UNIVERSIDADE FEDERAL DE MINAS GERAIS ESCOLA DE BELAS ARTES PROGRAMA DE PÓS-GRADUAÇÃO EM ARTES

MARINA FURTADO GONÇALVES

## **SEPARADOS NO NASCIMENTO:**

ESTUDO DE TÉCNICAS, MATERIAIS E ESTADO DE CONSERVAÇÃO DE DOIS MANUSCRITOS ILUMINADOS DO SÉCULO XVIII.

BELO HORIZONTE

2015

## MARINA FURTADO GONÇALVES

## **SEPARADOS NO NASCIMENTO:**

# ESTUDO DE TÉCNICAS, MATERIAIS E ESTADO DE CONSERVAÇÃO DE DOIS MANUSCRITOS ILUMINADOS DO SÉCULO XVIII.

Dissertação apresentada ao Programa de Pós-Graduação em Artes da Escola de Belas Artes da Universidade Federal de Minas Gerais, como requisito à obtenção do título de Mestre em Artes.

Área de Concentração: Arte e tecnologia da imagem

Orientador: Dr. Luiz Antonio Cruz Souza

## BELO HORIZONTE

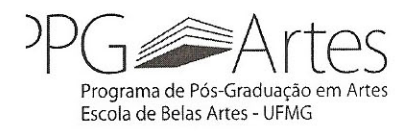

#### UNIVERSIDADE FEDERAL DE MINAS GERAIS **ESCOLA DE BELAS ARTES** PROGRAMA DE PÓS-GRADUAÇÃO EM ARTES

Assinatura da Banca Examinadora na Defesa de Dissertação da aluna MARINA FURTADO GONÇALVES Número de Registro 2013709921.

## Titulo: "SEPARADOS NO NASCIMENTO: ESTUDO DE TÉCNICAS, MATERIAIS E ESTADO DE CONSERVAÇÃO DE DOIS MANUSCRITOS ILUMINADOS DO SÉCULO XVIII"

Prof. Dr. Luiz Antônio Cruz Souza - Orientador - EBA/UFMG

arcia almada

Profa. Dra. Márcia Almada - Titular - EBA/UFMG

Prof/Dr. João Cura D'Ars Figueiredo Junior - Titular - EBA/UFMG

Belo Horizonte, 04 de Agosto de 2015

#### **AGRADECIMENTOS**

Agradeço ao meu orientador Professor Doutor Luiz Antonio Cruz Souza pela confiança, pelo tempo, pela ótima ideia da pesquisa, por proporcionar a minha ida à Lisboa e estabelecer a cooperação com a UNL, pela paixão pelo seu trabalho sempre inclusivo e pelo conhecimento dividido;

à Professora Doutora Márcia Almada pela indicação dos livros de compromisso, pelas trocas, pelo conhecimento, pelas conversas, pela hospedagem em Lisboa, pela vista da janela da sala e pelas ótimas comidinhas, por ser a melhor guia de turismo que eu poderia querer, pelo tempo e incentivo;

à Professora Doutora Isolda Maria de Castro Mendes por estar sempre disponível para esclarecer uma dúvida, mostrar como mexer em um *software* e ser uma ótima professora. Obrigada pela longas e boas conversas, pelo tempo, pelas boas ideias e pelas análises de EDXRF;

à Professora Doutora Maria João Melo por me receber tão bem na UNL e organizar uma ótima semana de estudos em que pude aprender muito;

ao Professor Doutor Alexandre Cruz Leão e à equipe do iLAB por ceder os equipamentos para a documentação científica por imagem, pelo tempo e pela ajuda;

à equipe do Laboratório de Ciência da Conservação (LACICOR), principalmente à Selma Otília Gonçalves da Rocha e José Raimundo de Castro Filho, pela ajuda sempre disponível, pelos ensinamentos, pelas conversas e pelo dia a dia;

à equipe do Laboratório Científico da Universidade Nova de Lisboa que me proporcionou uma acolhida carinhosa, além de uma ótima semana de estudos e aprendizado durante a estada em Lisboa;

ao Arquivo Público Mineiro, principalmente à Diretoria de Conservação de Documentos e Diretoria de Arquivos Permanentes, por ceder o Livro de Compromisso da Irmandade do Santíssimo Sacramento da Freguesia de Nossa Senhora do Pilar das Congonhas de Sabará para consulta e pesquisas;

ao Arquivo Nacional Torre do Tombo, em especial ao conservador-restaurador Luis Vasconcelos e Sa, pelo empréstimo do Livro de Compromisso da Irmandade de São Gonçalo, da Igreja de Nossa Senhora da Conceição de Vila Rica para que as análises na Universidade Nova de Lisboa pudessem ser realizadas;

ao grafodocumentoscopista Maurício Brandão Ellis pelas valiosas indicações para o estudo dos manuscritos;

aos funcionários do Cecor e à Diretora Bethania Reis Veloso pela guarda do livro de compromisso na reserva técnica;

aos funcionários da Pós-Graduação em Artes pela disponibilidade;

ao meu padrasto Arnaldo e minha mãe Eliana pelo incentivo acadêmico, por me proporcionarem a ida a Lisboa para realizar parte das pesquisas e pelo carinho e aconchego sempre disponível em sua casa;

ao meu namorado Solano pelo incentivo, amor e pelo mapa;

à minha família;

ao Conselho Nacional de Desenvolvimento Científico e Tecnológico (CNPq) pela bolsa concedida durante os dois anos desta pesquisa;

Muito obrigada!

#### **RESUMO**

Os manuscritos iluminados gêmeos intitulados Livro de Compromisso da Irmandade do Santíssimo Sacramento da Freguesia de Nossa Senhora do Pilar das Congonhas de Sabará, sob a guarda do Arquivo Público Mineiro, em Belo Horizonte, Brasil, e o Livro de Compromisso da Irmandade de São Gonçalo, da Igreja de Nossa Senhora da Conceição de Vila Rica, sob a guarda do Arquivo Nacional Torre do Tombo, em Lisboa, Portugal, são ambos datados de 1725 e confeccionados pelo "calígrafo/pintor de Vila Rica". Com o objetivo de refletir sobre técnicas, materiais e tipologias de deterioração do papel, parte-se de uma análise comparativa entre os dois manuscritos iluminados do século XVIII de mesma origem, porém com históricos de uso e acondicionamento diferentes. Procederam-se com os exames formais dos objetos, a pesquisa histórica do uso dos livros e seu acondicionamento durante os anos, a documentação científica por imagem, os exames organolépticos e demais análises físico-químicas como espectroscopias, dispersões e cortes estratigráficos. O suporte dos livros é o papel de trapo, com o texto escrito com uma tinta à base de ferro, porém esta não foi caracterizada como tinta ferrogálica. A paleta do calígrafo/pintor é constituída por pigmentos aglutinados em goma arábica, sendo eles: realgar, goma guta, ouro pigmento, azul verdeterra, negro de carvão, resinato de cobre e vermelhão, além de uma laca de ácido carmínico e outra de pau-brasil. Há também aplicações de materiais metálicos, sendo eles o ouro, a prata e o latão, adornando capitulares, títulos dos capítulos, detalhes das bordaduras e vinhetas. Esta é a primeira pesquisa que documenta o uso do latão em manuscritos iluminados do século XVIII, sendo que as áreas que receberam este material apresentam maior diferença no que tange o estado de conservação dos dois manuscritos.

Palavras-chave: manuscritos iluminados; análises físico-químicas; técnicas e materiais; calígrafo/pintor de Vila Rica; aplicação de latão.

#### **ABSTRACT**

The twin illuminated manuscripts titled "Livro de Compromisso da Irmandade do Santíssimo Sacramento da Freguesia de Nossa Senhora do Pilar das Congonhas de Sabará", in the custody of the Arquivo Público Mineiro, in Belo Horizonte, Brazil, and the "Livro de Compromisso da Irmandade de São Gonçalo, da Igreja de Nossa Senhora da Conceição de Vila", in the custody of the Arquivo Nacional Torre do Tombo, in Lisbon, Portugal, are both dated in 1725 and made by the "calligrapher/painter of Villa Rica". Aiming to reflect on techniques, materials and types of deterioration of paper, it is carried out a comparative analysis between the two illuminated manuscripts of the eighteen century with the same origin, but with different history of use and storing. Formal analysis of the objects, the historical research of the use of books and their storing over the years, the scientific documentation imaging, the organoleptic tests as well as other physical-chemical analysis, such as spectroscopy, dispersion and stratigraphic cuts were proceeded. The books support is rag paper, written with an iron-based ink, but it was not characterized as iron gall ink. The palette of the calligrapher/painter consists of bonded pigments in gum arabic, such as: realgar, gamboge, orpiment, blue verditer, carbon black, copper resinate and vermilion, as well as one carminic acid lacquer and other made by brazil-wood. There are also applications of metallic materials, like gold, silver and brass, adorning capital letters, chapter titles, details of the borders and vignettes. This is the first research that documents the use of brass in illuminated manuscripts of the eighteenth century, and the areas that received this material have greater difference regarding the conservation status of the manuscripts.

Keywords: illuminated manuscripts; physical and chemical tests; techniques and materials; calligrapher/painter of Vila Rica; application of brass.

## **LISTA DE FIGURAS**

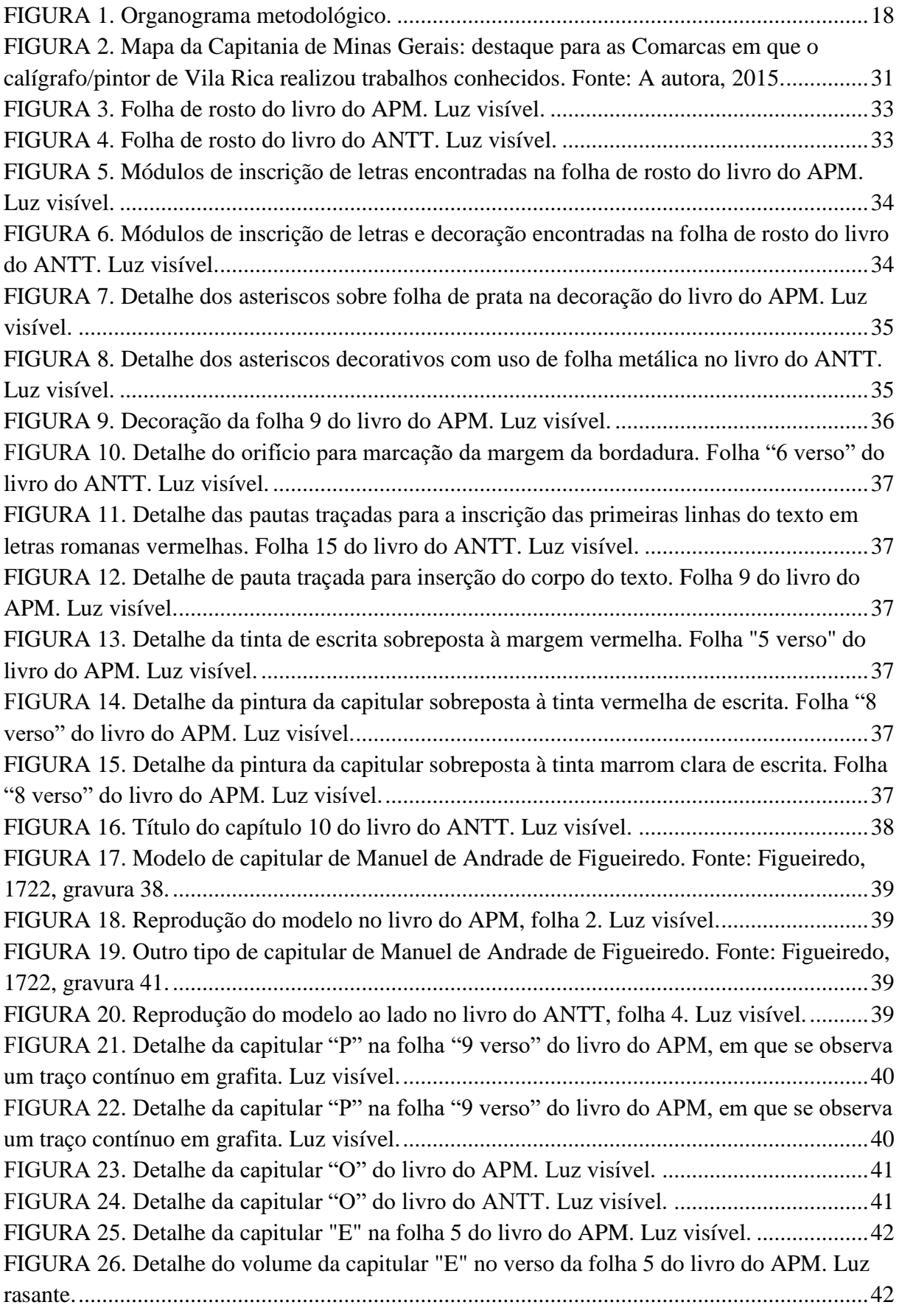

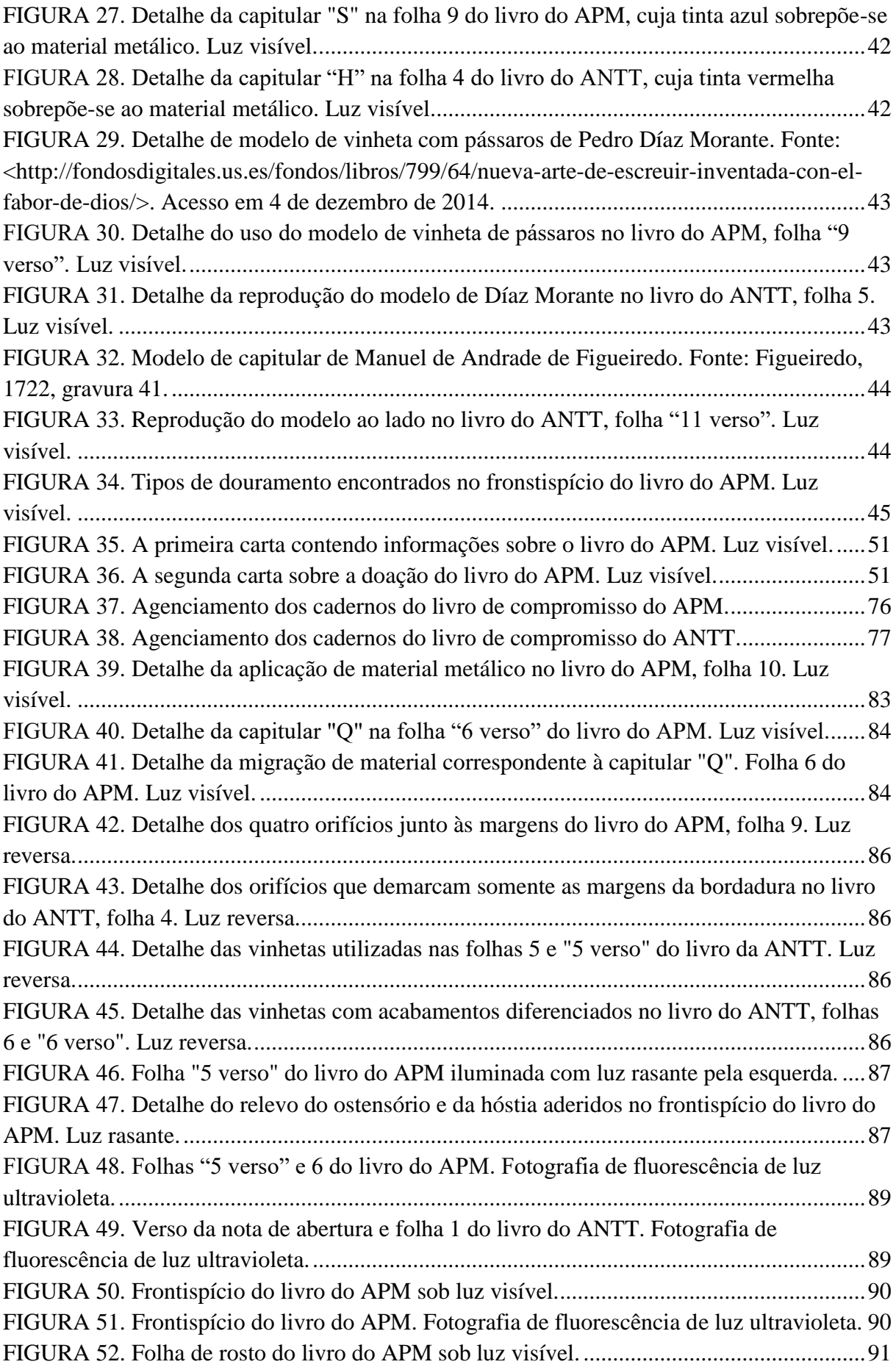

[FIGURA 53. Folha de rosto do livro do APM. Fotografia de fluorescência de luz ultravioleta.](#page-91-1) [..................................................................................................................................................91](#page-91-1) [FIGURA 54. Espectro de referência da goma arábica \(transmitância\). Fonte: Peggie, David,](#page-123-0)  [and The National Gallery, London. "ICB00001 Arabic gum". Ed. Beth A. Price and Boris](#page-123-0)  [Pretzel. Infrared and Raman Users Group Spectral Database. Infrared and Raman Users](#page-123-0)  [Group, 2007. Disponível em <http://www.irug.org>. Acesso em 4 de agosto de 2015.........123](#page-123-0) FIGURA 55. Espectros de SERS ( $\lambda_{ex}=633$  nm) de  $\mu$ -amostra do carmim da folha de rosto do [livro do ANTT, juntamente com um padrão de cochonilha...................................................142](#page-142-0) [FIGURA 56. Detalhe da vinheta da folha "9 verso"do livro do APM. Observa-se a aparência](#page-144-0)  [translúcida da tinta, com inclusões de cristais verdes azulados do pigmento remanescente e](#page-144-0)  craquelês. Luz visível. 45 x. [...................................................................................................144](#page-144-0) FIGURA 57. [Detalhe da bordadura direita da folha do livro do APM, em que se observa a](#page-145-0)  [descoloração e a mudança de cor do verde em área próxima à mancha de umidade. Luz](#page-145-0)  visível. [....................................................................................................................................145](#page-145-0) [FIGURA 58. Detalhe da coroa do frontispício do livro do APM, de coloração verde/marrom](#page-154-0)  [devido ao processo de oxidação do cobre. Destaque para as fissuras do papel \(realçadas em](#page-154-0)  [vermelho\) e perda de suporte. Luz visível..............................................................................154](#page-154-0)

## **LISTA DE QUADROS**

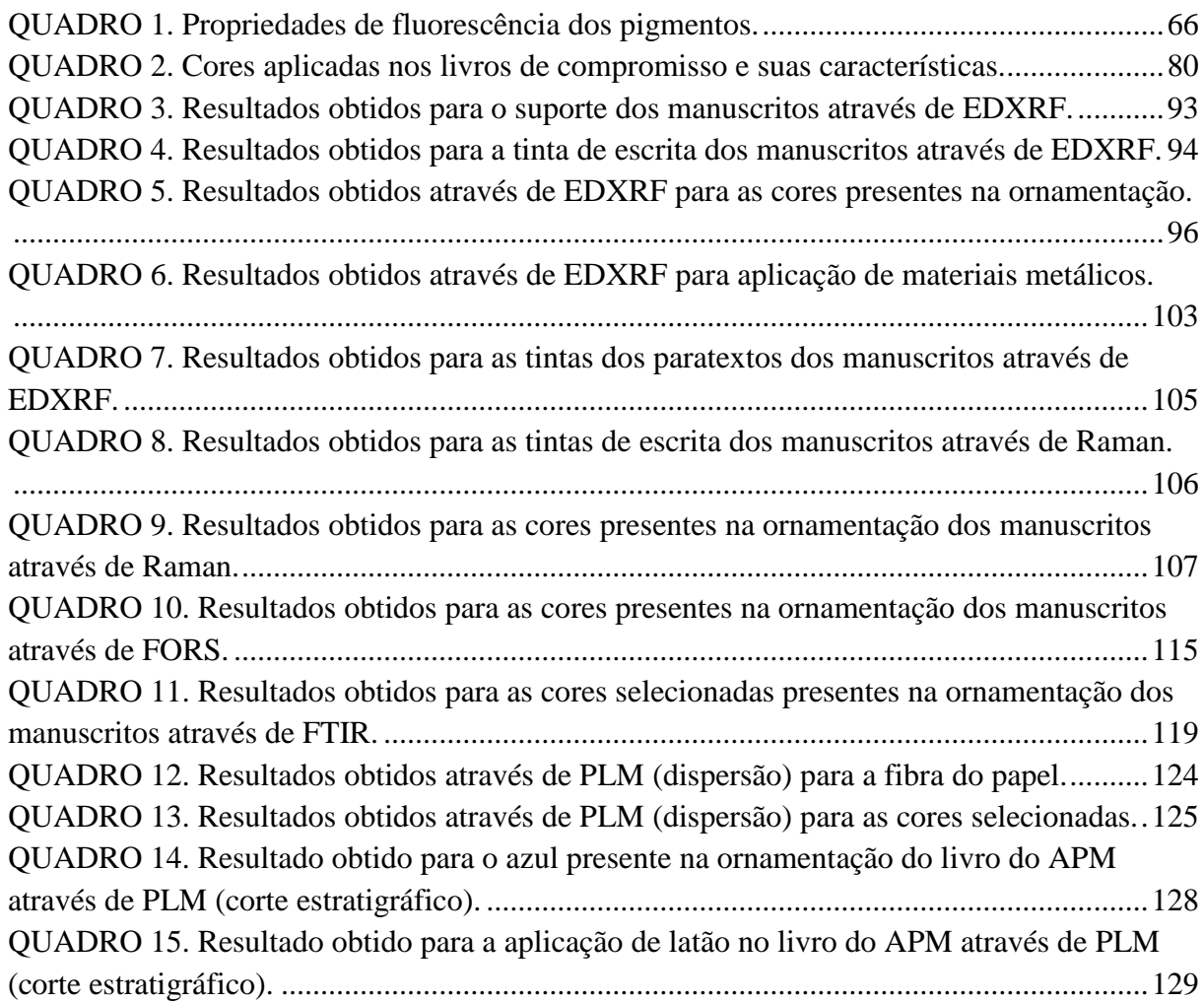

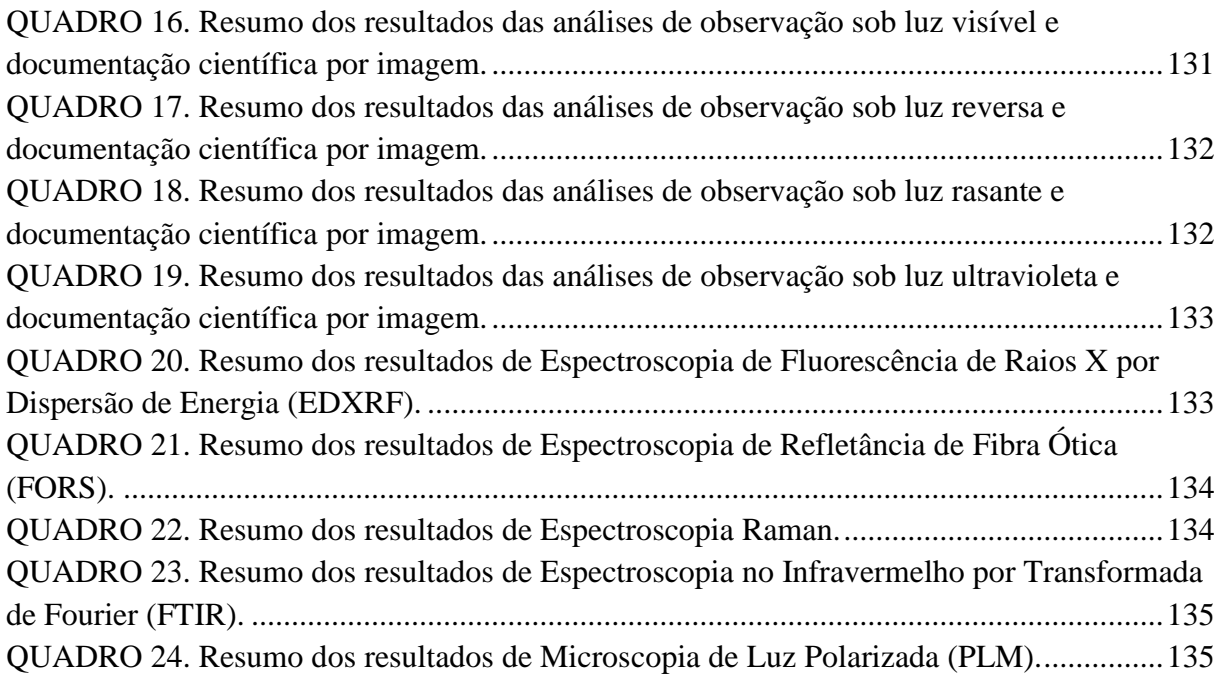

## **LISTA DE ABREVIATURAS**

- ANTT Arquivo Nacional Torre do Tombo
- APM Arquivo Público Mineiro
- ATR Attenuated Total Reflection
- AVC Coleção Avulsos da Capitania de Minas Gerais
- CECOR Centro de Conservação e Restauração de Bens Culturais
- EBA Escola de Belas Artes da Universidade Federal de Minas Gerais
- EDXRF Espectroscopia de Fluorescência de Raios X por dispersão de energia
- EPI Equipamento de Proteção Individual
- FCT Faculdade de Ciência e Tecnologia da Universidade Nova de Lisboa
- FORS Espectroscopia de Reflectância de Fibra Ótica
- FTIR Espectroscopia no Infravermelho por Transformada de Fourier
- iLAB Laboratório de Documentação Científica por Imagem da EBA/UFMG
- LACICOR Laboratório de Ciência da Conservação da EBA/UFMG
- SERS Surface-enhanced Raman Spectroscopy
- TIFF Tagged image file format
- UFMG Universidade Federal de Minas Gerais
- UNL Universidade Nova de Lisboa
- USB Universal Serial Bus
- UV Ultravioleta

# **SUMÁRIO**

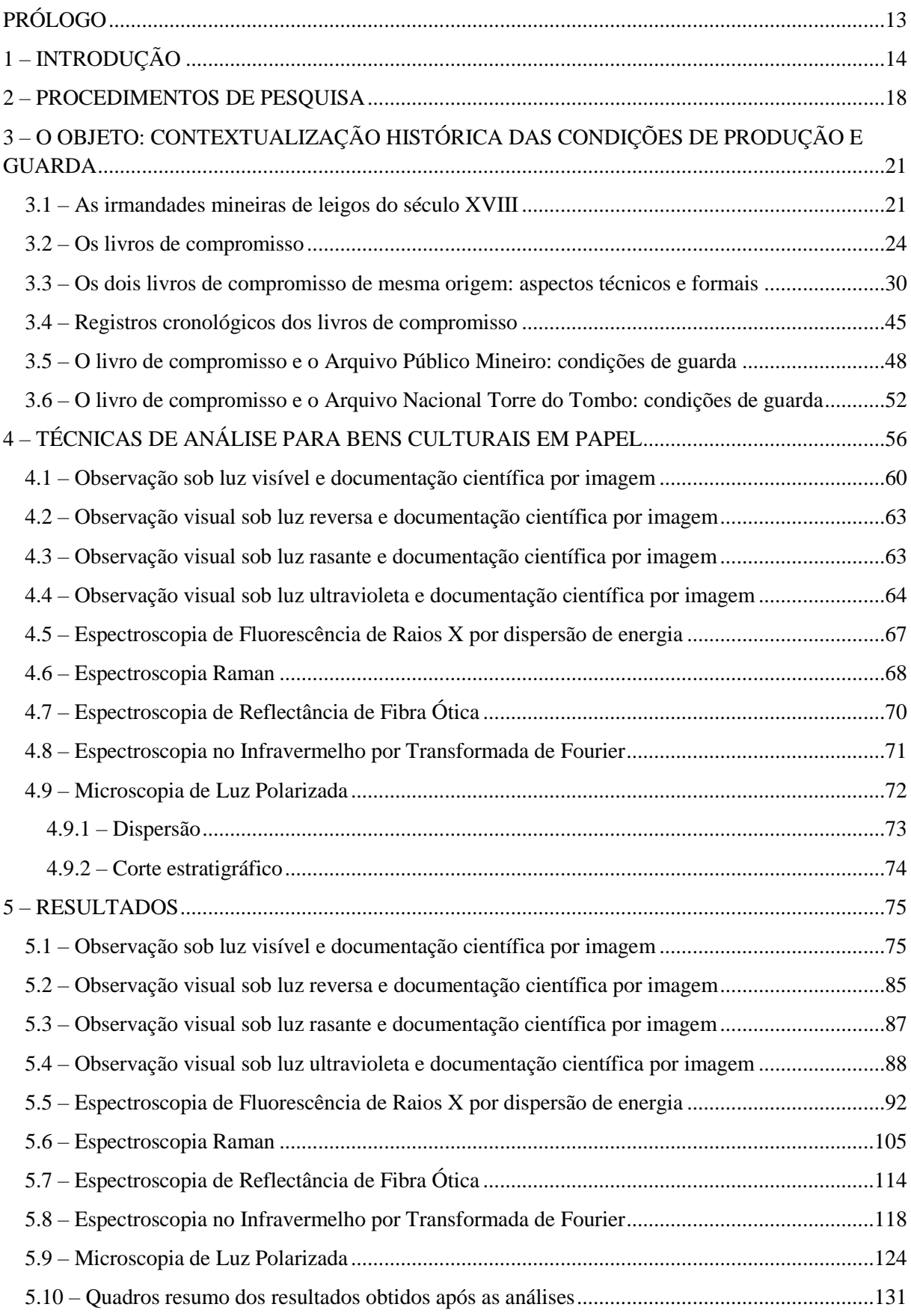

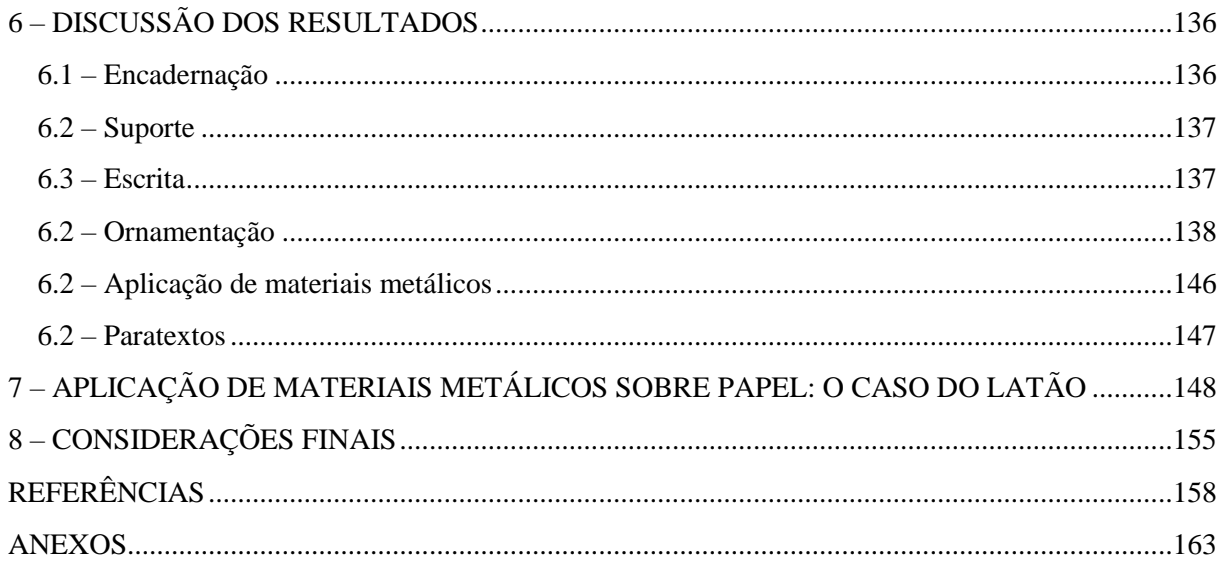

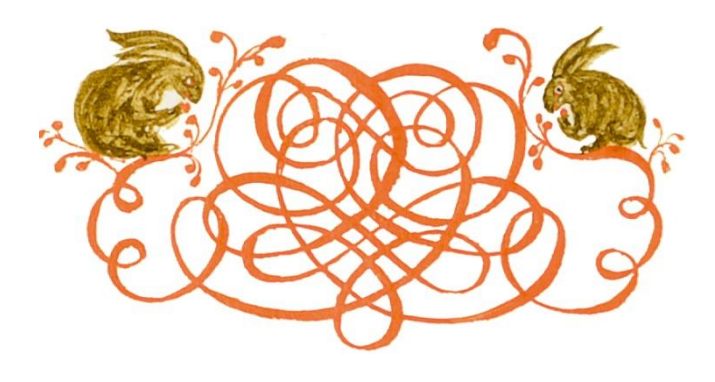

**PRÓLOGO**

<span id="page-13-0"></span>O enredo é o de uma novela pronta: dois irmãos gêmeos separados no nascimento. Nasceram no ano de 1725, em Minas Gerais, e viveram vidas distintas, um longe do outro. Um foi morar com família nobre de brancos, que fazia parte da irmandade do Santíssimo Sacramento. O outro morou com família de pardos da irmandade de São Gonçalo. A distância geográfica nem era tanta assim, pois um estava na Freguesia de Congonhas do Sabará e outro na Freguesia de Vila Rica.

O tempo passava e os gêmeos seguiam caminhos diferentes. Por obrigação, um foi enviado a Lisboa, conheceu várias autoridades, mas depois retornou para o clima tropical brasileiro. O outro passou boa parte da vida no Brasil, mas sabe-se lá como e porque foi parar em Lisboa e por lá ficou.

Os dois, bonitos que só, vestiam veludo e usavam dourado. Eram cobiçados. Tanto é que, ao contrário de um, o outro perdeu (ou foi roubado) parte mais bela do seu patrimônio. Porém, talvez como recompensa pela perda, o outro recebeu nova roupagem e ganhou cuidado, tanto que tem cor e conserva seu brilho até hoje. Mas o um, coitado, foi negligenciado e as marcas da passagem do tempo são bem nítidas em seu corpo: manchas, rugas e a perda de vitalidade.

E um dia esses irmãos são descobertos como gêmeos e a história de quem são eles pode ser contada hoje, duzentos e noventa anos depois.

### <span id="page-14-0"></span>**1 – INTRODUÇÃO**

-

A memória coletiva e documentada de uma sociedade, ou seja, seu acervo arquivístico, representa boa parte do patrimônio cultural existente. Por meio dos estudos de manuscritos é possível refletir sobre o desenvolvimento do pensamento, estruturas sociais, descobrimentos e conquistas da humanidade. Segundo Edmondson (2002), considera-se que sua importância transcende os limites do tempo e da cultura, portanto deve-se preocupar com a preservação e disponibilização destes documentos para as gerações atuais e futuras.

Grande parte do patrimônio documental histórico encontra-se em bibliotecas, arquivos e museus, instituições que, em sua maioria, fornecem condições de conservação e acesso a essas fontes de pesquisa. Porém, sabe-se de acervos documentais negligenciados, de propriedade privada ou institucional, que sofrem a ação dos agentes de deterioração e estão fadados à extinção. Conservar um documento original e proteger sua integridade significa que não se perde a informação textual e material, e não se fecha nenhuma possibilidade futura de preservação e acesso.

Dentre os diversos suportes da escrita podemos citar o papiro, o pergaminho e o papel – o mais comum deles. O papel<sup>1</sup> utilizado para textos manuscritos ou impressos até o início do século XIX era fabricado a partir de trapos de tecido, normalmente o algodão ou linho. O processo de produção do papel era demorado e, apenas em 1799, foi inventada a primeira máquina para fazer papel pelo francês Nicholas-Louis Robert. Pouco tempo depois, os irmãos Fourdrinier apresentaram o método de produção contínua de papel, aperfeiçoado na Inglaterra. Para os papéis produzidos até 1799 as características do produto final dependiam da qualidade e origem das fibras, da água, das cargas, da encolagem e também da habilidade dos papeleiros (HUNTER, 1978). Durante o processo de produção era possível imprimir marcas d'água no papel, identificando o fabricante. Outra característica de diferenciação entre fabricantes pode ser observada no produto final, quanto às distâncias entre pontusais e vergaduras<sup>2</sup>.

<sup>1</sup> Tal como é conhecido hoje, o papel remonta à China do século II. Sua invenção foi anunciada ao Imperador Ho Ti pelo oficial da corte Cai Lun (Ts'ai Lun), no ano 105 d.C.

<sup>2</sup> No processo de fabrico do papel artesanal utilizava-se um molde em que se distribuía a polpa de celulose. O molde era constituído por uma grade de fios metálicos em que o conjunto de fios horizontais estreitamente paralelos são os *pontusais* que descansam sobre o conjunto de fios verticais mais espaçados chamados de *vergaduras*. As distâncias entre pontusais e vergaduras podem variar de um fabricante para outro, porém não é regra.

O componente mais importante do papel é a celulose<sup>3</sup>, um polímero do grupo dos carboidratos. A celulose pode se organizar de forma cristalina ou amorfa, como os demais polímeros. As regiões cristalinas, com moléculas bem orientadas e com maior resistência à solvatação são responsáveis pela rigidez do polímero. Já as regiões amorfas são susceptíveis à maior penetração da água e outras substâncias, iniciando o processo de deterioração da celulose, principalmente devido à hidrólise ácida.

A hidrólise ácida é a quebra do polímero da celulose, diminuindo o grau de polimerização das moléculas e resultando no enfraquecimento mecânico do papel. O grau da hidrólise depende da concentração do ácido envolvido e da temperatura da reação. Segundo Banik e Dobrussikin (1993) a acidez do meio pode ser devido aos processos de fabricação do papel que podem utilizar, por exemplo, em sua encolagem sulfatos de alumínio e potássio que, combinados com a umidade, formam ácidos; ou causas externas como poluentes do ar ou o uso de tintas como a tinta ferrogálica<sup>4</sup>.

Como medida de conservação e preservação do suporte celulósico, o acondicionamento mostra-se fundamental, evitando a ação dos principais agentes de deterioração, sendo eles a umidade, luz, calor e poluição. São vários os problemas que podem ocorrer com documentações devido às más condições de armazenamento e pelo próprio efeito do tempo como o desenvolvimento de microrganismos, acidez, sujidades, perda de resistência mecânica, aparecimento de manchas, ataque de insetos, entre outros.

Dentre a documentação histórica sobre papel produzida até o século XIX merecem destaque os manuscritos iluminados, investidos de esmerado trabalho de caligrafia e pintura. Sobre os fólios de papel de trapo os artífices aplicavam tintas de escrita, normalmente monocromáticas, e outras tintas coloridas feitas a partir de pigmentos e corantes com algum tipo de aglutinante. Exemplos desses manuscritos, de acordo com Campos (2006), são os livros de compromisso das irmandades, documentos formais em que se registravam os deveres e os direitos dos irmãos. Por se configurarem como objeto livro, esses documentos eram necessariamente encadernados. Com sua estrutura física formada pela preparação dos fólios, pelo agenciamento de cadernos e pela ligação entre estes, tradicionalmente realizada

-

<sup>3</sup> Os papéis de trapo possuem praticamente celulose e muito pouco de outros materiais. Já os papéis de fibras de madeira apresentam ainda a lignina e hemicelulose. FIGUEIREDO JUNIOR, J. C. D. *Química aplicada à conservação de bens culturais: uma introdução,* p. 126.

<sup>&</sup>lt;sup>4</sup> A hidrólise causada pela tinta ferrogálica pode ser tanto devido à sua composição que possui ácidos orgânicos, quanto na complexação do ferro com o ácido galotânico, quando ocorre a formação do ácido sulfúrico.

através de uma costura, a encadernação inaugura a unidade codicológica suposta pelo livro. Utsch (2012) destaca que a encadernação tem a função estrutural de organização do corpo do texto, mantendo os cadernos unidos e protegidos dentro dos limites das pastas proporcionando proteção na medida em que envolve a matéria escrita e dificulta o acesso direto de elementos que colaboram para a deterioração do papel, porém não se devem negligenciar as condições de acondicionamento a fim de promover a conservação desses livros.

No Brasil, muitos foram os livros de compromisso produzidos no período colonial e imperial. Em Minas Gerais a produção desses objetos é notada principalmente no século XVIII e início do XIX<sup>5</sup> e, após a sua confecção, tiveram destinos diversos devido aos trâmites legais de validação do seu conteúdo. Devido ao valor histórico, artístico e material desses documentos, fez-se necessário a guarda destes livros que atualmente podem ser encontrados em instituições religiosas, arquivos, bibliotecas, museus e em coleções particulares, em países como o Brasil e em Portugal.

Tais livros de compromisso já foram utilizados por estudiosos como fonte de pesquisa para desenvolverem trabalhos acerca da sociedade mineira da época, das relações sociais, dos trâmites dos documentos, das técnicas e materiais de confecção dos livros, entre outros. Considerando que são fontes de consultada relacionadas por diversos pesquisadores<sup>6</sup> e que possuem condições diferentes de acondicionamento, indaga-se sobre o atual estado de conservação destes objetos e sobre as condições de preservação. Os livros de compromisso das irmandades mineiras estão acondicionados de maneira correta e em ambiente favorável para sua conservação? Como as instituições de guarda promovem o acesso a estes livros?

Sabendo que papéis de origens diferentes comportam-se de maneira diversa frente aos agentes de deterioração combinados com o tipo de acondicionamento, que os materiais pictóricos e de escrita empregados influenciam em seu estado de conservação, que a encadernação tem função de proteção do corpo da obra, que o manuseio inadequado ou extensivo pode danificar estes objetos, pergunta-se: qual é o comportamento de materiais semelhantes em condições de preservação diferentes?

1

<sup>5</sup> Cf. ALMADA, M. *Das artes da pena e do pincel: caligrafia e pintura em manuscritos no século XVIII*, BOSCHI, C. C. *Os leigos e o poder (Irmandades Leigas e Política Colonizadora em Minas Gerais)* e SALLES, F. T. *Associações religiosas no ciclo do ouro*.

<sup>6</sup> Os Livros de Compromisso de Irmandades Mineiras são encontrados como fonte de referência em livros publicados de Adalgisa Arantes Campos, Caio Cesar Boschi, Fritz Teixeira de Salles, Márcia Almada, entre outros.

Valorizando a necessidade de uma investigação mais profunda sobre os problemas de deterioração de manuscritos iluminados, em especial os livros de compromisso de irmandades de leigos mineiras, propõe-se um estudo comparativo entre dois manuscritos de mesma origem, ou seja, mesmo tipo de suporte, datação, materiais pictóricos e confeccionado pelo mesmo calígrafo/pintor.

Como sugestão da Professora Doutora Márcia Almada, pesquisadora dos manuscritos iluminados do século XVIII, escolheu-se dois livros atribuídos ao "calígrafo/pintor de Vila Rica"<sup>7</sup>, ambos datados de 1725 e que apresentam características estéticas similares. O Livro de Compromisso da Irmandade do Santíssimo Sacramento da Freguesia de Nossa Senhora do Pilar das Congonhas de Sabará, está sob a guarda do Arquivo Público Mineiro (APM), e o Livro de Compromisso da Irmandade de São Gonçalo, da Igreja de Nossa Senhora da Conceição de Vila Rica, está sob a guarda do Arquivo Nacional Torre do Tombo (ANTT). O primeiro livro, da instituição brasileira, está desencadernado e sem as pastas, há ataque de insetos xilófagos, migração de tintas e outros materiais pictóricos, manchas de umidade, papel levemente friável, entre outros problemas. Já o segundo livro, da instituição portuguesa, está encadernado, apresenta leve migração de tintas e materiais pictóricos e, de maneira geral, apresenta bom estado de conservação.

A seguir, discorre-se sobre os procedimentos utilizados para a comparação dos dois livros, contemplando a seleção dos livros, pesquisa histórica, análises formais do objeto, documentação científica por imagem, análise do estado de conservação, exames organolépticos e demais análises físico-químicas para definição da paleta do calígrafo/pintor e discussão acerca do estado de conservação dos manuscritos.

-

<sup>7</sup> O estudo estilístico e a atribuição dos documentos podem ser encontrados em ALMADA, M. *Das artes da pena e do pincel: caligrafia e pintura em manuscritos no século XVIII*, 2012, p. 207.

### <span id="page-18-1"></span>**2 – PROCEDIMENTOS DE PESQUISA**

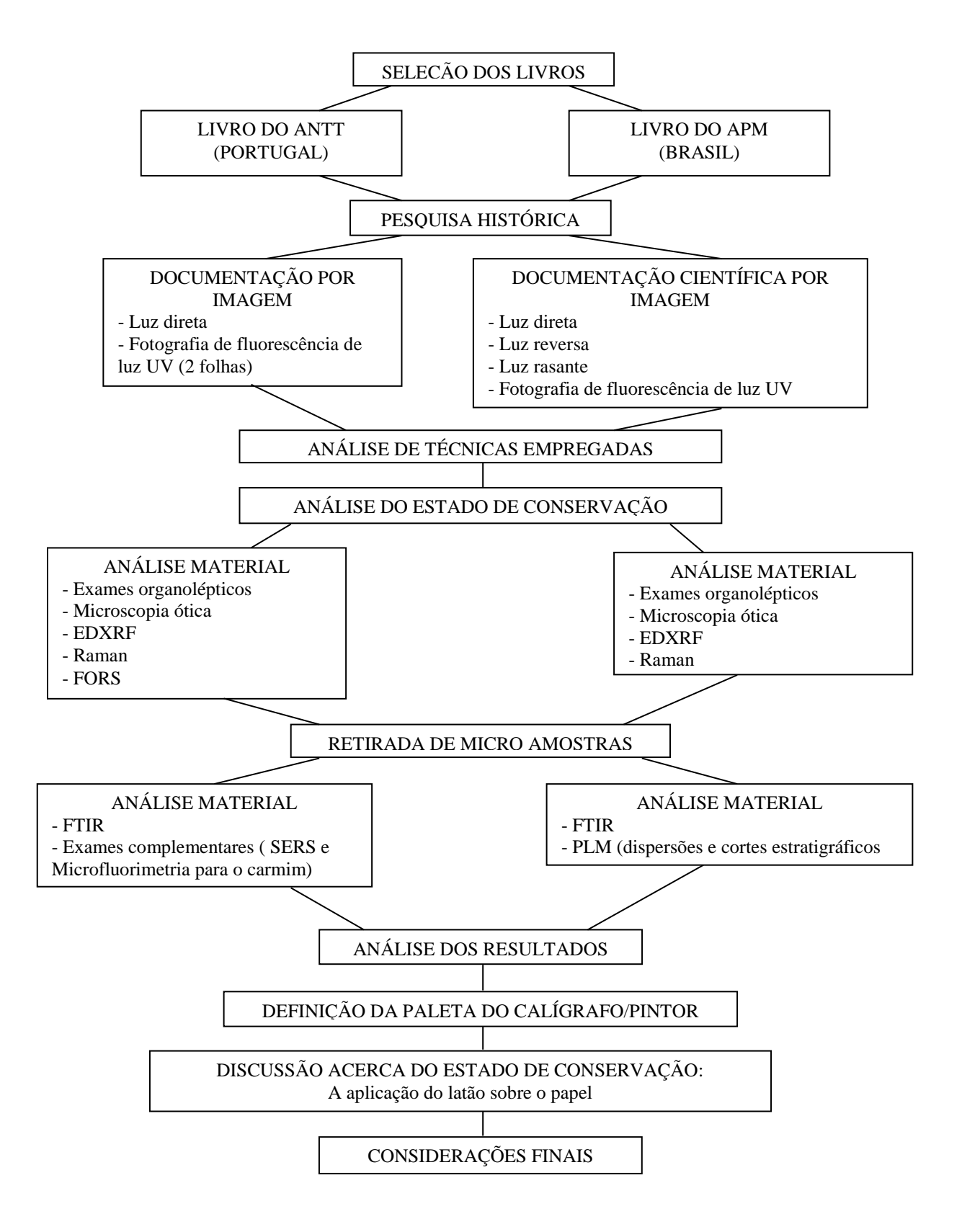

<span id="page-18-0"></span>FIGURA 1. Organograma metodológico.

Este estudo parte inicialmente de uma investigação a fim de identificar manuscritos de relevância histórica, com a mesma origem, porém com histórico de uso e acondicionamento diferentes (FIG. 1). Selecionaram-se dois livros de compromisso de irmandades de leigos mineiras, manuscritos iluminados datados de 1725, confeccionados por um mesmo calígrafo/pintor, sendo um sob a guarda do Arquivo Público Mineiro (APM), no Brasil, e outro sob a guarda do Arquivo Nacional Torre do Tombo (ANTT), em Portugal.

Como os dois manuscritos iluminados são intitulados com nomes extensos, opta-se por nomear o "Livro de Compromisso da Irmandade do Santíssimo Sacramento da Freguesia de Nossa Senhora do Pilar das Congonhas de Sabará" por "Livro do APM" e o "Livro de Compromisso da Irmandade de São Gonçalo, da Igreja de Nossa Senhora da Conceição de Vila Rica" por "Livro do ANTT", estabelecendo uma conexão entre o manuscrito e o seu local de guarda.

Em seguida, faz-se uma revisão teórica sobre os manuscritos e busca-se o histórico desses objetos para identificar sua a trajetória desde que foram confeccionados, seus usos, até o acondicionamento atual. Através da leitura dos paratextos, incluindo os despachos, é possível recolher informações a respeito do trâmite legal em que os livros de compromisso eram submetidos.

Produz-se então a documentação científica por imagem do livro do APM, realizada no estúdio do Laboratório de Documentação Científica por Imagem (iLAB), buscando retratar as características do objeto e seus detalhes para auxiliar na caracterização do estado de conservação. As técnicas utilizadas foram a fotografia sob luz direta, luz ultravioleta, luz reversa e luz rasante. Utiliza-se também o equipamento *Betterlight*, gerando uma imagem de alta definição da folha de rosto do livro para que se possam observar detalhes relacionados à técnica de confecção do objeto.

O livro do APM passa por uma análise técnica, no intuito de identificar através de exames organolépticos as características do suporte, da encadernação, tipo de papel e materiais empregados, técnicas de confecção e tipologias de deterioração. A partir do conhecimento preliminar do objeto, investiga-se sobre as técnicas e materiais empregados.

Para conhecer as tintas e demais materiais presentes no manuscrito para estabelecer um diagnóstico do estado de conservação procedem-se os exames laboratoriais não invasivos. Inicia-se a Espectroscopia de Fluorescência de Raios-X (EDXRF), utilizando equipamento portátil *in loco*. Em seguida, procede-se com a microscopia e Espectroscopia Raman (Raman), realizadas no Laboratório de Ciência da Conservação (LACICOR). Para esclarecer dúvidas e aprofundar os estudos de determinados materiais retiram-se microamostras para analisá-las em equipamento de Espectroscopia por Infravermelho com Transformada de Fourier (FTIR), nas dependências do LACICOR, e realizar dispersões e montar cortes estratigráficos. Os resultados das técnicas analíticas são tratados e estudados, para comparação com os dados a serem gerados para o segundo manuscrito.

Em cooperação com a Faculdade de Ciências e Tecnologia da Universidade Nova de Lisboa (FCT-UNL), localizada na Costa da Caparica, e o Arquivo Nacional da Torre do Tombo, em Lisboa, desloca-se até Lisboa para estudar o segundo livro de compromisso (livro do ANTT).

Produz-se a documentação do livro no estúdio fotográfico da FCT-UNL, utilizando a luz direta, sendo que as demais técnicas de documentação não foram autorizadas para todo o documento. O livro é submetido à análise técnica e exames organolépticos com o auxílio da microscopia ótica, lupas e incidência de luzes (luz reversa, luz rasante e luz ultravioleta).

No Laboratório Científico do Departamento de Conservação e Restauro da FCT-UNL, opta-se por selecionar determinadas folhas que sejam representativas dos materiais empregados. Procedem-se as técnicas analíticas de EDXRF, Raman e Espectroscopia de Reflectância de Fibra Ótica (FORS). Retiram-se as microamostras de determinados materiais para proceder com o FTIR. Após os exames, os resultados obtidos são tratados e estudados. Exames adicionais para a cor carmim são realizados no laboratório da FCT-UNL e um relatório com os resultados é produzido.

Faz-se a análise dos resultados obtidos para os dois manuscritos, visando à identificação dos materiais e técnicas e a comparação dos livros. Opta-se por destacar a aplicação de materiais metálicos nos manuscritos, uma vez que se observa ser o ponto de maior diferença no que tange o estado de conservação dos objetos.

Por fim, as conclusões finais da pesquisa são apresentadas, baseando-se nas perguntas norteadoras apresentadas na introdução desta dissertação.

## <span id="page-21-0"></span>**3 – O OBJETO: CONTEXTUALIZAÇÃO HISTÓRICA DAS CONDIÇÕES DE PRODUÇÃO E GUARDA**

Neste capítulo apresenta-se o objeto desta pesquisa: dois manuscritos iluminados de mesma origem. Os manuscritos selecionados estão inseridos no contexto das irmandades mineiras de leigos do século XVIII que eram regidas por um estatuto descrito nos livros de compromisso: manuscritos pintados e, normalmente, com alguma aplicação de materiais metálicos. Expõe-se o contexto de criação das irmandades, sua importância social e religiosa, o valor dos livros de compromisso e o trâmite legal em que eram submetidos.

O calígrafo/pintor contratado para confeccionar os livros de compromisso selecionados utilizou-se de diversas técnicas e materiais para a escrita e ornamentação dos manuscritos iluminados. A semelhança entre os dois livros mostra-se no uso dessas técnicas e materiais como a aplicação de modelos de capitulares e vinhetas e distribuição do texto e dos elementos decorativos. Desta forma, faz-se uma análise dos aspectos técnicos e formais dos dois manuscritos selecionados, apontando as semelhanças na concepção do *design* dos livros que caracterizam o artífice.

A respeito do uso dos dois manuscritos iluminados e do seu trâmite administrativo foi possível encontrar diversas informações após a leitura dos despachos. Apesar da semelhança material entre os dois livros de compromisso percebeu-se eles tiveram históricos diferentes até a incorporação desses objetos nos acervos atuais. Por fim, apresentam-se as condições de guarda dos manuscritos no Arquivo Público Mineiro e no Arquivo Nacional Torre do Tombo.

#### <span id="page-21-1"></span>**3.1 – As irmandades mineiras de leigos do século XVIII**

Conforme Boschi (1986), não se sabe ao certo a data exata da criação das primeiras irmandades no território mineiro, porém, especula-se que tenha sido com as ereções dos primeiros templos, nos quais, em seu entorno, se estruturaram os arraiais. Diz-se daquele recém-chegado à Capitania das Minas, a procura de riquezas:

> Sua vida, toda incerteza, ao lado do instinto natural de se agrupar, levaram-no a associar-se a pessoas que padeciam dos mesmos problemas, das mesmas mazelas. Desse modo, quando, aos domingos, o adventício se dirigia ao arraial para participar dos ofícios religiosos, simultaneamente ao exercício da fé cristã ele buscava encontrar um ponto de apoio, um local de conforto diante da insegurança e da instabilidade de sua vida. Com isso, as capelas tornavam-se não apenas palco de práticas religiosas, como também centro de vida social. E foi sob a sombra das capelas e com essa perspectiva que os primeiros mineiros se aglutinaram para instituir suas irmandades. (BOSCHI, 1986, p. 22)

Em geral, erguida a matriz, duas irmandades nasciam: Santíssimo Sacramento e Rosário. A primeira irmandade era de homens brancos, entre eles as autoridades e aqueles que desenvolviam atividades de comércio e mineração; já a irmandade do Rosário era de negros escravos, forros e livres.

Considerada a de maior importância por motivos religiosos e sociais, a irmandade ou confraria do Santíssimo Sacramento teve sua origem:

> [...] da ideia de se organizar ampla divulgação em torno do mistério do sacramento da eucaristia, um dos mais importantes dogmas da simbologia litúrgica do catolicismo. Trata-se da transformação do pão e do vinho na própria carne e no sangue de Deus. Em 1264, o Papa Urbano VI estabeleceu a festa do Santíssimo Sacramento, originando-se daí as confrarias e irmandades que tinham como finalidade comemorar o dia da eucaristia, a primeira quinta-feira depois da oitava de Pentecostes. Já no século XVI fundou-se a Ordem dos Religiosos Brancos do Santíssimo Sacramento, também chamados Frades do Ofício do Santíssimo. [...] Em 1582, o Papa Gregório XIII concedeu a esta ordem o privilégio de realizar anualmente a procissão do Santíssimo, assim como de expor a Eucaristia no dia de *Corpus Christi*. No século XV já estava em Lisboa, devidamente instalada, a Ordem do Santíssimo Sacramento. Toda a corte lisboeta comparecia à procissão por ela realizada "com o corpo de Deus sacramentado". Nessa ocasião, realizava-se em Lisboa a exposição do Santíssimo, tão usual em Minas e em todo o Brasil colonial. (SALLES, 2007, p. 61)

Os oragos escolhidos pelas irmandades correspondiam a reivindicações essencialmente imediatistas e temporais, retratando o caráter intimista e familiar do culto. Boschi considera os santos como "símbolos da verdade racial e social do Brasil":

> Nossa Senhora do Rosário, São Benedito, São Elesbão, Santa Efigênia eram invocações dos negros não apenas pela afinidade epidérmica ou pela identidade de origem geográfica, mas também pela identidade com suas agruras. Os "santos dos brancos" – supunha-se – não saberiam compreender os dissabores e os sofrimentos dos negros. (BOSCHI, 1986, p. 26)

Desta maneira, as irmandades leigas mineiras do século XVIII são instituições que espelham a realidade social em um determinado momento histórico. Elas surgem a partir da religião, porém somam objetivos beneficentes e de ajuda mútua.

Segundo Salles (2007), no litoral brasileiro havia as ordens primeiras e segundas, como jesuítas e carmelitas, que foram responsáveis pela propagação da religião e estabelecimento de atividades socioeconômicas. Com a proibição da instalação dessas ordens na Capitania das Minas, a Coroa estimulou o desenvolvimento das ordens terceiras<sup>8</sup> e das

-

<sup>&</sup>lt;sup>8</sup> As ordens terceiras são associações vinculadas a uma ordem religiosa, da qual extraem e adaptam regras para uma vida cristã. Ao contrário das irmandades que respondiam ao bispo diocesano, subordinando-se ao clero

irmandades leigas, transferindo-lhes encargos de caráter social, como a construção de grandes templos e cemitérios. Coube posteriormente ao Estado tentar controlar as ações das irmandades e à Igreja atrelar-se às essas associações.

A criação de uma irmandade podia partir de qualquer cristão que geralmente se associava conforme um critério racial, profissional e/ou econômico, segundo aponta Campos (2006). As irmandades estavam localizadas em templos próprios ou oratórios cedidos e sua função era organizar a vida social dos lugares a partir de suas atividades, fazendo cumprir rituais litúrgicos, festas religiosas, amparo no caso de doenças, ações fúnebres e socorros financeiros. Boschi (1986) destaca que no caso das irmandades de negros, algumas delas funcionaram ainda como veículo de libertação de escravos, ao alforriá-los. Filiar-se a uma irmandade era o único instrumento com base legal disponível para a população que ambicionava ter garantido o direito de associação e relativo poder (SALLES, 2007).

Com a estratificação da sociedade em Minas, observada principalmente entre os anos de 1720 e 1740 (SALLES, 2007), surgem as irmandades com invocações dos santos protetores dos homens pardos, como São Gonçalo e/ou São Gonçalo Garcia (BOSCHI, 1986). Cada irmandade englobava, em sua organização, determinado agrupamento social, camada ou estamento. Os fieis, seguindo espontaneamente as suas devoções, organizavam-se nas agremiações das suas invocações prediletas.

De acordo com Almada e Campos (2006), as irmandades de leigos eram estruturadas a partir da sua Mesa Administrativa, composta por associados que exerciam, de maneira geral, os cargos de provedor, procurador, tesoureiro, escrivão e andador (realizava serviços gerais). Os irmãos que desempenhavam tais funções eram escolhidos através de voto e deveriam pagar esmola adicional para poder ocupar o cargo. Aos membros da Mesa Administrativa cabia aceitar ou refutar a filiação de um novo irmão, decidir o destino dos valores recolhidos, entre outros. Sendo assim, no contexto da irmandade e, consequentemente, do cotidiano, eram pessoas de destaque social e com maior poder aquisitivo.

Para se filiar a uma irmandade de leigos era necessário o pagamento de uma taxa de entrada e anuidades para ter o direito de receber missas em sufrágio pela própria alma, enterro solene, sepultura em solo sagrado, ser assistido em caso de doença, viuvez e desgraça pessoal.

-

secular, as ordens terceiras respondiam aos provinciais da ordem monástica à que se filiavam, subordinando-se ao clero regular. (BOSCHI, 1986).

Como dever todo irmão deveria rezar pelos confrades, acompanhar os atos solenes e funeral daqueles que eram associados àquela irmandade (CAMPOS, 2006).

Neste contexto, era quase impossível um indivíduo viver à margem dessas associações em Minas Gerais, uma vez que as irmandades, além de atuarem no âmbito religioso, regiam a vida social e política do local, conforme afirma Salles (2007):

> Além dos afazeres profissionais, toda a população tinha nas cerimônias do culto sua ocupação predileta. A religião era divertimento, através das grandes festividades que se multiplicavam o ano todo, graças às irmandades; a religião era também convívio, nas palestras pelos adros das capelas antes e depois das cerimônias; a religião estava ainda ligada à morte, ao nascimento e ao casamento. Os atos religiosos não se resumiam apenas àqueles dos domingos e dias santificados. Havia, também, as novenas promovidas pelas irmandades, bênção à tarde nos dias úteis, à qual as corporações exigiam o comparecimento dos filiados (irmãos), com suas opas, isto é, com sua responsabilidade social. Era a participação na vida da comunidade. (SALLES, 2007, p. 177)

As irmandades constituíram a mais viva expressão social da capitania, da província e mesmo do Estado.

#### <span id="page-24-0"></span>**3.2 – Os livros de compromisso**

As irmandades mineiras de leigos do século XVIII eram regidas por um estatuto que determinava os deveres e os direitos dos irmãos, bem como as funções dos integrantes da Mesa Administrativa. Essas regras eram relacionadas nos livros de compromisso que se constituíam em papéis formais, ou seja, manuscritos por um escrivão habilitado, cujo texto deveria respeitar normas convencionadas de escrita e de cortesia (ALMADA, 2010).

Na Capitania de Minas, segundo Salles (2007), as ordens terceiras e irmandades de leigos foram os maiores aglutinadores/patrocinadores de toda ou quase toda atividade artística local, o que se reflete nos livros de compromisso. Para enumerar as regras daquela irmandade e ornamentar o documento, os irmãos normalmente contratavam calígrafos e pintores que realizavam belos trabalhos, utilizando materiais de boa qualidade e embasamento técnico.

> O primor técnico aplicado na sua confecção indica que os livros de compromisso incorporavam valor honorífico. O significado simbólico refere-se justamente ao ato de fundação - mesmo que as reformas de compromisso façam parte deste grupo - de uma entidade comunitária que permeava em muitos aspectos a regulação da vida urbana, do convívio social e das práticas religiosas, e esse significado manifesta-se também por meio da construção visual do documento. (ALMADA e CAMPOS, 2006, p. 23)

Normalmente os livros de compromisso estruturavam-se em três partes:

- 1- Notas do tabelião: o tabelião redigia a nota de abertura e fechamento, bem como numerava e inseria sua rubrica em todas as folhas;
- 2- O estatuto em si: composto pelo frontispício com a pintura do orago de devoção, a folha de rosto com o nome da irmandade, o requerimento de instalação da irmandade, o estatuto divido em capítulos, o requerimento solicitando a aprovação do compromisso pelas autoridades competentes;
- 3- Paratextos: referente aos despachos que contemplavam o trâmite legal em que os livros eram submetidos.

Cabia ao calígrafo/pintor contratado conceber o *design* do Livro, organizar o *layout* das páginas e também fazer a diagramação, configurando um código visual que contribuía para tornar a informação textual mais compreensível. Tratava-se de uma caligrafia elaborada, aquela cuja forma, a apresentação e a composição da escrita, mesclada a desenhos desenvolvidos a pena ou a pincel, tornam-se elemento de comunicação tanto quanto o texto escrito (ALMADA e CAMPOS, 2006).

Porém, nem sempre era apenas um profissional envolvido com o trabalho. É possível que, em um mesmo livro, houvesse a participação de um calígrafo e um pintor, ou então, de um mestre e seus agregados. Há também a probabilidade de um mesmo artífice dominar a capacidade da escrita e da ornamentação, mesmo sendo iletrado, como afirma Almada (2012):

> Desenhar ou pintar palavras poderia apenas significar a fixação de caracteres sobre um suporte. Por isso, um pintor ou escultor de letras poderia escrever mesmo não sendo alfabetizado. A sutil diferença entre a pintura e a escrita da letra percebe-se na firmeza do traço e na regularidade da inclinação, espaçamento, tamanho e proporção dos caracteres. Contudo, não é difícil considerar que um pintor muito qualificado, mesmo sendo iletrado, pudesse manter as normas formais da caligrafia, do mesmo modo como seria capaz de projetar composições complexas em outros suportes. O domínio do desenho, portanto, possibilitava a existência de *iletrados desenhistas*, aqueles que conseguiam inscrever as letras conforme suas regras de proporção e simetria, porém sem fazê-lo "racionalmente", como diria Iciar, mas "sensivelmente", usando de suas habilidades manuais e sensórias. Nesse grupo estariam incluídos os pintores analfabetos ou de baixo letramento, capazes de desenhar e pintar letras em manuscritos adornados, tal como se realiza um trabalho artístico. Do lado oposto estariam incluídos os *letrados desenhistas*, aqueles sujeitos que uniam a habilidade manual ao desenvolvimento intelectual, possibilitando a execução de letras de adorno e outros ornamentos nos mais diversos suportes. Portanto, desenhar as letras poderia significar tanto uma incapacidade quando um domínio artístico. (ALMADA, 2012, p. 131-132)

Em livros de compromisso das irmandades mineiras de leigos do século XVIII é possível notar o investimento das associações na fatura destes objetos, ao contratar profissionais que utilizavam materiais de boa qualidade e com valor agregado como o ouro e a prata, para iluminarem<sup>9</sup> os manuscritos. Os profissionais, pautados em conhecimentos adquiridos através de manuais de caligrafia e pintura ou em trabalho oficinal, eram capazes de produzir suas tintas, aplicar diversas técnicas e, até mesmo, desenvolver suas próprias. Almada e Campos (2006), afirmam que a obra de Manoel de Andrade Figueiredo, intitulada *Nova Escola para aprender a ler, escrever e contar*, "foi comprovadamente utilizada por diversos artistas mineiros, sendo, portanto, a referência principal para a determinação dos materiais e técnicas utilizados no período" (ALMADA e CAMPOS, 2006, p. 53-54). Referências de outros autores de manuais de caligrafia e pintura utilizados pelos profissionais mineiros podem ser observadas na pesquisa de Almada (2012), como os trabalhos de Pedro Díaz Morante e Philippe Nunes.

A partir do início do século XVIII, a criação das irmandades passou a ser regulada pelas Constituições Primeiras do Arcebispo da Bahia, determinando a obrigatoriedade de as irmandades eclesiásticas submeterem seus compromissos para aprovação pelo bispo que deveria passar licença por escrito para se fazer uso desses estatutos. No caso específico da Capitania de Minas Gerais, até o ano de 1745, quando foi criado o Bispado de Mariana (SALLES, 2007), os livros de compromisso eram subordinados, principalmente, junto aos visitadores eclesiásticos enviados à Capitania das Minas pelo Bispado do Rio de Janeiro (BOSCHI, 1986).

Já na segunda metade do século XVIII, essa forma de controle eclesiástico foi sobreposta pelo controle de âmbito civil, quando o primeiro ministro de Dom José I, Marquês de Pombal, determinou que os compromissos fossem submetidos à confirmação da Mesa da Consciência e Ordens, um tribunal que tinha por objetivo tratar dos encargos pios da Coroa.

As autoridades, religiosas ou civis, ao aprovarem os compromissos, poderiam impor restrições a partes de seu conteúdo. Quando as aprovações dos compromissos mineiros eram feitas por visitadores originais do Rio de Janeiro, normalmente as ressalvas eram acerca das normas de comportamento para a vida espiritual das irmandades, revogando alguns abusos. Outras poucas restrições dizem respeito à administração da própria irmandade:

1

<sup>&</sup>lt;sup>9</sup> "A iluminação de livros ou manuscritos consiste na arte de adornar, por meio de pinturas de imagens, letras decoradas ou desenhos geométricos, em ouro e cores diversas".( ALMADA e CAMPOS, 2006, p. 41)

[...] a obrigatoriedade das eleições das mesas diretoras serem assistidas pelos vigários, na qualidade de "testemunha qualificada", ao impedimento do capelão praticar ofícios religiosos sem a licença do vigário, à preservação da supremacia do vigário sobre os capelães, à necessidade de licença prévia para a realização de festas religiosas, à atribuição aos padres visitadores de se encarregarem de "observar" as contas das irmandades, à distinção entre as esmolas recolhidas durante as missas das demais coletadas pelas irmandades, ao resguardo da competência jurídica dos bispos sobre a regulamentação das covas e sepulturas das igrejas e à obrigatoriedade de lhes serem submetidos os pedidos de acréscimo ou modificações no texto dos compromissos. (BOSCHI, 1986, p. 115)

Entretanto quando a interferência temporal se impôs, as restrições dessa instância recaíram sobre aspectos de ordem social, econômica e administrativa.

Nota-se que os livros de compromisso eram supervisionados tanto pelo poder religioso quanto pelo poder temporal e, uma vez aprovados, legitimavam o nascimento daquela irmandade: era uma validação institucional. Porém, cabe ressaltar, conforme Boschi (1986):

> A elaboração do Compromisso poderia não coincidir com a época de organização da irmandade. Aliás, na maior parte das vezes, especialmente na primeira metade do século XVIII, isto não ocorreu. O mais frequente era certa defasagem de tempo entre os dois atos. Dessa maneira, a data de elaboração do Compromisso é aquela na qual a irmandade pleiteia *status* jurídico, pretende ter sua existência confirmada *de jure*, pois na realidade já existia. (BOSCHI, 1986, p. 26)

Pode-se dizer que, por este fato, nem sempre as datas que constam em folhas de rosto dos livros de compromisso coincidem com as datas das notas de abertura dos manuscritos feita pelos tabeliães, nem como, é claro, com todos os despachos. Como o trâmite legal dos compromissos era extremamente moroso, os comentários, pedidos de modificação e demais observações poderiam ter datações com grandes intervalos.

Era normal, sobretudo com a exigência de aprovação pela Mesa da Consciência e Ordens, que, uma vez remetido o compromisso $10$  para Lisboa, "as irmandades já o tomassem como texto definitivo, fazendo-o cumpri-lo de imediato, sem prejuízo das restrições que eventualmente – como na maior parte dos casos – a Coroa pudesse vir a fazer" (BOSCHI, 1986, p. 119). Em Lisboa, o processo era longo, sendo que um livro poderia receber pareceres diversos, de até dez capacidades diferentes, conforme relatado por Boschi (1986), até ganhar o despacho final de El-Rei e ser registrado nos livros da Chancelaria do Tribunal da Mesa da Consciência e Ordens. "Após esses registros, o compromisso e o alvará de confirmação eram enviados à Capitania para que, depois do "cumpra-se" aposto pelo ouvidor da Comarca,

1

<sup>&</sup>lt;sup>10</sup> Conforme destacam Almada e Furtado (2011), nem todos os compromissos que percorreram o trâmite burocrático para a sua aprovação foram cópias solenes. Existiam diversos exemplares dos estatutos, sendo alguns deles cópias correntes e outros que recebiam ornamentação.

pudessem ser "aceitos" e "juramentados" pelas mesas diretoras, em nome de todos os irmãos" (BOSCHI, 1986, p. 119).

Observa-se que o trâmite dos compromissos das irmandades mineiras é extremamente complexo, o que propicia os descaminhos administrativos, criando certa indefinição do seu destino final (ALMADA, 2012). Muitos livros de compromisso, atualmente sob a guarda de instituições brasileiras, foram enviados à Mesa da Consciência e Ordens, em Lisboa, e retornaram ao Brasil. Outros manuscritos, encontrados em instituições tanto brasileiras como portuguesas, não apresentam todos os despachos e aprovações que eram obrigatórias. A autora ressalta ainda que:

> Não pode ser descartada, portanto, a possibilidade de que os exemplares enviados para Lisboa devessem permanecer nas instituições de destino, numa prática administrativa comum, seguindo apenas os Alvarás de confirmação para as irmandades. Já nos compromissos que se encontram sob a guarda de arquivos eclesiásticos no Brasil, a tendência é a presença da confirmação pela autoridade eclesiástica local no próprio documento. (ALMADA, 2012, p. 39-40)

Dessa forma, muitos dos livros de compromisso de irmandades mineiras encontram-se atualmente em Portugal, sobretudo no Arquivo Nacional da Torre do Tombo e no Arquivo Histórico Ultramarino, podendo estes nunca ter retornado ao Brasil após sua aprovação. Há também nessas instituições livros de compromisso de irmandades mineiras de leigos produzidos no século XVIII que receberam a provisão de confirmação pelo Bispo no Brasil, ou seja, não foram enviados a Portugal para serem aprovados. Neste caso, por serem manuscritos iluminados, imbuídos de valor artístico e histórico, não eram incomuns os desvios de propriedade, justificando, de acordo com Almada (2012), a guarda destes objetos em bibliotecas de reis e de colecionadores.

Nas irmandades a utilização e consulta dos livros de compromisso, principalmente os adornados, era restrita, permitida somente aos membros da Mesa Administrativa, envolvendo o documento em ocasiões que assegurassem prestígio e solenidade (ALMADA, 2012). Para conhecimento das normas nele prescritas, sessões de leitura deviam-se realizar, em ocasiões como a de admissão de um irmão e logo após a posse das Mesas Administrativas das irmandades, para ciência das suas atribuições. Segundo Montanheiro (2008), a guarda destes manuscritos iluminados poderia estar expressa no próprio estatuto, para cargos como o de escrivão ou tesoureiro, como aponta após a análise do conteúdo de seis livros de compromisso de irmandades mineiras de leigos:

Ao escrivão cabia zelar pelos livros de sua irmandade: caso a irmandade não dispusesse de arquivo para guardá-los, o escrivão deveria tê-los "em seu poder", segundo expressão corrente nos Compromissos. A considerar pela passagem do capítulo 1º do Compromisso do Arcanjo São Miguel, "o ter os livros em seu poder" implicaria guardá-los em sua casa, dado que, nessa irmandade, quando uma pessoa se interessasse em se associar a ela, deveria fazer a petição à mesa ou ir "acaza do Escrivão que estiver servindo para lhefazer termo no Livro delles". Entendemos que isso se desse não apenas por falta de arquivo para acomodação de seus livros, mas também para comodidade da pessoa encarregada de neles lançar assentos, uma vez tendo-os junto de si, em sua morada. (MONTANHEIRO, 2008, p. 137-138)

Embora o ambiente de moradia não seja o mais indicado para o armazenamento dos manuscritos iluminados, uma vez que estão suscetíveis à atuação de agentes de deterioração, aos livros de compromisso, bem como todos os documentos que se referissem aos bens e patrimônios da irmandade, era destinado um cofre. Almada (2012) discorre sobre a guarda dos manuscritos iluminados e demais documentos considerados importantes, apontando ainda sobre outras atribuições do escrivão: "Era, portanto, responsável pelo arquivo institucional, que ficava em cofre na irmandade ou em sua própria casa, além de ser obrigado a manter atualizado o inventário dos documentos, conferindo todos os itens nas trocas de gestão"(ALMADA, 2012, p.85).

Nota-se que, de forma geral, as irmandades preocupavam-se pela guarda e preservação dos seus bens materiais. Almada (2012), afirma que:

> [...] a distinção promovida pelo compromisso adornado estendia-se tanto no âmbito interno, ao propiciar, em tese, melhores condições de preservação física, quanto às relações da irmandade com a sociedade, exteriorizando, através dos objetos por ela produzidos, a sua projeção social e capacidade operativa. (ALMADA, 2012, p. 40)

Salles (2007) atribui a conservação dos livros de compromisso ao fato de "as irmandades religiosas do século XVIII serem obrigadas a remeter seus estatutos a Lisboa, para aprovação da Coroa" (SALLES, 2007, p. 45), o que fez com que "essas corporações cuidassem carinhosamente dos seus livros de compromisso, o que contribuiu para a sua conservação até nossos dias. São hoje numerosíssimos, constituindo valioso manancial" (SALLES, 2007, p. 45).

Atualmente, no Brasil, é possível encontrar os livros de compromisso integrando "acervos paroquiais, sob a guarda de arquivos de administração pública, bibliotecas, museus e também em coleções privadas" (ALMADA, 2012, p. 40).

#### <span id="page-30-0"></span>**3.3 – Os dois livros de compromisso de mesma origem: aspectos técnicos e formais**

Para o escopo deste trabalho, selecionaram-se dois livros de compromisso de irmandades mineiras de leigos do século XVIII. Os livros de compromisso, datados de 1725, são, conforme a ideia de Boschi (1986), reflexos da sociedade mineira já estratificada, com a invocação de oragos característicos das irmandades de homens brancos (Santíssimo Sacramento) e outra de homens pardos (São Gonçalo).

De acordo com a atribuição de Almada (2012), os manuscritos selecionados são de autoria de um calígrafo/pintor que prestou serviços para as irmandades localizadas nas Comarcas de Vila Rica e Rio das Velhas (FIG. 2). Os livros de compromisso objeto deste estudo são de irmandades na Freguesia de Vila Rica e Congonhas do Sabará. A circulação regional dos artistas é uma característica da época, porém Almada (2012) defende que o calígrafo/pintor pode não ter se deslocado de uma Comarca a outra para realizar um dos seus trabalhos:

> Esse profissional trabalhou preponderantemente para irmandades situadas em Vila Rica, mas outro trabalho identificado foi para a paróquia de Nossa Senhora do Pilar de Congonhas do Sabará, na Comarca do Rio das Velhas. (...) Como esse é o único caso conhecido de um documento pintado por esse calígrafo/pintor fora de sua região, é mais provável que a principal irmandade da freguesia de Nossa Senhora do Pilar das Congonhas do Sabará tenha encomendado a cópia ornamentada de seus estatutos em Vila Rica, e não que o profissional tivesse se deslocado até aquela localidade para executar esse ou outros trabalhos semelhantes. (ALMADA, 2012, p. 206)

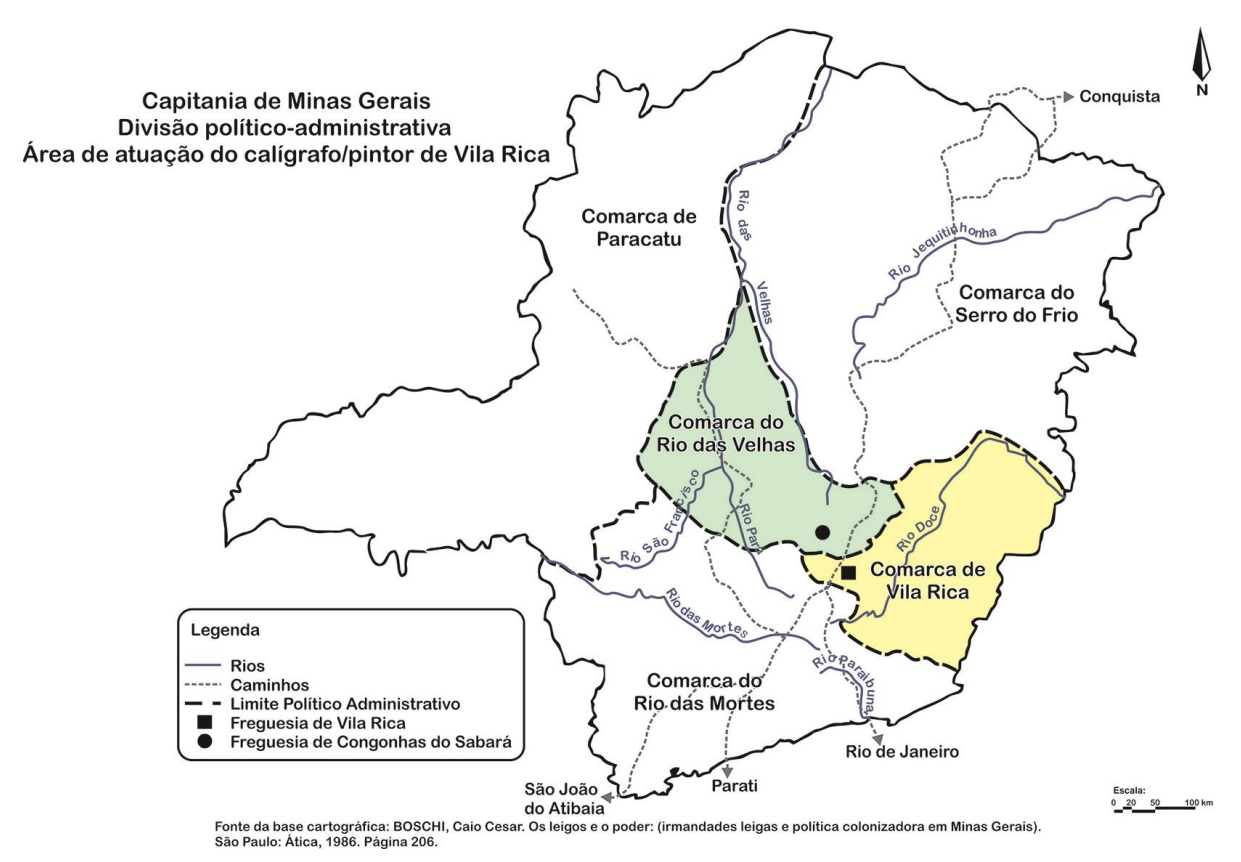

<span id="page-31-0"></span>FIGURA 2. Mapa da Capitania de Minas Gerais: destaque para as Comarcas em que o calígrafo/pintor de Vila Rica realizou trabalhos conhecidos. Fonte: A autora, 2015.

Os manuscritos iluminados intitulados "Livro de Compromisso da Irmandade do Santíssimo Sacramento da Freguesia de Nossa Senhora do Pilar das Congonhas de Sabará", sob guarda do APM, e "Livro de Compromisso da Irmandade de São Gonçalo, da Igreja de Nossa Senhora da Conceição de Vila Rica", sob guarda do ANTT, são visualmente parecidos e foram confeccionados sobre fólios de papel de trapo sem a presença de marcas d'água, com vergaduras medindo 2,5 centímetros e de espessura média de 0,15 milímetros. O documento do APM mede 30,2 centímetros de largura e 23,4 centímetros de altura, com espessura de 1,0 centímetro. Já o manuscrito do ANTT apresenta as seguintes dimensões: 30,8 centímetros de altura, 22,4 centímetros de altura e 1,5 centímetros de espessura. Nota-se que os valores são muito parecidos, o que também é possível observar no tamanho médio dos fólios dos dois documentos que possuem 29,8 centímetros de altura e 45,5 centímetros de largura.

Os manuscritos apresentam a distribuição dos textos e elementos decorativos muito semelhantes, o que pode ser percebido através da observação de seu conteúdo visual que se inicia a partir da análise do objeto, com o auxílio de lupas, microscópio ótico, instrumentos de medição e diversos tipos de iluminação.

Na da folha de rosto nota-se uma moldura oval que ocupa a maior parte da página, trazendo o título da obra em seu interior. As características das letras e da distribuição do texto são similares: o calígrafo/pintor delimitou as margens laterais, superior e inferior e, dentro deste espaço, traçou-se uma linha vertical e outra horizontal, em grafita, que divide a folha em quatro, simetricamente. A partir desta delimitação foi distribuída a ornamentação e o texto da página (FIG. 3 e FIG. 4).

A forma oval de fundo liso é demarcada por linhas simples e grossas, e sombreadas na porção interior das bordas. O calígrafo/pintor traça finas linhas horizontais em grafita para o alinhamento do texto e também utiliza-se de grafita para esboçar o contorno das palavras que, em seguida, foram pintadas (FIG. 4). Para o Livro de Compromisso da Irmandade do Santíssimo Sacramento da Freguesia de Nossa Senhora do Pilar das Congonhas de Sabará (livro do APM) o profissional utiliza letras romanas maiúsculas em três módulos diferentes (FIG. 5) e, para o Livro de Compromisso da Irmandade de São Gonçalo, da Igreja de Nossa Senhora da Conceição de Vila Rica (livro do ANTT), há apenas dois módulos (FIG. 6). Há uma alternância entre as letras de maior dimensão com aplicação de material metálico $1$ <sup>1</sup> e letras de menor dimensão, pintadas em tinta vermelha ou marrom claro. As preposições (da, das, de, do) são sempre em letras de menor dimensão e sem a aplicação de material metálico. Nota-se que no livro do ANTT há decorações em motivos fitomórficos junto às preposições, o que não é observado no livro do APM.

1

<sup>11</sup> Materiais como o ouro, prata, estanho e latão, sob a forma de folhas ou macerado e misturado a um aglutinante, poderiam ser aplicados sobre o papel como adorno. Como o termo "douramento" refere-se apenas à aplicação do ouro e "prateamento" à aplicação da prata, opta-se pelo uso do termo "aplicação de material metálico" para citar todos os tipos de liga.

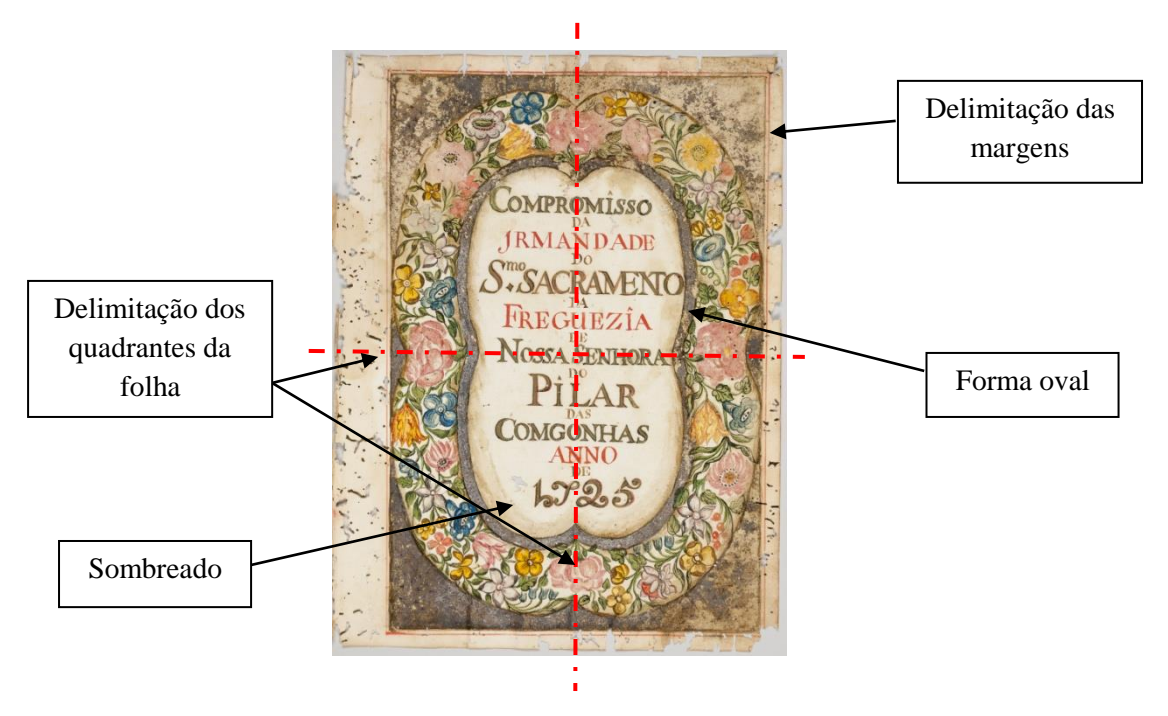

FIGURA 3. Folha de rosto do livro do APM. Luz visível.

<span id="page-33-0"></span>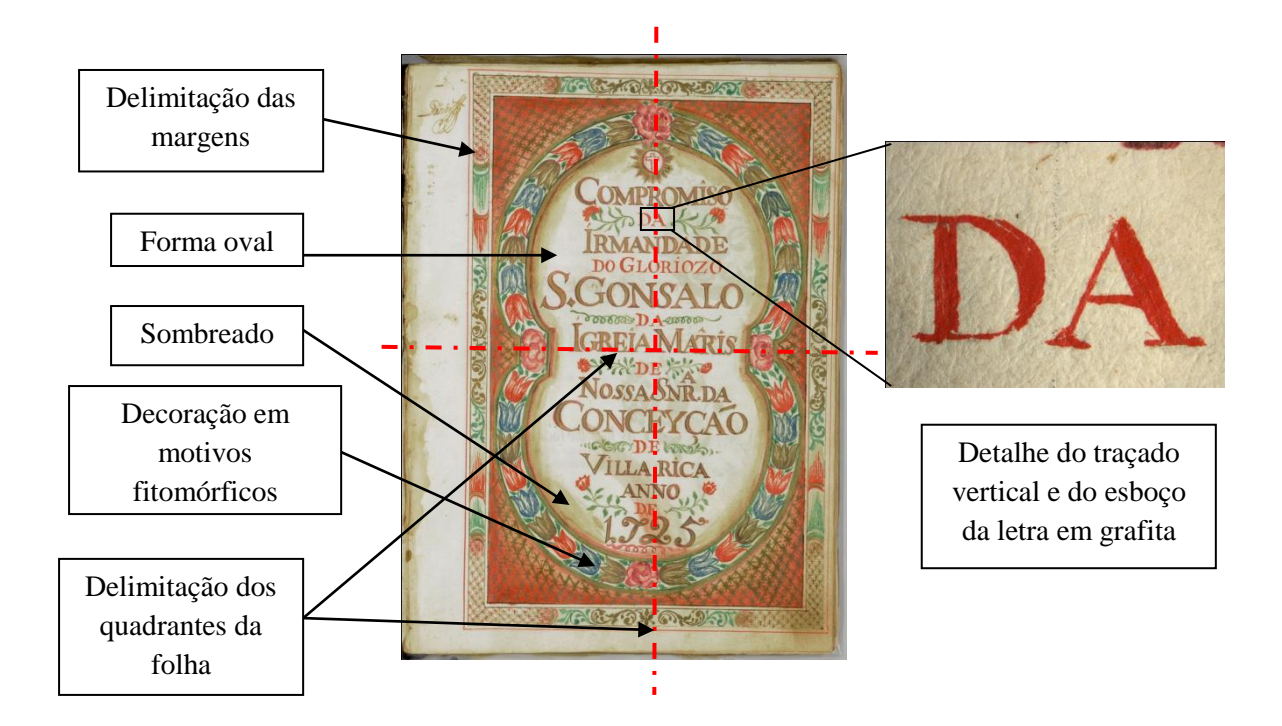

<span id="page-33-1"></span>FIGURA 4. Folha de rosto do livro do ANTT. Luz visível.

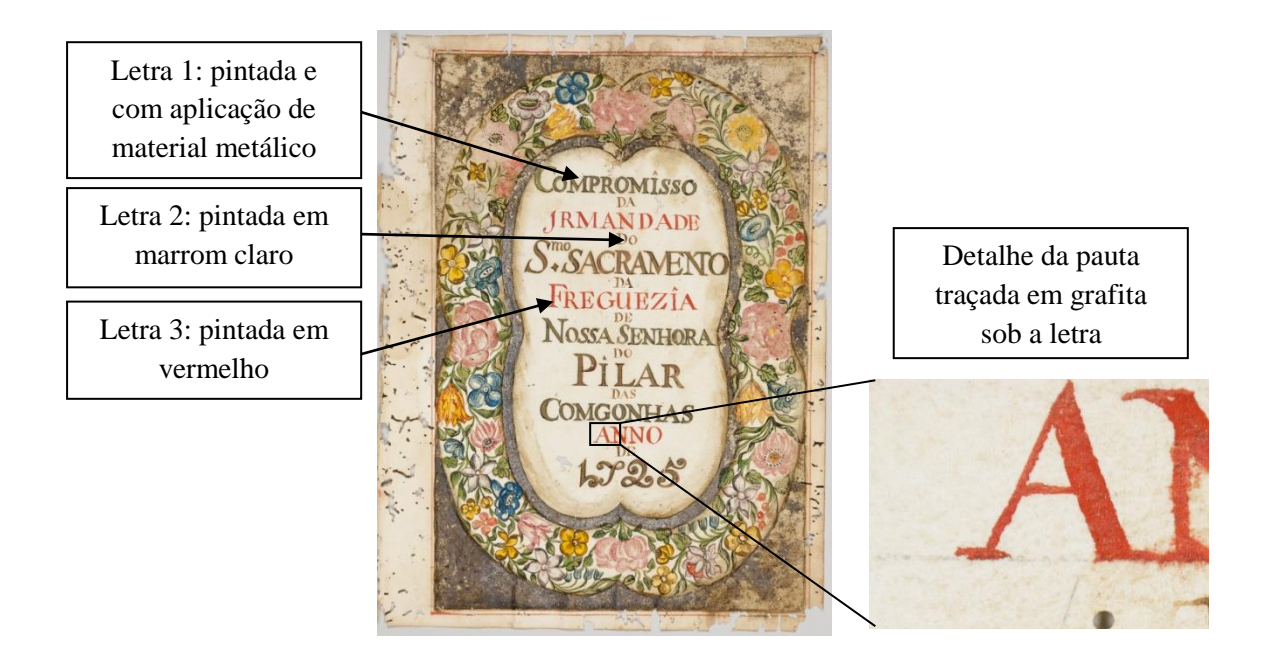

FIGURA 5. Módulos de inscrição de letras encontradas na folha de rosto do livro do APM. Luz visível.

<span id="page-34-0"></span>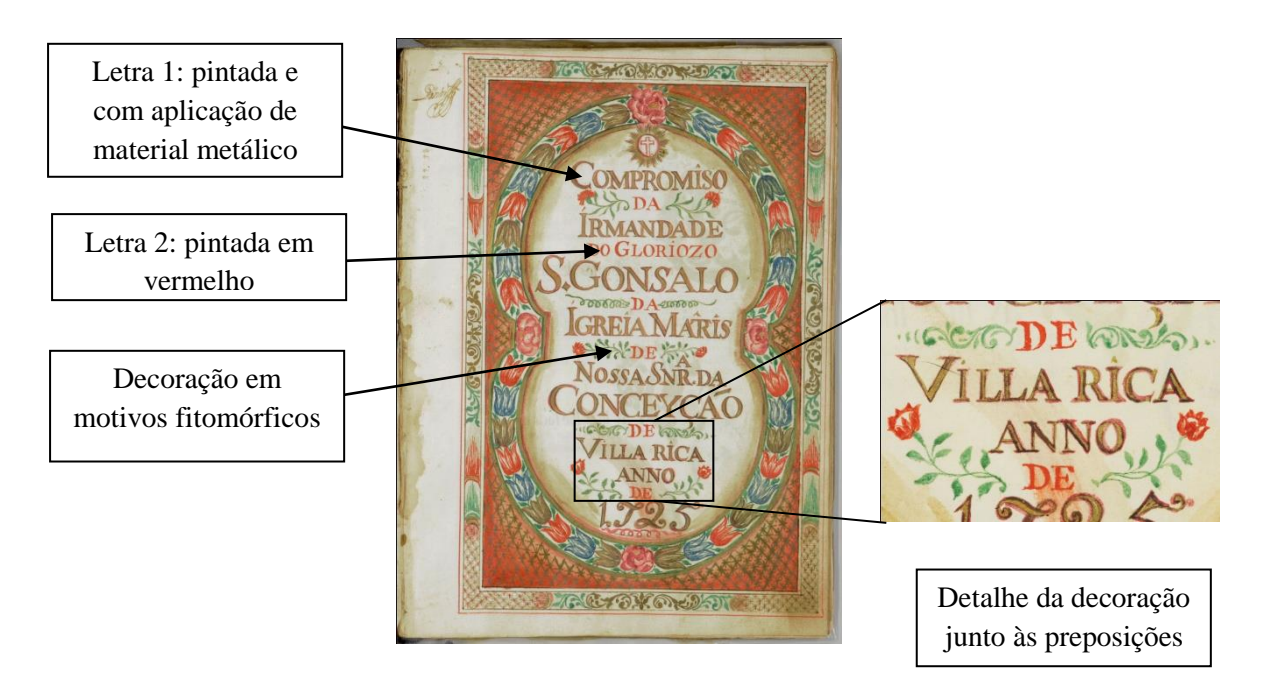

<span id="page-34-1"></span>FIGURA 6. Módulos de inscrição de letras e decoração encontradas na folha de rosto do livro do ANTT. Luz visível.

A decoração da moldura da forma oval é em motivos fitomórficos e apresenta flores e folhas em cores que se repetem como o carmim, o azul, o vermelho e o verde. O preenchimento entre as margens da página e a moldura oval é feito utilizando um padrão de

linhas retas que se cruzam simetricamente, formando pequenos asteriscos interligados. No livro do APM os asteriscos são pintados a pincel sobre uma folha metálica que cobre o suporte (FIG. 7) e, no livro do ANTT, são os asteriscos que receberam a aplicação de material metálico, sobre um fundo pintado em tons de vermelho, em um degradê que escurece nas bordas da página (FIG. 8). Mesmo observando-se materiais, técnicas e elementos decorativos diferentes nas folhas de rosto, nota-se uma semelhança no *design* e na organização visual da página.

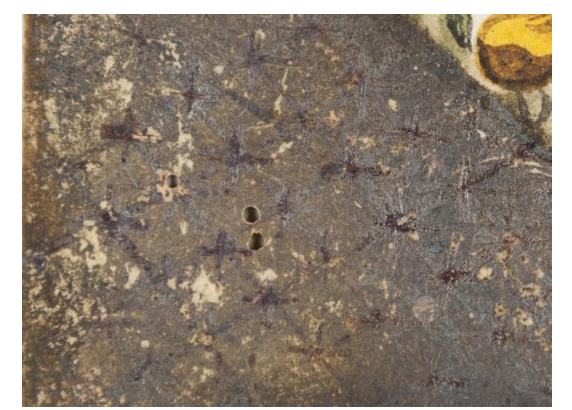

FIGURA 7. Detalhe dos asteriscos sobre folha de prata na decoração do livro do APM. Luz visível.

<span id="page-35-1"></span>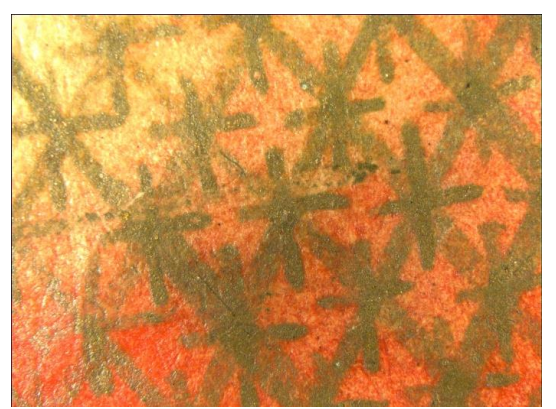

FIGURA 8. Detalhe dos asteriscos decorativos com uso de folha metálica no livro do ANTT. Luz visível.

<span id="page-35-0"></span>As páginas seguintes que apresentam os capítulos dos compromissos são estruturadas também a partir da delimitação das margens laterais, superior e inferior. São margens duplas, na cor vermelha, espaçadas em aproximadamente 1,2 centímetros. Inseridas nessas margens há bordaduras pintadas em motivos geométricos e uso do marmorizado, em cores diversas, delimitadas por margens finas na coloração marrom claro, com espaçamento de 0,7 centímetros entre as linhas. Percebe-se que o calígrafo/pintor utilizou-se de marcações sobre o papel para delimitar tais margens: observam-se pequenos orifícios feitos com o auxílio de ferramenta pontiaguda nos cantos do papel, nos locais em que as margens se cruzam, sendo que as margens, tanto da página quanto das bordaduras, coincidem em uma mesma folha (FIG. 9). Porém, há aqui uma pequena diferença entre os livros: no Livro de Compromisso da Irmandade do Santíssimo Sacramento da Freguesia de Nossa Senhora do Pilar das Congonhas de Sabará (livro do APM) há a marcação de quatro orifícios, sendo dois para a margem vermelha da folha e outros dois para a margem da bordadura. Já no Livro de Compromisso da Irmandade de São Gonçalo, da Igreja de Nossa Senhora da Conceição de Vila Rica (livro do ANTT) a marcação com os pequenos orifícios restringe-se apenas para as margens da bordadura.
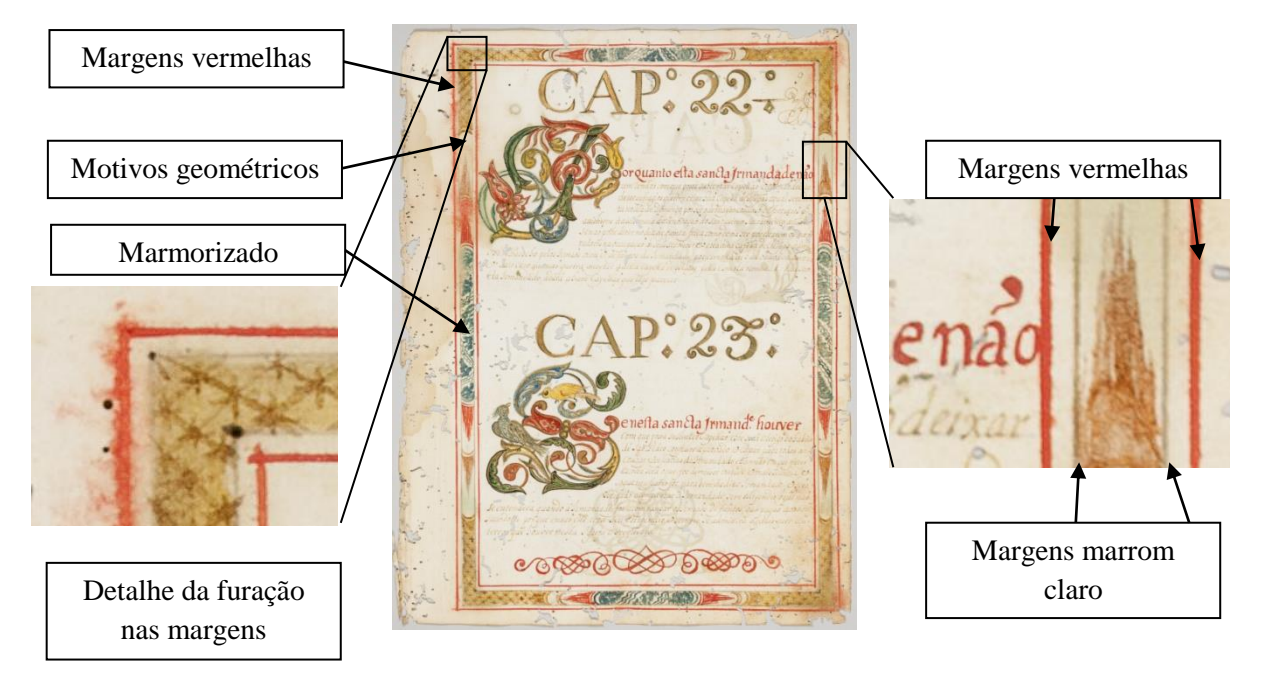

FIGURA 9. Decoração da folha 9 do livro do APM. Luz visível.

Após a delimitação das folhas através das margens (FIG. 10), coube ao calígrafo/pintor realizar a diagramação dos elementos, reservando o espaço para os títulos dos capítulos, as capitulares e o texto. Para o texto, o profissional traça finas pautas em grafita, com espaçamento médio de 0,7 centímetros entre elas. As pautas da primeira linha do texto são então preenchidas com letras romanas pintadas, em um tom vermelho vibrante (FIG. 11). O restante do texto é completado com letras grifas escritas, provavelmente, utilizando uma pena e tinta de escrita que, atualmente, apresenta-se em um tom de marrom claro (FIG. 12). É possível observar algumas palavras e símbolos do corpo do texto inscritos sobre a linha vermelha da margem, sobretudo na porção direita da página, o que evidencia que o texto é posterior à delimitação das margens (FIG. 13). Observa-se também que as capitulares foram pintadas após a inserção do corpo do texto, uma vez que a tinta utilizada nessa pintura sobrepõe-se à tinta de escrita (FIG. 14 e FIG. 15).

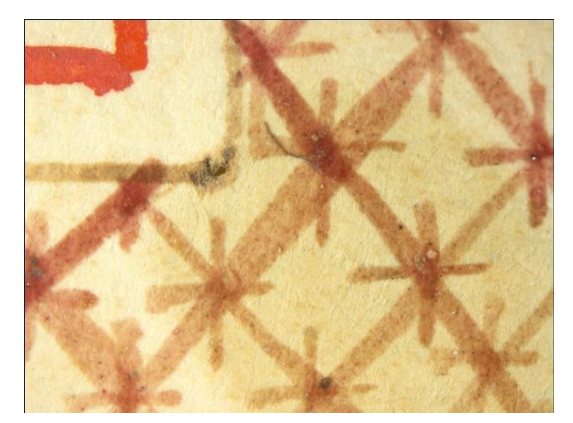

FIGURA 10. Detalhe do orifício para marcação da margem da bordadura. Folha "6 verso" do livro do ANTT. Luz visível.

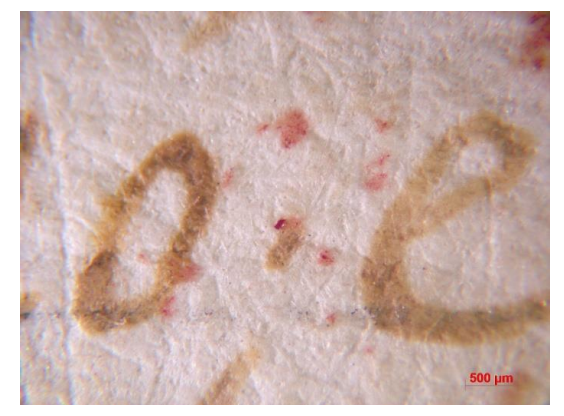

FIGURA 12. Detalhe de pauta traçada para inserção do corpo do texto. Folha 9 do livro do APM. Luz visível.

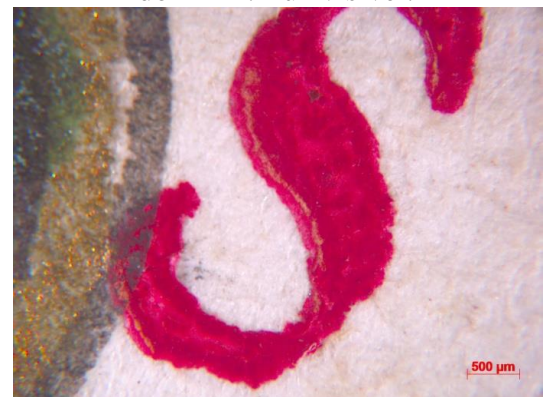

FIGURA 14. Detalhe da pintura da capitular sobreposta à tinta vermelha de escrita. Folha "8 verso" do livro do APM. Luz visível.

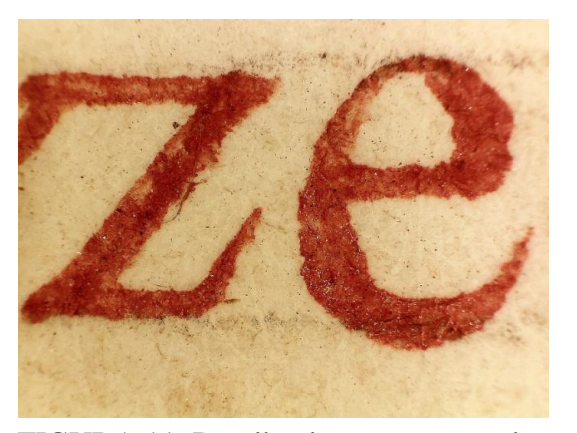

FIGURA 11. Detalhe das pautas traçadas para a inscrição das primeiras linhas do texto em letras romanas vermelhas. Folha 15 do livro do ANTT. Luz visível.

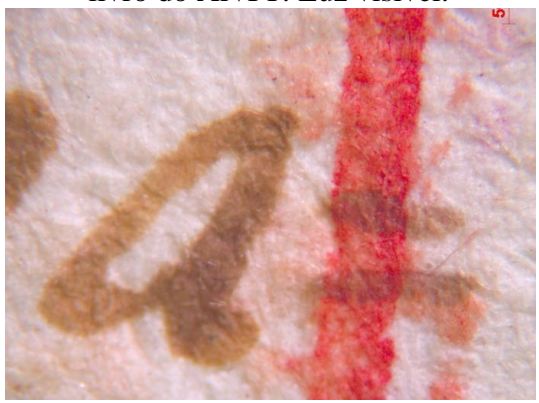

FIGURA 13. Detalhe da tinta de escrita sobreposta à margem vermelha. Folha "5 verso" do livro do APM. Luz visível.

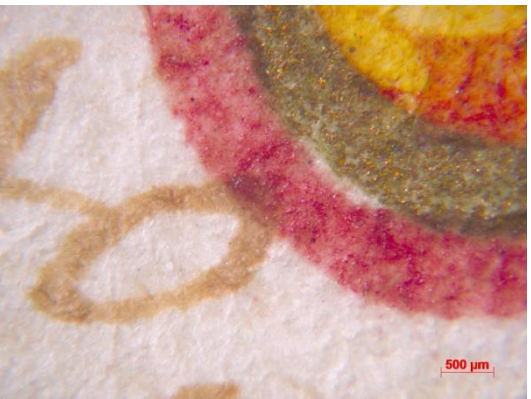

FIGURA 15. Detalhe da pintura da capitular sobreposta à tinta marrom clara de escrita. Folha "8 verso" do livro do APM. Luz visível.

Para os títulos dos capítulos o calígrafo/pintor também se utiliza de pautas e contornos em grafita para guiar a pintura das letras. Assim como nas letras que receberam materiais metálicos encontradas nas páginas de rosto, o profissional aplica primeiramente o material

metálico sob forma fluida com o uso de um pincel<sup>12</sup>, seguido por um contorno preto opaco em linhas finas e finalizado por um contorno carmim transparente acompanhando os esboços. Não se observa a unidade que uma folha metálica apresenta ou locais em que uma folha se sobrepõe a outra, como é o caso da aplicação de folhas de ouro e prata no frontispício do livro do APM. O aspecto da aplicação é pulverulento e foram encontradas cerdas de pincéis fixadas à "tinta" de aplicação metálica. Percebe-se o uso de um brunidor sobre todas as letras com aplicações de materiais metálicos no livro do ANTT através das marcas físicas como a textura mais lisa e brilhante nessas áreas, que se diferem do restante (FIG. 16). Já no livro do APM as possíveis marcas do brunimento não são tão perceptíveis, provavelmente pelo seu estado de conservação.

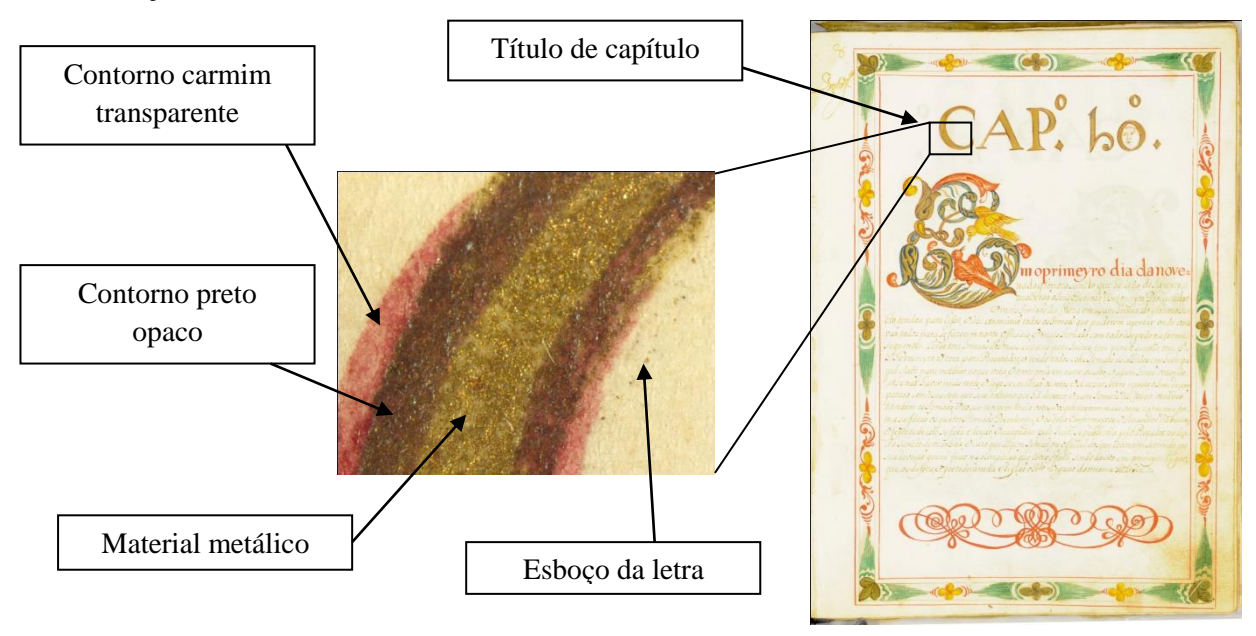

FIGURA 16. Título do capítulo 10 do livro do ANTT. Luz visível.

As capitulares foram elaboradas em desenhos caligráficos, pinturas policromáticas e aplicação de material metálico, partindo de contornos em grafita sobre o papel. Os modelos são da obra do português Manuel de Andrade de Figueiredo intitulada "Nova escola para aprender a ler, escrever, e contar", de 1722, como aponta Almada (2012):

> O "calígrafo/pintor de Vila Rica possuía uma apurada cultura visual da escrita, pois dominava variados tipos de letras e claramente entrou em contato com as obras publicadas de grandes calígrafos [...]. No compromisso da irmandade de Nossa Senhora do Pilar de Vila Rica utilizou modelos de capitulares usados em compromissos portugueses de fins do século XVI. Igualmente fez uso extensivo da obra de Manuel de Andrade de Figueiredo, especialmente no uso das capitulares para iluminação. O uso de referências tradicionais da caligrafia explica-se porque, como afirma João Adolfo Hansen, nesse período a invenção era "antes uma arte

-

<sup>&</sup>lt;sup>12</sup> Outras técnicas de aplicação de materiais metálicos sobre papel são descritas no capítulo 7 desta dissertação.

combinatória de elementos coletivizados repostos numa forma aguda e nova", mais do que uma ruptura com a tradição. Assim, ao mesmo tempo em que fazia uso de tradições de ornamentação seiscentistas, com muita rapidez o profissional se apropriou de um estilo recém divulgado em Portugal através do livro de Andrade – este manual foi publicado em 1722 e os primeiros trabalhos conhecidos do calígrafo/pintor estão datados de 1725. Ao longo de dez anos, foi capaz de desenvolver-se tecnicamente em relação ao uso das cores e aos traços do desenho, mantendo seu estilo executivo, mas aplicando variações. (ALMADA, 2012, p. 206- 207)

Dentre os modelos apresentados na obra de Figueiredo (1722), o calígrafo/pintor de Vila Rica reproduz dois tipos distintos de capitulares (FIG. 17, FIG. 18, FIG. 19 e FIG. 20).

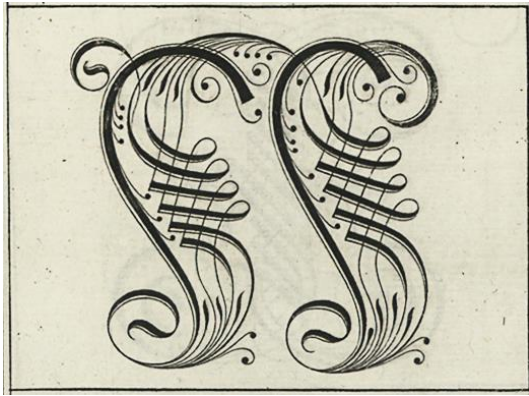

FIGURA 17. Modelo de capitular de Manuel de Andrade de Figueiredo. Fonte: Figueiredo, 1722, gravura 38.

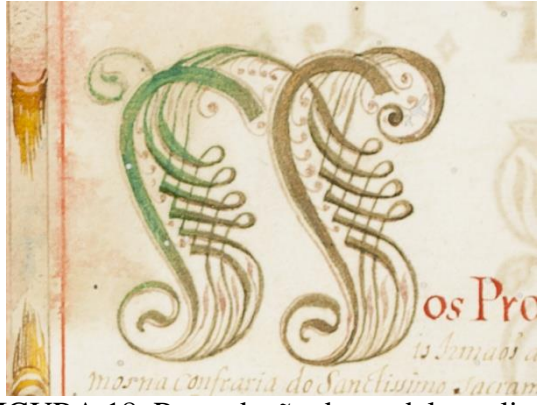

FIGURA 18. Reprodução do modelo no livro do APM, folha 2. Luz visível.

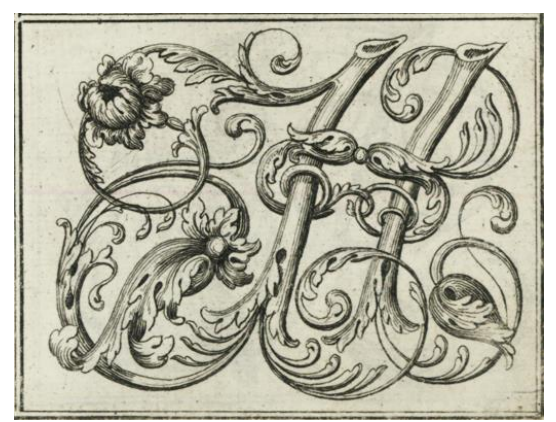

FIGURA 19. Outro tipo de capitular de Manuel de Andrade de Figueiredo. Fonte: Figueiredo, 1722, gravura 41.

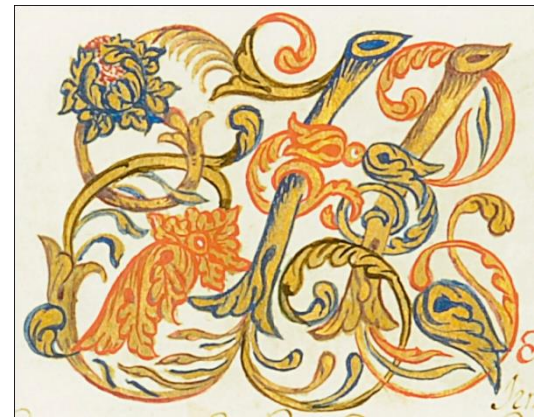

FIGURA 20. Reprodução do modelo ao lado no livro do ANTT, folha 4. Luz visível.

Para a cópia dos modelos é possível que o calígrafo/pintor de Vila Rica tenha utilizado da transparência do suporte para transferir o modelo, colocando o padrão sob a folha do manuscrito e traçado as linhas em grafita, sendo que a visibilidade do desenho possa ter sido acentuada por uso de uma luz reversa. Entretanto esta não é uma técnica comumente descrita em manuais de caligrafia como na obra de Philippe Nunes (1615) e José Lopes Baptista de Almada (1749), conforme elenca Almada (2012), a partir deste último autor:

- a) A primeira é a técnica de fazer um quadriculado sobre a imagem, repetindo-o na folha que se quer desenhar, de igual tamanho, maior ou menor conforme se deseje manter o formato original, aumentá-lo ou reduzi-lo. O quadriculado será uma referência das distâncias entre cada parte do contorno da imagem, facilitando sua cópia indireta pelo desenhista;
- b) A segunda maneira é fazer um decalque do desenho refazendo suas linhas com lápis ou carvão, deitar esta face do original sobre o papel que se quer ornamentar e brunir pelo verso usando uma concha muito lisa. Para diminuir o brilho causado pela abrasão com a concha, o autor recomendava que se usasse uma interface de papel limpo. Nesta técnica, o desenho original ficaria em posição invertida;
- c) A terceira técnica consistia em aplicar carvão sobre o verso da folha que contém o desenho, colocá-lo sobre o documento que se quer decorar e depois contornar as linhas do desenho com uma espátula ("ponteiro") de osso ou de madeira. Esta técnica fazia com que o desenho ficasse na mesma posição que o original;
- d) No quarto modo utilizava-se um vidro colocado sobre o desenho, no qual seria delineado o contorno da imagem com tinta preta. Depois de seca a tinta, aplicavase um papel molhado sobre o vidro, esfregando suavemente com uma esponja, ao modo de gravura. O papel deveria permanecer sobre o vidro por meia hora e, depois de ser removido, o contorno do desenho seria perfurado com agulhas e transposto para outro suporte através da aplicação de pó de carvão com uma "boneca", técnica conhecida como splovero ou, popularmente, como picadinho;
- e) A quinta técnica consistia em fazer um papel translúcido impregnando-o com azeite quente. Esse papel, depois de preparado, seria colocado sobre o desenho, que teria suas linhas copiadas com tinta. O molde de papel translúcido depois seria utilizado para a transferência definitiva com a técnica spolvero. (ALMADA, 2012, p. 149-150)

Para as capitulares, dentre as técnicas descritas, descarta-se a primeira delas por não haver vestígios do quadriculado sobre o papel do manuscrito, bem como se rejeita a quarta e quinta técnicas por observar traços contínuos em grafita sob as capitulares (FIG. 21 e FIG. 22) e não pontilhados, como seria o resultado de tais transferências de desenho. Também não se observa o pontilhado que poderia ser interligado em grafita, formando um traço ininterrupto.

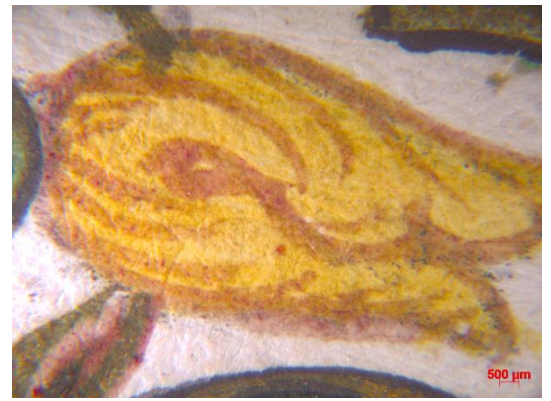

FIGURA 21. Detalhe da capitular "P" na folha "9 verso" do livro do APM, em que se observa um traço contínuo em grafita. Luz visível.

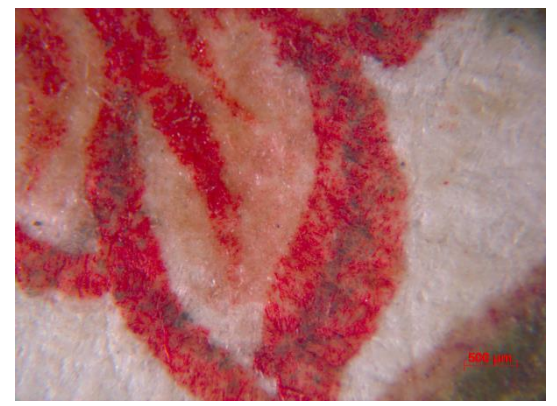

FIGURA 22. Detalhe da capitular "P" na folha "9 verso" do livro do APM, em que se observa um traço contínuo em grafita. Luz visível.

A segunda maneira é questionada por apresentar a cópia do modelo em posição espelhada, o que demandaria ao profissional realizar uma cópia da cópia, para depois aplicá-la sobre o papel em que se faria a iluminura. Desta forma, considera-se apenas a terceira técnica, sem, contudo observar sulcos sobre o papel do manuscrito, consequência provável da impressão de força e do uso de uma ponteira.

As capitulares nos dois manuscritos estudados possuem dimensões semelhantes, a exemplo da letra "O", encontrada cinco vezes no livro do ANTT e quatro vezes no livro do APM, medindo, em média, 6,6 centímetros de altura e 8,5 centímetros de largura, evidenciando o uso de um modelo padrão (FIG. 23 e FIG. 24).

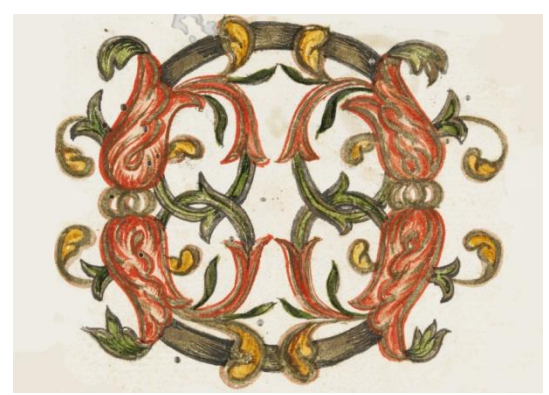

FIGURA 23. Detalhe da capitular "O" do livro do APM. Luz visível.

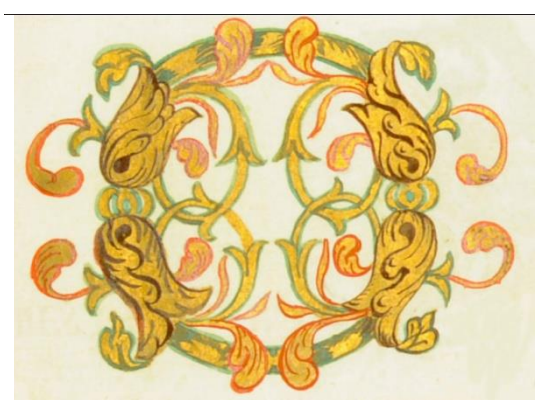

FIGURA 24. Detalhe da capitular "O" do livro do ANTT. Luz visível.

A partir das linhas de definição do desenho as capitulares receberam a aplicação de material metálico com o uso de pincel e nota-se o uso de um brunidor no livro do ANTT, assim como nos títulos dos capítulos. É perceptível uma textura lisa diferente do restante do papel sobre a capitular e, no livro do APM é possível observar um volume correspondente à área da capitular iluminada, no verso da folha, podendo ser resultado da pressão do brunimento ou do tipo de algutinante utilizado junto com o material metálico macerado (FIG. 25 e FIG. 26). Já o brunimento no livro do APM não é visualmente perceptível, provavelmente devido ao estado de deterioração avançado do manuscrito.

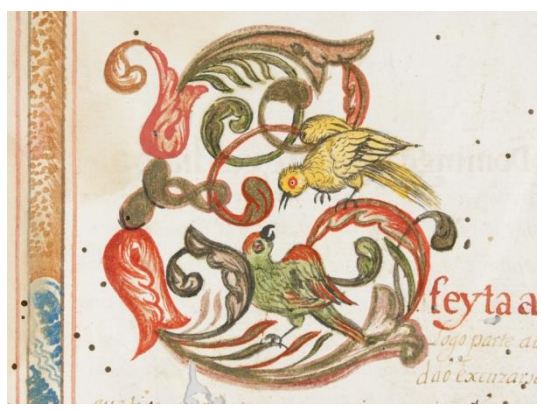

FIGURA 25. Detalhe da capitular "E" na folha 5 do livro do APM. Luz visível.

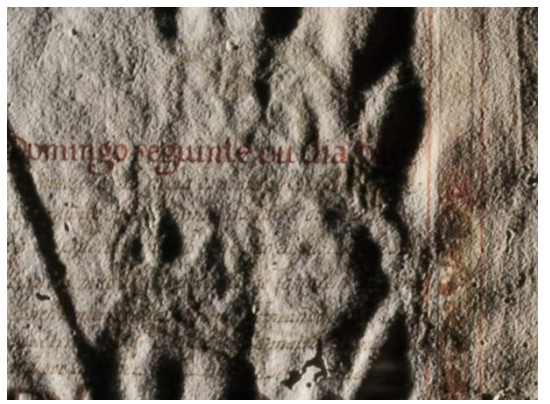

FIGURA 26. Detalhe do volume da capitular "E" no verso da folha 5 do livro do APM. Luz rasante.

Em seguida, foram aplicadas a pincel diversas cores em tons diferentes de azul, verde, vermelho, amarelo, preto e marrom, além da mesma tinta transparente carmim utilizada nos contornos das letras dos títulos dos capítulos (FIG. 27 e FIG. 28). Observa-se qualidade técnica do trabalho de pintura do profissional, atentando-se a detalhes como os pássaros e o sombreado das flores e folhas.

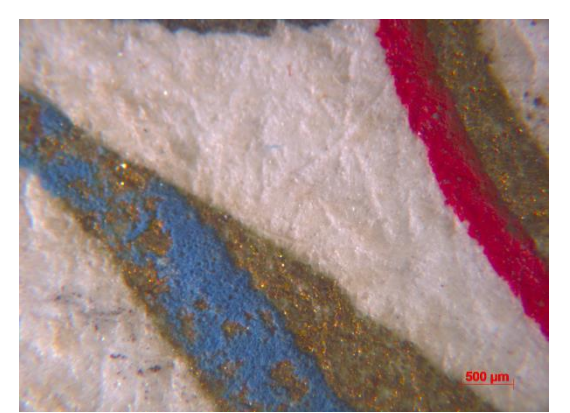

FIGURA 27. Detalhe da capitular "S" na folha 9 do livro do APM, cuja tinta azul sobrepõe-se ao material metálico. Luz visível.

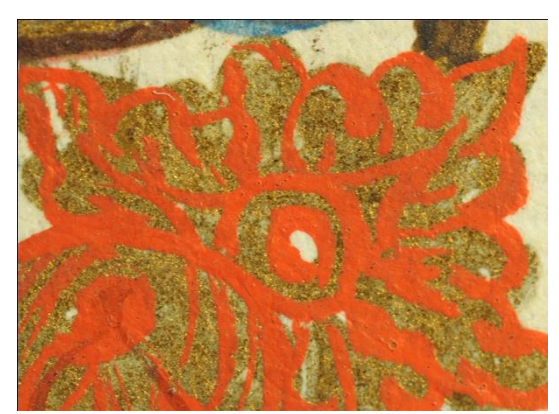

FIGURA 28. Detalhe da capitular "H" na folha 4 do livro do ANTT, cuja tinta vermelha sobrepõe-se ao material metálico. Luz visível.

Além da decoração das bordaduras das margens, dos títulos de capítulos e das capitulares iluminadas, o calígrafo/pintor completou parcialmente os espaços em branco que finalizam cada capítulo com vinhetas inspiradas, em sua maioria, nos modelos caligráficos de Pedro Díaz Morante (ALMADA, 2012). Em sua obra "*Arte de escrivir*", Morante apresenta diversos adornos caligráficos como os que representam figuras humanas, motivos zoomórficos, fitomórficos e antropomórficos. O calígrafo/pintor de Vila Rica utilizou os modelos de peixe, querubim, pássaros (FIG. 29), borboletas, entre outros para as vinhetas que são pintadas nos manuscritos (FIG. 30 e FIG.31).

mm.g mmlll mmmm bh5mm in lll mm

FIGURA 29. Detalhe de modelo de vinheta com pássaros de Pedro Díaz Morante. Fonte: <http://fondosdigitales.us.es/fondos/libros/799/64/nueva-arte-de-escreuir-inventada-con-elfabor-de-dios/>. Acesso em 4 de dezembro de 2014.

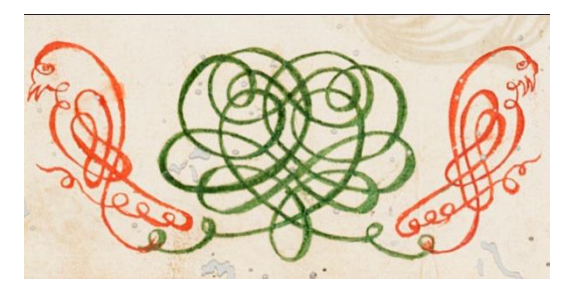

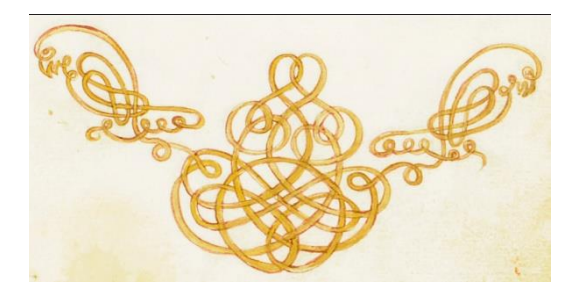

FIGURA 30. Detalhe do uso do modelo de vinheta de pássaros no livro do APM, folha "9 verso". Luz visível.

FIGURA 31. Detalhe da reprodução do modelo de Díaz Morante no livro do ANTT, folha 5. Luz visível.

É interessante notar que, ainda baseando a ornamentação dos manuscritos em modelos de manuais de caligrafia, o calígrafo/pintor de Vila Rica não segue todas as linhas estabelecidas pelos modelos, imprimindo nas pinturas das vinhetas e capitulares características próprias (FIG. 32 e FIG. 33).

> Embora seja uma cópia direta do corpo da letra, o calígrafo promoveu uma série de pequenas modificações, muitas decorrentes da sua inexperiência com o desenho ou com o manejo do pincel. As linhas de Andrade são mais precisas, delicadas e com minúcias de detalhes, que acabaram sendo removidas por este calígrafo/pintor. Ainda se percebe que, embora o profissional seguisse a mesma estrutura de desenho, nas diversas ocasiões em que usou a mesma letra, promoveu modificações nas folhagens, nos pássaros e em outros detalhes. (ALMADA, 2012, p. 151)

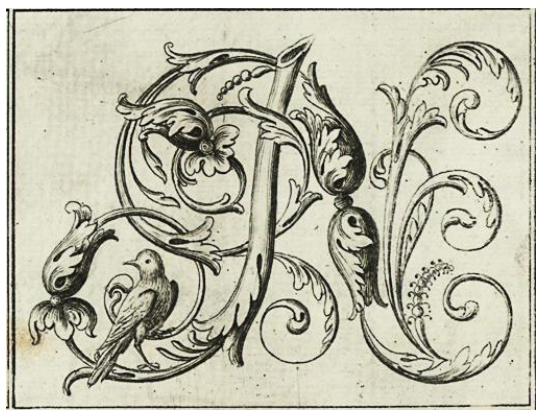

FIGURA 32. Modelo de capitular de Manuel de Andrade de Figueiredo. Fonte: Figueiredo, 1722, gravura 41.

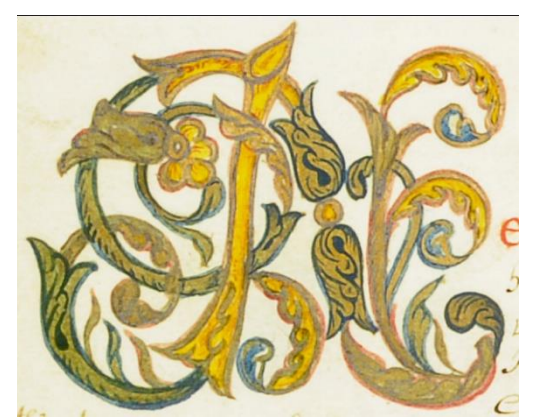

FIGURA 33. Reprodução do modelo ao lado no livro do ANTT, folha "11 verso". Luz visível.

Mesmo com todas as semelhanças visuais dos dois livros de compromisso há também particularidades. O livro do APM possui um frontispício com a invocação do Santíssimo Sacramento, com a predominância do vermelho, azul e tons dourados.

> A composição pictórica encontra-se construída como um retábulo sustentado por duas colunas torsas, terminado em frontão interrompido e decorado ao fundo com policromia marmorizada. No camarim terminando em arco, aparece o Santíssimo Sacramento, raionado e reluzentemente dourado. Apoia-se sobre nuvens azuis, as quais abrigam em sua base um querubim. Sobre o ostensório, encontra-se um sol encimado por uma coroa, suportada por dois anjos. Nas partes laterais, duas personagens, com trajes vermelhos e coroa de louros, direcionam-se para o Santíssimo Sacramento. Na parte inferior frontal, encontra-se uma tarja com inscrição ladeada por elementos decorativos em C, surgindo do conjunto dois ramos de trigo. À esquerda, na base do nicho, aparece de um lado a imagem de uma árvore (no lado oposto há perda de suporte e da imagem). A policromia indica a predominância do vermelho, do azul e dos tons dourados (constituídos aqui pelo uso do ouro, ocre e verde). Também no restante do livro predomina o matiz vermelho, cor utilizada pela irmandade do Santíssimo Sacramento. (ALMADA e CAMPOS, 2006, p. 147)

Observa-se o uso de três tipos de materiais metálicos: um prateado (também observado na folha de rosto) e dois dourados, sendo um de um dourado intenso e outro com apenas resquícios do material metálico (FIG. 34). Aparentemente no livro do ANTT o frontispício foi suprimido do corpo da obra e não há o uso de materiais metálicos prateado ou em dourado intenso no restante do manuscrito.

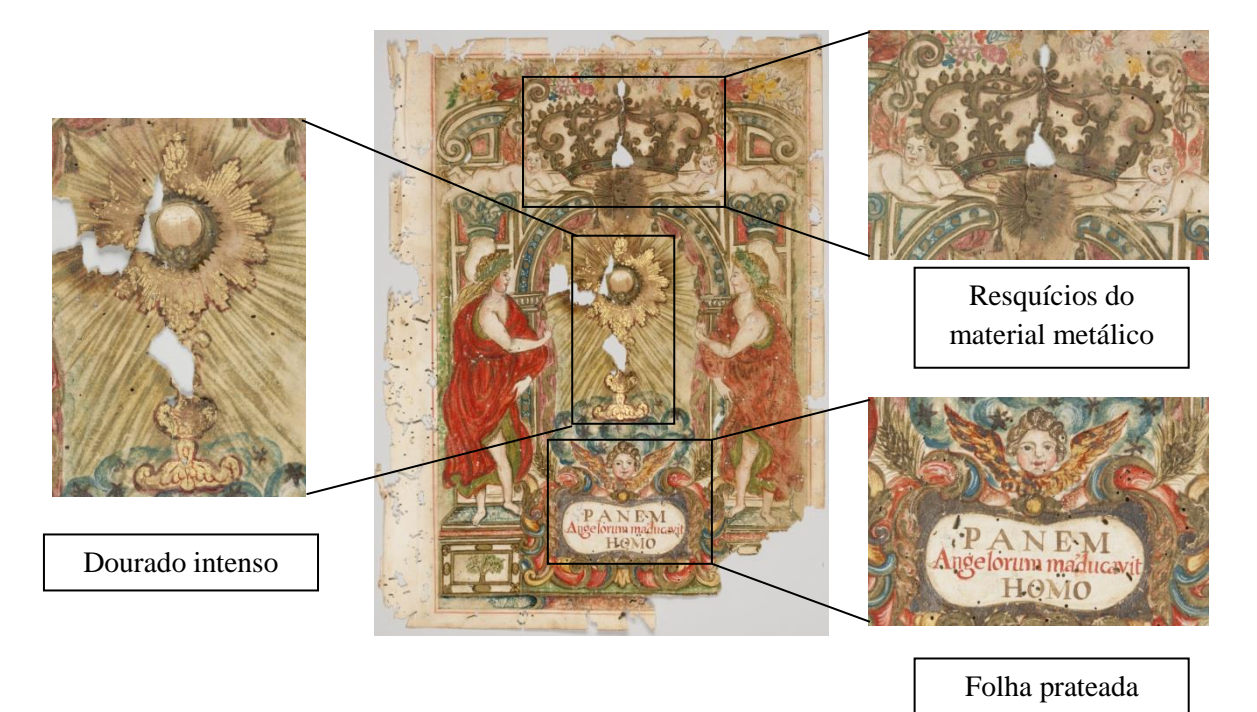

FIGURA 34. Tipos de douramento encontrados no fronstispício do livro do APM. Luz visível.

O livro de compromisso do ANTT apresenta três páginas<sup>13</sup> com margens e bordaduras, porém sem nenhum texto. É possível que o calígrafo/pintor tenha reservado o espaço para despachos e as páginas não foram preenchidas. Páginas em branco podem ser encontradas ao final dos dois livros, porém sem decorações nas margens.

O livro do APM apresenta-se sem costura, composto por 9 cadernos. Já o livro do ANTT foi, em algum momento, reencadernado e, conforme a apresentação atual, possui 14 cadernos.

# **3.4 – Registros cronológicos dos livros de compromisso**

Os livros de compromisso, objeto de estudo desta dissertação, estão sob a guarda de duas instituições: o Arquivo Público Mineiro (localizado na cidade de Belo Horizonte, no estado de Minas Gerais, no Brasil) e o Arquivo Nacional da Torre do Tombo (localizado na cidade de Lisboa, em Portugal). O histórico de uso desses manuscritos iluminados pode ser percebido através da leitura dos despachos e anotações nos próprios livros, que se seguem após o ofício solicitando a aprovação do compromisso.

 13 "Folha 2" verso e "folha 3", frente e verso; conforme numeração original.

O Livro de Compromisso da Irmandade do Santíssimo Sacramento da Freguesia de Nossa Senhora do Pilar das Congonhas de Sabará (livro do APM) apresenta a primeira datação na folha de rosto do manuscrito, constando o ano de 1725. O primeiro despacho é datado de 14 de janeiro de 1726, em que o Dom Frei Antonio de Guadalupe<sup>14</sup> escreve sobre as condicionantes para a provisão de confirmação do regulamento e licença da irmandade. Em 26 de julho de 1726 confirma-se a provisão.

O despacho seguinte, de 19 de setembro de 1750, trata sobre a revisão dos capítulos 3 e 15 do Livro de Compromisso, referentes às quantias pagas pelos irmãos à irmandade. Neste despacho determina-se que as oitavas de ouro arrecadadas só poderiam ser usadas para "coisas da Igreja" ou ornamentos. De acordo com o que fora estabelecido para os compromissos, qualquer modificação do estatuto deveria ser aprovada pelo Bispo.

O despacho subsequente é apresentado nas folhas 12 e 12 verso, discorrendo sobre os trâmites de aprovação, citando que o livro foi submetido à Mesa de Consciência e Ordens em Lisboa, recebendo a datação de 26 de julho de 1773. Já na folha 13, conforme a numeração original, um pequeno despacho datado de 17 de novembro de 1767 confirma que o livro foi enviado à Lisboa: "Por decreto da Mesa de Consciência e Ordens".

Em seguida há despachos escritos em cerca de duas ou três linhas, constando nomes e datas, sendo que algumas informações tornaram-se ilegíveis devido o estado de conservação do livro. As datas são 31 de agosto de 1773 e 8 de outubro de 1774. Há ainda dois despachos com datação incompleta, referindo-se aos anos de 1775 e 1869, que tratam das eleições da irmandade.

Por fim, verifica-se que as notas de abertura e fechamento datam de 30 de julho de 1738, o que indica que o livro foi reconhecido como "documento" somente após a provisão de confirmação pelo então Bispo do Rio de Janeiro.

Já o Livro de Compromisso da Irmandade de São Gonçalo, da Igreja de Nossa Senhora da Conceição de Vila Rica (livro do ANTT), que também traz o ano de 1725 em sua folha de rosto, apresenta na folha "1 verso", conforme numeração original, o primeiro despacho, datado de 27 de setembro de 1725, em que se dá a provisão de licença para a

<sup>&</sup>lt;sup>14</sup> Dom Frei Antonio de Guadalupe foi um sacerdote franciscano português, nomeado bispo do Rio de Janeiro no ano de 1725, tomando posse em agosto do mesmo ano. Guadalupe ocupou o cargo até 12 de fevereiro de 1740, quando foi nomeado bispo de Viseu (Portugal), retornando ao seu país natal, onde morreu em 31 de agosto de 1740.

instalação da irmandade com a ressalva de que a confirmação do estatuto deveria ser feita pelo Deão da Sé. Na folha "15 verso", há outro despacho com a mesma data, em que também se passa a mesma provisão de licença. O despacho seguinte é de 28 de setembro de 1725, no qual o Deão da Sé, Gaspar Gonçalves de Araújo<sup>15</sup>, faz uma observação de que o Procurador da Mitra deveria ler e aprovar o Compromisso. Em 5 de outubro de 1725, um despacho de Dom Frei Antonio de Guadalupe, escrito na folha 2, concede a provisão de confirmação da irmandade. Em 6 de outubro de 1725 há o despacho do Procurador, aprovando o estatuto.

Em 8 de outubro de 1725 o Deão Gaspar Gonçalves de Araújo, "atendendo a distância do lugar em que se erige a Irmandade" concede a provisão de aprovação e confirmação do Compromisso e seus estatutos, com a cláusula que se deve fazer "o termo" perante o pároco da mesma igreja. O termo deveria ser assinado pelo Procurador da Mitra, o Juiz, o Pároco e demais membros da Mesa Administrativa da Irmandade para que a provisão entrasse em vigor. Um segundo despacho, datado de 17 de outubro de 1725, discorre sobre o mesmo assunto, recebendo, além da assinatura do Deão da Sé, um selo que foi colado ao fim do despacho. Para cumprir a provisão, o despacho de 15 de setembro de 1726 foi assinado por todos aqueles solicitados pelo Deão Gaspar Gonçalves de Araújo.

O próximo despacho é datado de 20 de março de 1740, no qual, na presença do Juiz, seus oficiais e "irmãos de melhor notícia, com inteligência" faz-se a reforma do compromisso da irmandade que se estende por dez páginas, finalizada por diversas assinaturas que ocupam quase duas páginas e a solicitação para aprovação da reforma e acréscimo de capítulos "por ser preciso" ao compromisso da Irmandade de São Gonçalo, da Igreja de Nossa Senhora da Conceição de Vila Rica. Os despachos que se seguem são assinados pelo Procurador da Mitra, dando vistas à solicitação em 4 de maio de 1740 e encaminhando para provisão em 21 de maio do mesmo ano.

Assinado por Dom Antônio de Guadalupe, o despacho seguinte em que o Bispo diz não se opor à reforma do estatuto, porém com algumas ressalvas, não consta a datação. Porém o próximo, de 28 de maio de 1740, aprova a reforma e adição de capítulos, respeitando as ressalvas descritas pelo Bispo, e recebe um selo colado à página e assinaturas, entre elas, a do Deão da Sé.

<sup>&</sup>lt;sup>15</sup> Gaspar Gonçalves de Araújo foi Deão da Sé do Rio de Janeiro e procurador de Dom Frei Antonio de Guadalupe. O Deão ficou responsável por exercer as atividades pontificiais entre os anos de 1722 a 1725, tomando posse em nome de Guadalupe no dia 2 de agosto de 1725.

As notas de abertura e fechamento são de  $1^{\circ}$  de setembro de 1737, datação posterior à provisão de confirmação pelo Bispo do Rio de Janeiro, assim como no Livro de Compromisso da Irmandade do Santíssimo Sacramento da Freguesia de Nossa Senhora do Pilar das Congonhas de Sabará.

Através dos despachos assinados pelo então bispo do Rio de Janeiro, Dom Frei Antonio de Guadalupe, que garantiam, com as devidas ressalvas, a aprovação, confirmação e licença das duas irmandades, nota-se que apenas o livro do APM foi submetido à Mesa de Consciência e Ordens, em Portugal, porém não há informações de quando o livro retornou ao Brasil.

Pouco se sabe a respeito do histórico dos livros entre a última datação registrada e o momento de incorporação destes objetos ao acervo das instituições. O Caso do livro de Compromisso da Irmandade de São Gonçalo, da Igreja de Nossa Senhora da Conceição de Vila Rica é ainda mais intrigante, pois o próprio Arquivo não possui a documentação específica relativa à entrada deste documento no ANTT.

Busca-se então, através da análise do histórico de criação das instituições, entender os prováveis caminhos pelos quais os livros passaram, possíveis tratamentos e condições de acondicionamento até os dias atuais.

# **3.5 – O livro de compromisso e o Arquivo Público Mineiro: condições de guarda**

O Livro de Compromisso da Irmandade do Santíssimo Sacramento da Freguesia de Nossa Senhora do Pilar das Congonhas de Sabará, confeccionado no ano de 1725, encontra-se acondicionado nas dependências do Arquivo Público Mineiro.

O APM foi criado pela Lei número 126 de 11 de julho de 1895, na então capital mineira Ouro Preto tendo como primeiro diretor o político e jornalista José Pedro Xavier da Veiga, que cedera a parte térrea de sua casa com o propósito de abrigar o Arquivo. A instituição foi criada com a função de receber e conservar os documentos concernentes ao direito público, à legislação, à administração, à história e à geografia, ao movimento científico, literário e artístico do Estado, inclusive com o recolhimento de documentos pertencentes a outros Estados, que fizessem referência à história de Minas<sup>16</sup>.

<sup>16</sup> Lei 126 de 11 de julho de 1895. Revista do Arquivo Público Mineiro, 1896.

Apesar da sua tradição conservadora, Xavier da Veiga foi convidado a exercer um papel fundamental para a política do Estado: ser responsável pela construção e organização da memória histórica mineira. O diretor do APM estabeleceu, em torno de si, uma rede de relações composta por cidadãos de destaque em todo o Estado, mantendo-se, assim, vivo politicamente. Além disso, ele, por meio de suas relações, foi o responsável pela constituição da maior parte do acervo do Arquivo Público Mineiro.

Logo que assumiu a direção do Arquivo Público, Veiga estabeleceu uma lista de cento e quatorze correspondentes, todos nomeados oficialmente pelo governador, que teriam como função contribuir, a partir da seleção e do envio de documentos históricos importantes sobre Minas Gerais, para a construção da história mineira, tarefa esta encomendada a ele pelo então governador de Minas, Chrispin Jacques Bias Fortes.

A doação de documentos e de cópias de documentos se baseou em duas vertentes: primeiro, nas relações entre instituições, sejam elas instituições públicas administrativas, sejam instituições de pesquisa ou arquivísticas; em segundo, muitas doações foram provenientes de particulares, indivíduos públicos ou não, que doavam documentos de família, publicações acumuladas durante a vida. Nos anos seguintes, mesmo com a mudança da diretoria do Arquivo, as doações através de correspondentes continuaram e, assim, grande parte do acervo do APM foi constituída, porém nem sempre organizado e qualificado baseado em uma metodologia de arquivamento.

Em 1987, o Arquivo Público Mineiro, já transferido para a cidade de Belo Horizonte desde 1901, realizou a organização da documentação da Capitania de Minas Gerais referente ao século XVIII e às primeiras décadas do século XIX. A maioria dos documentos foi identificada como pertencentes aos fundos Secretaria de Governo e Câmara Municipal de Ouro Preto. Os demais documentos, sem proveniência definida, foram agrupados e deram origem à Coleção Avulsos da Capitania de Minas Gerais (AVC).

Fazem parte da coleção $17$  AVC os compromissos de irmandades, tabelas de ouro, notícias dos primeiros descobridores das minas de ouro na Capitania de Minas, instruções para o governo da capitania, entre outros. O Compromisso da Irmandade do Santíssimo Sacramento da Freguesia de Nossa Senhora do Pilar das Congonhas de Sabará integra esta coleção, bem como duas correspondências que fazem referência à doação do manuscrito. As

-

<sup>&</sup>lt;sup>17</sup> A "coleção" é definida como uma reunião artificial de documentos que, não mantendo relação orgânica entre si, apresentam algumas características comuns (BELLOTO e CAMARGO, 1996).

cartas endereçadas ao então diretor do APM, Antonio Augusto de Lima<sup>18</sup>, são de caráter pessoal, cujos remetentes residiam em "Villa Nova de Lima", atual município de Nova Lima, local onde Antonio nasceu.

A primeira carta<sup>19</sup> (FIG. 35), datada de 25 de julho de 1901, é de Deniz Antonio Barbosa que, após cumprimentos ao então diretor e sua esposa, diz enviar ao Arquivo dois documentos: o requerimento de Ignacia Francisca Rodrigues, um documento de família que, para ele, era de grande valor, uma vez que Ignacia era sua tetravó materna; e uma carta com o autógrafo de um Marques. No decorrer da carta escreve que seu tio "Antonico" irá enviar o livro de compromisso da irmandade do Santíssimo Sacramento das Congonhas das Minas de Ouro. Por fim, Deniz diz continuar a procura de papéis velhos para remeter a Antonio.

A segunda carta<sup>20</sup> (FIG. 36), com datação de 28 de julho de 1901, é assinada por "Tio Antonio", que agradece um presente enviado e cumprimenta Antonio Augusto de Lima. O remetente escreve:

> Não tendo uma bonita cousa para te dar como Director do Archivo Mineiro, te remetto esse alfarrabio $^{21}$  carcomido de traças para veres se acha nelle alguma cousa que sirva: =Congonhas das Minas de Ouro é o tempo em que eu deveria ter vivido ou no tempo da cultura do linho nesta localidade. Tempos que não mais voltarão! (Transcrição de trecho da Carta, APM/Série 3/Subsérie 2/Cx 01/Doc 1901/07/28)

As duas cartas, aparentemente remetidas por parentes de Antonio Augusto de Lima, referem-se a um livro de "Congonhas das Minas de Ouro<sup>22</sup>". Mesmo não apresentando o título completo encontrado na folha de rosto do livro de compromisso que atualmente está sob a guarda do APM, os pesquisadores dessa instituição relacionaram as cartas ao manuscrito iluminado. Além disso, após análise do inventário dos documentos desta coleção, não foi encontrado nenhum outro livro de compromisso que se mencionasse ao antigo arraial, hoje município de Nova Lima. Nas cartas não existem referências das razões pelas quais o livro da

-

<sup>&</sup>lt;sup>18</sup> Antonio Augusto de Lima nasceu na Fazenda Morro do Pires, junto a Villa Nova de Lima (hoje Nova Lima), em 5 de abril de 1859 e faleceu no Rio de Janeiro em 22 de abril de 1934. Casado com Vera Tuckaw Monteiro de Barros Lima, ocupou o cargo de diretor do Arquivo Público Mineiro de janeiro de 1901 a setembro de 1910. (Arquivo Público Mineiro, 2014)

<sup>19</sup> Notação da carta: APM/ Série 3/Subsérie 2/Cx 01/Doc 1901/07/25.

<sup>20</sup> Notação da carta: APM/ Série 3/Subsérie 2/Cx 01/Doc 1901/07/28.

<sup>21</sup> Segundo o dicionário Aurélio, alfarrábio é um "livro antigo ou velho e de pouco préstimo, ou valioso por ser antigo"(FERREIRA, 1988, p. 67).

<sup>22</sup> Tanto as "Congonhas das Minas de Ouro" e Congonhas de Sabará referem-se ao atual município de Nova Lima, em Minas Gerais. A primeira denominação dada ao local foi a de Campos de Congonhas, porém, com a expansão das minas e pela grande quantidade de ouro encontrada, o arraial recebeu o nome de Congonhas das Minas de Ouro. Com a elevação do arraial à condição de freguesia e subordinação ao município de Sabará, o nome de Congonhas de Sabará foi adotado. (Prefeitura Municipal de Nova Lima, 2014)

irmandade estaria em posse do "Tio Antonio", porém a segunda carta faz menção ao estado de conservação do manuscrito que estaria "carcomido de traças" no momento da doação para o APM.

tette Korn de Luisse .<br>Me de 1901 . Totonio Maryon de ta

FIGURA 35. A primeira carta contendo informações sobre o livro do APM. Luz visível.

-

Holla O'vorn De Linn 28 & Justher de antonia to to agrade to " grace en diver mano top acrit com . Jus Tim am ! Pad Parton

FIGURA 36. A segunda carta sobre a doação do livro do APM. Luz visível.

Desde a primeira organização da coleção em 1987 o livro recebeu diversas notações $^{23}$ . A primeira notação é "06", que em 1997, após a organização da "Coleção dos Documentos do Armário", referindo-se ao armário em que os documentos eram acondicionados em uma sala do segundo andar, é modificada para "22". Outro livro de compromisso<sup>24</sup> recebeu a mesma notação por estar acondicionado na mesma caixa que o Compromisso da Irmandade do Santíssimo Sacramento da Freguesia de Nossa Senhora do Pilar das Congonhas de Sabará. No ano de 2000, após a criação da "Coleção de Documentos Históricos do APM", o manuscrito passa a ser cotado por "APM-22", bem como o outro livro que se encontrava na mesma caixa. Já em 2003, o acervo de livros de compromisso volta a incorporar a coleção "AVC" e o objeto de estudo recebe a notação "AVC-05-Doc.1", diferenciando-se do outro livro que é cotado como "AVC-05-Doc.2"<sup>25</sup>.

<sup>23</sup> Segundo o Dicionário Brasileiro de Terminologia Arquivística, a notação é o código de identificação que permite a ordenação ou localização das unidades de arquivamento. Também pode ser chamada de cota e equivale ao código de referência. (Arquivo Nacional, 2005, p. 125)

<sup>24</sup> Compromisso da Irmandade de Santo Antônio da Freguesia de Nossa Senhora do Bom Sucesso da Vila Nova da Rainha no Caeté (1738).

<sup>25</sup> Inventário da Coleção Avulsos da Capitania. Atualização pela Diretoria de Arquivos Permanentes, julho/2014. Arquivo Público Mineiro, 2014.

De 1997 até o ano de 2006 sabe-se que os livros de compromisso do APM eram guardados em um armário de metal. Com a compra de novo mobiliário pelo Arquivo em 2006, os livros foram acondicionados em caixas de papel de baixa gramatura, confeccionadas na própria instituição, amarradas com cadarço de algodão e dispostas verticalmente sobre uma estante. No final do ano de 2013, a funcionária Márcia Alkimin, constatando o acondicionamento inadequado dos livros, reuniu os manuscritos iluminados em duas caixas de papel neutro branco de alta gramatura, também confeccionada no próprio Arquivo, com fechamento de abas em cruz e amarração com cadarço de algodão cru<sup>26</sup>. Até o presente momento, o livro encontra-se acondicionado em folder de papel de fibra de madeira branco neutro, com entrefolhamento de papel de fibra de madeira branco alcalino, dentro da caixa, junto com três outros livros de compromisso. A identificação é feita em grafita na porção interior do material de revestimento da pasta frontal, nos folders de papel e na caixa de acondicionamento.

A caixa contendo os manuscritos está sob a guarda da Diretoria de Arquivos Permanentes do APM e encontra-se posicionada horizontalmente sobre estante metálica dentro de um armário em sala climatizada $^{27}$  e monitorada por um sistema de câmeras de segurança.

Em julho de 2014, a diretora de Arquivos Permanentes, Ana Maria de Souza, reorganizou as notações dos livros de compromisso, atribuindo um código específico para cada um, sendo que o Compromisso da Irmandade do Santíssimo Sacramento da Freguesia de Nossa Senhora do Pilar das Congonhas de Sabará recebeu a notação "AVC-05".

# **3.6 – O livro de compromisso e o Arquivo Nacional Torre do Tombo: condições de guarda**

A Torre do Tombo, local de guarda do Livro de Compromisso da Irmandade de São Gonçalo, da Igreja de Nossa Senhora da Conceição de Vila Rica, é uma das instituições mais antigas de Portugal e teve a sua primeira sede em uma das torres do castelo de Lisboa, comprovadamente desde 1378 (data da primeira certidão conhecida) até o ano de 1755. A instituição prestou serviço como Arquivo do Rei, dos seus vassalos, da administração do reino e das possessões ultramarinas, guardando também os documentos resultantes das relações

-

<sup>26</sup> Dados obtidos através de entrevista com a funcionária Márcia Alkimin, em junho de 2014.

 $27$  As condições relativas à umidade relativa e temperatura não foram disponibilizadas pelo APM.

com os outros reinos. Além de servir à administração régia, a Torre emitia certidões, facultava a consulta e o empréstimo de documentos a alguns estudiosos.

A primeira organização de seu acervo data do século XVII, surgindo os primeiros livros do seu registro. Já no século XVIII,

> [...] o crescente número de certidões solicitadas à Torre do Tombo, onde avultam as pedidas pela Academia de História, fez aumentar o número dos seus oficiais. Neste século, no âmbito da descrição dos documentos, realizaram-se numerosos índices, indo ao encontro da necessidade de se conhecerem os documentos e de se criarem os instrumentos de pesquisa necessários à sua recuperação: este trabalho iniciou-se e decorreu, em boa parte, no edifício da torre do castelo: assim foram elaborados a maioria dos índices das Chancelarias régias (1715-1749), das Leis e Ordenações (1731), das Bulas (1732), dos moradores da Casa Real (entre 1713 e 1742), o inventário das Bulas, Breves e trasuntos pontifícios (1751-1753). (Arquivo Nacional da Torre do Tombo, 2014)

Em 1 de novembro de 1755, a torre ruiu durante o grande terremoto que destruiu boa parte das edificações em Lisboa. A documentação foi recolhida dos escombros, e guardada em uma barraca de madeira, construída na Praça de Armas, após autorização do Marquês de Pombal, datada de 6 de Novembro. Muitos documentos foram perdidos devido ao desastre e outros tantos no processo de salvamento e acondicionamento temporário.

Ao final do mês de agosto de 1757, o acervo foi transferido para uma parte do edifício do Mosteiro de São Bento da Saúde, onde continuou o seu trabalho de inventário e cópia de documentos. A partir de 1777, pelo Regimento de 1 de Agosto, os livros de registo das mercês dos reinados findos, estavam obrigados a dar entrada na Torre do Tombo. Em 1791, por Aviso de 5 de Fevereiro, o Registo Geral de Mercês foi transferido para a Torre do Tombo, funcionando até 1927.

No período liberal, a Torre do Tombo, designada por Arquivo Nacional no Regulamento de 1823, ou por Real Arquivo da Torre do Tombo, incorporou documentos dos arquivos dos extintos tribunais do Antigo Regime e dos cartórios das corporações religiosas, extintas por Decreto de 28 de Maio de 1834. Estão reconhecidos quatro grandes ciclos de incorporações ao longo do século XIX, provenientes de diversas instituições, fato que favoreceu a desorganização dos acervos, que não entraram completos. Neste período iniciou-se a formação da coleção Manuscritos da Livraria, majoritariamente a partir da documentação vinda do depósito do Convento de São Francisco de Lisboa, aí reunida após a extinção das ordens religiosas. Já em 1839, ao Arquivo foi incumbido o dever de incorporar

os documentos considerados desnecessários às próprias instituições e os dos organismos extintos, assegurando a sua boa conservação e instalação.

Em 1861, o Arquivo da Torre do Tombo se mudou para a ala direita do mosteiro, ocupando instalações onde se manteve até 1990, quando foi transferido para o edifício erigido especificamente para abrigar o Arquivo, que, em 2007 foi designado por Arquivo Nacional da Torre do Tombo.

Dentre as coleções abrigadas no ANTT, há a Manuscritos da Livraria, composta por dois mil e trezentos documentos, com datas limites entre 1500 a 1900, formada pelo guardamor António Nunes de Carvalho principalmente entre os anos de 1836 e 1838. A esta coleção foi incorporada o conjunto composto por obras pertencentes ao Visconde de Santarém (guarda-mor da Torre do Tombo) e pela documentação por ele produzida e reunida, totalizando cerca de cinquenta volumes. Em agosto de 1930 incorporou-se também parte da documentação do Arquivo das Congregações e, durante todo o século XX foram integrados muitos outros manuscritos que entraram na Torre do Tombo de forma dispersa, sendo que a identificação da proveniência é um trabalho a ser realizado para a maioria dos volumes que constituem esta coleção.

Os manuscritos que fazem parte da coleção são documentos de arquivo e espécies que possuem características de biblioteca. Um número significativo é de obras de caráter eclesiástico e de vivência religiosa, como os livros de compromisso.

Os volumes são numerados sequencialmente, sendo que o Livro de Compromisso da Irmandade de São Gonçalo, da Igreja de Nossa Senhora da Conceição de Vila Rica recebeu a notação 1204, identificada através de uma etiqueta adesiva de papel, com escrita em tinta de caneta hidrográfica verde, fixada no dorso do livro. Outro tipo de identificação encontrada é feita por meio de uma etiqueta fixada por um cadarço cinza que envolve o corpo da obra. Na etiqueta encontram-se os dizeres "Arquivo Nacional Torre do Tombo. Cota: Manuscritos da Livraria 1204. Compromisso da Irmandade do Glorioso São Gonçalo da Igreja Matriz de Nossa Senhora da Conceição de Vila Rica, Minas Gerais. Ano de 1725. PT-TT-MSLIV/1204. IAN/TT - 57". Consta ainda na etiqueta a seguinte informação: "Cota do novo suporte: Fotografado na íntegra: NAF/06141 a NAF/06191. Im./no fol.:".

Apesar de o livro fazer parte do conjunto Manuscritos da Livraria, a cota 1204 não é encontrada na relação digital<sup>28</sup> dos documentos desta coleção. Em 20 de outubro de 2014, durante visita e consulta ao ANTT, o funcionário assegurou que toda a informação sobre o livro de compromisso estaria relacionada em meio digital, disponível para consulta *on-line*, uma vez que o livro em que o manuscrito foi catalogado estava perdido. O funcionário não soube explicar a razão pela qual o livro não constava no inventário digital, bem como suas fotos, e afirmou não conhecer qualquer outra fonte de informação a respeito da proveniência do volume pesquisado. O compromisso também não consta na coleção Manuscritos do Ministério do Reino ou Manuscritos do Brasil, as quais pertencem alguns manuscritos iluminados, dentre eles o Compromisso da Irmandade de São Benedito, da Freguesia de Ribeirão.

A partir dos fatos apresentados não se sabe ao certo como o livro de compromisso foi incorporado ao acervo, bem como referências do seu estado de conservação à época e do tipo de tratamento ou acondicionamento a que poderia ter sido submetido. As únicas informações a respeito do manuscrito iluminado foram obtidas através de uma entrevista com o conservador-restaurador do ANTT Luis Vasconcelos e Sa, que disse que recentemente o livro recebeu uma luva de polietileno transparente, selada nas bordas para não ser removida pelos consulentes. O livro é guardado em caixa polionda disposta horizontalmente sobre estante metálica na sala dois do terceiro andar, em ambiente climatizado<sup>29</sup>. Todo o prédio conta com monitoramento de segurança.

<sup>&</sup>lt;sup>28</sup> A relação digital dos documentos do Arquivo Nacional da Torre do Tombo encontra-se disponível no sítio eletrônico <http://digitarq.arquivos.pt>, consultado em 26 de novembro de 2014. O resultado de pesquisa para o documento PT/TT/MSLIV/1204 diz não ter encontrado nenhum resultado.

<sup>29</sup> Da mesma forma que o APM, o ANTT não forneceu os dados atuais relativos à climatização da sala. Sabe-se, entretanto, que o sistema de climatização é setorizado.

# **4 – TÉCNICAS DE ANÁLISE PARA BENS CULTURAIS EM PAPEL**

Segundo Brandi (2004), restaura-se somente a matéria do bem cultural e, dessa maneira, o uso de técnicas adequadas e suporte científico para a tomada de decisões do conservador-restaurador, faz-se necessário. Os artefatos são examinados a fim de obter respostas relacionadas à história da arte técnica e sobre a origem do objeto, ou seja, onde, quando e por quem a obra foi criada. Os exames científicos que procuram responder tais questões normalmente exigem a identificação dos materiais e técnicas empregados naquela obra, sendo que outros estudos visam responder a perguntas básicas sobre a conservação do objeto, seu estado físico e químico, causas de deterioração e vulnerabilidade às condições de acondicionamento ou exposição (WHITMORE, 2003).

Qualquer projeto de conservação necessita seguir um procedimento lógico que se inicia com a análise visual do objeto, seguida pela compilação de toda informação histórica disponível, incluindo a história recente e informações de qualquer intervenção de conservação-restauração anterior. O próximo passo é o diagnóstico de conservação do objeto, buscando identificar as técnicas e materiais utilizados pelo calígrafo/pintor tentando relacionar as causas de deterioração. Todo esse procedimento, segundo May e Jones (2006), exige o suporte de várias técnicas analíticas cujos resultados podem determinar se um tratamento de conservação-restauração é necessário e, se a resposta for afirmativa, quais seriam os materiais e métodos mais apropriados para a intervenção.

A conservação-restauração de uma obra de arte está condicionada ao conhecimento das técnicas e materiais usados pelo artista e também à avaliação crítica do contexto e função dos objetos, sendo que, conforme Souza (1996)

> [...] o trabalho de análise de materiais constitutivos de obras de arte é, na maioria das vezes, um trabalho de equipe, no qual diversos profissionais contribuem com sua especialidade para a obtenção dos resultados para os quais foram utilizados dados algumas vezes obtidos de forma isolada. São poucos os laboratórios e museus que possuem profissionais capazes de analisar em conjunto o amplo espectro de resultados obtidos em análises de pigmentos, aglutinantes, radiografias, reflectografias no infravermelho, etc. É muito importante, portanto, como já enfatizamos nos capítulos anteriores, que o profissional tenha um conhecimento das técnicas pictóricas, de produtos naturais, análise instrumental, história da arte, e que tenha também um conhecimento prático dos materiais com que trabalha e busca identificar, porque se estes requisitos não forem preenchidos, corre-se o risco deste profissional ficar se auto-iludindo com resultados e análises mal elaboradas, as quais estarão completamente fora da realidade, apesar de parecerem embasadas cientificamente. (SOUZA, 1996, p. 26)

Com o desenvolvimento da ciência da conservação, que promoveu o avanço das pesquisas e da utilização de novos métodos científicos na preservação do patrimônio artístico cultural, formaram-se grupos interdisciplinares de investigação, buscando ampliar as possibilidades de discussão e interpretação dos objetos tanto referentes à constituição dos seus materiais e estado de conservação como às suas características estéticas e históricas (ROSADO, 2011). Desta maneira, trabalhando em cooperação com as diversas áreas de estudo, os cientistas da conservação sugerem seguir as orientações metodológicas:

> [...] - pesquisa laboratorial: estudo da história, da tecnología e dos materiais constituintes dos objetos artísticos para possível datação, verificação de origem e atribuição, e também para o melhoramento ou descobrimento de novas técnicas e materiais que podem ser usados na conservação e restauração desses objetos;

> - diagnóstico do estado de conservação: inclui não só a análise do material degradado da obra, mas também a interpretação da evolução da alteração que a degradação está promovendo;

> - controle ambiental: objetiva estudar as melhores condições ambientais para o acondicionamento e exposição, específicas para cada tipologia de obra de arte. (LASKO e LODWIJKS, 1982 *apud* ROSADO, 2011, p. 95)

> - avaliação dos fatores de riscos: possibilita estimar os riscos a que os objetos estão sujeitos, avaliar a necessidade de uma intervenção e saber se o grau de fragilidade do mesmo é compatível com o projeto de restauração previsto. (SMITH, 1999; WALLER, 2002 *apud* ROSADO, 2011, p. 95).

Para melhor identificação de materiais, técnicas construtivas, definição do próprio tratamento e seus riscos, procedem-se exames que podem ser classificados em três categorias:

- Não invasivos: o material analisado não sofre alterações em sua constituição e não requer qualquer retirada de amostras;
- Microinvasivos: microamostras são retiradas para análises mais detalhadas, sem, contudo, haver prejuízos que modificam os valores históricos e artísticos do bem cultural. O material analisado pode sofrer alterações;
- Invasivos: é necessária a retirada de amostras e o material analisado pode sofrer alterações em sua constituição, transformando-se em outro material.

Ensaios não invasivos apresentam-se muito eficientes e, para a conservação e restauração de bens culturais, são os mais indicados, uma vez em que não há intervenções acentuadas sobre a obra, porém "os equipamentos que realizam este tipo de ensaio são pouco disponíveis e também há o problema de eles não serem seletivos, ou seja, não podem analisar separadamente as camadas"(FIGUEIREDO JUNIOR, 2012, p. 167). Encontram-se na categoria de não invasivos os ensaios como a Espectroscopia de Fluorescência de Raios X, Espectroscopia Raman, microscopia, radiografia, exames organolépticos e sob luzes especiais. Essas técnicas podem ser realizadas em laboratórios ou *in situ*, dependendo do tipo de equipamento, sendo ele portátil ou de bancada.

> Portable non-invasive techniques have the great advantage of allowing chemical and texture analyses to be carried out *in situ*, but they alone cannot provide a detailed stratigraphical characterization of painted surfaces. However, they are extremely useful, for at least two important reasons. First, they allow chemical dishomogeneity of the artworks to be documented, thus providing a better identification of the areas to be sampled and, secondly, they allow all professionals involved in the conservation workshop (conservators, museum and site curators, art historians, site managers and others) to discuss the achieved results *in situ*, thus providing suitable solutions to be identified and partnerships, and interdisciplinary collaborations to be strengthened. (MAZZEO, *et al*, 2014, p. 47-48)<sup>30</sup>

Dentre os ensaios microinvasivos e invasivos podemos citar dispersões, cortes estratigráficos e cromatografia.

Para analisar um objeto deve-se sempre partir do exame visual auxiliado pelo uso de lupas e microscópios. Para o estudo de obras sobre papel os ensaios organolépticos mostramse essenciais para a identificação de peculiaridades como marcas, textura do suporte, manchas, resistência mecânica, uso do objeto, entre outros. A partir de dúvidas ou problemas encontrados após esses ensaios outras técnicas de análise podem ser empregadas para o estudo de particularidades do objeto. É interessante ressaltar que não existe um método analítico único capaz de esclarecer todas as dúvidas a respeito da obra, sendo que na maioria dos casos, duas ou mais técnicas devem ser utilizadas para se obter um resultado assertivo.

May e Jones (2006) destacam que:

1

It is also important to remember that analytical techniques have varying degrees of sensitivity when it comes to detecting the presence of an element or compound. Thus, not finding a particular element may not necessarily mean that this element is not present in the sample, rather it may be that the technique used does not have the required sensitivity to detect it at a low concentration. The sensitivity of a method depends both on the method and element or compound to be detected. […] The most

<sup>30</sup> Técnicas portáteis não invasivas têm a grande vantagem de permitir que análises químicas e de textura possam ser realizadas *in situ*, mas por si só não podem proporcionar uma caracterização detalhada da estratigrafia de superfícies pintadas. No entanto, elas são extremamente úteis, por pelo menos duas razões importantes. Primeiro, elas permitem que a falta de homogeneidades químicas das obras de arte possam ser documentadas, proporcionando assim uma melhor identificação das áreas a serem amostradas e, segundo, permitem que todos os profissionais envolvidos no contexto da conservação (conservadores, curadores de museus e sítios, historiadores da arte, gestores de sítios e outros) discutam os resultados obtidos *in situ*, proporcionando assim soluções adequadas para identificar parcerias e reforçar colaborações interdisciplinares. (MAZEEO, *et al*, 2014, p.47-48. Tradução da autora)

useful techniques for conservation purposes are those that will identify the presence of a specific element, compound, or class of compounds, thus providing a qualitative analysis of the sample. In many cases, this analysis could give an idea of the relative concentrations of the elements or compounds found. However, as mentioned above, this is only an approximation and unless certain standards are used, the result can only be considered as semi-quantitative. (MAY E JONES, 2006, p. 14)<sup>31</sup>

A interpretação dos resultados das análises é de vital importância e devem ser embasadas nas implicações estéticas, históricas, sociais e técnicas que o objeto estudado comporta. Segundo Rosado (2011)

> Todo o resultado das análises técnicas efetuadas de objetos artísticos deve ser estudado comparativamente com o de bancos de dados de referência básica, como, por exemplo, receitas de fabricação de pigmentos compiladas de fontes antigas, referências bibliográficas sobre estudos técnicos de obras de artistas contemporâneos à obra que está sendo analisada, e outros. (ROSADO, 2011, p.94)

Exames de obras que tem como suporte o papel tendem a apresentar circunstâncias especiais que restringem as análises usualmente empregadas para outros suportes, uma vez que essas obras possuem a camada de suporte e camadas pictóricas muito finas, além dos objetos terem dimensões reduzidas. Desta maneira, técnicas analíticas que exigem amostragem são muitas vezes inviáveis para o papel, pois podem causar danos visíveis aos objetos, sendo priorizadas técnicas espectroscópicas ou de análise com base em documentação científica por imagem. Cabe ao cientista da conservação e ao conservadorrestaurador avaliar, para cada objeto, sobre a utilização de técnicas que exigem amostragem, uma vez que estas podem fornecer resultados relevantes que não são obtidos com outros tipos de análise.

Uma característica muito peculiar às obras sobre papel é a utilização do suporte como parte da própria imagem do objeto, ou seja, em desenhos, gravuras, aquarelas ou mesmo em um texto impresso o substrato é exposto e é parte formadora daquela obra. Um desafio ao se estudar objetos em que o papel é tão intimamente associado com o texto e/ou desenho é a

<u>.</u>

 $31 \text{ E}$  também importante recordar que as técnicas analíticas têm diferentes graus de sensibilidade quando se trata de detectar a presença de um elemento ou composto. Assim, não encontrando um elemento particular pode não necessariamente significar que este elemento não está presente na amostra, em vez disso, pode ser que a técnica utilizada não tem a sensibilidade necessária para detectar o elemento em uma concentração baixa. A sensibilidade de um método depende tanto do método e do elemento ou composto a ser detectado. [...] As técnicas mais úteis para fins de conservação são aquelas que irão identificar a presença de um elemento específico, composto ou classe de compostos, proporcionando assim uma análise qualitativa da amostra. Em muitos casos, essa análise poderia dar uma ideia das proporções relativas dos elementos ou compostos encontrados. No entanto, como mencionado acima, esta é apenas uma aproximação e a menos que sejam usados determinados padrões, o resultado só pode ser considerado como semi-quantitativo. (MAY E JONES, 2006, p. 14. Tradução da autora)

discriminação entre os dois, de modo que muitas análises devem ser feitas em profundidades e espaço muito reduzidos para que não haja interferências do sinal do papel, que deverá ser subtraído (WHITMORE, 2003).

Para os livros de compromisso estudados dispuseram-se de diversas técnicas analíticas, partindo da observação visual e documentação científica por imagem, exames organolépticos, ensaios não invasivos microinvasivos, buscando "otimizar os resultados das análises combinando diferentes técnicas instrumentais, adaptadas às características físicas das obras, respeitando seus significados simbólicos" (ROSADO, 2011, p. 97).

A colaboração entre universidades, unidades e laboratórios mostrou-se fundamental para a realização deste trabalho, ressaltando seu caráter interdisciplinar. Para a documentação científica por imagem do livro do APM agradecemos à equipe do iLAB coordenada pelo Professor Doutor Alexandre Cruz Leão e auxiliado pelo técnico Cláudio Nadalin Vaz da Costa. Para as análises físico-químicas agradecemos à equipe do Laboratório Científico da Universidade Nova de Lisboa, coordenado pela Professora Doutora Maria João Melo, à equipe do LACICOR, coordenada pelo Professor Doutor Luiz Antonio Cruz Souza e auxiliada pelos técnicos Selma Otília Gonçalves da Rocha e José Raimundo de Castro Filho e à Professora Doutora Isolda Maria de Castro Mendes do Departamento de Química da UFMG.

A seguir, expõem-se as análises e procedimentos empregados neste estudo para os livros de compromisso, partindo dos exames organolépticos, exames não invasivos e microinvasivos.

#### **4.1 – Observação sob luz visível e documentação científica por imagem**

A primeira análise que se deve considerar para a investigação de um objeto sobre papel é a observação sob luz visível, pois através de exames organolépticos que são aqueles em que utilizam dos sentidos humanos, mais especificamente da visão, tato e olfato, consegue-se reunir as informações elementares da obra para um diagnóstico descritivo. Combina-se esta observação com o uso de lupas, microscópios, instrumentos como réguas e fita métrica para determinar algumas características do objeto.

Para obras em suporte celulósico a observação visual fornece dados a respeito do tipo de papel, marcas originais e de uso, tintas utilizadas, técnicas do artista, manchas resultantes

de processos de deterioração, vincos, dobras, características do artista impressas sobre o suporte, entre outros. Com o uso do tato percebem-se características como a textura do papel, sua resistência mecânica e os relevos devido à aplicação de tintas e outros materiais. O olfato pode ser útil para determinar se o papel apresenta um estado avançado de hidrólise ácida e indicar a presença de micro-organismos. Através da observação global do objeto é possível estabelecer um planejamento estratégico das investigações que serão feitas para evitar riscos, excessos de análises não justificáveis ou a ausência de dados indispensáveis para a caracterização físico-química da obra.

Embora os exames organolépticos sejam muito úteis para a determinação de características de cada objeto, é importante ressaltar que o uso de equipamentos de proteção individual (EPI) é essencial para garantir que esporos de fungos, bactérias, resíduos de produtos utilizados em tratamentos anteriores ou até componentes tóxicos de tintas (como o chumbo) não entrem em contato com aquele que está analisando a obra. O uso de EPIs prejudica a sensibilidade, porém protegem o profissional.

A documentação científica por imagem seguida pelo tratamento sistemático dos arquivos digitais gerados é de igual importância, pois permite registrar o objeto e seu estado de conservação naquele dado momento, ressaltando detalhes da obra e servindo como uma ferramenta de comparação no futuro.

Entretanto, sabendo-se que o papel é um suporte frágil e que as tintas empregadas, sobretudo as de origem orgânica, são degradadas pela ação da luz, é importante que o tempo de exposição do objeto à fonte de luz não seja longo. A exposição à luz é o risco mais comum para os pigmentos e corantes e a perda da cor é fácil de monitorar, porém difícil de prever. Através de medições periódicas da cor utilizando um colorímetro calibrado é possível observar se há mudanças entre os canais de cor (*red, green, blue* – RGB) durante o tempo em relação à exposição à luz. A estabilidade à luz de um pigmento depende não só do material, mas também da sua preparação, do tamanho da partícula e histórico de descoloração. Nenhum desses fatores é fácil de se determinar a partir do estudo de pigmentos e, até recentemente, o único meio para detectar tal sensibilidade era o monitoramento do dano pela exposição à luz (WHITMORE, 2003).

Mesmo compreendendo que através da documentação científica por imagem é possível extrair diversas informações sobre a obra, é importante ponderar sobre os efeitos da luz sobre o suporte. Cabe ao profissional conservador-restaurador ou cientista da conservação avaliar e determinar se essa exposição é realmente necessária e acompanhar todo o processo, garantindo a integridade da obra.

#### 4.1.1 – Procedimentos: livro do APM

A observação do livro do APM pôde ser feita tanto nas dependências do Arquivo Público Mineiro quanto no Centro de Conservação e Restauração de Bens Culturais Móveis (CECOR) da EBA/UFMG. Nos dois locais o manuscrito foi disposto sobre uma mesa estável e limpa, iluminado pela luz ambiente, e analisado com o auxílio de lupas, microscópio digital com conexão Universal Serial Bus (USB) e aumento de até 800 vezes e régua para realizar medições.

A documentação científica por imagem foi realizada pela autora no estúdio fotográfico do iLAB, com câmera Nikon D60, lente Nikkor 55mm, 2 fontes de luz Mako Digital Light com 6 lâmpadas cada e cartela de referência cromática QPcard 101. Documentaram-se todas as folhas do manuscrito, frente e verso. As imagens geradas foram posteriormente tratadas utilizando os *sofwares Adobe Camera Raw, Bridge* e *Photoshop* para corrigir o balanço de branco e intensificar a nitidez dos traços.

#### 4.1.2 – Procedimentos: livro do ANTT

A observação do livro do ANTT foi feita no Laboratório de Documentos Gráficos da FCT-UNL, utilizando a iluminação ambiente da sala e o auxílio de lupas, microscópio digital com conexão Universal Serial Bus (USB) com aumento de até 800 vezes e régua para realizar medições.

Foram feitas fotos de todo o livro no estúdio fotográfico da FCT-UNL, por uma pesquisadora do Laboratório Científico e acompanhada pela autora. Utilizou-se câmera Nikon D700, lente Nikkor 60mm, iluminação de luz fluorescente branca fria do ambiente e cartela de referência cromática QPcard 101. As imagens geradas foram posteriormente tratadas utilizando o *sofware* Photoshop para correções, porém o resultado não se enquadra em uma documentação científica por imagem por não ter sido possível controlar as condições de iluminação e ajustar cores e refinar o balanço de branco.

# **4.2 – Observação visual sob luz reversa e documentação científica por imagem**

O uso de uma fonte de luz reversa é um recurso válido para uma melhor visualização das marcas d'água do papel, pontusais, vergaduras, carimbos, desenhos subjacentes e técnicas utilizadas pelo calígrafo/pintor na composição da obra, além de ressaltar perdas pontuais do suporte e rasgos que normalmente não são tão nítidos vistos sob a luz direta.

Assim como na observação sob luz visível, deve-se garantir a integridade da obra e não expô-la à luz por um longo período de tempo. Nesse caso, a documentação científica por imagem com o uso da luz reversa torna-se uma importante ferramenta, uma vez que é possível fotografar o objeto expondo-o à luz por um curto período de tempo e depois analisar as fotografias resultantes do processo, sem gerar maiores danos à obra.

#### 4.2.1 – Procedimentos: livro do APM

Para a análise do livro do APM, os fólios foram dispostos individualmente sobre uma mesa de luz no estúdio fotográfico do iLAB, onde a autora procedeu com a documentação científica por imagem. Com as luzes da sala apagadas, utilizou-se câmera Nikon D60, lente Nikkor 55mm, cartela de referência cromática QPcard 101. As imagens geradas foram posteriormente tratadas utilizando os *sofwares* Adobe Camera Raw, Bridge e Photoshop.

#### 4.2.2 – Procedimentos: livro do ANTT

Todas as páginas do livro de compromisso foram observadas utilizando a folha de luz Cee Lite©, porém não foi possível realizar a documentação científica por imagem devido às condições do local disponível.

# **4.3 – Observação visual sob luz rasante e documentação científica por imagem**

O exame de observação visual sob luz rasante consiste em incidir uma fonte de luz visível e homogênea tangencialmente sobre a superfície do objeto. Esta técnica permite a visualização da topografia da obra, realçando as deformações do suporte como dobras, vincos, abaulamentos, além de perceber depósitos de tinta ou outro material sobre o papel.

Da mesma forma que os demais exames que necessitam de um tempo de exposição da obra à luz, cabe ao conservador-restaurador ou cientista da conservação determinar se este exame não acarretará danos ao objeto. A documentação científica por imagem auxilia na análise da obra, pois documenta o estado em que o objeto se encontrava no momento da fotografia, possibilitando ao profissional que irá analisar as imagens um tempo maior atentando-se a detalhes sem, contudo, expor a obra à luz por um longo período de tempo.

#### 4.3.1 – Procedimentos: livro do APM

Cada folha do livro de compromisso foi disposta sobre uma superfície, na qual se incidiu tangencialmente a luz de um projetor de slides, pela porção esquerda das folhas. Fezse a documentação científica por imagem, com câmera Nikon D60, lente Nikkor 55mm, cartela de referência cromática QPcard 101 e a fonte de luz do projetor de slides. As imagens geradas foram posteriormente tratadas utilizando os *sofwares* Adobe Camera Raw, Bridge e Photoshop.

#### 4.3.2 – Procedimentos: livro do ANTT

-

De acordo solicitação da Prof. Dra. Maria João Melo, a documentação científica por imagem sob luz rasante não foi realizada. Somente a folha 4, conforme numeração original, e 4 verso foram iluminadas tangencialmente com o uso de um abajur de luz incandescente amarela. Registrou-se por meio de uma câmera Nikon D700, lente Nikkor 60mm, detalhes do resultado da incidência luminosa sobre o papel.

#### **4.4 – Observação visual sob luz ultravioleta e documentação científica por imagem**

Algumas substâncias apresentam o fenômeno de fluorescência no visível, ou seja, emitem luz visível ao serem irradiadas com ultravioleta (UV).

> Fluorescence is a form of luminescence: when molecules absorb radiation in electronic transitions to form excited states, the excited states lose energy through the emission of radiation. Fluorescence ceases immediately the exciting radiation is removed. Ultraviolet fluorescence involves irradiating the sample of interest with ultraviolet radiation. However, fluorescence radiation of lower wavelength emerging from the sample is measured. The shift in wavelength means that the reflected light occurs in the visible region of the electromagnetic spectrum and the color produced provides an indicator for the type of material being examined<sup>32</sup>. (STUART, 2007, p. 75)

A observação de documentos gráficos sob luz ultravioleta mostra-se útil, sobretudo para estudos de manuscritos com tinta ferrogálica, uma vez que essa tinta absorve a luz UV

<sup>32</sup> Fluorescência é uma forma de luminescência: quando as moléculas absorvem a radiação em transições eletrônicas para formar estados excitados, os estados excitados perdem energia através da emissão de radiação. Fluorescência ultravioleta envolve a irradiação da amostra de interesse com radiação ultravioleta. No entanto, a radiação de fluorescência de menor comprimento de onda emergente da amostra é medida. A mudança no comprimento de onda significa que a luz refletida ocorre na região do visível do espectro electromagnético e a cor produzida fornece um indicador do tipo de material a ser examinado. (STUART, 2007, p. 75. Tradução da autora)

sem produzir fluorescência<sup>33</sup> e, além disso, os efeitos da deterioração do papel podem ser observados utilizando a fotografia de fluorescência de luz UV. Danos causados por bactérias ou fungos, não visíveis em luz direta, aparecem com tonalidade cinza e violeta em fotografias de fluorescência de luz UV. Outras características podem ser melhor observadas sob UV, como manchas de umidade, manchas de gordura, depósitos de materiais sobre a obra, retoques, entre outros.

> A intensidade e os matizes de cor da emissão fluorescente de uma obra dependem de vários fatores, a saber: do tipo de fonte de luz ultravioleta utilizada, da camada de verniz (se houver), da composição química dos pigmentos e corantes, do aglutinante empregado e do grau de interação que se estabelece entre eles com o passar do tempo. Portanto, na interpretação dos resultados desse exame, deve-se ter em conta as seguintes premissas:

> - o envelhecimento químico de um material desencadeia processos de oxidação e polimerização que podem modificar a sua fluorescência;

> - os compostos orgânicos apresentam, em geral, uma fluorescência mais intensa que a dos compostos inorgânicos;

> - existem pigmentos fluorescentes e outros que atuam como inibidores ou indutores de fluorescência em determinados aglutinantes;

> - a intensidade da fluorescência depende da espessura do estrato e, por último, a apreciação da fluorescência de um material é melhor se o seu entorno não for fluorescente (ALBA e MOZO, 2005 *apud* ROSADO, 2011, p.103).

Stuart (2007) aponta que alguns pigmentos podem ser identificados através de um exame sob luz UV, seguindo padrões de análise de pigmentos puros, como demonstrado no quadro de propriedades de fluorescência dos pigmentos (QUADRO 1).

# 4.4.1 – Procedimentos: livro do APM

As folhas do livro de compromisso foram dispostas individualmente sobre um fundo preto, iluminado com duas fontes de luz UV de 365 nm, equidistantemente dispostas. A autora utilizou câmera Nikon D60, lente Nikkor 55mm e filtro Kodak 2E. As imagens geradas foram posteriormente tratadas utilizando os *sofwares Adobe Camera Raw, Bridge* e *Photoshop*.

# 4.4.2 – Procedimentos: livro do ANTT

-

Conforme orientação da professora responsável em Portugal, selecionaram-se algumas folhas para a inspeção sob luz UV, priorizando aquelas sem o uso de tintas coloridas e muitos elementos decorativos. As folhas foram a frente e verso da nota de abertura, a folha de rosto (folha 1), as folhas em branco que possuem margens e bordaduras (folha 2 verso, folha 3 e

<sup>33</sup> A fluorescência que pode ser produzida é dos halos observados no primeiro estágio de degradação da tinta, conforme Neevel e Reissland (1997).

folha 3 verso), a folha 5, todos os despachos ao final do livro (folhas 16 a 23) e a nota de fechamento (folha 23 verso). As folhas selecionadas foram iluminadas com a fonte de UV *Tritan 365 UV-A Inspection Lamp*, de intensidade de 2.000  $\mu$ W/cm<sup>2</sup> a 20.000  $\mu$ W/cm<sup>2</sup>. Apenas a folha referente ao verso da nota de abertura e folha de rosto (folha 1) foram documentadas utilizando câmera Sony Nex-F-3, Lente Optical Steady Shot 18-55 mm. A imagem gerada foi posteriormente tratada utilizando os *sofwares Adobe Camera Raw, Bridge* e *Photoshop*.

| <b>CORES</b>    | <b>PIGMENTOS E CORANTES</b> | <b>PROPRIEDADES DE</b><br><b>FLUORESCÊNCIA</b> |
|-----------------|-----------------------------|------------------------------------------------|
| <b>AMARELO</b>  | Amarelo de cádmio           | Vermelho claro                                 |
|                 | Amarelo de cromo            | Vermelho                                       |
|                 | Amarelo de Nápoles          | Vermelho claro                                 |
|                 | Ouro pigmento               | Amarelo claro                                  |
|                 | Amarelo de zinco            | Vermelho brilhante                             |
| <b>AZUL</b>     | Azurita                     | Azul escuro                                    |
|                 | Azul cerúleo                | Azul lilás                                     |
|                 | Azul de cobalto             | Vermelho                                       |
|                 | Azul egípcio                | Roxo                                           |
|                 | Índigo                      | Roxo escuro                                    |
|                 | Azul de ftalocianina        | Não fluoresce                                  |
|                 | Azul da Prússia             | Não fluoresce                                  |
|                 | Esmalte                     | Roxo claro                                     |
| <b>BRANCO</b>   | Carbonato de cálcio         | Amarelo escuro                                 |
|                 | Sulfato de cálcio           | Violeta                                        |
|                 | Litopônio                   | Laranja amarelado                              |
|                 | Branco de chumbo            | Marrom rosado                                  |
|                 | Branco de zinco             | Verde claro                                    |
| <b>VERDE</b>    | Terra verde                 | Azul brilhante                                 |
|                 | Verde de ftalocianina       | Não fluoresce                                  |
|                 | Verdigris                   | Não fluoresce                                  |
|                 | Veridian                    | Vermelho brilhante                             |
| <b>VERMELHO</b> | Alizarina                   | Não fluoresce                                  |
|                 | Vermelho de cádmio          | Vermelho                                       |
|                 | Vermelho de chumbo          | Vermelho escuro                                |
|                 | Vermelho ocre               | Não fluoresce                                  |
|                 | Vermelhão                   | Vermelho                                       |

QUADRO 1. Propriedades de fluorescência dos pigmentos.

Fonte: STUART, 2007, p. 77. Tradução da autora.

# **4.5 – Espectroscopia de Fluorescência de Raios X por dispersão de energia**

A Espectroscopia de Fluorescência de Raios X por dispersão de energia (EDXRF) pode ser aplicado de modo não destrutivo em bens culturais e é amplamente utilizada para mensurar a composição dos materiais (STUART, 2007). Partindo-se do princípio de que é possível induzir transições eletrônicas entre as órbitas mais internas dos átomos utilizando radiações eletromagnéticas como raios X e raios gama, a fluorescência de raios X pode ser observada. As transições podem resultar na emissão de radiações X de energia característica que permitem a identificação da espécie atômica envolvida na transição e a mensuração da sua concentração. Desta forma, a energia da radiação de fluorescência identifica o elemento, enquanto sua intensidade permite que seja medida a concentração na amostra analisada mediante uma prévia calibragem (FERRETTI, 2008).

A técnica de EDXRF apresenta limitações para detectar elementos de número atômico baixo, como o hidrogênio, oxigênio, carbono, entre outros, portanto não costuma ser utilizada para análise de materiais orgânicos.

Existem atualmente espectrômetros de bancada e também equipamentos portáteis. A vantagem do aparelho portátil é que pode ser usado *in situ* e permite aproximação adequada do objeto que se deseja analisar. Os espectrômetros são conectados a um computador que gerencia os dados fornecidos pelo aparelho, gerando um espectro que pode ser interpretado através de *softwares* específicos.

Para tentar identificar as tintas, folhas metálicas e componentes do papel fez-se o uso do EDXRF. No Brasil, para o livro do APM, um espectrômetro portátil com bomba de vácuo foi utilizado. Já em Portugal, para o manuscrito do ANTT, utilizou-se um equipamento de bancada.

# 4.5.1 – Procedimentos: livro do APM

Após a observação visual do livro, elencaram-se as cores presentes no manuscrito, bem como as tintas de escrita os douramentos.

O aparelho de EDXRF Espectrômetro Bruker modelo KeyMaster XRF TRACER III-V portátil com Anodo de Ródio foi levado até o Arquivo Público Mineiro para que o exame fosse feito *in situ*. Cuidou-se para utilizar uma placa de acrílico sob o local do ensaio para não haver interferência de outros materiais. Utilizaram-se a tensão de 15 kV e corrente de 55 µA,

com acumulação de 60 segundos, sob vácuo. Em alguns locais, para se descartar a presença de elementos mais pesados, como o chumbo, utilizaram-se a tensão de 40 kV e corrente de 3 µA, com acumulação de 60 segundos, sob vácuo.

Realizaram-se medições em locais e folhas diversas do livro, documentando e mapeando os pontos escolhidos, agrupados de acordo com os materiais observados. Os espectros foram posteriormente interpretados com o auxílio do *software* Artax. Nota-se que em todos os espectros há picos correspondentes ao ródio (Rh) e Níquel (Ni) o que se deve às interferências do equipamento e serão desconsiderados nas análises.

# 4.5.2 – Procedimentos: livro do ANTT

Da mesma forma que no livro do APM, após a observação visual do livro, elencaramse as cores presentes no manuscrito, bem como as tintas de escrita os douramentos. Conforme orientações da Prof. Dra. Maria João, responsável pelo Laboratório Científico da FCT-UNL e colaboradora desta pesquisa, selecionaram-se algumas folhas do livro de compromisso para serem analisadas, levando em conta a presença de materiais distintos, sendo elas, de acordo com a numeração original: 1, 2 verso, 3, 3 verso, 5, 6 verso, 7 verso, 11 e 15.

O manuscrito foi analisado pelo recurso de um espectrômetro ArtTAX Pro24 (Intax GmbH) equipado com um feixe de raios X de molibdênio (Mo). As condições de análise foram: tensão de 40 kV, intensidade de feixe de excitação de 58 μA e tempo de acumulação de 80 segundos em atmosfera normal, exceto para as tonalidades azuis em que se utilizou atmosfera de hélio<sup>34</sup>.

Os pontos selecionados em cada folha foram documentados, mapeados e agrupados de acordo com os materiais observados. Os espectros foram posteriormente interpretados com o auxílio do *software* Artax.

# **4.6 – Espectroscopia Raman**

-

A Espectroscopia Raman é uma técnica que usa uma fonte monocromática de radiação a qual, ao atingir um objeto, é espalhada por ele com energia diferente (espalhamento inelástico). A diferença de energia entre a radiação incidente e a espalhada corresponde à energia com que ligações químicas presentes na área estudada estão vibrando e essa frequência de vibração permite descobrir como os átomos estão ligados, ter informação sobre

<sup>34</sup> As condições descritas foram estabelecidas pela equipe do laboratório em Lisboa.

a geometria molecular, sobre como as espécies químicas presentes interagem entre si e com o ambiente, entre outras informações. Como não há somente um tipo de vibração, uma vez que geralmente as espécies químicas presentes são complexas, a radiação espalhada inelasticamente é constituída por um número muito grande de diferentes frequências as quais precisam ser separadas e ter sua intensidade medida. O gráfico que contem a intensidade de radiação em função da frequência espalhada é chamado de espectro Raman. Cada espécie química, seja um pigmento, corante, substrato, aglutinante, veículo ou verniz, fornece um espectro que é como sua impressão digital, permitindo sua identificação (STUART, 2007).

A análise por espectroscopia Raman pode ser encaminhada de modo não invasivo e feita sem necessidade de preparações ou manipulações de qualquer natureza, enquadrando-se em um exame indicado para bens culturais, mesmo os mais frágeis como o papel.

#### 4.6.1 – Procedimentos: livro do APM

O exame foi realizado nas instalações do LACICOR, utilizando um espectrômetro de Raman Horiba Jobin Yvon, modelo Xplora, com laser de 785 nm. O laser foi focado com objetivas Olympus de 10x ou 100x. Os espectros foram adquiridos com range de 75 – 800, grating de 600 gr/mm, slit de 100 µm, hole de 100 µm e filtro de 25%, com quatro acumulações de quatro segundos.

As aquisições foram feitas após a seleção dos pontos de interesse a partir da observação visual. As análises foram realizadas com Os espectros foram posteriormente tratados utilizando o *software* Origin.

#### 4.6.2 – Procedimentos: livro do ANTT

Após a observação visual, inventário das cores presentes no livro do ANTT, seleção das folhas e dos pontos a serem analisados, procedeu-se o Raman para identificar alguns pigmentos e corantes.

As análises efetuadas foram adquiridas pelo recurso de um espectrômetro de Raman Horiba Jobin Yvon, modelo LabRaman 300. Os espectros foram adquiridos pela utilização de dois lasers: HeNe com linha de excitação 632.8 nm (17 mW) e laser de estado sólido com linha de excitação de 532 nm (500mW). O laser foi focado com objetivas Olympus de 10x, 50x ou 100x. A potência do laser na amostra é alterada com filtros de densidade neutra. Todas as análises foram realizadas com um filtro permitindo a passagem de 10% da energia do laser. Os espectros foram posteriormente tratados utilizando o *software* Origin.

## **4.7 – Espectroscopia de Reflectância de Fibra Ótica**

A Espectroscopia de Reflectância de Fibra Ótica (FORS) é uma análise não destrutiva que tem sido usada para exames de identificação de pigmentos e corantes em obras de arte há pelo menos duas décadas (LEONA e WINTER, 2011). A vantagem desse método preza pela relativa simplicidade do equipamento: uma fonte de luz, um espectrômetro e duas fibras óticas, sendo uma para fornecer luz para o objeto e a outra para coletar a luz refletida. O espectro de refletância mostra para cada comprimento de onda a relação entre a intensidade da luz refletida e a intensidade da luz incidente (DUPUIS,*et al*, 2002).

De maneira geral, a proposta de utilização da FORS é para identificação de pigmentos, correlacionando o espectro da amostra com uma base de dados adequada, para analisar alterações de cor e monitorar o estado de conservação dos objetos, assim como identificar a formação de produtos resultantes de um tratamento de conservação-restauração.

Devido à sua pequena dimensão e peso, o aparelho de FORS pode ser facilmente transportado para utilização *in situ*, permitindo o acompanhamento de intervenções em determinada obra. Além disso, um grande número de espectros pode ser registrado, oferecendo a possibilidade de um tratamento estatístico dos dados, o que é útil para a identificação de compostos distintos (PICOLLO *et al*, 2000).

O exame FORS é uma tecnologia ainda não disponível no LACICOR/EBA/UFMG e não foi aplicado para o estudo do livro do APM. Desta forma, os resultados obtidos através desta análise, realizado nas dependências da FCT/UNL, são úteis para a confirmação do uso de determinados materiais no livro do ANTT, somando a resultados de outras análises, porém não serão utilizados para a comparação dos dois livros.

## 4.7.1 – Procedimentos: livro do APM

O exame não foi realizado, por indisponibilidade do equipamento.

#### 4.7.2 – Procedimentos: livro do ANTT

Após a observação visual, inventário das cores presentes no livro do ANTT, seleção das folhas para análise e seleção dos pontos procedeu-se com a FORS para identificar os pigmentos presentes no manuscrito.

Os espectros de FORS foram obtidos em refletância com um espectrofotômetro Ocean Optics na região dos 350-1050 nm, por meio de fibras óticas. As análises foram obtidas com 8 ms de tempo de integração e 15 varrimentos.

Os espectros gerados foram tratados utilizando o *software* Origin, em que se inseriram os padrões pré-existentes de pigmentos e corantes, relacionados à datação dos livros, para que se pudesse fazer a análise dos resultados através de uma comparação entre os espectros.

# **4.8 – Espectroscopia no Infravermelho por Transformada de Fourier**

A Espectroscopia no Infravermelho por Transformada de Fourier (FTIR) é uma técnica baseada na vibração das ligações de uma molécula quando causada por excitação por radiação na faixa do infravermelho. De acordo com Stuart (2007), a condição para que ocorra absorção da radiação infravermelha é que haja variação do momento de dipolo elétrico da ligação como consequência de seu movimento vibracional ou rotacional. Somente nessas circunstâncias, o campo elétrico alternante da radiação incidente interage com a molécula, originando os espectros. A espectroscopia no infravermelho se baseia no fato de que as [ligações químicas](http://pt.wikipedia.org/wiki/Liga%C3%A7%C3%A3o_qu%C3%ADmica) das [substâncias](http://pt.wikipedia.org/wiki/Subst%C3%A2ncia) possuem [frequências](http://pt.wikipedia.org/wiki/Freq%C3%BC%C3%AAncia) de vibração específicas, as quais correspondem a [níveis de energia](http://pt.wikipedia.org/wiki/N%C3%ADvel_de_energia) da molécula e, dessa forma, essa técnica pode ser usada para identificar um composto ou investigar a composição de uma amostra.

Tratando-se do suporte papel, a técnica da espectroscopia no infravermelho pode ser útil para definir pigmentos e tintas utilizados, além de auxiliar no exame dos efeitos de tratamentos de limpeza, monitorando qualquer mudança na composição do suporte (STUART, 2007).

Existem equipamentos de FTIR de bancada e portáteis, sendo que os espectrômetros portáteis não necessitam de retirada de amostra, porém são menos comuns em laboratórios nos dias atuais por se tratarem de uma tecnologia nova e com preço ainda elevado. Para os ensaios em FTIR dos materiais dos dois livros de compromisso foram documentadas e retiradas microamostras que, em seguida, foram analisadas em espectrômetros de bancada.

# 4.8.1 – Procedimentos: livro do APM

As microamostras foram analisadas em um espectrômetro Bruker, modelo Alpha, módulo *attenuated total reflection* (ATR). Os espectros foram coletados na faixa de 600 a
4000 cm-1 , a uma resolução de 4 cm-1 , com 24 scans. Analisaram-se os espectros pelo *software* OPUS. Os espectros gerados foram tratados utilizando o *software* Origin.

### 4.8.2 – Procedimentos: livro do ANTT

Os espectros foram adquiridos pelo recurso a um espectrômetro de Infravermelho Nicolet Nexus25 acoplado a um microscópio Continuum com um detector MCT-A arrefecido por nitrogênio líquido. Os espectros foram coletados no modo transmitância com uma resolução de 4 cm<sup>-1</sup>, 128 scans e áreas de 50-100 μm, pelo recurso a uma célula de diamante de compressão Thermo. Analisaram-se os espectros pelo *software* OMINIC, registrados entre o intervalo de 4000 a 650 cm-1 . Os espectros gerados foram tratados utilizando o *software* Origin.

# **4.9 – Microscopia de Luz Polarizada**

-

A Microscopia de Luz Polarizada (PLM) é utilizada para identificar materiais baseando-se em suas propriedades óticas. Conforme Stuart (2007)

> This technique involves the study of samples using polarized light and a standard microscope can be fitted with polarizing filters. Anisotropic materials, which include 90% of all solid materials, have optical properties that vary with the orientation of the incident light with the crystallographic axes. Such materials demonstrate a range of refractive indices depending on the propagation direction of light through the material and on the vibrational plane coordinates. Anisotropic materials act as beam splitters and divide light rays into two parts. Polarising microscopy exploits the interface of the split light rays as they are reunited along the same optical path to extract information about anisotropic materials. By contrast, isotropic materials (gases, liquids, unstressed glasses, cubic crystals) show the same optical properties in all directions. Such materials have only one refractive index and there is no restriction on the vibrational direction of light passing through.<sup>35</sup> (STUART, 2007, p. 82)

Para a observação de um material em PLM é necessário que se retire uma amostra e a prepare, sendo possibilidades a montagem de uma dispersão ou corte estratigráfico.

<sup>35</sup> Esta técnica envolve o estudo de amostras utilizando a luz polarizada e um microscópio padrão que pode ser equipado com filtros de polarização. Materiais anisotrópicos, que incluem 90% de todos os materiais sólidos, têm propriedades ópticas que variam de acordo com a orientação da luz incidente com os eixos cristalográficos. Tais materiais demonstram uma gama de índices de refração dependendo da direção de propagação da luz através do material e as coordenadas do plano de vibração. Materiais anisotrópicos atuam como divisores de feixe, separando os raios de luz em duas partes. A microscopia de luz polarizada explora a interface dos raios de luz dividida à medida que são reunidos ao longo do mesmo trajeto óptico para extrair informações sobre materiais anisotrópicos. Em contraste, os materiais isotrópicos (gases, líquidos, vidros, cristais cúbicos) mostram as mesmas propriedades ópticas em todas as direções. Tais materiais têm apenas um índice de refração e não há nenhuma restrição em relação à direção vibracional de luz que passa através dele. (STUART, 2007, p. 82. Tradução da autora)

### $4.9.1 - Dispers\tilde{a}o$

A dispersão é caracterizada pela "suspensão das partículas de um determinado pigmento num meio resinoso, de índice de refração conhecido, preparada na forma de um filme numa lâmina para microscopia" (SOUZA, 1996.p.43). A lâmina é então colocada sob a ótica do microscópio e o analista deve seguir uma ordem para a análise de diversas propriedades para cada pigmento componente da dispersão. Feller (1986) *apud* Souza (1996) aponta para as seguintes propriedades que devem ser observadas:

### **1 - Propriedades morfológicas**

- A. Homogeneidade
- B. Tamanho: grande, médio, fino, muito fino
- C: Forma: tabular, lamelar, acicular, arredondada, angular
- D: Característica superficial da estrutura: lisa ou rugosa
- E: Estado de agregação: dendrítico, esferulítico, estelar, globular, fibroso
- F: Forma cristalina e sistema

#### **2 - Propriedades ópticas**

- A. Cor por luz transmitida e refletida
- B. Pleocroísmo
- C. Índice de refração: baixo, médio ou alto
- D. Birrefringência: fraca, moderada, forte, extrema
- E. Extinção: paralela, simétrica, oblíqua
- F. Sinal óptico de elongação: positivo ou negativo
- G. Figuras de interferência. (Feller, 1986 *apud* Souza, 1996, p. 29)

A identificação dos materiais é baseada nas diversas propriedades exibidas pelas partículas em dispersão e na comparação com tabelas disponíveis na literatura. Trata-se de uma técnica que exige "um conhecimento aprofundado do funcionamento do microscópio de luz polarizada, utilização de filtros e outros acessórios"(SOUZA, 1996, p. 30), além do treinamento do analista.

### 4.9.1.1 – Procedimentos: livro do APM

Para definir alguns dos materiais utilizados nos manuscritos em que não se obteve resultados conclusivos e/ou para confirmar resultados a partir de outras técnicas analíticas optou-se por montar dispersões e analisá-las em microscópio de luz polarizada.

Microamostras foram retiradas com o auxílio de um microscópio estereoscópico e pontas de tungstênio e dispostas sobre uma lâmina com uma gota de resina Aroclor. O sistema foi aquecido em *hot plate* e isolado com uma lamínula, pressionando-o com a borracha de um lápis borracha, em movimentos circulares. O conjunto foi observado em microscópio de luz

polarizada, comparado com amostras de referência e documentado através de fotografias digitais.

### 4.9.1.2 – Procedimentos: livro do ANTT

Não foram realizadas dispersões e observações utilizando PLM.

## 4.9.2 – Corte estratigráfico

O corte estratigráfico possibilita a análise da estratigrafia das camadas pictóricas e do suporte de determinado bem. Após a montagem de um corte ele é levado para ser observado sob a ótica de um microscópio ótico, de luz polarizada ou microscópio eletrônico. A vantagem da utilização do microscópio de luz polarizada é, além de caracterizar a estratigrafia, é possível identificar alguns dos materiais utilizando os polarizadores.

# 4.9.2.1 – Procedimentos: livro do APM

Para observar as camadas de áreas de interesse (aplicação de materiais metálicos) e identificar o pigmento azul, optou-se pela montagem de cortes estratigráficos.

Amostras foram retiradas com o auxílio de um microscópio estereoscópico e bisturis e documentadas através de fotografias digitais (frente e verso). Sobre um bloco de resina acrílica autopolimerizável colocou-se a amostra, fixada com uma gota de resina, com a porção do suporte voltada para cima. Após a polimerização completa, colocou-se o bloco em um molde de borracha siliconada, preenchendo-o com resina acrílica autopolimerizável até completar o volume do molde. O bloco de resina foi deixado em repouso por vinte e quatro horas. Uma vez polimerizado, o bloco de resina com a amostra foi polido em politriz com lixa de 200 mesh e, em seguida, lixou-se à mão com lixas metalográficas de 200, 300, 400, 600, 2000 e 4000 mesh.

O corte foi fixado com massa de modelar em uma lâmina, observado em microscópio de luz polarizada e documentado através de fotografias digitais, com aumento de 10 e 20 vezes.

# 4.9.2.2 – Procedimentos: livro do ANTT

Não foram realizados cortes estratigráficos e observações utilizando PLM.

# **5 – RESULTADOS**

Depois de realizadas as análises nos dois livros de compromisso, apresentam-se os resultados obtidos agrupados nos seguintes elementos de interesse para esta pesquisa: encadernação, suporte, escrita, ornamentação, aplicação de materiais metálicos e os paratextos, em que se incluem as notas de abertura e fechamento, além dos despachos.

Apresenta-se um texto descritivo dos resultados de cada técnica de análise e, em seguida, os quadros resumo. As referências para os materiais encontrados são apresentadas no Anexo IV desta dissertação.

# **5.1 – Observação sob luz visível e documentação científica por imagem**

#### 5.1.1 – Encadernação

1

O livro do APM apresenta-se desencadernado. O corpo da obra, composto por 10 bifólios, em formato in-fólios<sup>36</sup>, de corte dourado, foi unido utilizando quatro pontos de costura e adesivo, o que pode ser observado na pasta de veludo carmim<sup>37</sup> que recobre a brochura. A pasta não é rígida e apresenta um revestimento interno de papel de fibra de madeira. Sobre o veludo da pasta superior há um fragmento de papel colado, indicando o título do livro. Observa-se também uma pequena etiqueta oval de borda vermelha com a inscrição "22". A nota de abertura do manuscrito anuncia que tem suas páginas numeradas e rubricadas. Já a nota de fechamento informa que o corpo da obra é composto por "dezoito meias folhas de papel", porém a numeração encontrada nas páginas, sempre no canto superior direito, é de 1 a 16. Supõe-se que o escrivão tenha também considerado o frontispício e a folha de rosto entre as dezoito "meias folhas". O livro possui nove cadernos, agenciados de acordo com a figura a seguir (FIG. 37):

<sup>36</sup> Um livro in-fólio é feito de fólios dobrados uma vez ao meio, originando 2 folhas e 4 páginas.

<sup>37</sup> Nos compromissos das irmandades mineiras do século XVIII, as capas eram revestidas com materiais nobres, principalmente veludos, cujas cores possuem um valor referencial, identificando as agremiações. A cor carmim ou vermelho era utilizada para as irmandades do Santíssimo Sacramento. (ALMADA e CAMPOS, 2006, p. 35)

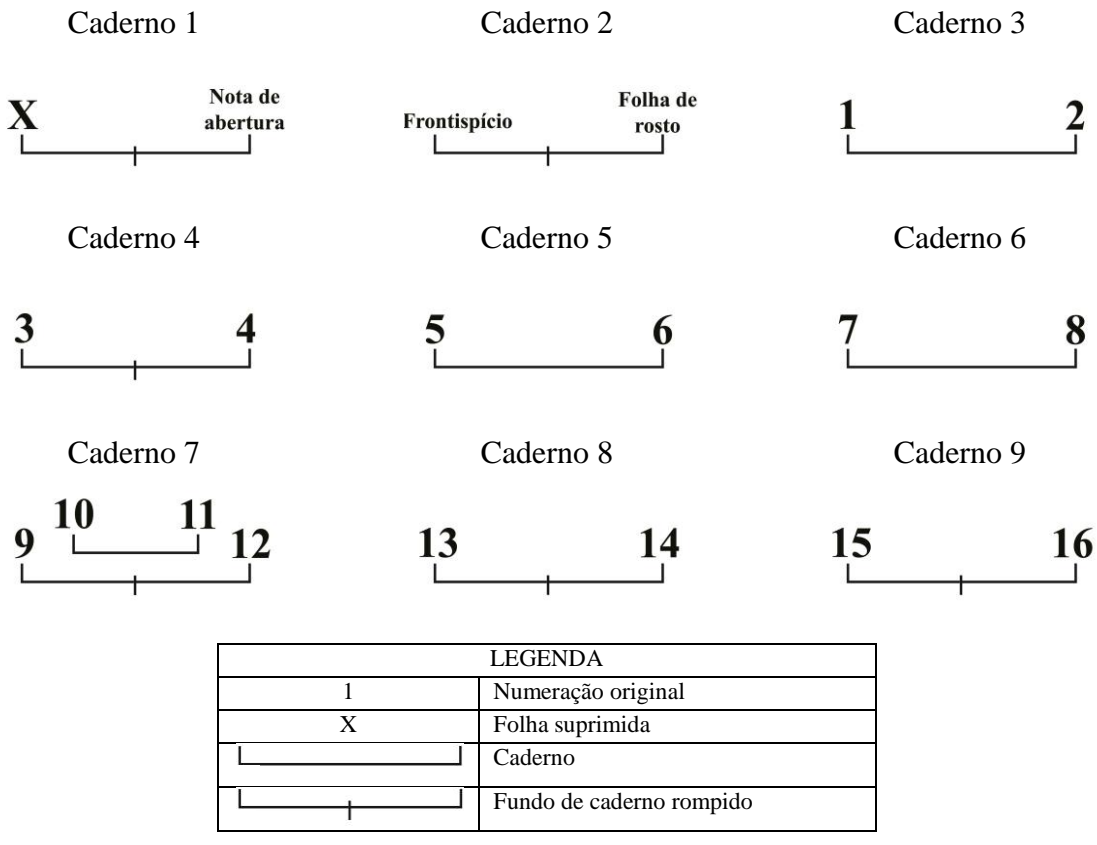

FIGURA 37. Agenciamento dos cadernos do livro de compromisso do APM.

Já o livro do ANTT foi, em algum momento, reencadernado. A encadernação atual possui 17 bifólios, sendo 3 deles papéis de trapo de textura distinta dos demais, com vergaduras medindo 3,2 centímetros, diferentemente do papel original que possui vergaduras de 2,5 centímetros. Outra diferença deste papel é a ausência de manchas de umidade e adesivo, localizadas junto ao fundo de caderno, que acompanham todo o restante do livro. Os cortes do manuscrito são dourados, com exceção das folhas da reencadernação.

Os fólios foram unidos utilizando quatro pontos de costura e adesivo, sendo que a encadernação apresenta pastas de madeira revestidas por veludo verde. Há marcas de adesivo sobre o veludo, restos de um tecido azul com detalhes em creme e orifícios que indicam que em algum momento foram colocados dois fechos, provavelmente metálicos, na lateral direita do livro. Provavelmente parte das pastas originais e o revestimento foram reaproveitados para a reencadernação, sendo que pasta superior, em madeira escura, apresenta duas réguas de madeira clara, com altura de aproximadamente 1 centímetro, coladas junto à cabeça e pé do livro, possivelmente para complementar a dimensão vertical da encadernação e reforçar a madeira original. Sobre as réguas, o tecido de revestimento exibe maior desgaste em comparação ao restante da área, apresentando perdas de suporte.

A nota de fechamento do livro de compromisso do ANTT diz que o há "vinte e três meias folhas e todas numeradas e rubricadas". Através do estudo do agenciamento dos cadernos (FIG. 38) é possível notar que algumas folhas foram suprimidas, como o frontispício<sup>38</sup>. A numeração original, localizada no canto superior esquerdo das folhas iluminadas e no canto superior direito naquelas com despachos, não consta a "folha 9". Os 14 cadernos da reencadernação são agenciados conforme a seguinte figura:

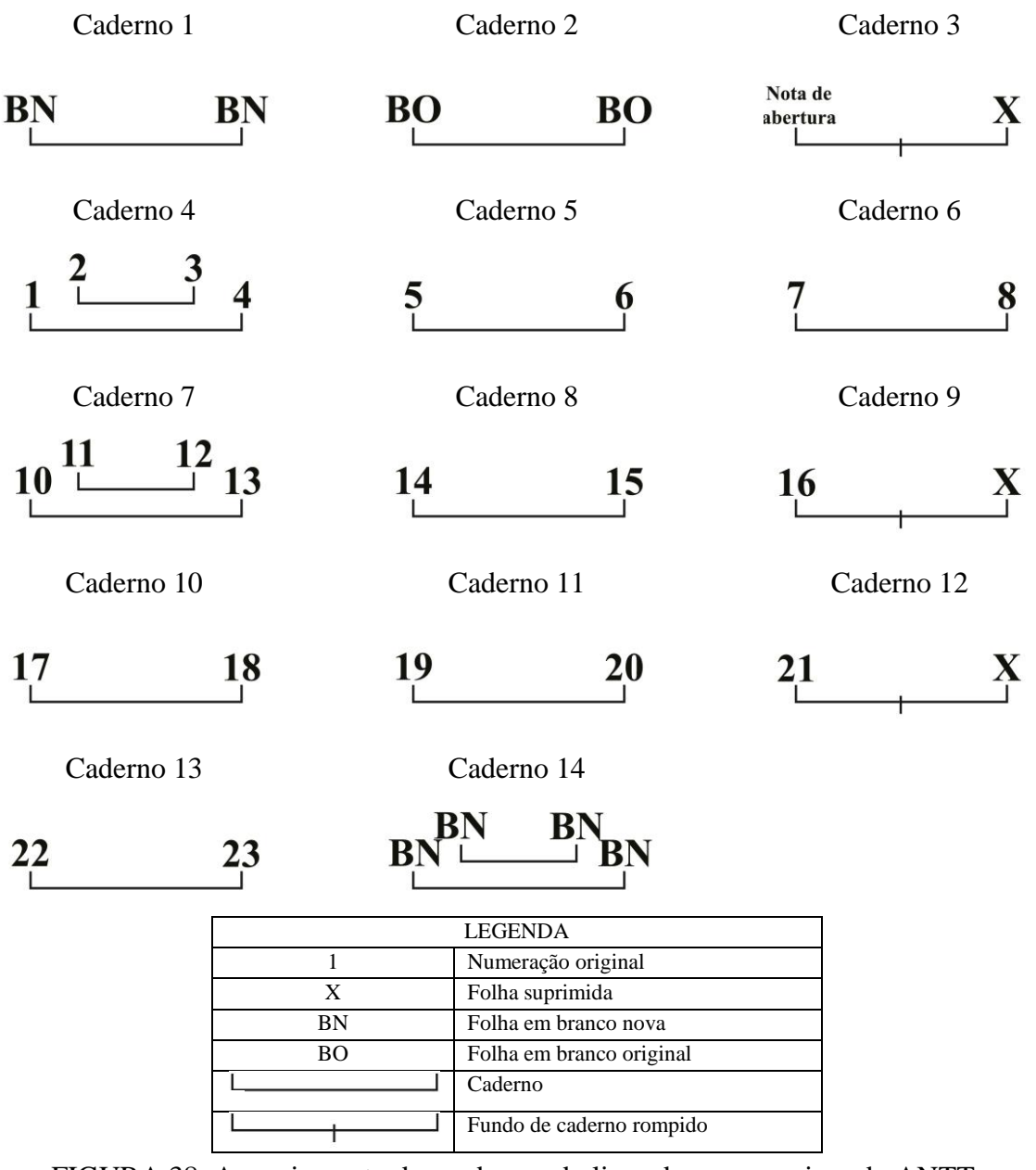

FIGURA 38. Agenciamento dos cadernos do livro de compromisso do ANTT.

-

<sup>38</sup> Outro indício da remoção do frontispício é observado na FIGURA 49.

### $5.1.2 -$ Suporte

O suporte é o papel de trapo, sem a presença de marcas d'água, com vergaduras medindo 2,5 centímetros e de espessura média de 0,15 milímetros. Há, no início e no final do livro de compromisso do ANTT, papéis de trapo utilizados no momento da reencadernação, com vergaduras medindo 3,2 centímetros.

O papel do livro do APM encontra-se com perda mecânica, friável, com perdas de suporte expressivas devido o ataque de insetos xilófagos, sobretudo junto aos fundos de caderno, grandes manchas de umidade localizadas principalmente junto aos fundos de caderno, marcas de manuseio nos cantos laterais inferiores das folhas, migração de tinta da ornamentação e douramento para o verso da folha e sujidades generalizadas.

Já o papel do livro do ANTT possui resistência mecânica, apresenta manchas de adesivo junto aos fundos de caderno, uma mancha de umidade na porção superior junto aos fundos de caderno de todas as folhas originais do livro, marcas de manuseio nos cantos laterais inferiores das folhas e sujidades generalizadas. As folhas acrescentadas na reencadernação apresentam perdas pontuais de suporte devido ao ataque de insetos xilófagos e uma pequena mancha de umidade no canto superior junto ao corte do livro.

# 5.1.3 – Escrita

1

A tinta da escrita é de cor marrom clara e foi aplicada com o auxílio de uma pena sobre pautas traçadas previamente pelo calígrafo/pintor. O aspecto da tinta se assemelha a uma tinta ferrogálica, porém mais fluida e clara.

A tinta ferrogálica é genericamente composta de tanino, sulfato ferroso, goma arábica e água. Segundo Neevel e Reissland (1997), a degradação visual do papel pela tinta ferrogálica dá-se por quatro estágios<sup>39</sup>, assim descritos:

- 1. Fluorescência de halos nas áreas da tinta quando iluminadas com radiação ultravioleta com comprimento de onda igual a 365nm;
- 2. Leve migração da tinta para o verso do papel;
- 3. Intensa migração da tinta para o verso do papel;
- 4. Rupturas e perdas do suporte nas áreas da tinta.

<sup>39</sup> Andrade (2008) sugere o esmaecimento da tinta como outra tipologia de degradação, observada durante um estudo no Arquivo Histórico de Joinville. Porém, ao longo do estudo, não foram feitos exames laboratoriais para comprovar de que se tratava de tinta ferrogálica, podendo ser uma tinta, por exemplo, à base de hemateína e carbono, que se assemelha visualmente com a tinta ferrogálica.

Não se observou nenhum dos aspectos acima passíveis de serem notados por meio de visualização com luz visível (itens 2, 3 e 4) e, desta maneira, especula-se que a tinta é possivelmente tinta ferrogálica não degradada ou uma tinta de hemateína e carbono, como sugere Andrade (2008).

# 5.1.4 – Ornamentação

A ornamentação dos livros de compromisso é bastante rica e apresenta cores distintas.

As cores observadas no livro do APM foram o alaranjado, amarelo, azul, branco, carmim, cinza, marrom, preto, verde e vermelho. Para o livro do ANTT temos dois tipos de amarelo (vivo e apagado), azul, dois tipos de carmim (um rosado e outro como veladura), cinza, marrom, preto, verde e vermelho. As cores apresentam-se em vários tons, porém o aspecto visual das tintas utilizadas é o mesmo, para cada cor (QUADRO 2).

Os pigmentos/corantes foram misturados em um aglutinante e aplicados com o auxílio de pincéis, sendo que em alguns locais é possível observar as cerdas aderidas à tinta.

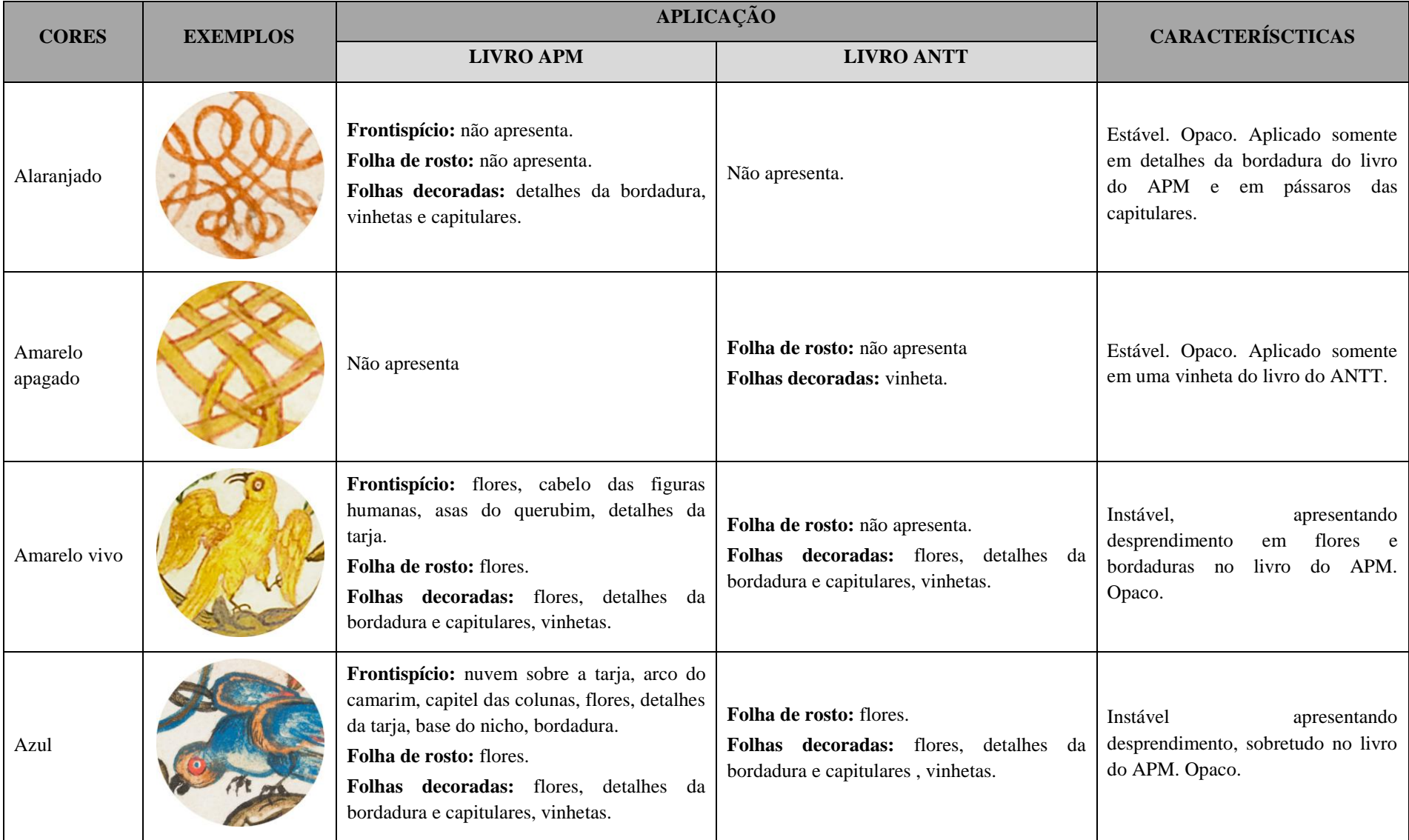

# QUADRO 1. Cores aplicadas nos livros de compromisso e suas características.

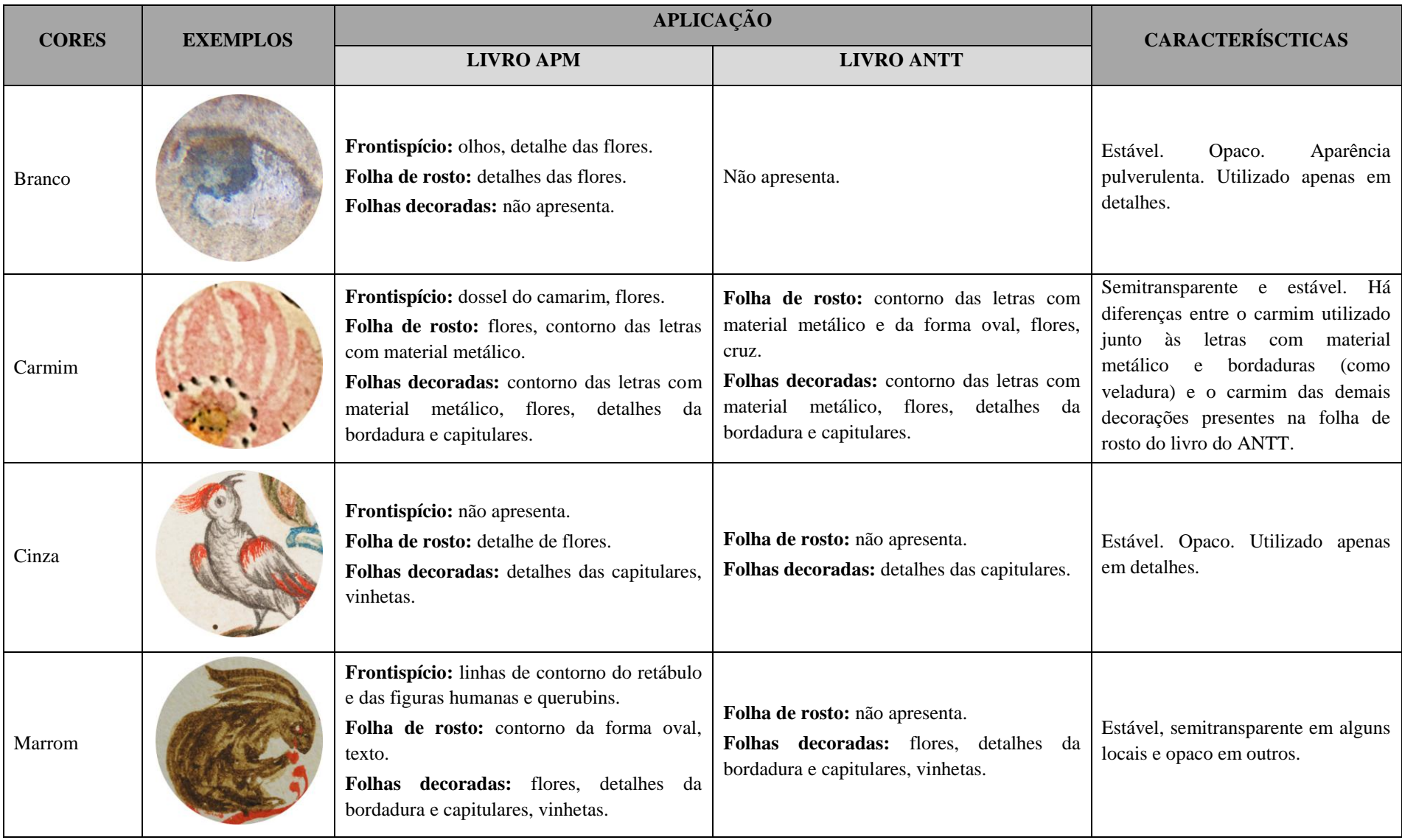

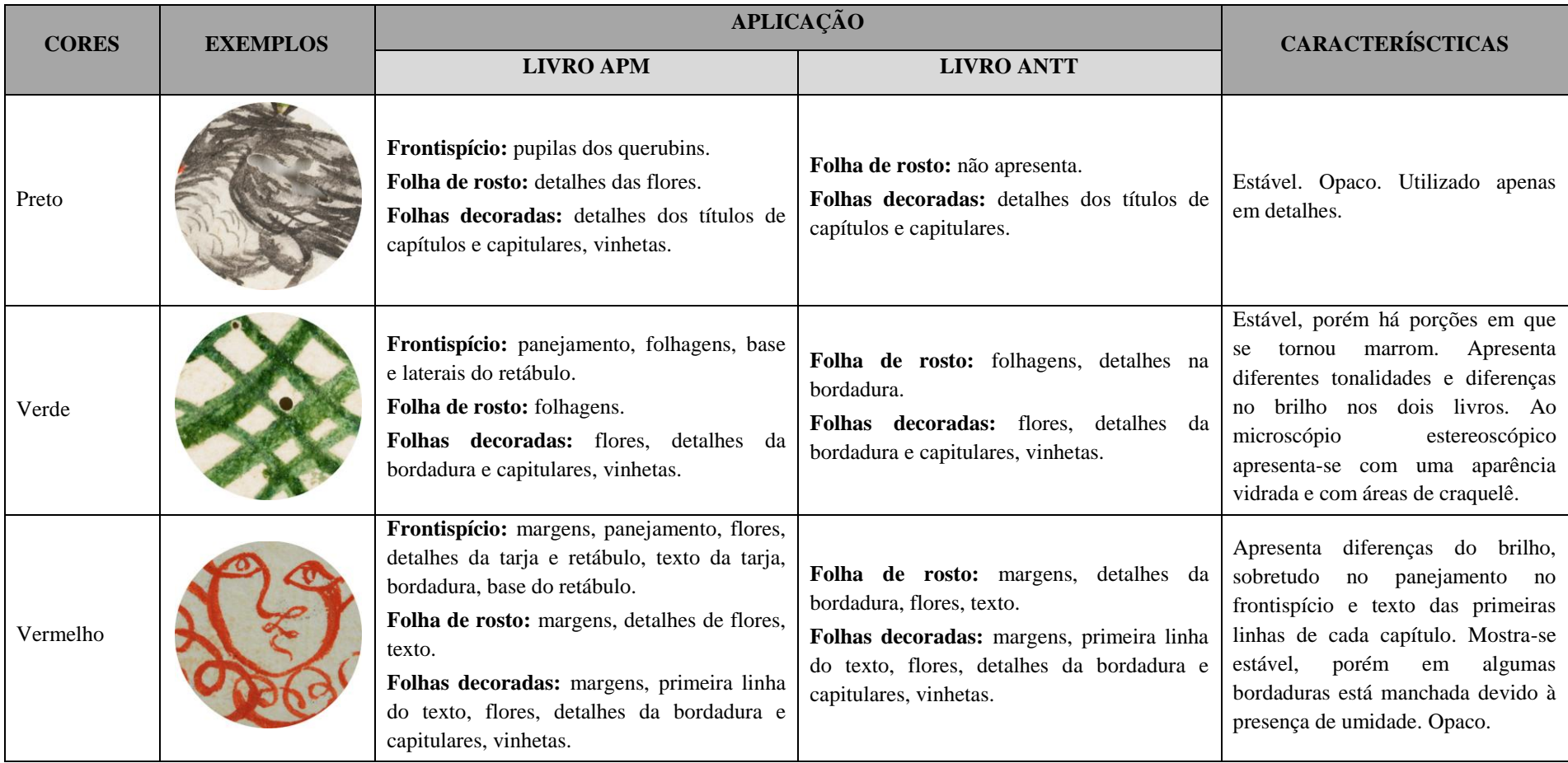

# 5.1.5 – Aplicação de materiais metálicos

1

Materiais metálicos, como o ouro, a prata, o estanho e o latão, podem ser aplicados sob forma de folhas ou macerado com um aglutinante (como o ouro de concha<sup>40</sup>) sobre o papel. É necessário, contudo que o suporte seja tratado para o recebimento do metal, sendo que há descrições distintas de receitas para a aplicação de metais em manuais utilizados pelos profissionais que adornaram os manuscritos iluminados.

No frontispício do livro do APM há a aplicação de três tipos de materiais metálicos (FIG. 34), sendo que não há o uso de bolo armênio nessas aplicações $41$ . O dourado mais intenso e o prateado apresentam-se sob a forma de folhas. A aplicação de folha prateada também pode ser observada na folha de rosto do manuscrito (FIG. 7). O livro de compromisso do ANTT apresenta apenas um tipo de material metálico.

A aplicação de materiais metálicos no livro do ANTT e demais aplicações no livro do APM foram feitos utilizando o material macerado com um aglutinante, aplicado com o uso de pincel sobre os títulos de capítulos, capitulares e detalhes dos elementos ornamentais como vinhetas e bordaduras (FIG. 39). No livro do APM grande parte desta aplicação foi perdida, sendo que alguns locais há apenas resquícios do material metálico, sendo que o brilho resultante da aplicação é pouco visível, apenas observado com incidência de luz em um determinado ângulo.

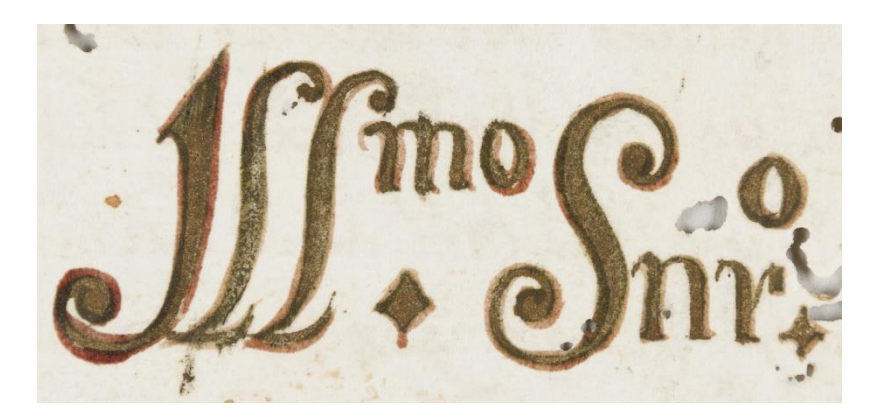

FIGURA 39. Detalhe da aplicação de material metálico no livro do APM, folha 10. Luz visível.

<sup>&</sup>lt;sup>40</sup> "Segundo tratadistas, o nome "ouro de concha" é aludido à concha, como recipiente para a maceração da folha metálica e podia ser usado clara de ovo, mel ou goma arábica como aglutinante. Para distinguir os dois tipos de douramento é necessário observar marcas de separação entre as folhas ou mesmo da aplicação do pincel." COELHO E QUITES, *Estudo da escultura devocional em madeira*, 2014, p. 79.

<sup>41</sup> As técnicas de aplicação de materiais metálicos sobre papel estão descritas no capítulo 7 desta dissertação.

Na figura 39 se observa que em locais de perda é possível ver uma coloração verde oliva sob o material metálico, sendo provavelmente um produto da deterioração do material usado. Nota-se também que nos locais em que houve este tipo de aplicação há migração de material para o verso das folhas, sobretudo no livro do APM (FIG. 40 e FIG. 41).

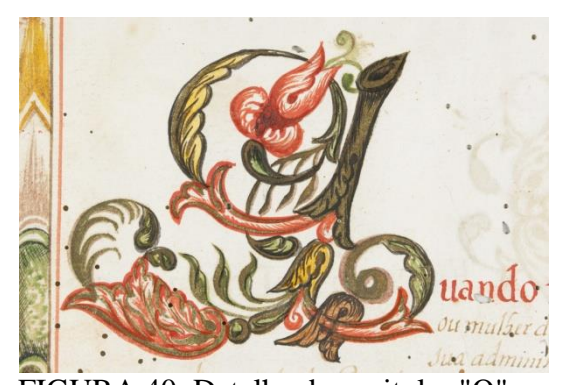

FIGURA 40. Detalhe da capitular "Q" na folha "6 verso" do livro do APM. Luz visível.

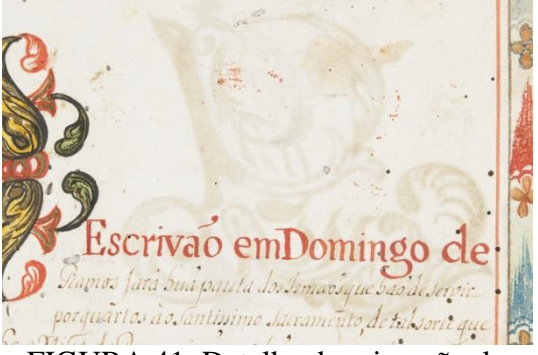

FIGURA 41. Detalhe da migração de material correspondente à capitular "Q". Folha 6 do livro do APM. Luz visível.

As aplicações de materiais metálicos no livro do ANTT encontram-se em melhor estado de conservação, apresentando brilho, leve migração para o verso das folhas e em poucas áreas é possível observar a coloração verde subjacente. No manuscrito do ANTT vê-se também uma diferença de textura do papel e leve brilho nas regiões que receberam material metálico, provavelmente devido ao brunimento relacionado à técnica de aplicação. Este fato não é observado no livro do APM, possivelmente pelo grau avançado de deterioração.

# 5.1.6 – Paratextos

Os paratextos foram escritos em diversos tipos de tinta, porém todas apresentam uma coloração marrom, em tons distintos.

O livro do APM apresenta uma maior multiplicidade de tipos de tinta em seus despachos, com variações de cores entre o marrom claro e o marrom escuro. Visualmente as tintas se parecem com as descrições de tinta ferrogálica não degradada, porém observa-se em algumas folhas uma leve migração da tinta para o verso do papel que correspondem a áreas com maior concentração de tinta, o que para Neevel e Reissland (1997) enquadra-se no segundo estágio de deterioração da tinta ferrogálica.

As características das tintas utilizadas para os despachos no livro do ANTT também se assemelham à tinta ferrogálica, com leve migração da tinta para o verso do papel.

# **5.2 – Observação visual sob luz reversa e documentação científica por imagem**

### 5.2.1 – Encadernação

Quando um livro encontra-se desencadernado a observação sob luz reversa pode melhorar a visualização dos pontos de costura, porém não se observou tais características no livro do APM, devido à grande perda de suporte junto aos fundos de caderno.

O livro do ANTT encontra-se encadernado, sendo que este exame é inconclusivo para o objeto de estudo.

#### 5.2.2 – Suporte

O suporte dos livros é o papel de trapo, sem a presença de marcas d'água, apresentando vergaduras medindo 2,5 centímetros entre elas. No livro do ANTT há três fólios também de papel de trapo sem marcas d'água, porém com vergaduras medindo 3,2 centímetros, encontrados no início e final da reencadernação.

O livro do APM tem grandes porções de perda de suporte, decorrentes da ação de insetos xilófagos. As perdas são mais concentradas junto aos fundos de caderno e nas bordas das folhas. As folhas que apresentam despachos são as mais atacadas, com perdas generalizadas de suporte, possivelmente por não apresentarem materiais como tintas e douramento e são mais atrativas para os insetos xilófagos.

Há também rupturas no papel em áreas que apresentam tintas coloridas, localizadas principalmente no frontispício do manuscrito. As rupturas, em sua maioria, acompanham o sentido da fibra do papel, causando quebras verticais do suporte que apresenta ressecamento.

A visualização de manchas de umidade é intensificada com o uso da luz reversa. Observa-se uma mancha junto ao fundo de caderno que acompanha todas as folhas do livro. Manchas de manuseio no canto inferior do manuscrito também pode ser percebida.

Nos dois livros de compromisso podem ser observados orifícios que delimitam as margens e bordaduras das folhas ornamentadas, sendo que no livro do APM há a marcação de quatro orifícios: dois para a margem vermelha da folha e outros dois para a margem da bordadura (FIG. 42). Já no livro do ANTT a marcação com os pequenos orifícios restringe-se apenas para as margens da bordadura (FIG. 43).

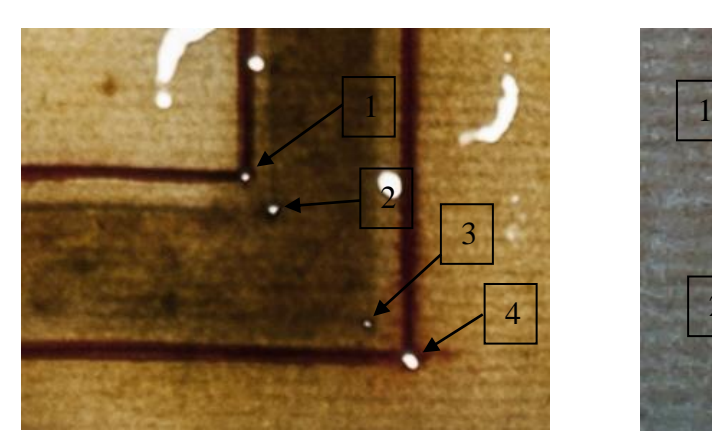

FIGURA 42. Detalhe dos quatro orifícios junto às margens do livro do APM, folha 9. Luz reversa.

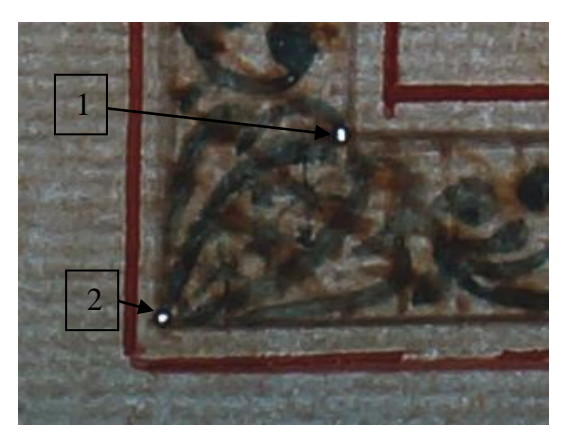

FIGURA 43. Detalhe dos orifícios que demarcam somente as margens da bordadura no livro do ANTT, folha 4. Luz reversa.

# 5.2.3 – Escrita

A observação sob luz reversa não revelou rupturas nas áreas de escrita, característica da tinta ferrogálica muito degradada.

## 5.2.4 – Ornamentação

Como citado anteriormente, as margens das folhas e das bordaduras coincidem em cada folha, na frente e verso.

No livro do ANTT observa-se que algumas vinhetas que preenchem os espaços no final de cada folha seguem o mesmo traçado, como é o caso das folhas 4 e 4 verso, 5 e 5 verso, 6 e 6 verso, provavelmente resultado da prática de reprodução de desenhos usando a transparência da folha para copiar a imagem da frente (ALMADA, 2012) ou uma mesa de luz (FIG. 44). Nota-se através da figura 45 (FIG. 45) que o calígrafo/pintor utilizou o mesmo desenho para os dois lados da folha, porém com acabamentos diferentes: em uma vinheta há o uso de borboletas de Pedro Díaz Morante e, em outra, motivos fitomórficos representando pequenos frutos vermelhos.

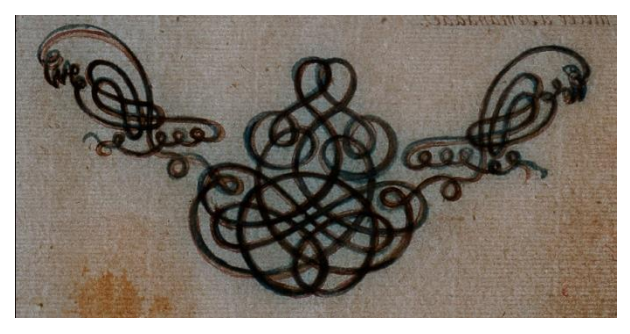

FIGURA 44. Detalhe das vinhetas utilizadas nas folhas 5 e "5 verso" do livro da ANTT. Luz reversa.

FIGURA 45. Detalhe das vinhetas com acabamentos diferenciados no livro do ANTT, folhas 6 e "6 verso". Luz reversa.

# 5.2.5 – Aplicação de materiais metálicos

As áreas que apresentam materiais metálicos são visualmente mais escuras e opacas em comparação às demais áreas que possuem ornamentação.

# 5.2.6 – Paratextos

A observação sob luz reversa não revelou rupturas nas áreas de escrita, característica da tinta ferrogálica degradada.

# **5.3 – Observação visual sob luz rasante e documentação científica por imagem**

# 5.3.1 – Encadernação

A observação sob luz rasante é inconclusiva para o estudo da encadernação.

# 5.3.2 – Suporte

O papel do livro do APM apresenta-se com ondulamentos, amassamentos e vincos. Os ondulamentos são observados em todas as folhas, na porção superior e inferior, provavelmente devido à ação da umidade. Há também ondulamentos em torno de algumas capitulares (FIG. 46).

No livro do ANTT observaram-se alguns abaulamentos na porção superior das folhas, junto ao corte dos livros.

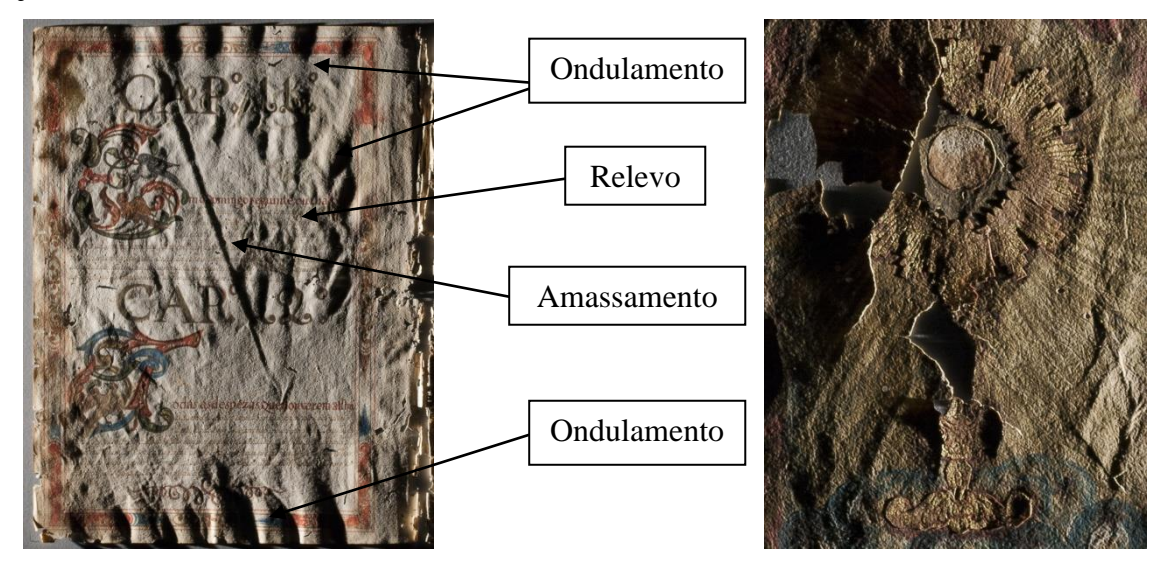

FIGURA 46. Folha "5 verso" do livro do APM iluminada com luz rasante pela esquerda.

FIGURA 47. Detalhe do relevo do ostensório e da hóstia aderidos no frontispício do livro do APM. Luz rasante.

### 5.3.3 – Escrita

Não foram observados relevos, texturas ou depósitos da tinta de escrita sob o suporte para nenhum dos dois livros.

### 5.3.4 – Ornamentação

Observou-se o relevo do ostensório recortado, dourado e colado no frontispício do livro do APM, bem como da hóstia ao centro (FIG. 47).

#### 5.3.5 – Aplicação de materiais metálicos

Nas áreas que receberam materiais metálicos, sobretudo nos títulos de capítulos e capitulares, é possível notar um relevo no verso da folha quando iluminada com luz rasante. O relevo é provavelmente decorrente da técnica de aplicação de materiais metálicos que se utiliza de brunimento ou então do aglutinante que se optou, sendo que este fato é notado nos dois livros de compromisso.

### 5.3.6 – Paratextos

Não foram observados relevos, texturas ou depósitos da tinta presente nos despachos sob o suporte para nenhum dos dois livros.

# **5.4 – Observação visual sob luz ultravioleta e documentação científica por imagem**

# 5.4.1 – Encadernação

A observação sob luz UV é inconclusiva para o estudo da encadernação.

#### $5.4.2 -$ Suporte

O suporte do livro do APM apresenta grandes manchas caracterizadas por uma coloração amarelada sob luz UV, encontradas, sobretudo na porção superior junto aos fundos de todos os fundos de caderno. O aspecto é de uma mancha de umidade, mais intensa no interior do livro e que clareia no sentido oposto aos fundos de caderno.

Observam-se manchas escuras nos quatro cantos das margens, em todas as folhas que apresentam bordaduras. Manchas escuras, de formato irregular, também estão presentes na porção superior das folhas, em contato com as manchas amareladas do fundo de caderno. Tais manchas parecem ser resultantes de umidade, uma vez que se observam materiais pictóricos com aspecto de que foram lixiviados em direção à área de espalhamento da umidade.

Manchas marrom claro são presentes nos cantos inferiores exteriores, correspondendo aos locais de manuseio do livro. As manchas provavelmente são resultado de acúmulo de materiais lipídicos (gordura dos dedos) e sujidades generalizadas (FIG. 48).

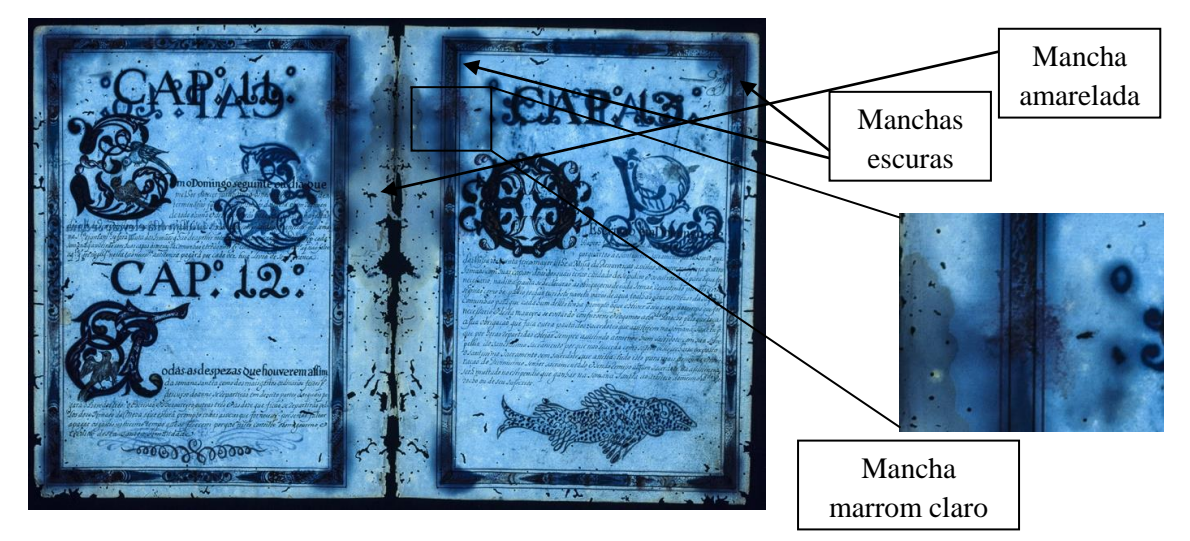

FIGURA 48. Folhas "5 verso" e 6 do livro do APM. Fotografia de fluorescência de luz ultravioleta.

O livro do ANTT possui algumas manchas amareladas junto ao fundo de caderno, na porção inferior do manuscrito, com aspecto de mancha causada pela ação da umidade. Algumas manchas pontuais mais escuras também são observadas, além de manchas marrom claro nas bordas inferiores das páginas, devido ao gesto de virar as folhas do livro.

É interessante notar que o verso da folha da nota de abertura apresenta uma mancha na porção inferior, seguindo o padrão de margens observado em todo o livro, referente ao provável frontispício que foi removido (FIG. 49).

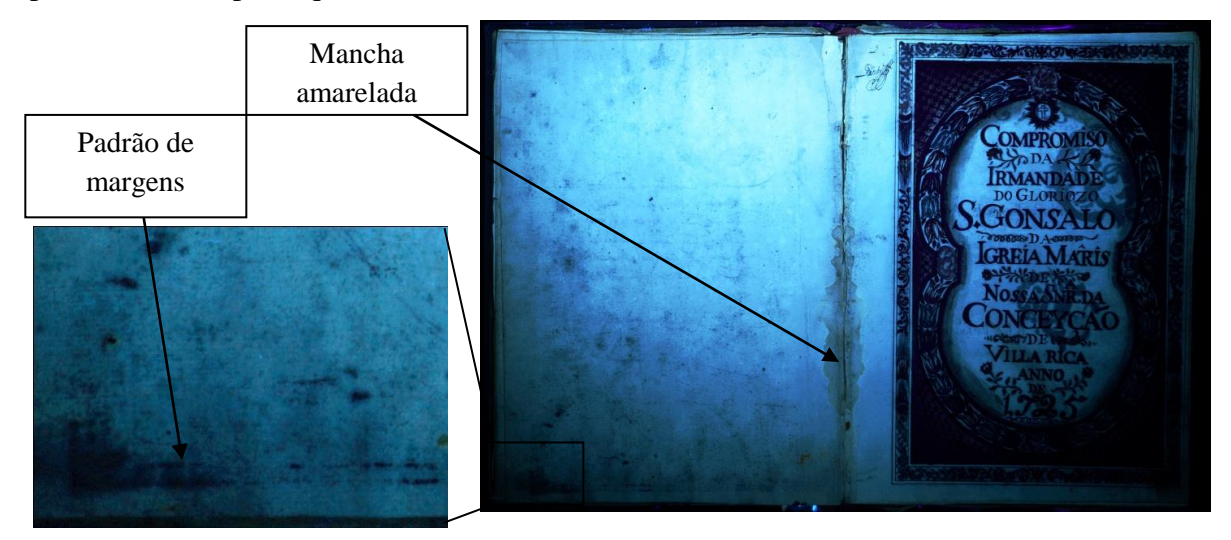

FIGURA 49. Verso da nota de abertura e folha 1 do livro do ANTT. Fotografia de fluorescência de luz ultravioleta.

# 5.4.3 – Escrita

A tinta de escrita ao ser iluminada com luz UV não mudou de tonalidade, apresentando-se ainda em um marrom claro, para os dois livros. Este resultado aponta para uma tinta diferente da ferrogálica, uma vez que a tinta ferrogálica, deteriorada ou não, mostrase negra ao ser irradiada com luz UV. Também não foram observados halos em torno da tinta de escrita, caracterizado por Neevel e Reissland (1997) como o primeiro estágio de deterioração da tinta ferrogálica.

# 5.4.4 – Ornamentação

Considerando que o frontispício e a folha de rosto do livro do APM<sup>42</sup> apresentam praticamente todas as cores presentes no manuscrito (com exceção do cinza e do alaranjado), opta-se por expor a análise dessas folhas sob luz UV, de acordo com o QUADRO 1 (FIG. 50, FIG. 51, FIG. 52 e FIG. 53).

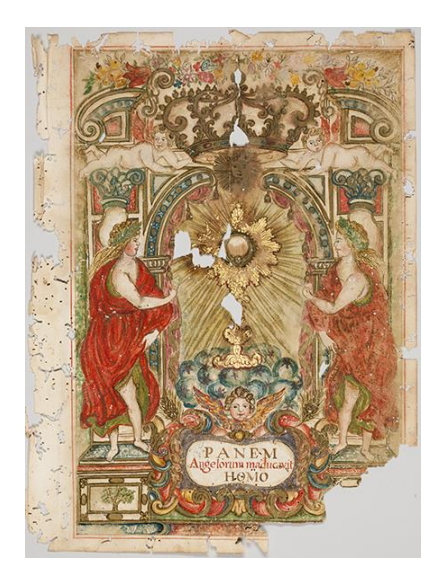

FIGURA 50. Frontispício do livro do APM sob luz visível.

1

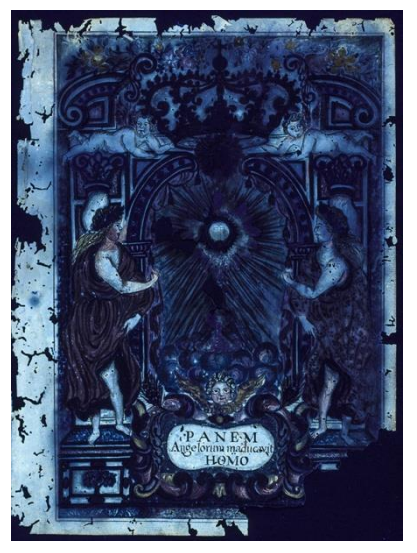

FIGURA 51. Frontispício do livro do APM. Fotografia de fluorescência de luz ultravioleta.

<sup>42</sup> Não foi possível realizar o estudo do comportamento das tintas sob luz UV do livro do ANTT, uma vez que o tempo disponível para observação das folhas foi limitado, sendo possível observar apenas características do suporte e tinta de escrita. A fotografia de fluorescência de luz ultravioleta também não foi permitida.

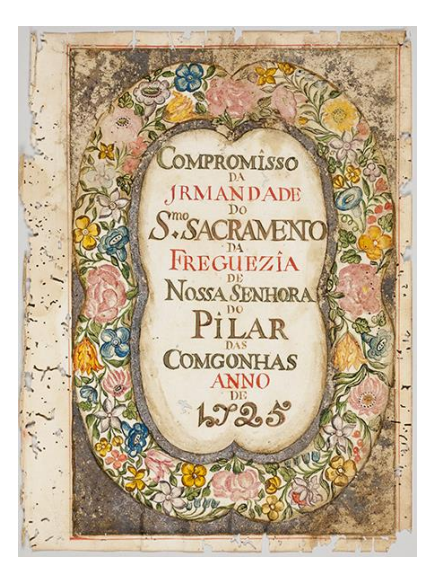

FIGURA 52. Folha de rosto do livro do APM sob luz visível.

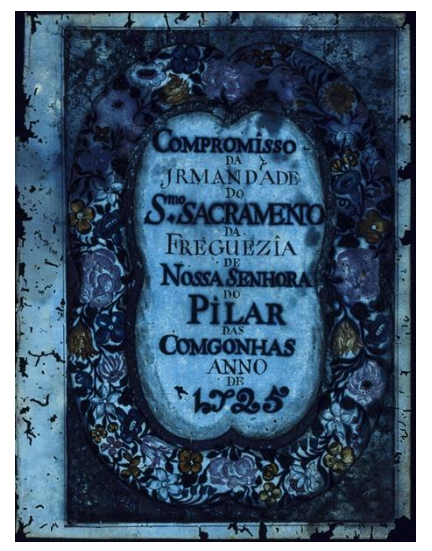

FIGURA 53. Folha de rosto do livro do APM. Fotografia de fluorescência de luz ultravioleta.

- Amarelo: amarelo de origem orgânica. Presente nos cabelos das figuras humanas do frontispício e flores da folha de rosto, o amarelo apresenta fluorescência amarela e mais intensa do que os demais materiais observados nas duas folhas, o que, segundo ALBA e MOZO, 2005 *apud* ROSADO, 2011, caracterizam um pigmento orgânico.
- Azul: azurita ou seu análogo sintético azul verdeterra. Observado em flores da folha de rosto, nuvens do frontispício sobre a tarja, na base do nicho e em detalhes do retábulo, o azul apresenta fluorescência azul escura sob luz UV.
- Branco: inconclusivo. Encontrado apenas em determinadas flores da folha de rosto e nos olhos das figuras no frontispício, o branco está misturado com outras cores e sua aplicação é pontual, o que dificulta a identificação sob luz UV.
- Verde: verde de cobre. As áreas que possuem a coloração verde como as folhagens na folha de rosto e detalhes do panejamento das figuras humanas do frontispício não apresentam fluorescência sob a luz UV. Conforme Stuart (2007) as possibilidades englobam os verdes a base de cobre, porém não foi possível determinar com exatidão o tipo de verde.
- Vermelho: vermelhão. As áreas como margens das folhas, panejamento das figuras humanas que ladeiam o retábulo ao centro, flores sobre o retábulo, pintura marmorizada sob o frontão e detalhes da tarja fluorescem vermelho e, assim, há a possibilidade de ser cinábrio, vermelhão ou vermelho de cádmio. O

vermelho de cádmio foi sintetizado apenas na década de 1900 (McBRIDE, 2002) e, desta forma, exclui-se esse pigmento como presente no livro de compromisso, uma vez que o manuscrito é datado de 1725.

### 5.4.5 – Aplicação de materiais metálicos

As áreas que apresentam aplicação de materiais metálicos mostraram-se negras quando iluminadas com a luz UV.

# 5.4.6 – Paratextos

Ao serem iluminadas com luz UV algumas das tintas apresentaram resultados semelhantes à tinta da escrita, mostrando um marrom claro, o que não caracteriza uma tinta ferrogálica. Porém, as tintas visivelmente mais escuras, ao serem irradiadas com luz UV mostraram-se negras, como nas notas de abertura e fechamento dos manuscritos, bem como nas rubricas e numeração de folhas. Trata-se então de uma tinta ferrogálica não degradada, pois não apresenta os halos em torno da escrita como é identificado o primeiro estágio de deterioração deste tipo de tinta.

# **5.5 – Espectroscopia de Fluorescência de Raios X por dispersão de energia<sup>43</sup>**

# 5.5.1 – Encadernação

O exame é inconclusivo para o estudo da encadernação.

### $5.5.2 -$ Suporte

1

Analisaram-se áreas em que o papel apresentava-se limpo, correspondente às últimas folhas do manuscrito, ou seja, sem nenhum material de escrita, ornamentação ou aplicação de folha metálica. Analisaram-se também outras áreas de folhas ornamentadas.

Os pontos analisados no livro do APM, tanto para o papel limpo quanto para o "sujo", apresentaram os seguintes elementos: cálcio (Ca), ferro (Fe), potássio (K), cobre (Cu), manganês (Mn), enxofre (S), silício (Si), fósforo (P) e alumínio (Al). Para o livro de compromisso do ANTT notam-se os elementos: cálcio (Ca), ferro (Fe), cobre (Cu) e potássio (K) (QUADRO 3).

<sup>43</sup> Nota-se que em todos os espectros resultantes do livro do APM apresentam bandas correspondentes ao ródio (Rh) e ao Níquel (Ni), o que se deve às interferências do equipamento, sendo desconsideradas nas análises para resultados.

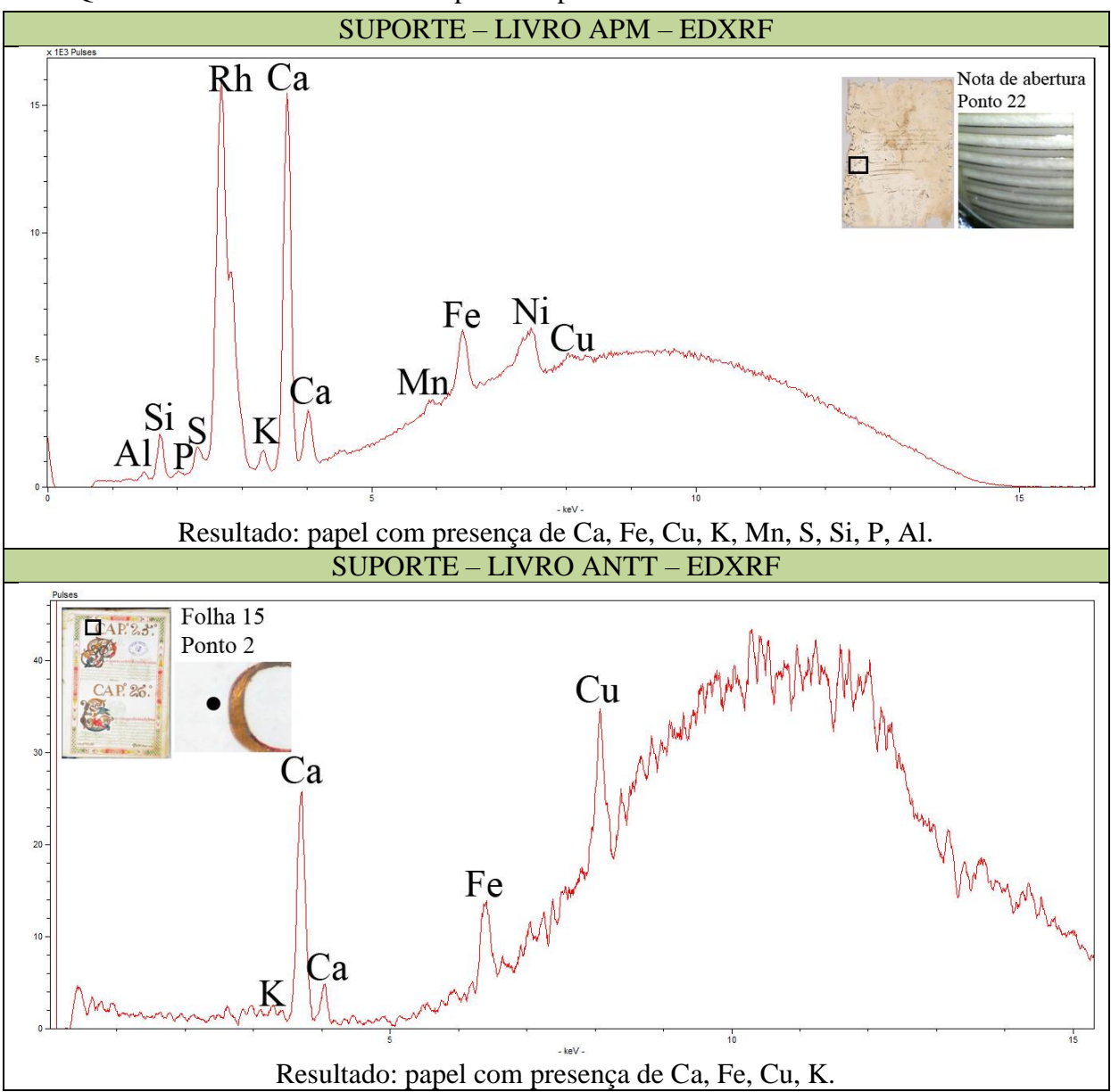

QUADRO 3. Resultados obtidos para o suporte dos manuscritos através de EDXRF.

Entretanto, ressalta-se que os parâmetros utilizados nos dois livros são distintos. No livro do APM, com a corrente de 15 kV, é possível observar elementos mais "leves" como o alumínio e potássio. Já para o livro do ANTT, em que foi utilizada a corrente de 40 kV, os elementos mais "pesados" são de mais fácil observação.

#### 5.5.3 – Escrita

Para o livro do APM os pontos em que se analisou a tinta de escrita apresentaram os seguintes elementos: cálcio (Ca), ferro (Fe), potássio (K), cobre (Cu), manganês (Mn), enxofre (S), silício (Si), fósforo (P) e alumínio (Al). Já para o manuscrito do ANTT

observaram-se os seguintes elementos: cálcio (Ca), ferro (Fe), cobre (Cu), potássio (K), manganês (Mn), fósforo (P) e alumínio (Al) (QUADRO 4).

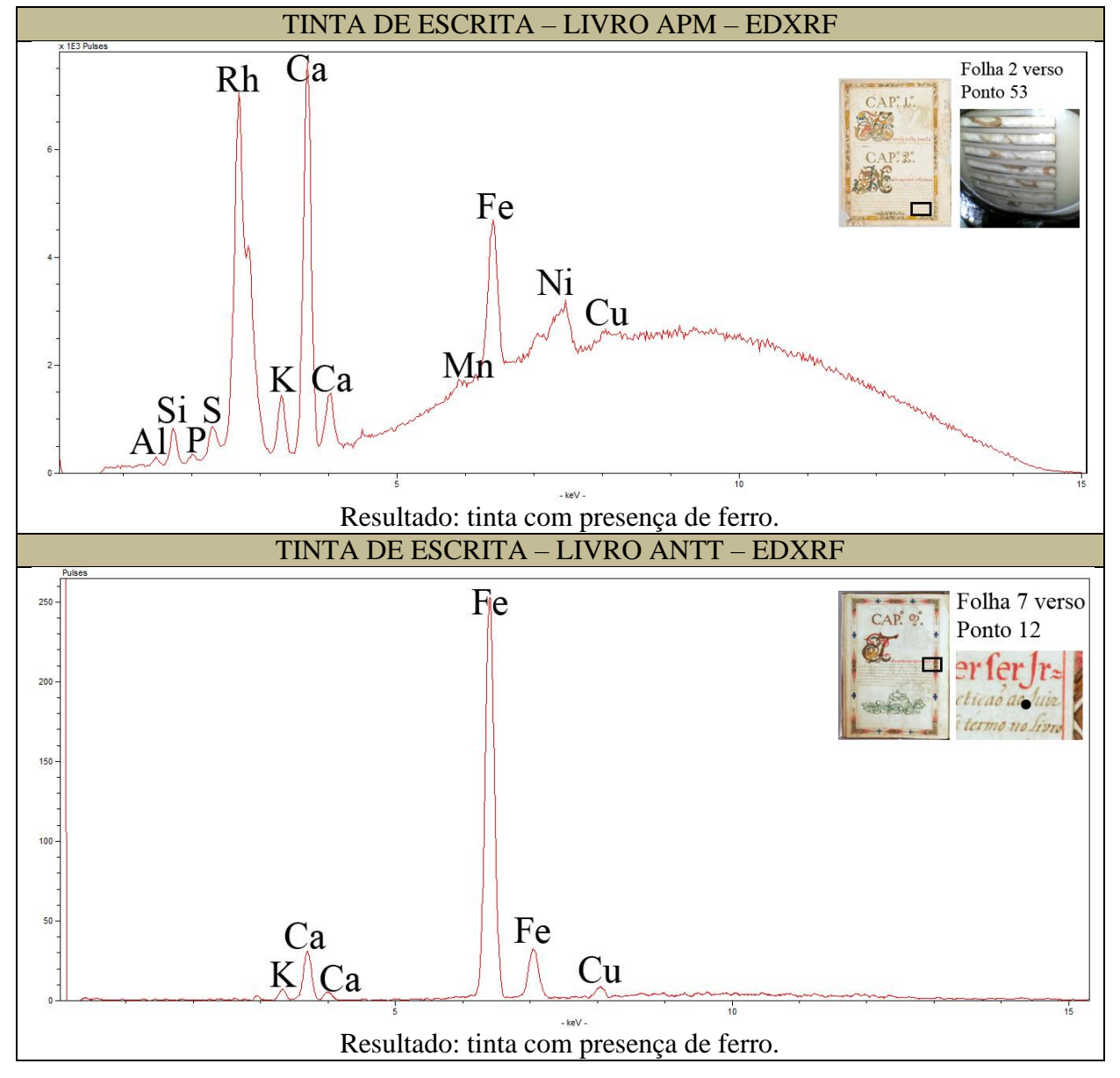

QUADRO 4. Resultados obtidos para a tinta de escrita dos manuscritos através de EDXRF.

# 5.5.4 – Ornamentação

As cores selecionadas para o livro do ANTT foram o amarelo vivo, amarelo apagado, azul, dois tipos de carmim, cinza, marrom, preto, verde e vermelho. Já as cores presentes no manuscrito do APM são o alaranjado, amarelo, azul, branco, carmim, cinza, marrom, preto, verde e vermelho.

Em todos os espectros nota-se a interferência dos elementos presentes no papel, sendo eles o cálcio (Ca), ferro (Fe), potássio (K), cobre (Cu), manganês (Mn), enxofre (S), silício (Si), além de algumas interferências de fósforo (P) e alumínio (Al).

Os resultados, de acordo com as cores apresentadas, apontam para os seguintes pigmentos e corantes (QUADRO 5):

- Alaranjado: possivelmente realgar (As4S4), caracterizado pelos picos de arsênio (As). Assemelha-se ao ouro pigmento, porém possui uma coloração laranja avermelhada.
- Amarelo apagado: ouro pigmento  $(As<sub>2</sub>S<sub>3</sub>)$ , caracterizado pelos picos de arsênio (As).
- Amarelo vivo: possivelmente é a goma guta, também conhecida como gamboge, devido ao tempo histórico e pela cor. O espectro não apresentou bandas diferentes daquelas encontradas no papel limpo, o que sugere ser um pigmento orgânico.
- Azul: azurita  $(2CuCO<sub>3</sub>)Cu(OH)<sub>2</sub>)$  ou seu análago sintético azul verdeterra devido às bandas de cobre (Cu) e a ausência de bandas relativas ao alumínio (Al), que caracterizaria o ultramar (lápis lazuli).
- Branco: o exame é inconclusivo por não apresentar elementos diferentes do papel.
- Carmim: aparentemente os dois tipos de carmim são de origem orgânica, por não apresentarem elementos diferentes do papel. Pela aparência da cor e pelo contexto histórico dos livros espera-se que seja uma laca.
- Cinza: aparentemente a tinta é de origem orgânica, por não apresentar elementos diferentes do papel. O exame é inconclusivo.
- Marrom: aparentemente a tinta é à base de ferro com alguns traços de vermelhão, devido à presença de picos de mercúrio (Hg), e traços de ouro pigmento, uma vez presentes picos de arsênio (As). Esses pigmentos podem ter sido usados para diferenciar os tons de marrom ou podem ser apenas uma contaminação da paleta do calígrafo/pintor.
- Preto: aparentemente o pigmento é de origem orgânica, por não apresentar elementos diferentes do papel. O exame é inconclusivo.
- Verde: verde de cobre, devido às grandes picos relativos ao cobre (Cu). Porém, não foi possível determinar o tipo exato de verde.
- Vermelho: cinábrio ou seu análogo sintético vermelhão (HgS), devido aos picos relativos ao mercúrio (Hg).

QUADRO 5. Resultados obtidos através de EDXRF para as cores presentes na ornamentação.

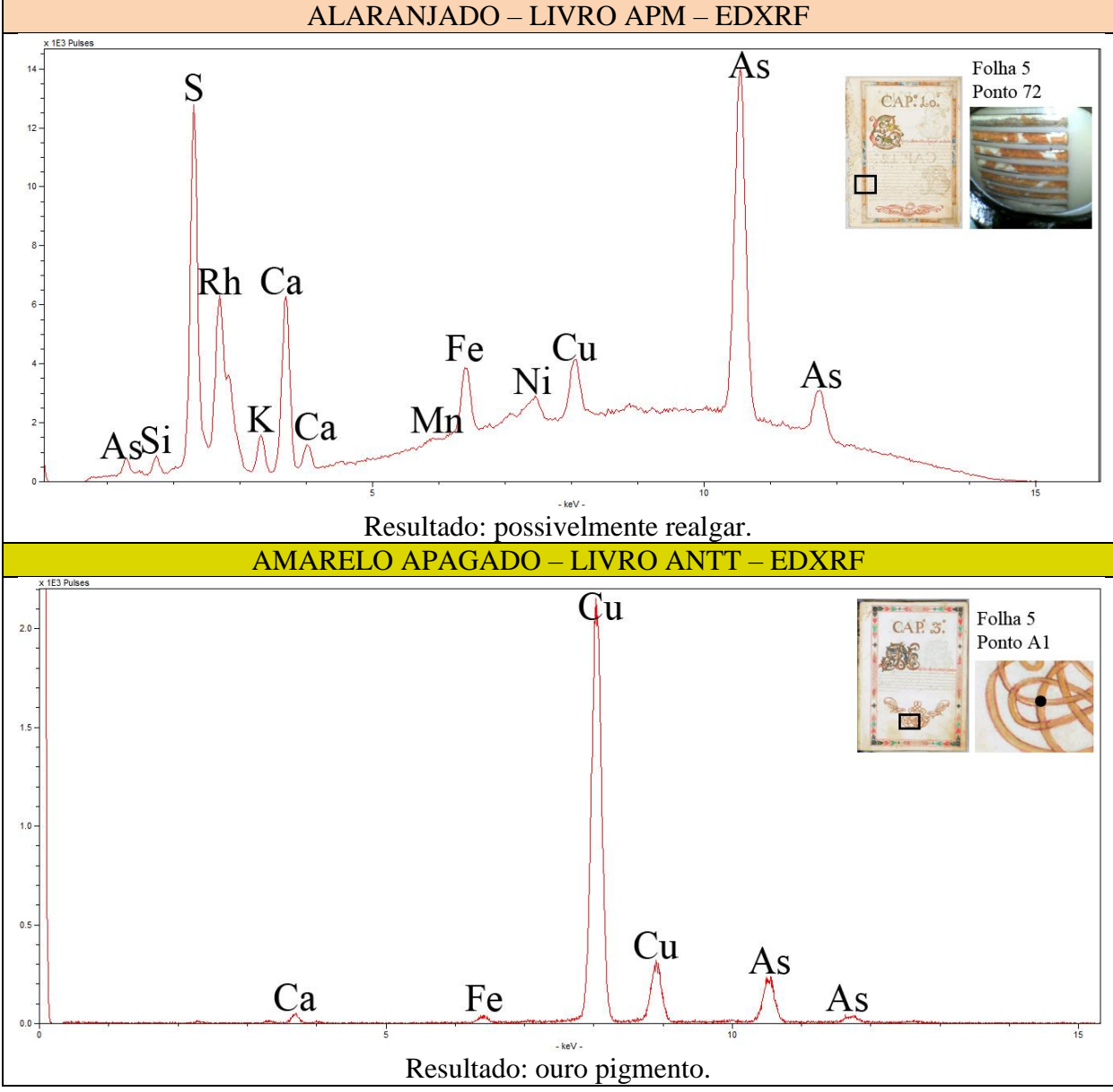

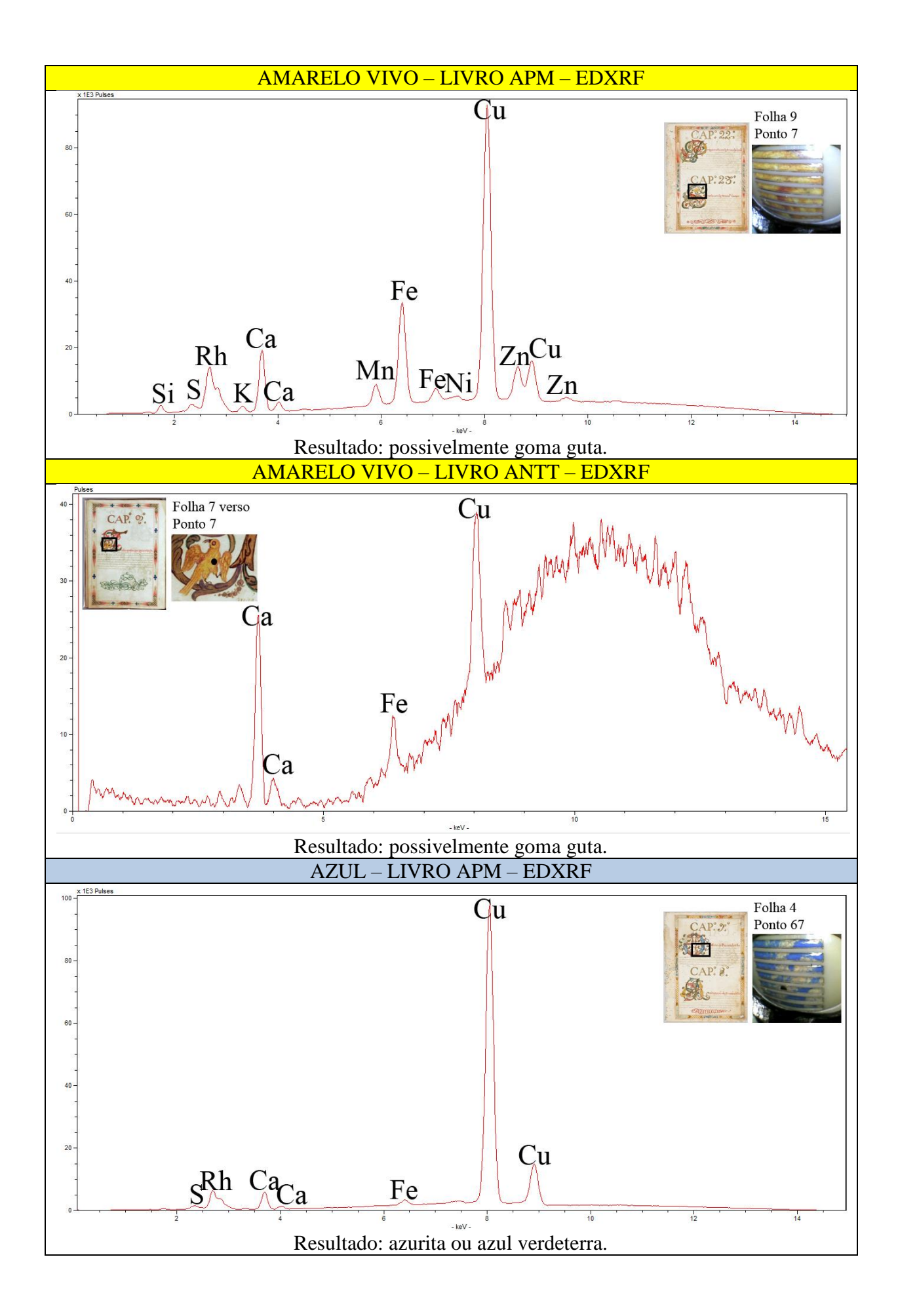

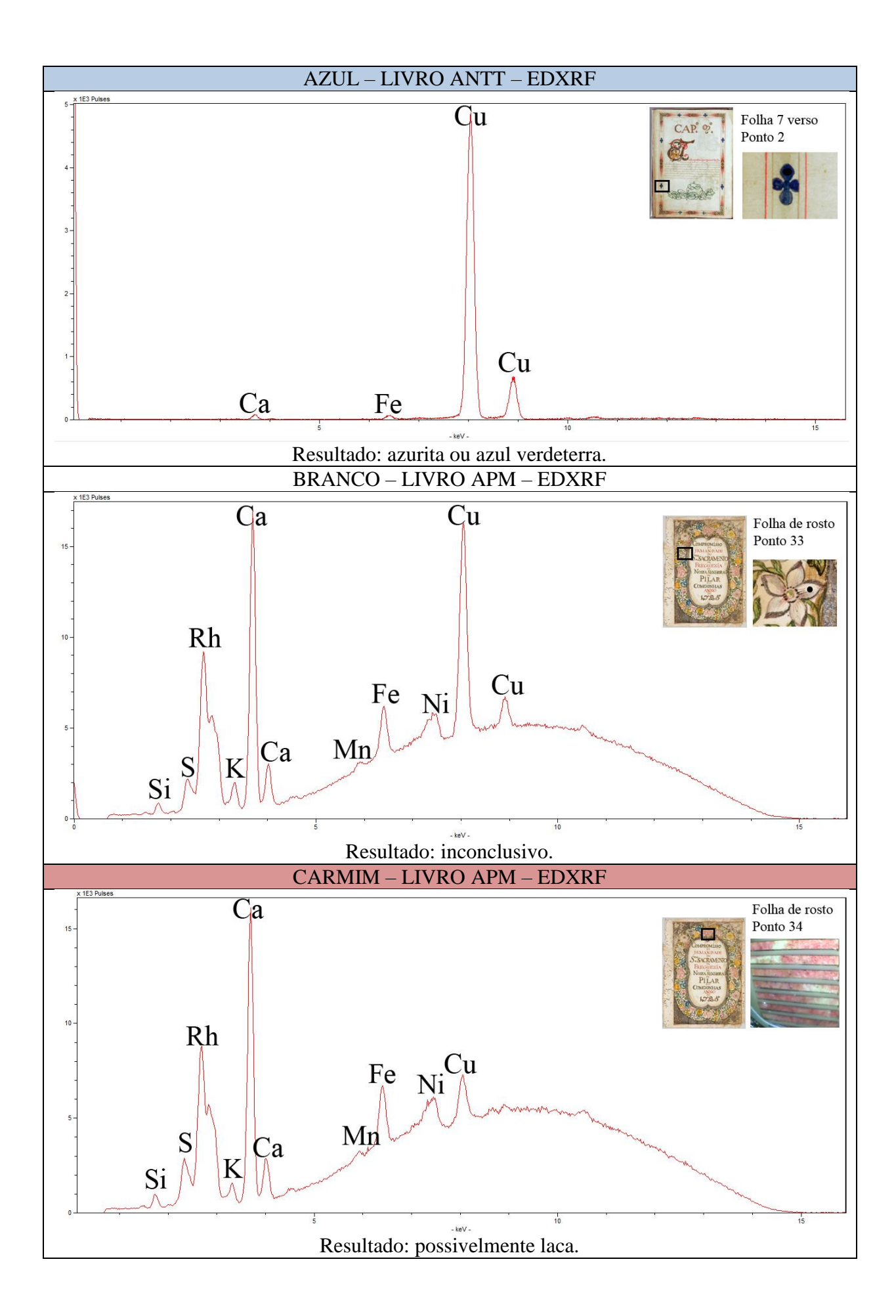

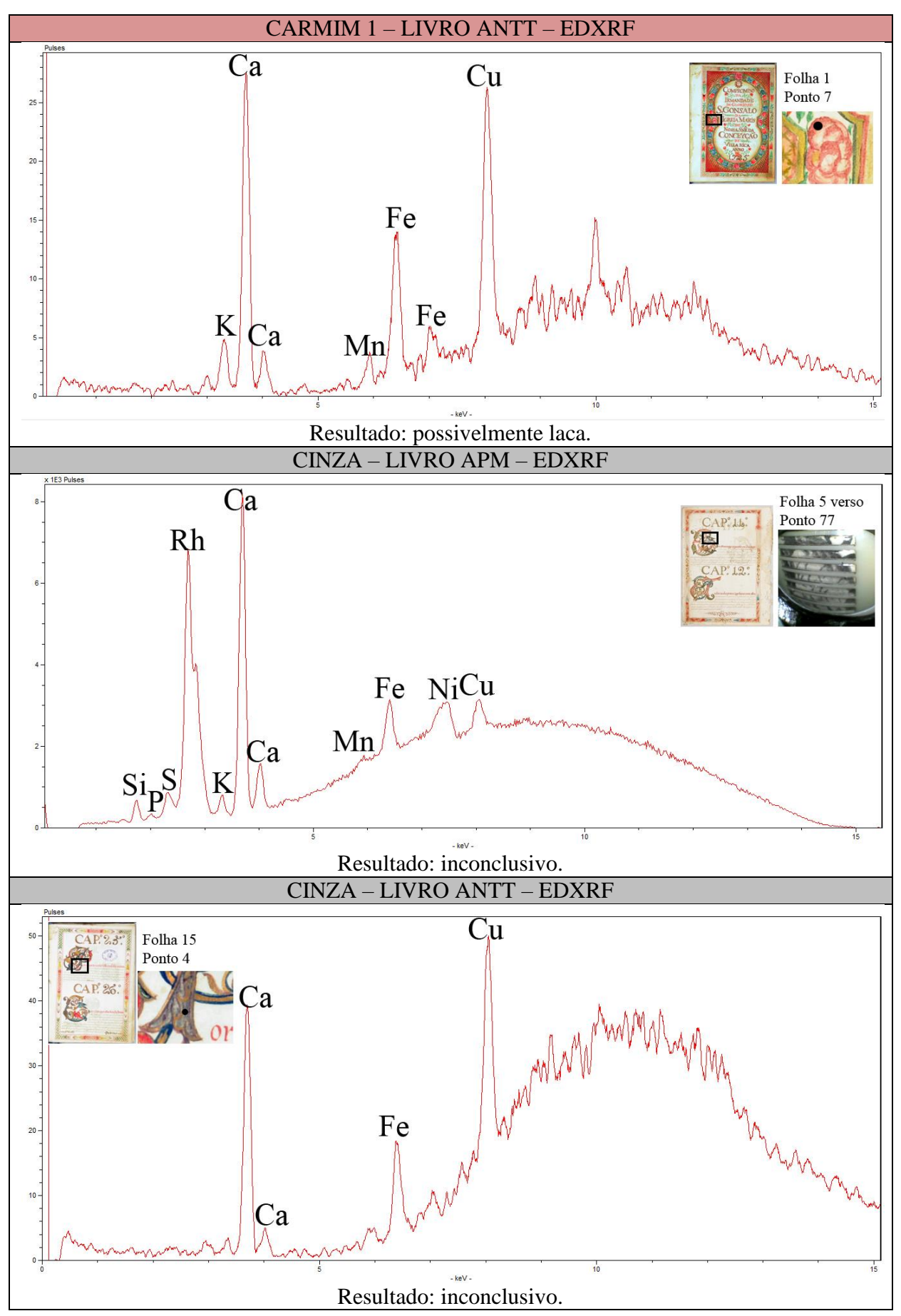

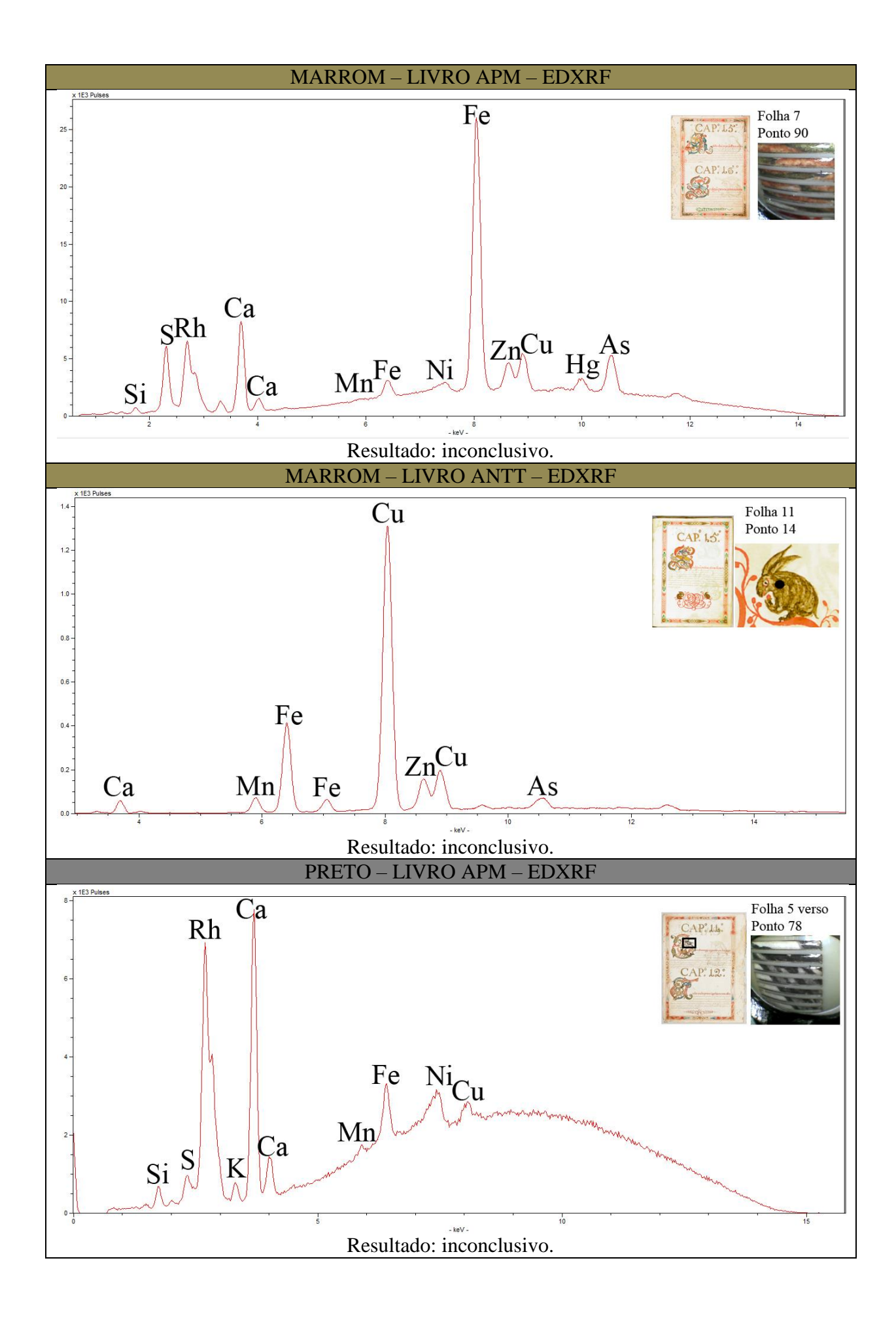

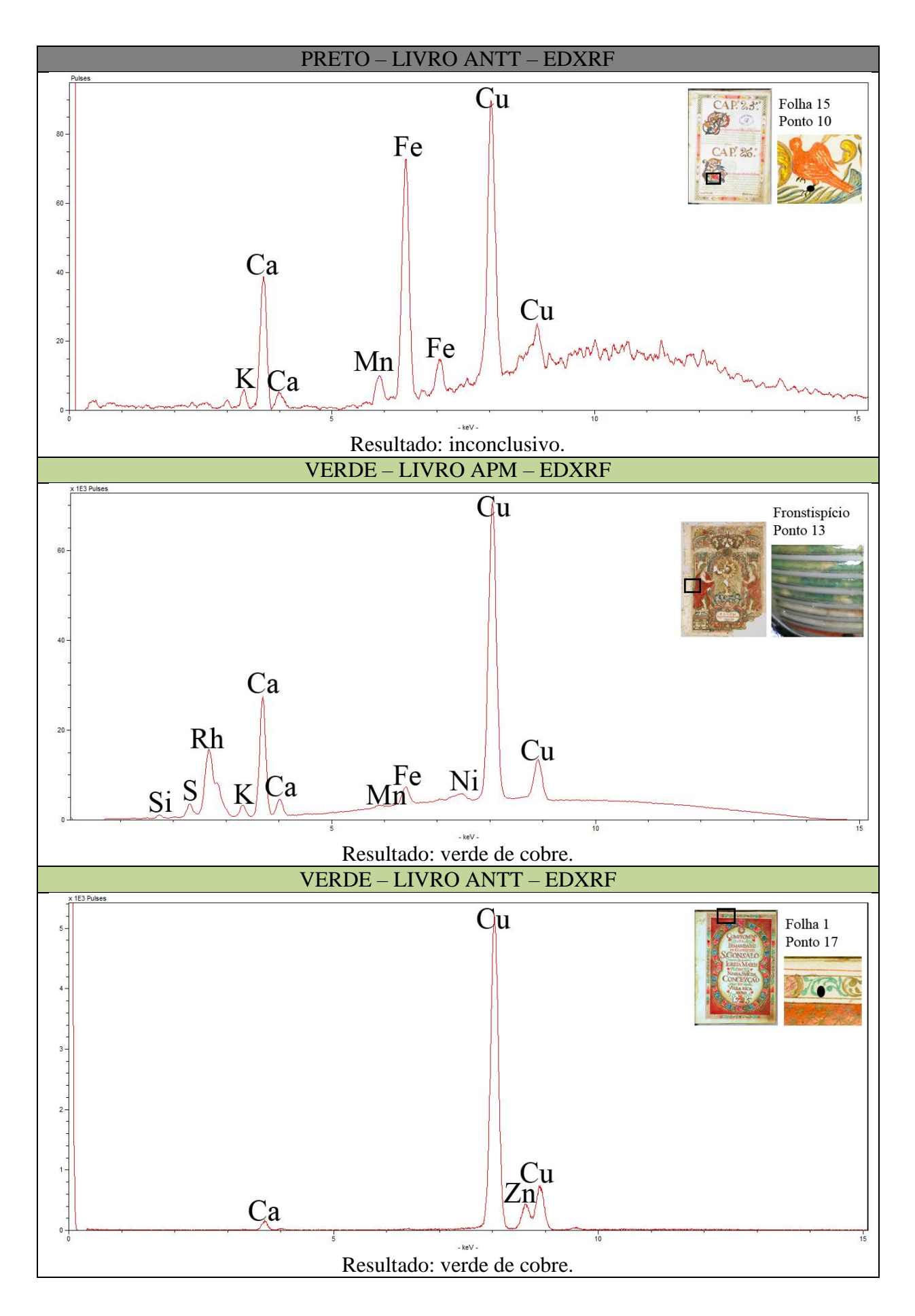

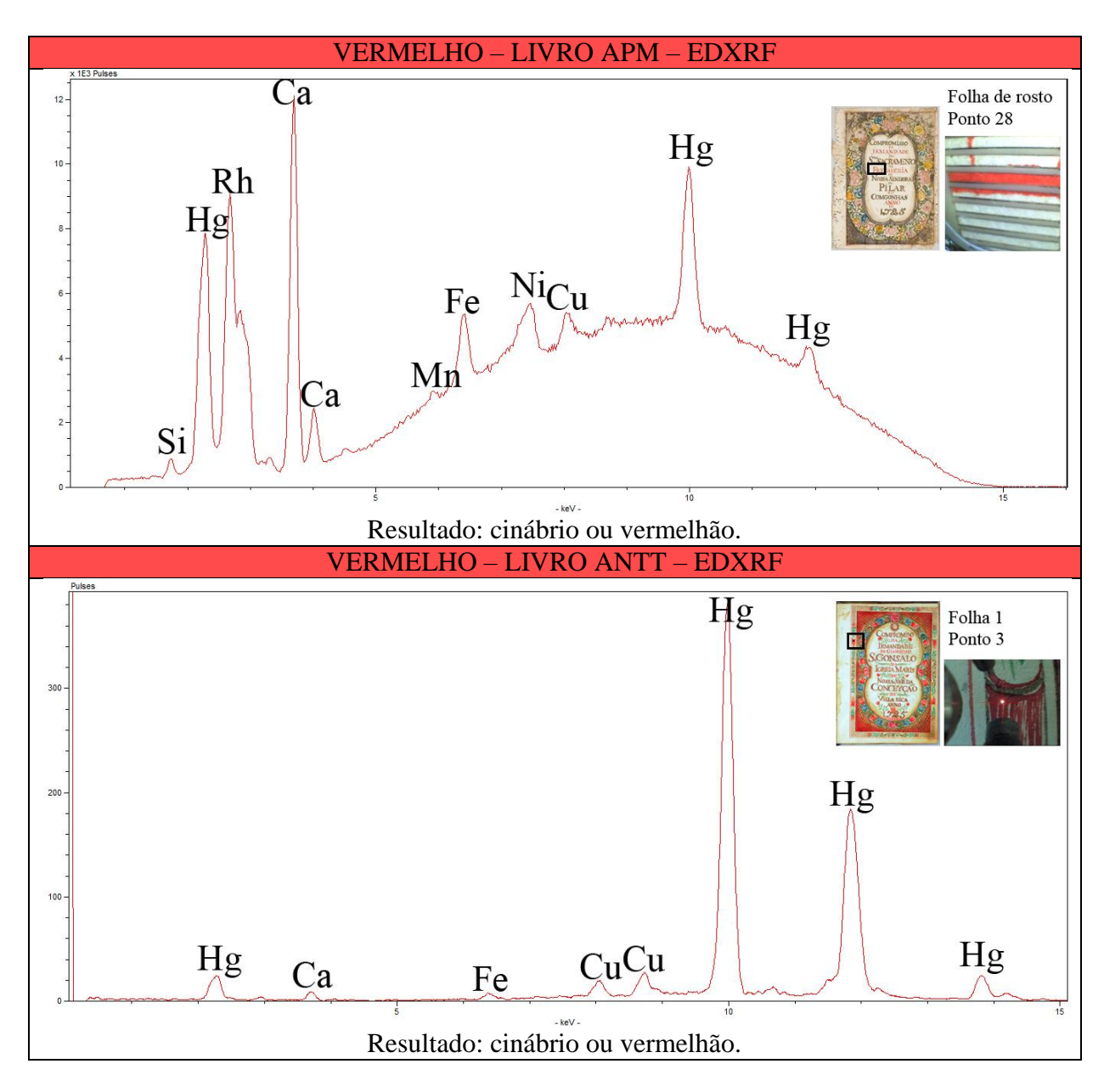

5.5.5 – Aplicação de materiais metálicos

O livro do APM apresenta três tipos de aplicação de materiais metálicos, sendo um prateado, um dourado intenso e um dourado mais apagado. Todos os espectros apresentaram os elementos presentes no suporte, sendo eles o cálcio (Ca), ferro (Fe), potássio (K), cobre (Cu), manganês (Mn), enxofre (S), silício (Si), fósforo (P) e alumínio (Al). O prateado, presente no frontispício e na folha de rosto, apresenta também a prata (Ag). O dourado intenso, observado no ostensório do frontispício, apresenta bandas correspondentes ao ouro (Au), arsênio (As) e zinco (Zn). O último tipo de aplicação de material metálico, presente também no livro do ANTT, em locais como títulos de capítulos e capitulares, apontou bandas de cobre (Cu) e zinco (Zn) (QUADRO 6).

Conclui-se que os materiais utilizados no primeiro tipo de aplicação foram folhas de prata, o segundo tipo, presente no ostensório, é a folha de ouro, e, por fim, o terceiro tipo, que é o mais recorrente, é o latão, ou seja, uma liga de cobre e zinco, macerada com adição de um aglutinante.

A presença de zinco no ostensório é provavelmente devido à migração desse elemento presente na liga metálica de cobre e zinco que foi aplicada ao redor do ostensório.

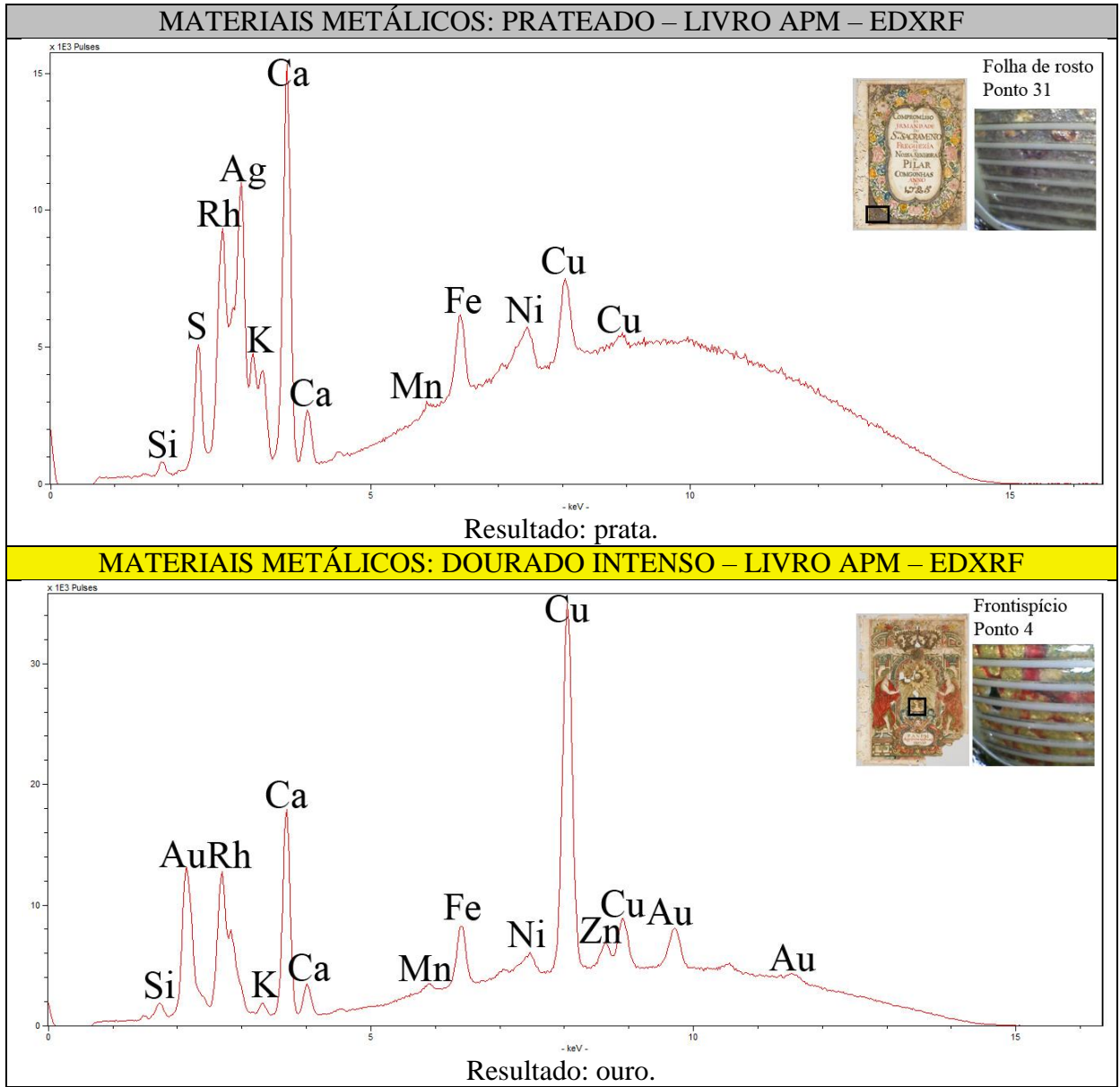

QUADRO 6. Resultados obtidos através de EDXRF para aplicação de materiais metálicos.

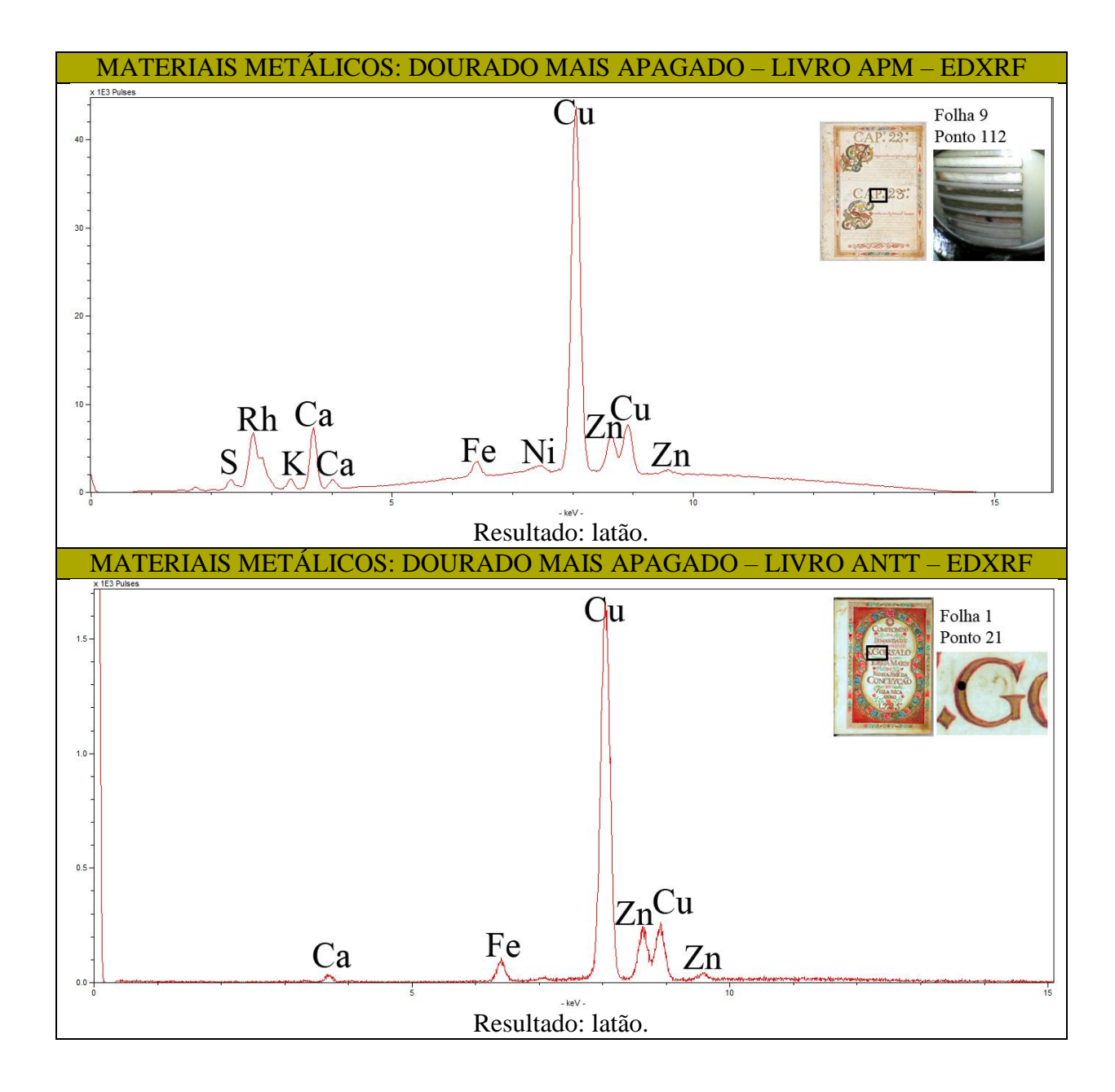

# 5.5.6 – Paratextos

Existem diferentes materiais nos despachos dos dois livros de compromisso, porém ao analisar tintas distintas percebeu-se que todas apresentavam o ferro (Fe) em sua composição.

Para o livro do APM os pontos em que se analisou a tinta de escrita apresentaram os seguintes elementos: cálcio (Ca), ferro (Fe), potássio (K), manganês (Mn), enxofre (S), silício (Si), fósforo (P) e alumínio (Al). Já para o manuscrito do ANTT observaram-se os seguintes elementos: cálcio (Ca), ferro (Fe), Cobre (Cu), potássio (K), manganês (Mn), fósforo (P) e alumínio (Al) (QUADRO 7).

As bandas de ferro (Fe) são bastante expressivas em relação ao papel, podendo ser uma tinta ferrogálica ou outra tinta com presença de ferro, porém outros exames, como a Espectroscopia Raman e a Espectroscopia no Infravermelho por Transformada de Fourier podem ser combinados para que se tenha um resultado assertivo.

QUADRO 7. Resultados obtidos para as tintas dos paratextos dos manuscritos através de EDXRF.

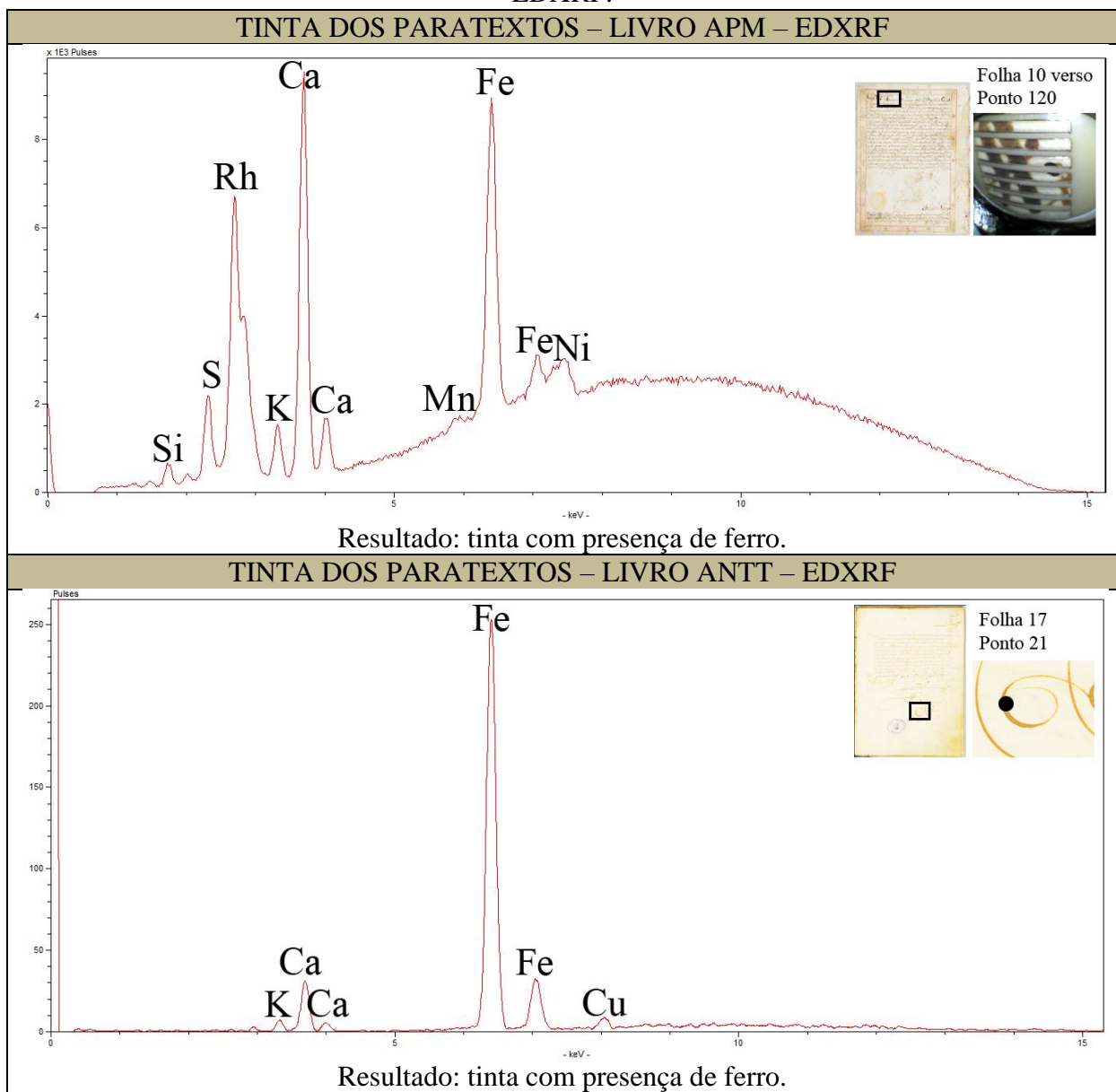

# **5.6 – Espectroscopia Raman**

# 5.6.1 – Encadernação

O exame é inconclusivo para o estudo da encadernação.

# 5.6.2 – Suporte

O exame é inconclusivo para o estudo do suporte.

# 5.6.3 – Escrita

Tanto o livro do APM quanto o do ANTT apresentam uma tinta à base de ferro, porém não foi possível caracterizá-la como ferrogálica com os parâmetros utilizados (QUADRO 8), uma vez que se observa a interferência do papel no resultado do espectro.

QUADRO 8. Resultados obtidos para as tintas de escrita dos manuscritos através de Raman.

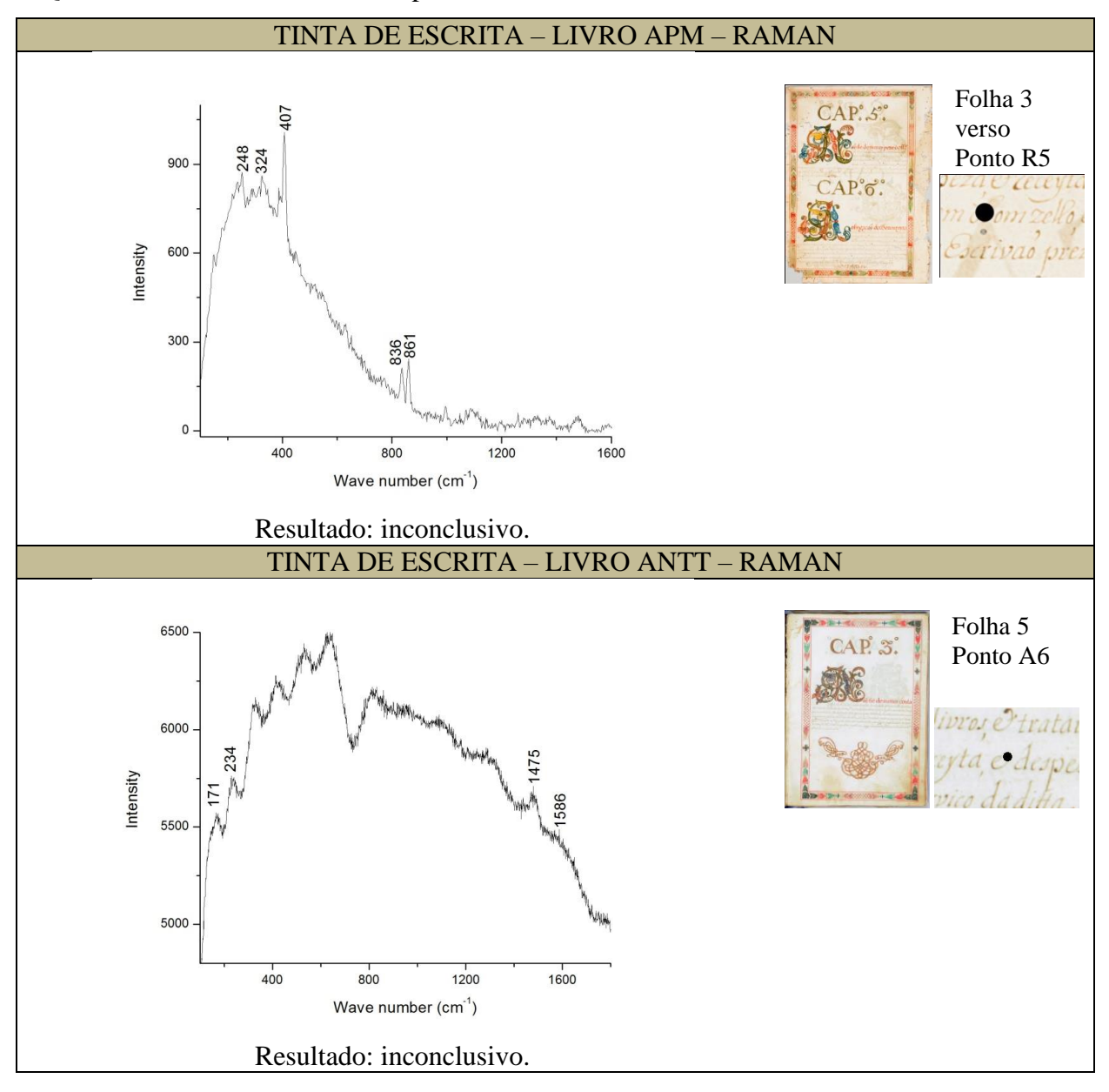

# 5.6.4 – Ornamentação

Os espectros gerados, para os dois manuscritos, apontaram para as seguintes conclusões (QUADRO 9):

- Alaranjado: possivelmente realgar.
- Amarelo apagado: ouro pigmento.
- Amarelo vivo: possivelmente goma guta, porém os espectros apresentaram muita fluorescência.
- Azul: azurita ou seu análogo sintético azul verdeterra, porém os espectros apresentaram muita fluorescência.
- Branco: exame inconclusivo.
- Carmim: exame inconclusivo.
- Cinza: negro de carvão.
- Marrom: exame inconclusivo.
- Preto: negro de carvão.
- Verde: verde de cobre, porém não foi possível determinar o tipo exato de verde.
- Vermelho: cinábrio ou seu análogo sintético vermelhão.

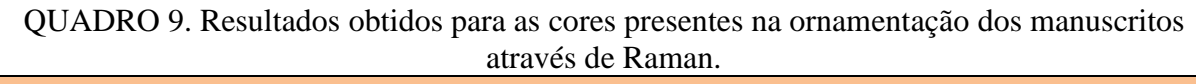

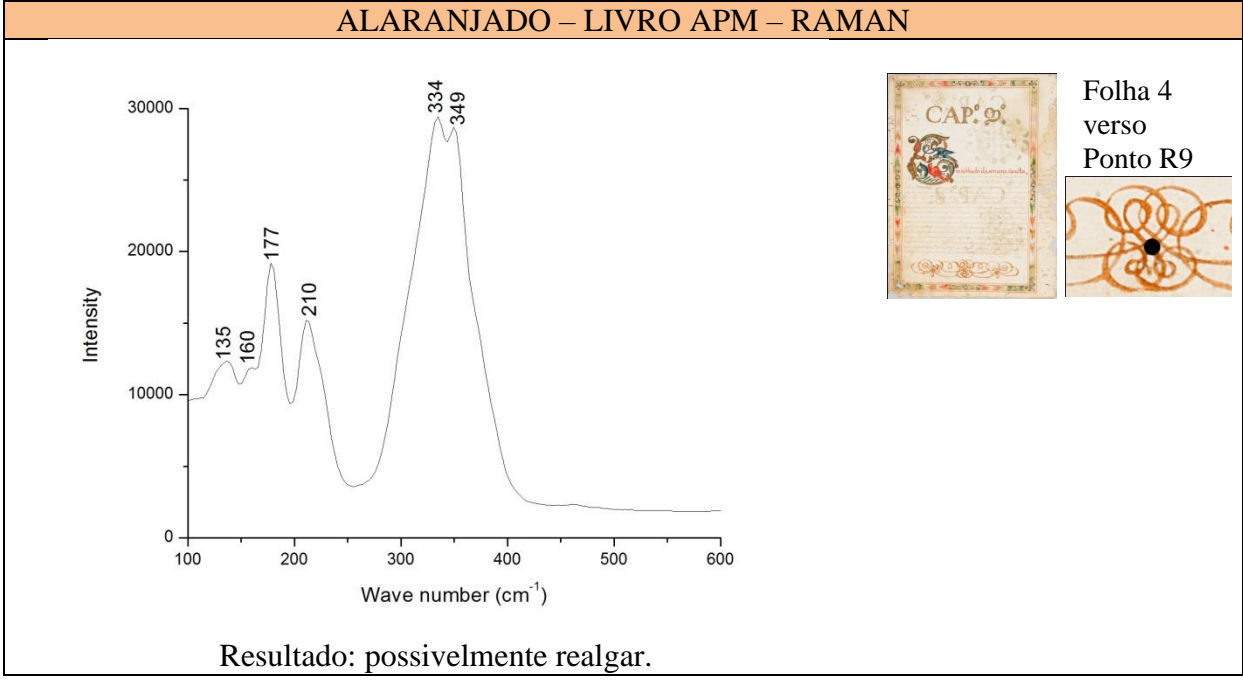
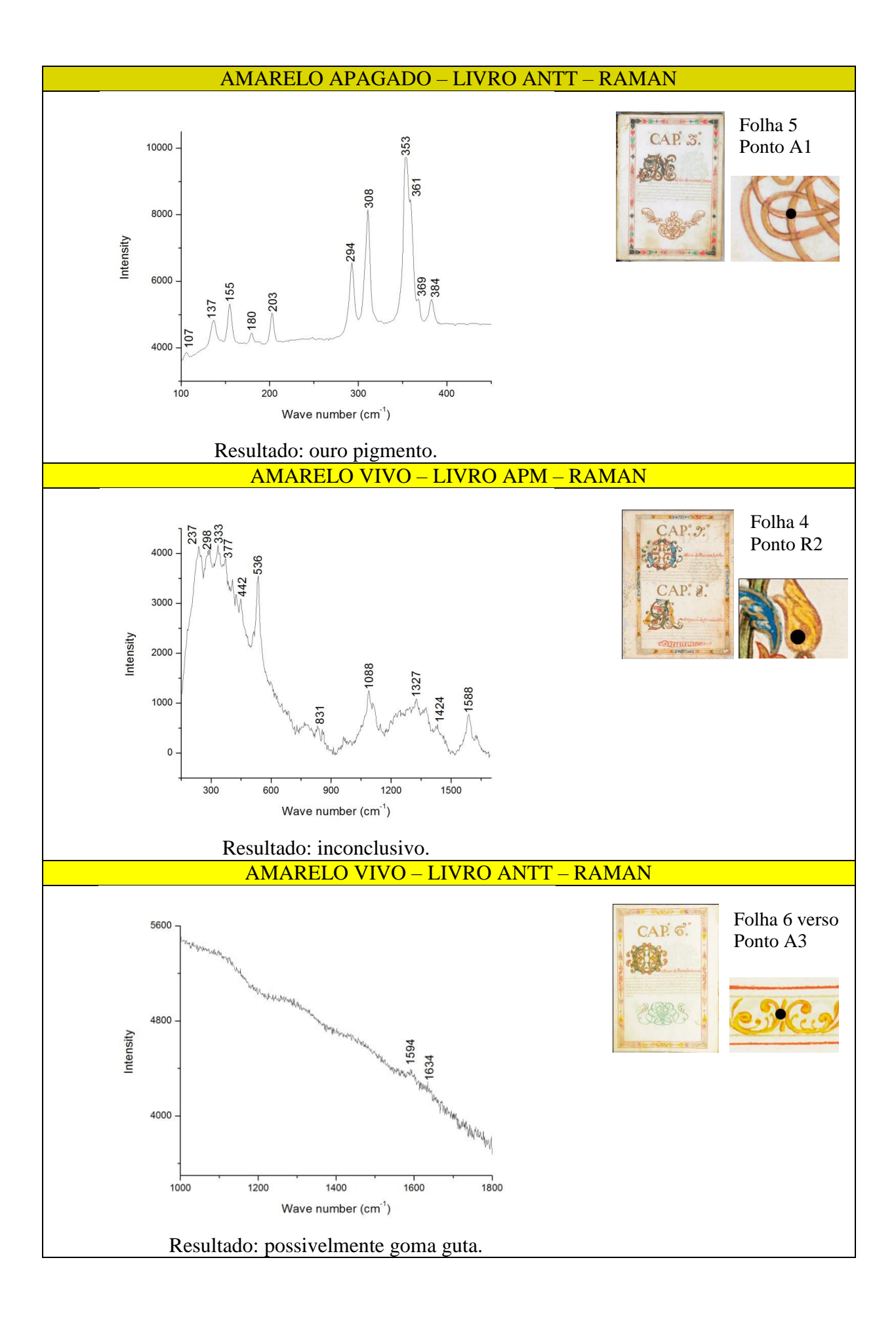

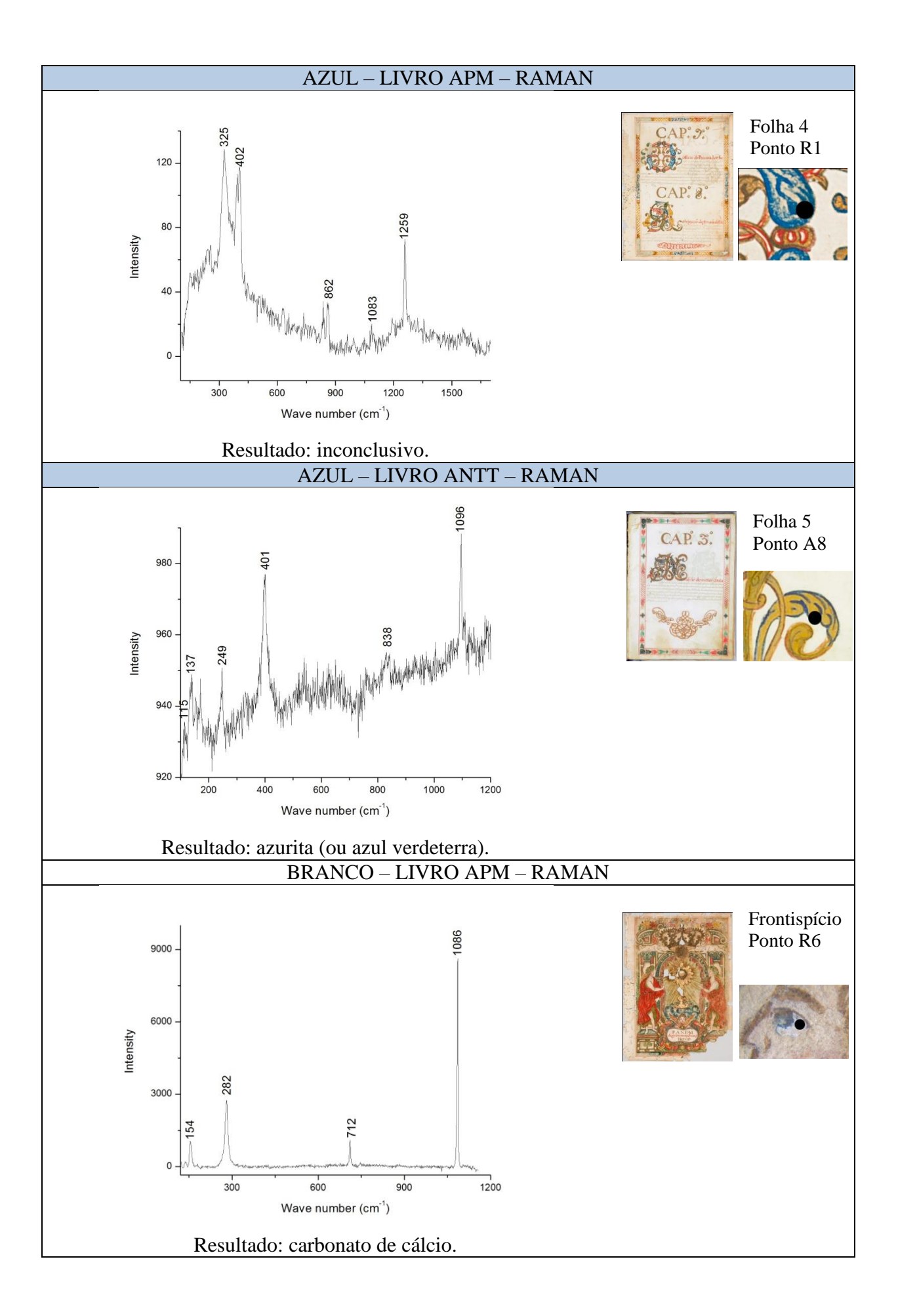

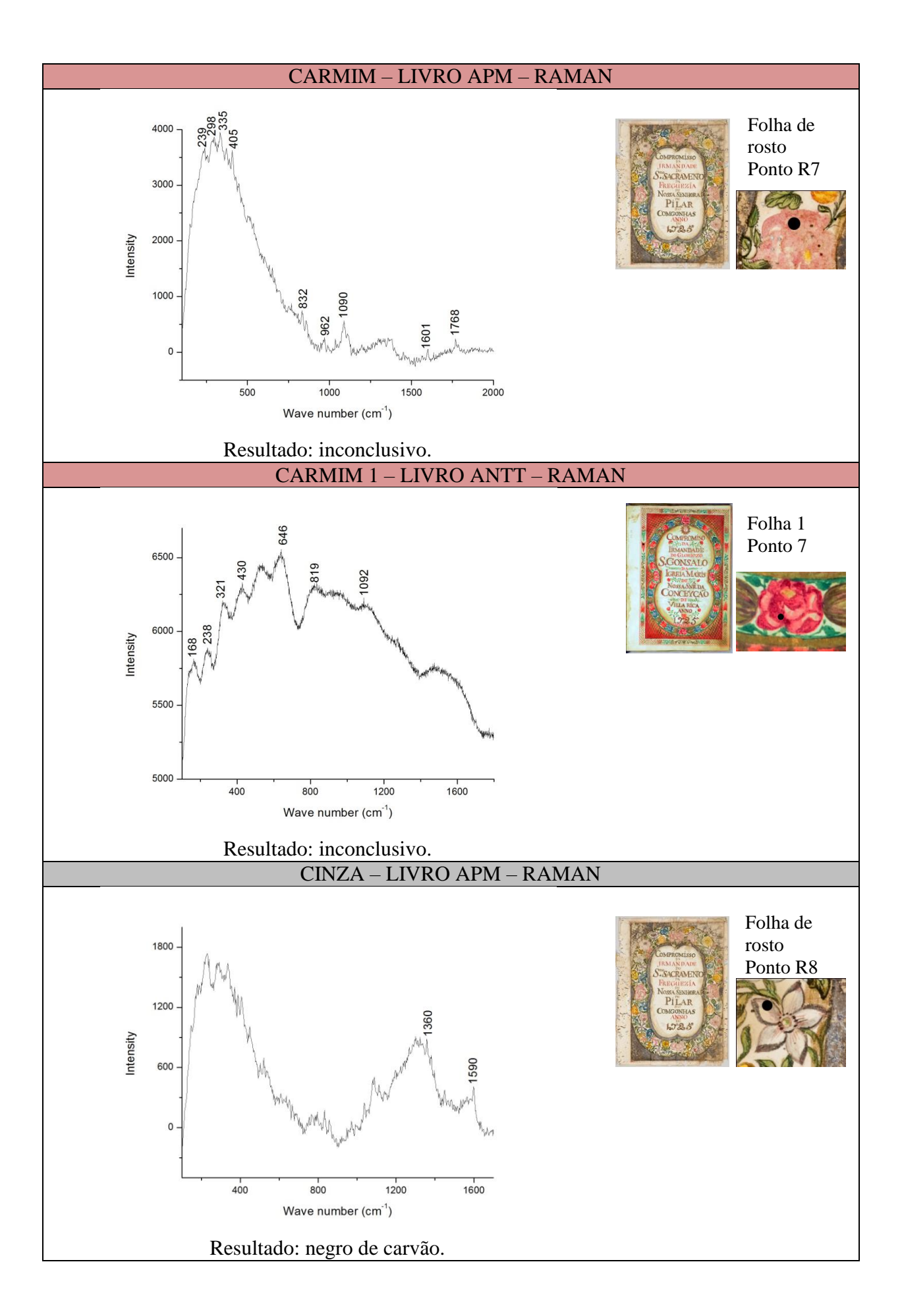

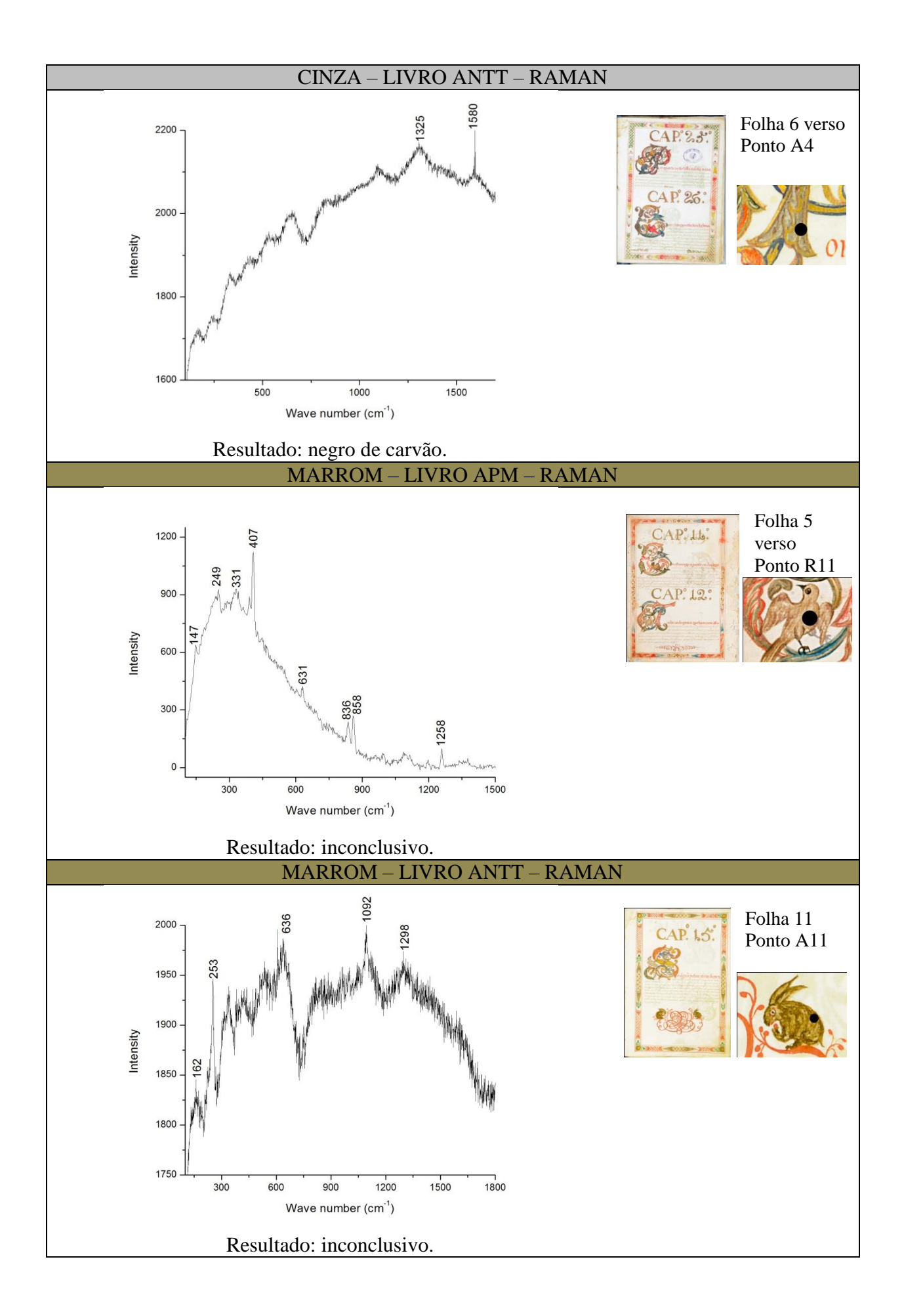

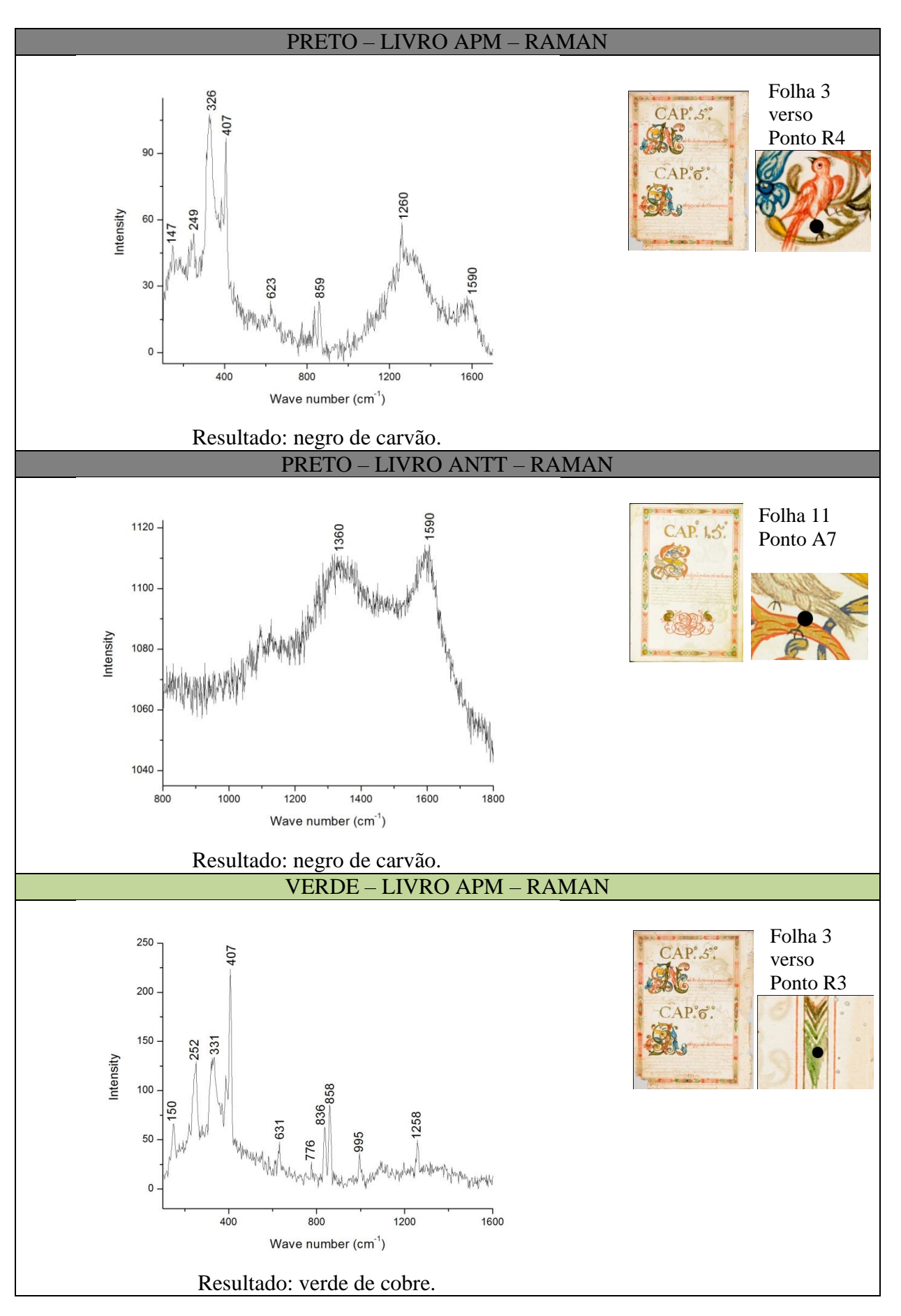

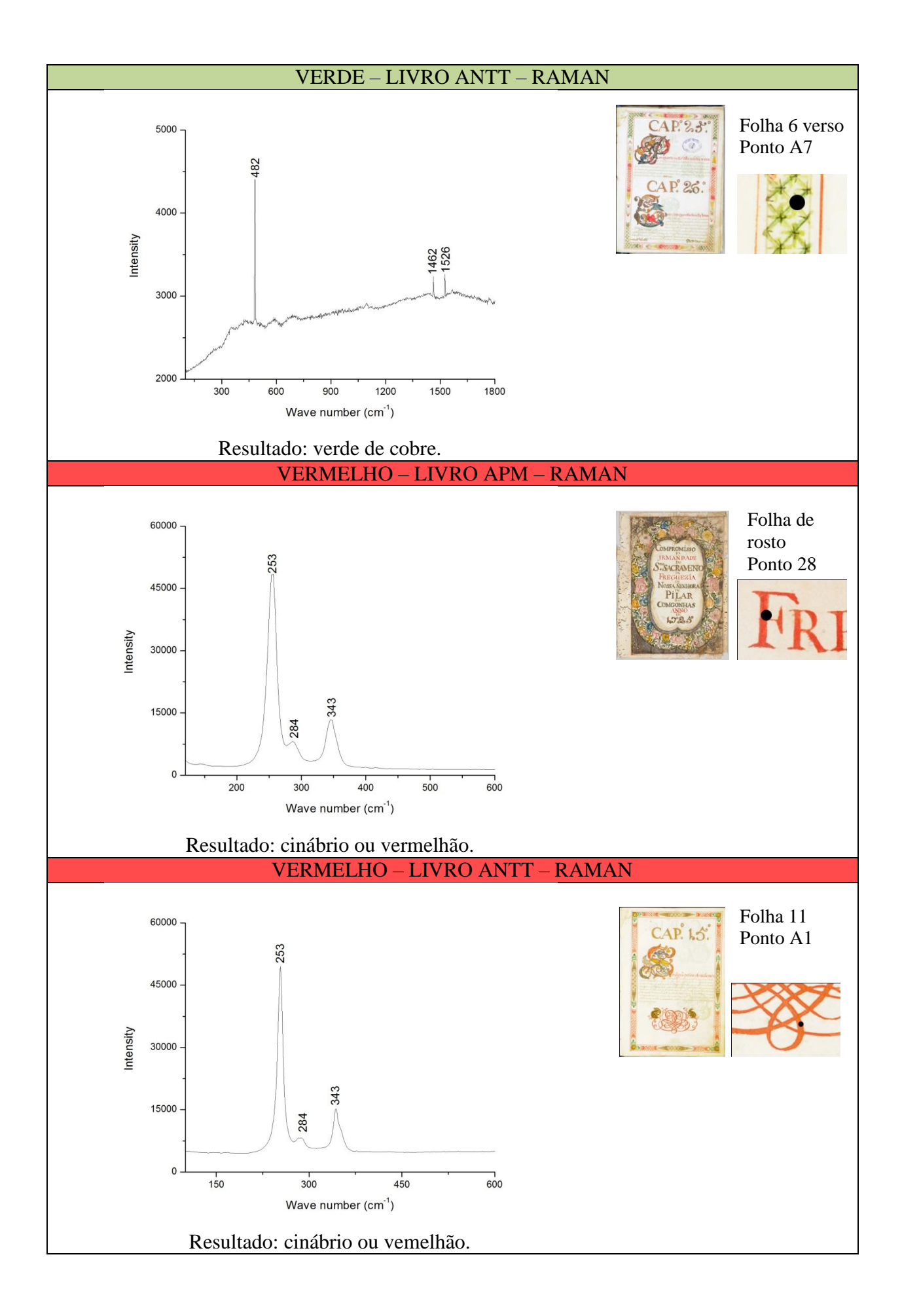

### 5.6.5 – Aplicação de materiais metálicos

O exame é inconclusivo para o estudo da aplicação de materiais metálicos.

### 5.6.6 – Paratextos

Os manuscritos iluminados do APM e ANTT apresentam uma tinta à base de ferro, porém não foi possível caracterizá-la como ferrogálica. Assim como demonstrado no QUADRO 8, os espectros resultantes das análises apresentam interferência do papel.

# **5.7 – Espectroscopia de Reflectância de Fibra Ótica**

### 5.7.1 – Encadernação

O exame é inconclusivo para o estudo da encadernação.

#### 5.7.2 – Suporte

O exame é inconclusivo para o estudo do suporte.

#### 5.7.3 – Escrita

O exame é inconclusivo para o estudo da tinta de escrita (sem sinal).

#### 5.7.4 – Ornamentação

As cores selecionadas foram o amarelo apagado, amarelo vivo, azul, carmim, cinza, preto, verde e vermelho. As medições foram realizadas em diversos pontos que apresentavam as mesmas cores e, através da FORS, foi possível determinar o vermelho como vermelhão e o carmim como uma laca. Para o azul, os amarelos e o verde os resultados foram inconclusivos e, para o preto e cinza, não houve sinal (QUADRO 10):

- Amarelo apagado: exame inconclusivo.
- Amarelo vivo: exame inconclusivo.
- Azul: exame inconclusivo.
- Carmim: dois corantes diferentes, sendo um utilizado nas decorações florais da folha de rosto (laca de ácido carmínico) e outro empregado no restante do manuscrito iluminado (laca de pau-brasil).
- Verde: exame inconclusivo.
- Vermelho: vermelhão.

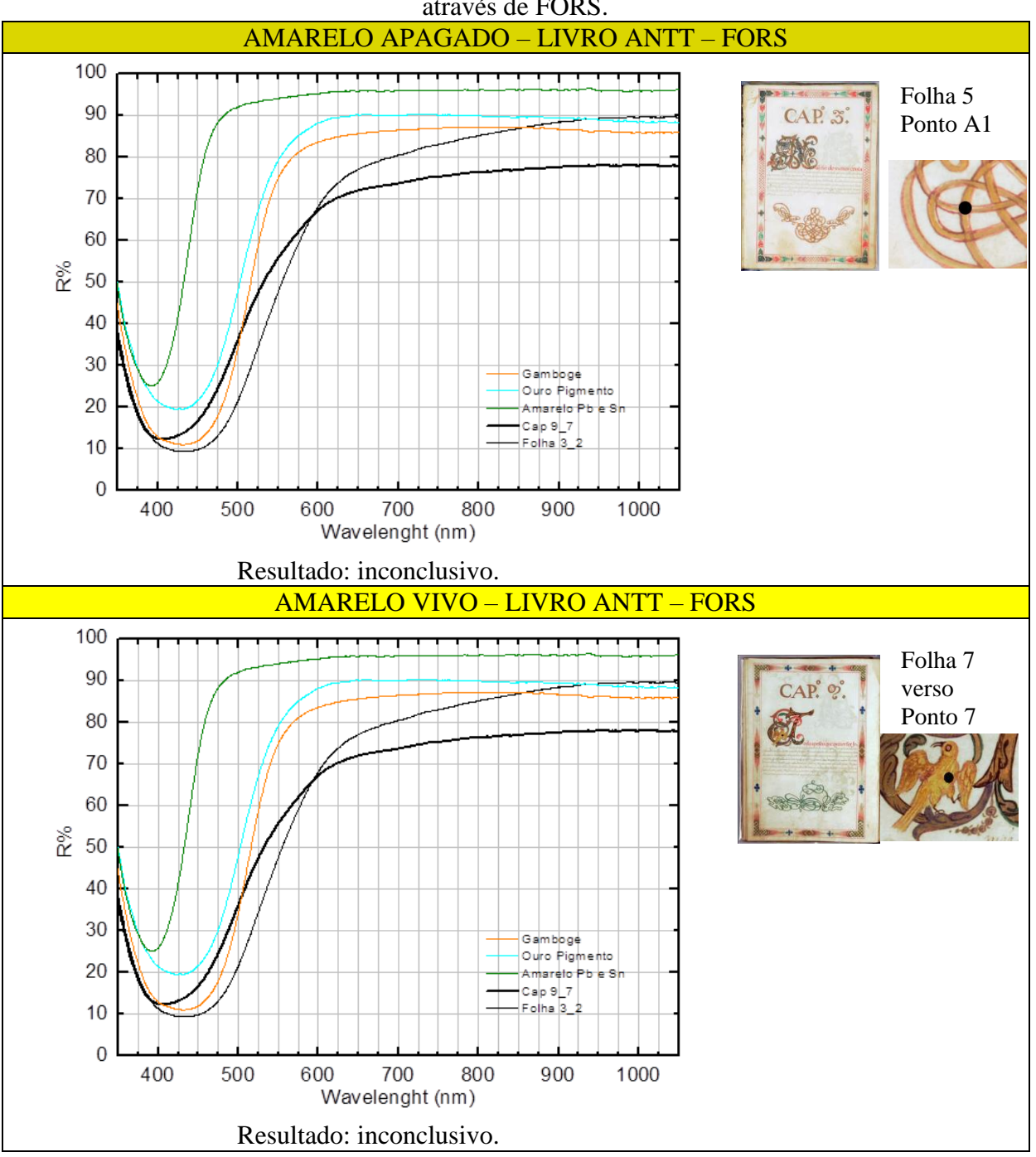

QUADRO 10. Resultados obtidos para as cores presentes na ornamentação dos manuscritos através de FORS.

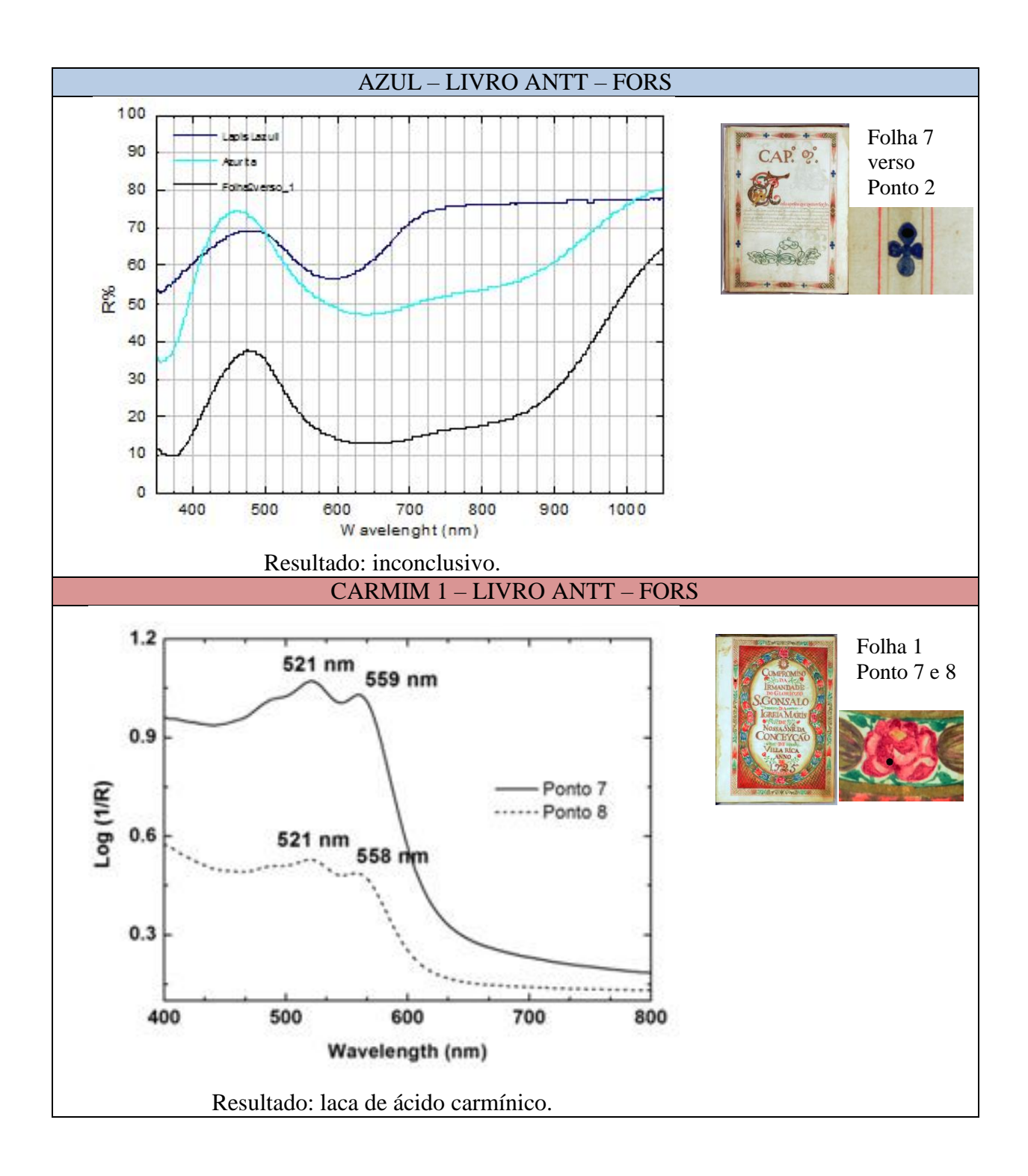

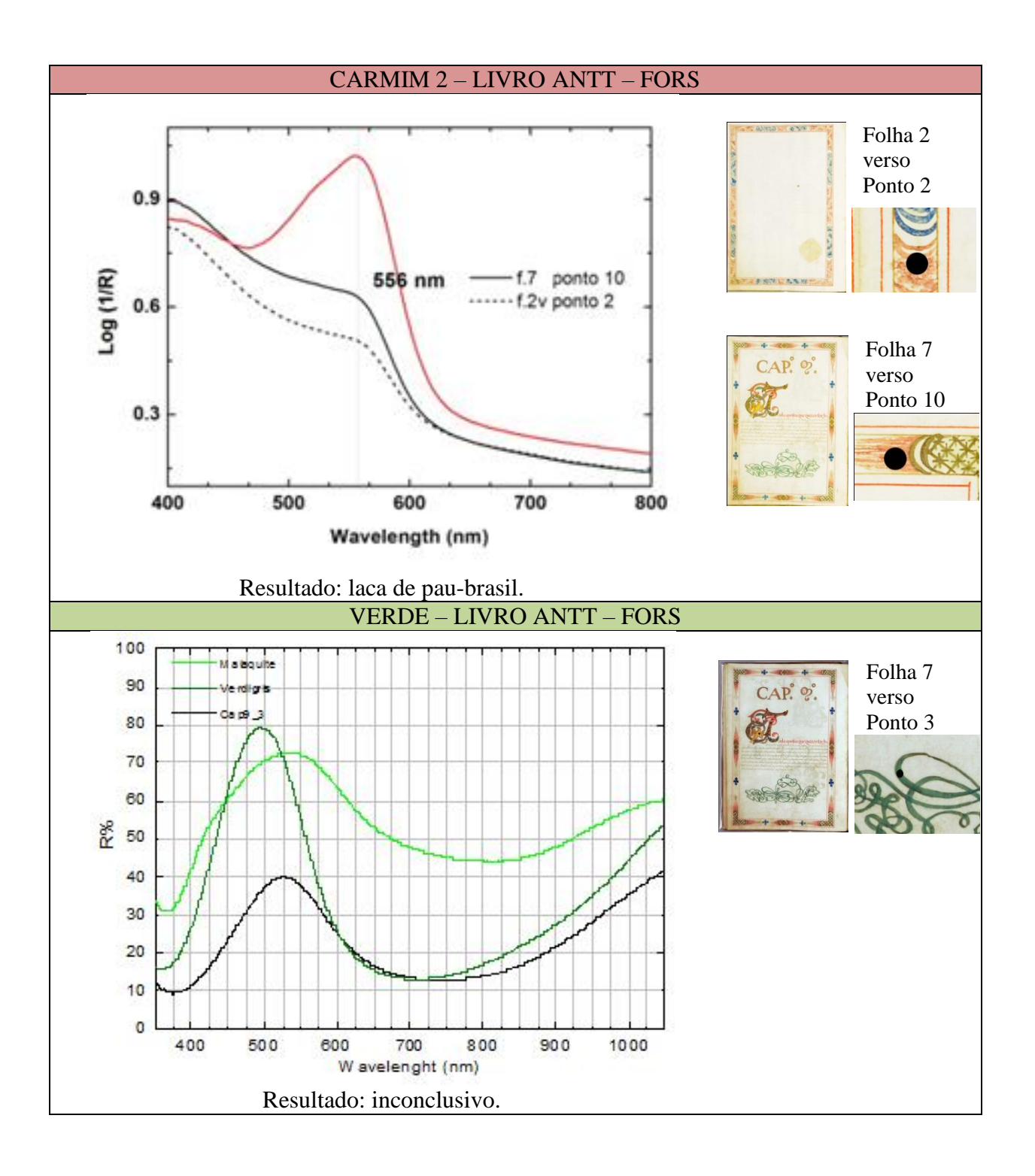

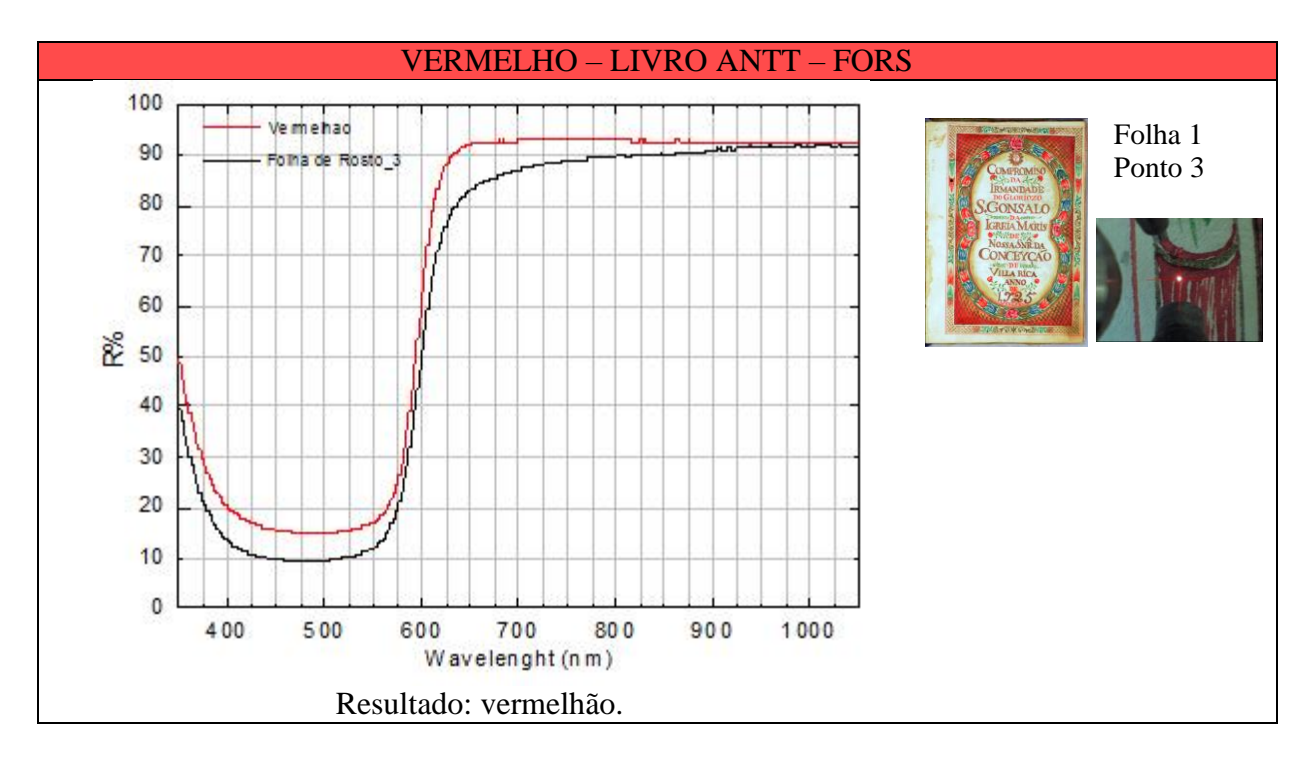

# 5.7.5 – Aplicação de materiais metálicos

O exame é inconclusivo para o estudo da aplicação de folhas metálicas (sem sinal).

### 5.7.6 – Paratextos

O exame é inconclusivo para o estudo das tintas dos paratextos (sem sinal).

# **5.8 – Espectroscopia no Infravermelho por Transformada de Fourier**

# 5.8.1 – Encadernação

O exame é inconclusivo para o estudo da encadernação.

#### 5.8.2 – Suporte

O exame é inconclusivo para o estudo do suporte.

# 5.8.3 – Escrita

O exame é inconclusivo para o estudo da tinta de escrita.

## 5.8.4 – Ornamentação

Para a confirmação de resultados algumas cores foram microamostradas e examinadas com FTIR. As conclusões são apresentadas a seguir (QUADRO 11):

- Alaranjado: inconclusivo.
- Amarelo vivo: goma guta.
- Azul: azul verdeterra.
- Branco: presença de carbonato de cálcio.
- Carmim: pau brasil.
- Verde: resinato de cobre.
- Vermelho: cinábrio ou vermelhão.

QUADRO 11. Resultados obtidos para as cores selecionadas presentes na ornamentação dos manuscritos através de FTIR.

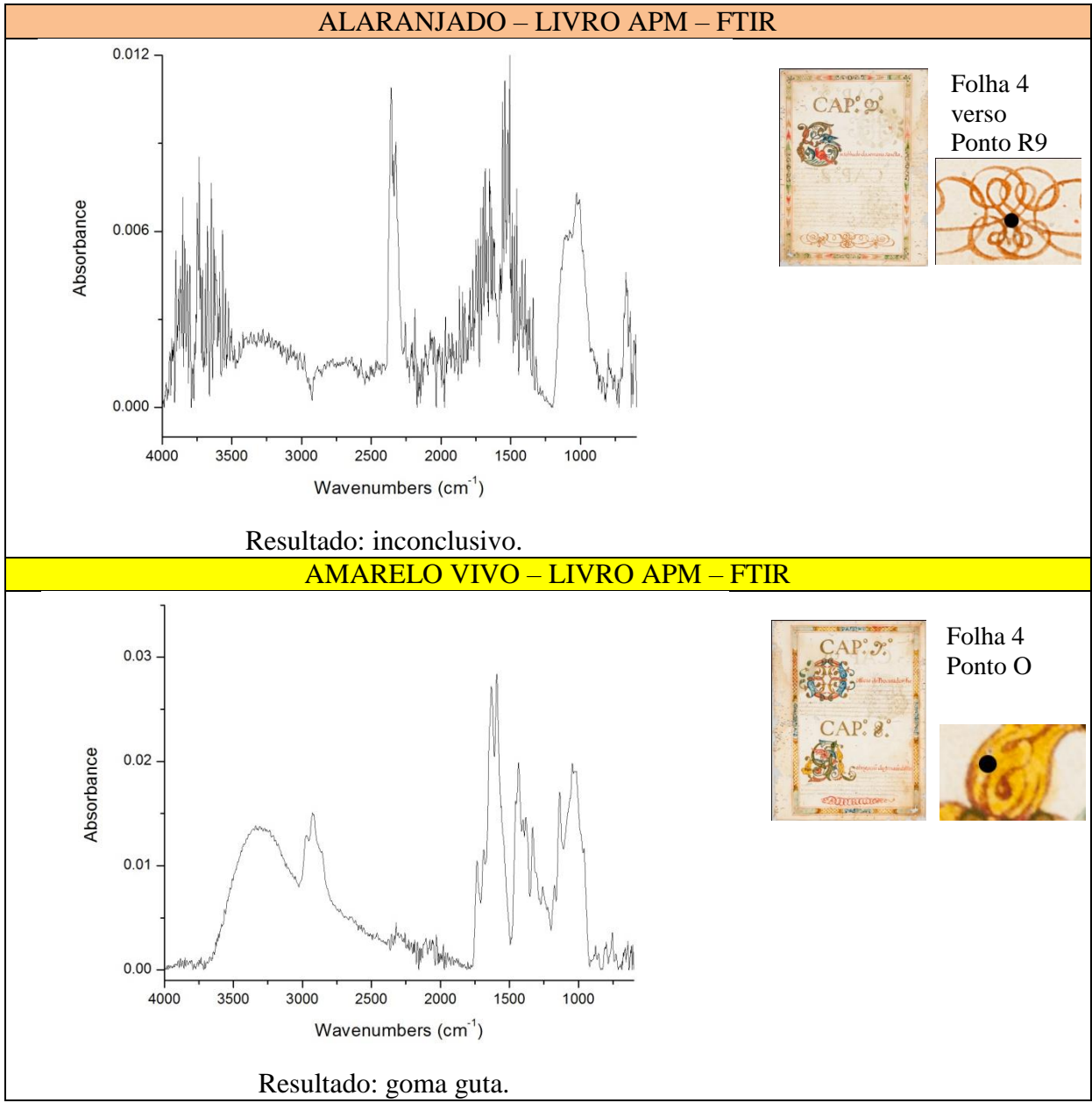

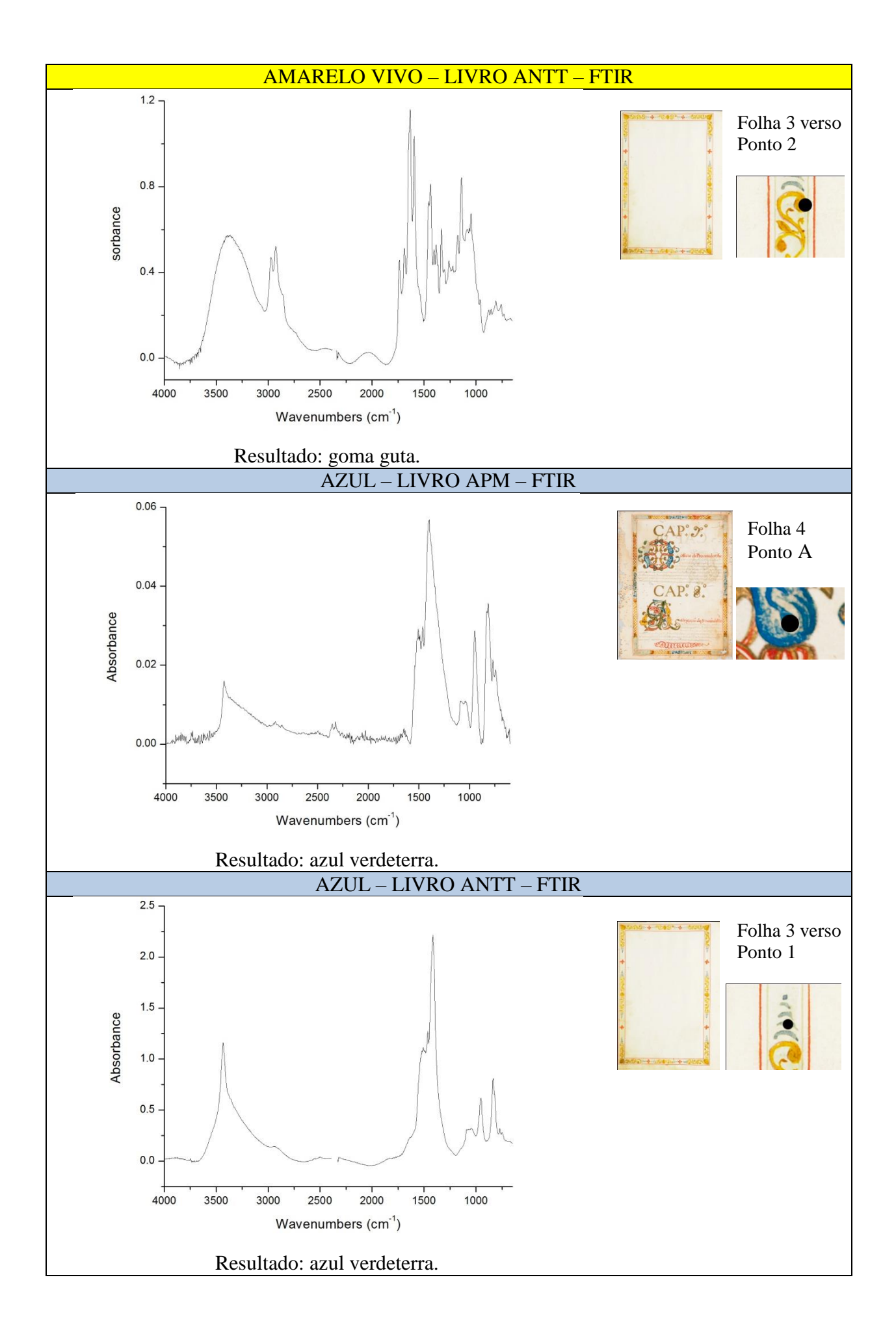

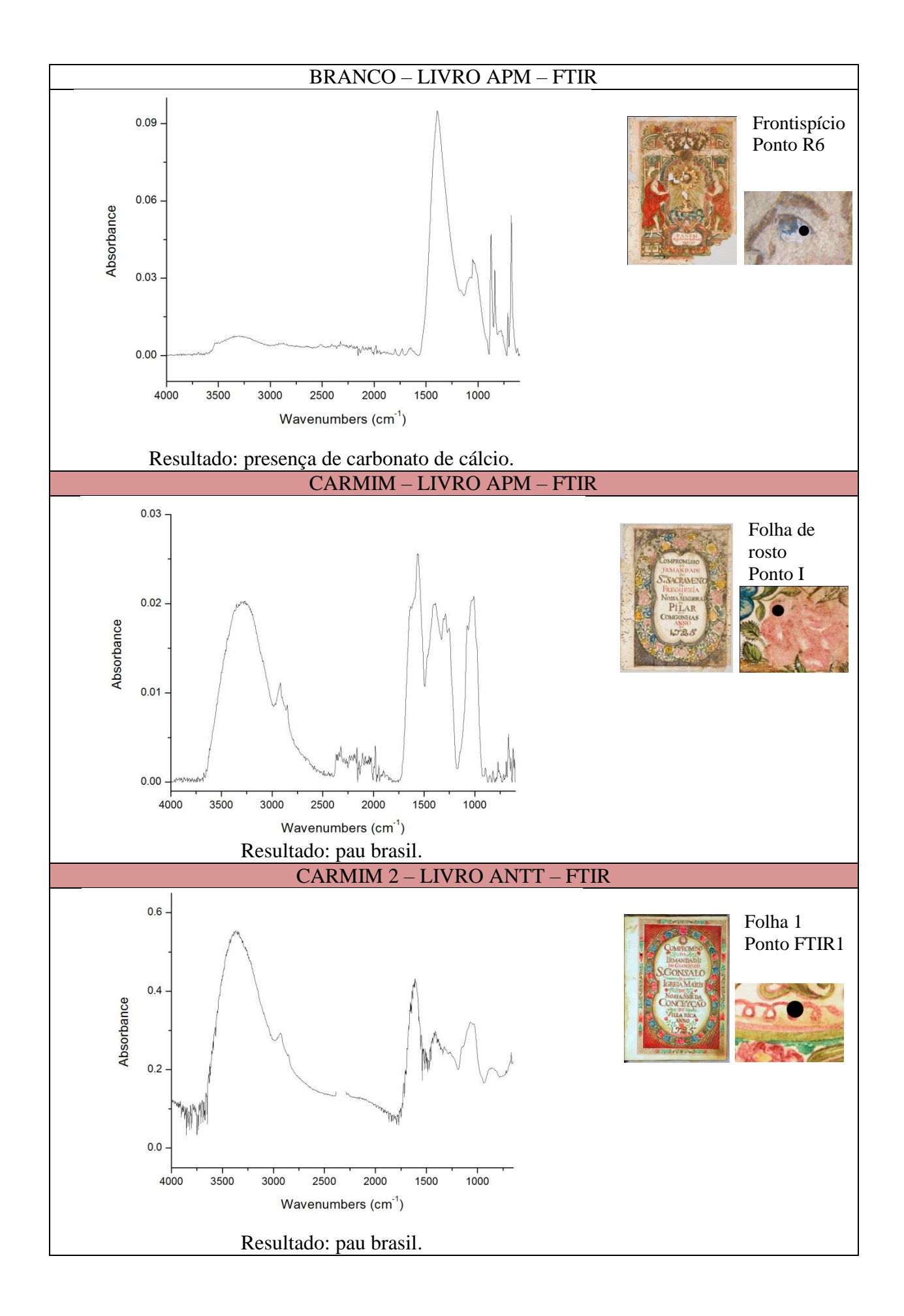

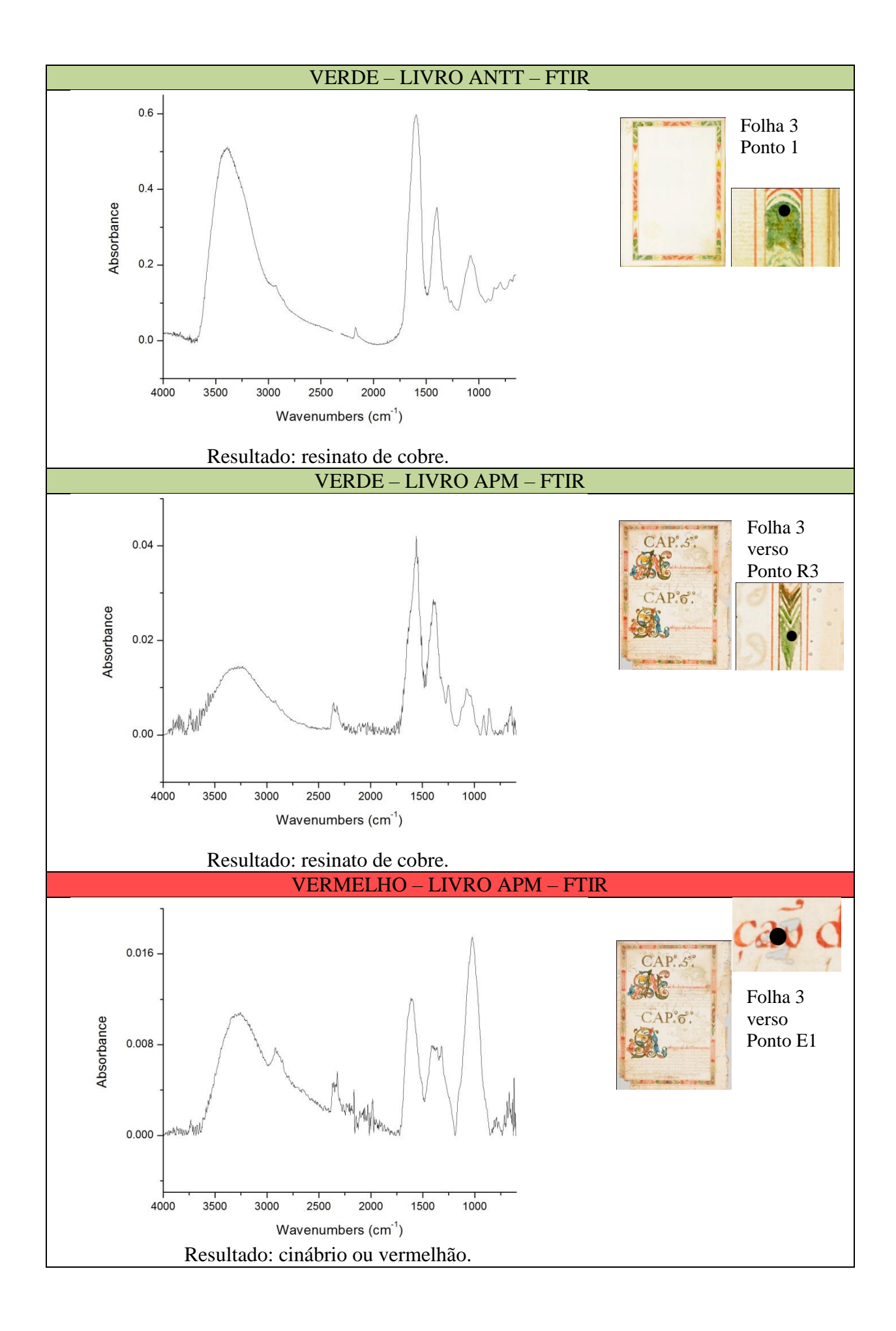

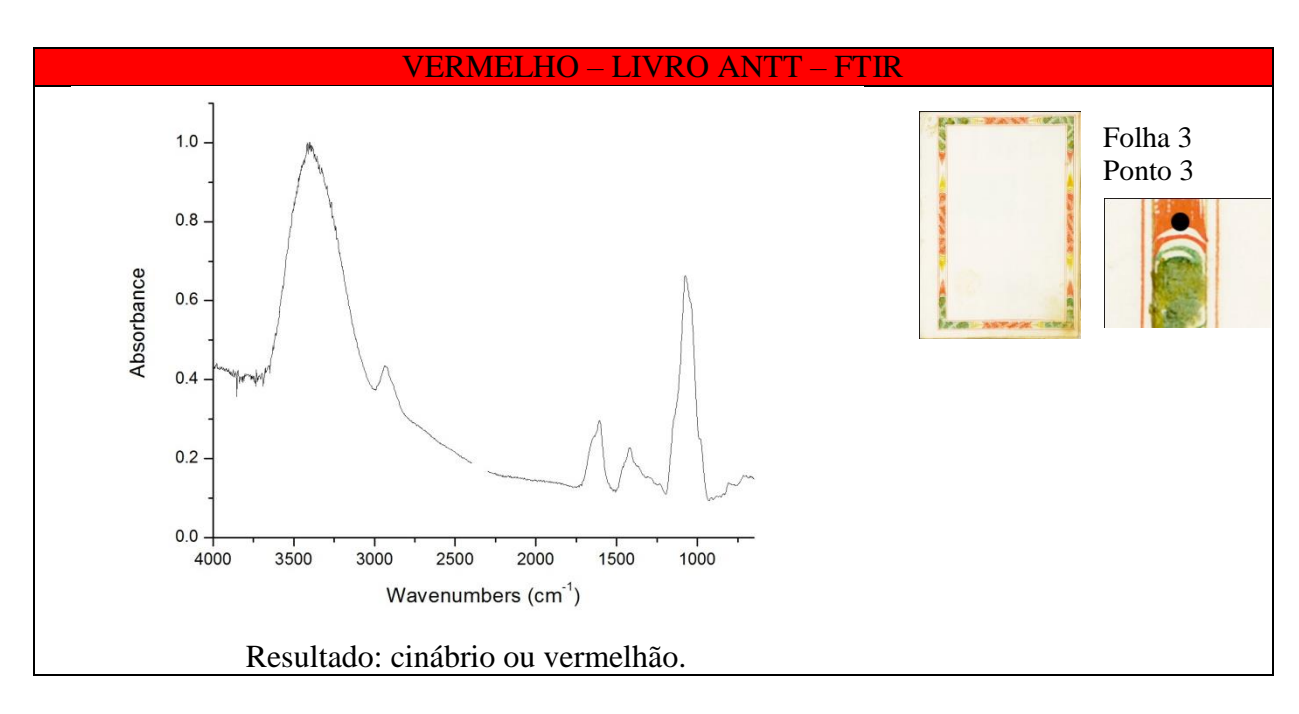

Observou-se também que o aglutinante utilizado na preparação das tintas empregadas no manuscrito é a goma arábica, com bandas nas regiões de 3000 e 1000 cm-144, como mostra o espectro de referência a seguir (FIG. 54):

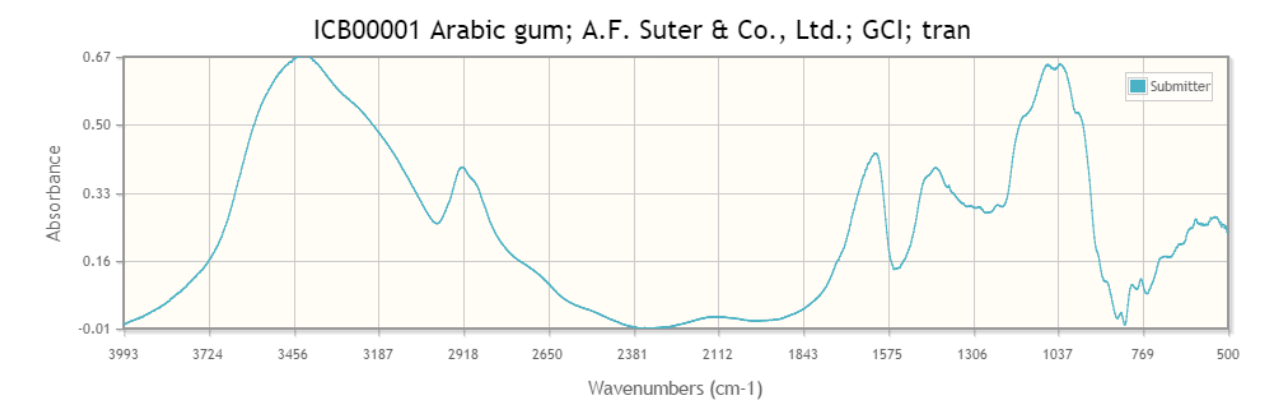

FIGURA 54. Espectro de referência da goma arábica (transmitância). Fonte: Peggie, David, and The National Gallery, London. "ICB00001 Arabic gum". Ed. Beth A. Price and Boris Pretzel. Infrared and Raman Users Group Spectral Database. Infrared and Raman Users Group, 2007. Disponível em <http://www.irug.org>. Acesso em 4 de agosto de 2015.

#### 5.8.5 – Aplicação de materiais metálicos

O exame é inconclusivo para o estudo da aplicação de materiais metálicos.

#### 5.8.6 – Paratextos

-

O exame é inconclusivo para o estudo das tintas dos paratextos.

<sup>44</sup> Os espectros não apresentam correção de ATR e, por isso, as bandas relativas à goma arábica não apresentam a mesma intensidade, como mostra o espectro de referência.

# **5.9 – Microscopia de Luz Polarizada**

# 5.9.1 – Encadernação

5.9.1.1 – Dispersão: o exame é inconclusivo para o estudo da encadernação.

5.9.1.2 – Corte estratigráfico: o exame é inconclusivo para o estudo da encadernação.

# 5.9.2 – Suporte

5.9.2.1 – Dispersão: o suporte foi feito a partir de uma pasta de trapo, apresentando fibras de linho ou cânhamo (QUADRO 12).

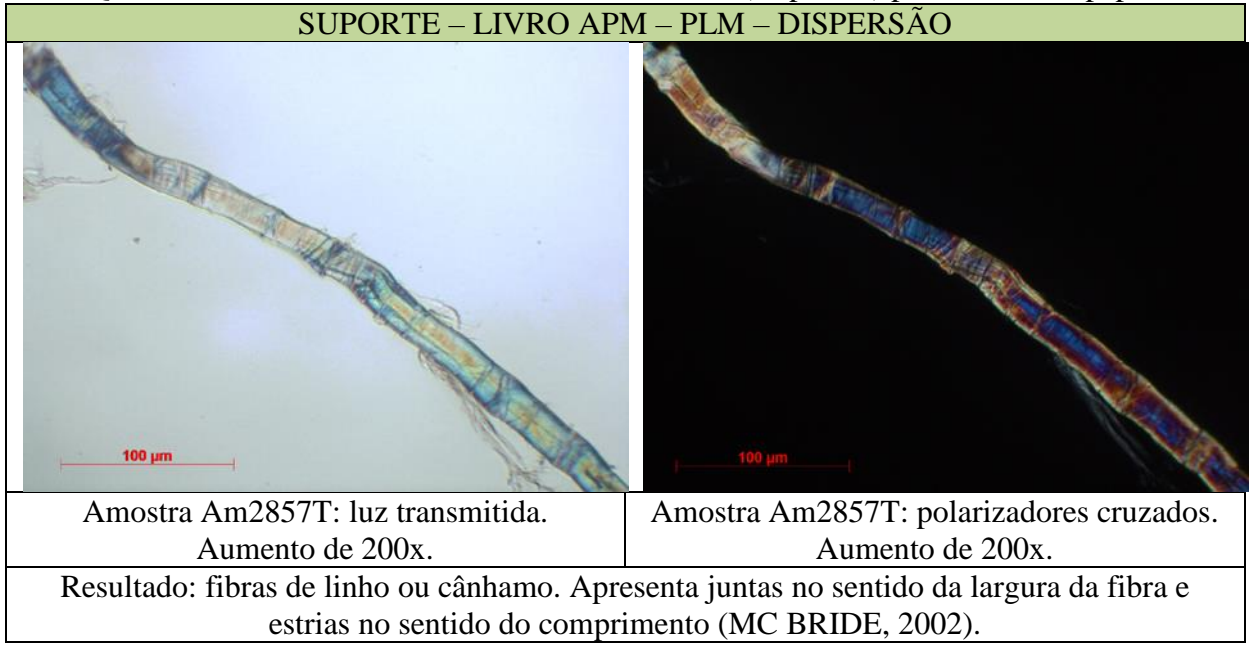

# QUADRO 12. Resultados obtidos através de PLM (dispersão) para a fibra do papel.

5.9.2.2 – Corte estratigráfico: o exame é inconclusivo para o estudo do suporte.

# 5.9.3 – Escrita

5.9.3.1 – Dispersão: o exame é inconclusivo para o estudo da tinta de escrita.

5.9.3.2 – Corte estratigráfico: o exame é inconclusivo para o estudo da tinta de escrita.

# 5.9.4 – Ornamentação

5.9.4.1 – Dispersão: através das dispersões realizadas a partir de microamostras do livro do APM, conclui-se acerca dos seguintes pigmentos (QUADRO 13):

Alaranjado: realgar.

- Amarelo vivo: goma guta.
- Azul: azul verdeterra.
- Branco: carbonato de cálcio.
- Carmim: laca indefinida.
- Marrom: mistura (tinta a base de ferro + vermelhão).
- Preto: negro de carvão.
- Verde: resinato de cobre.
- Vermelho: vermelhão.

# QUADRO 13. Resultados obtidos através de PLM (dispersão) para as cores selecionadas.

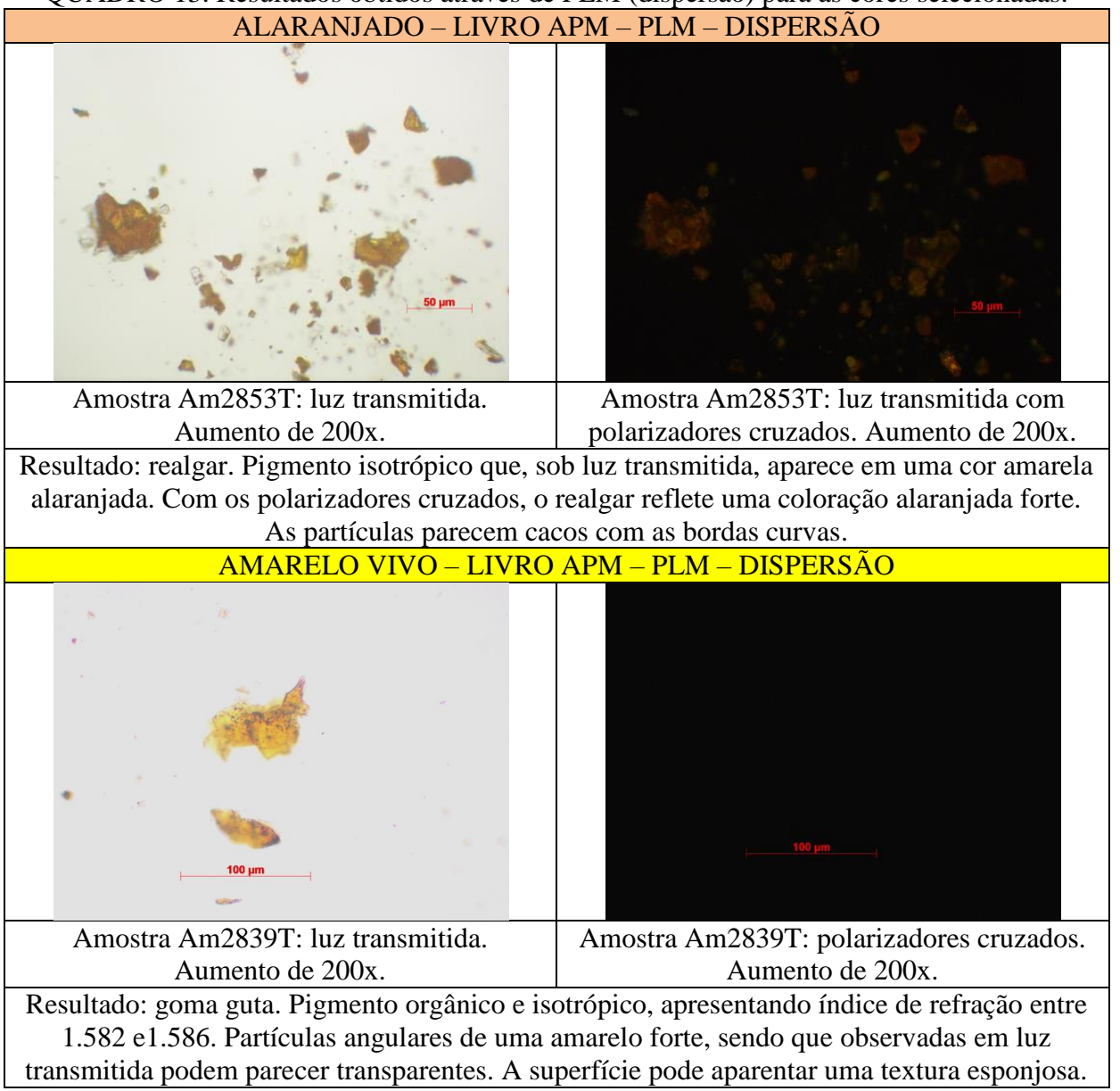

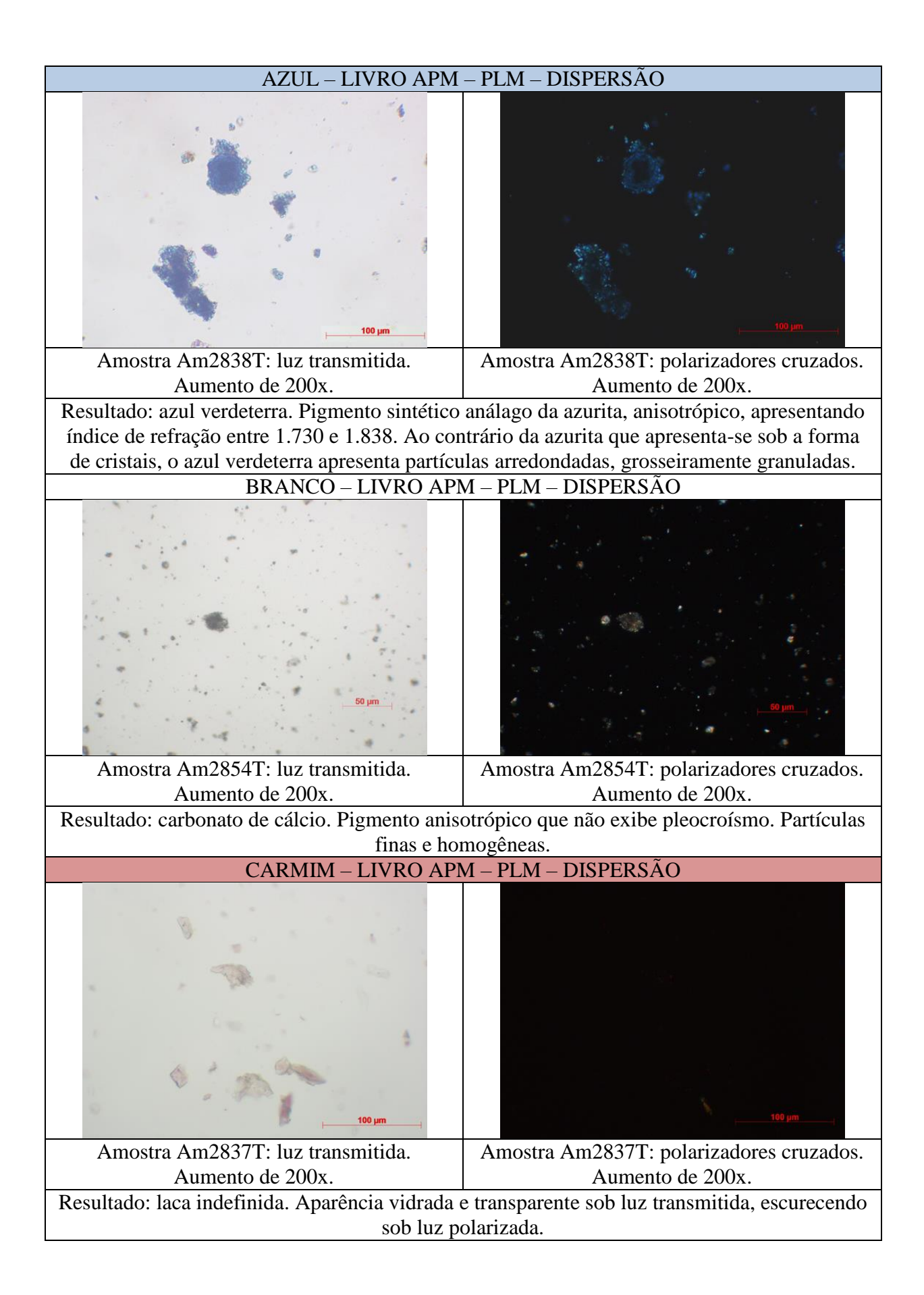

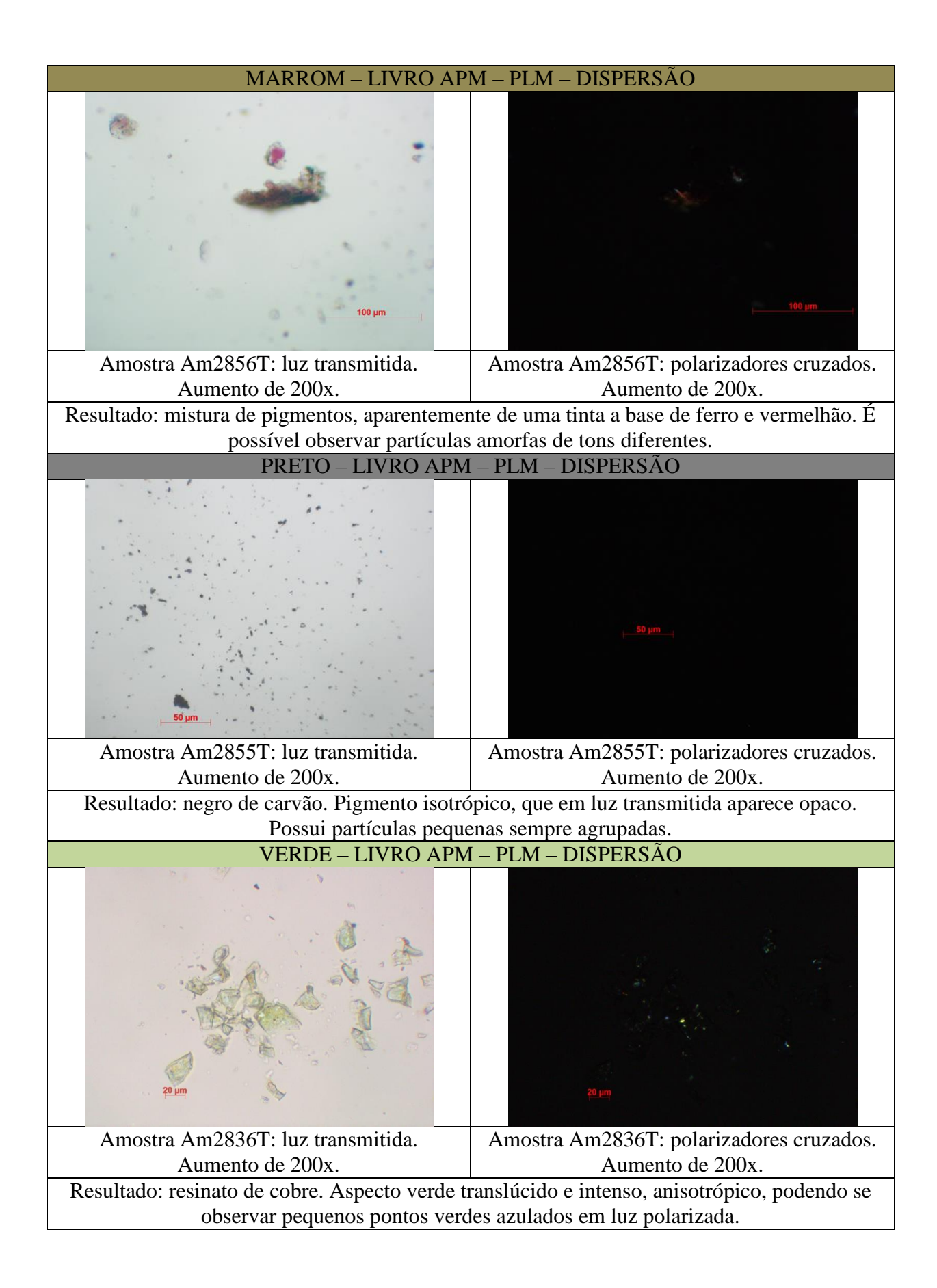

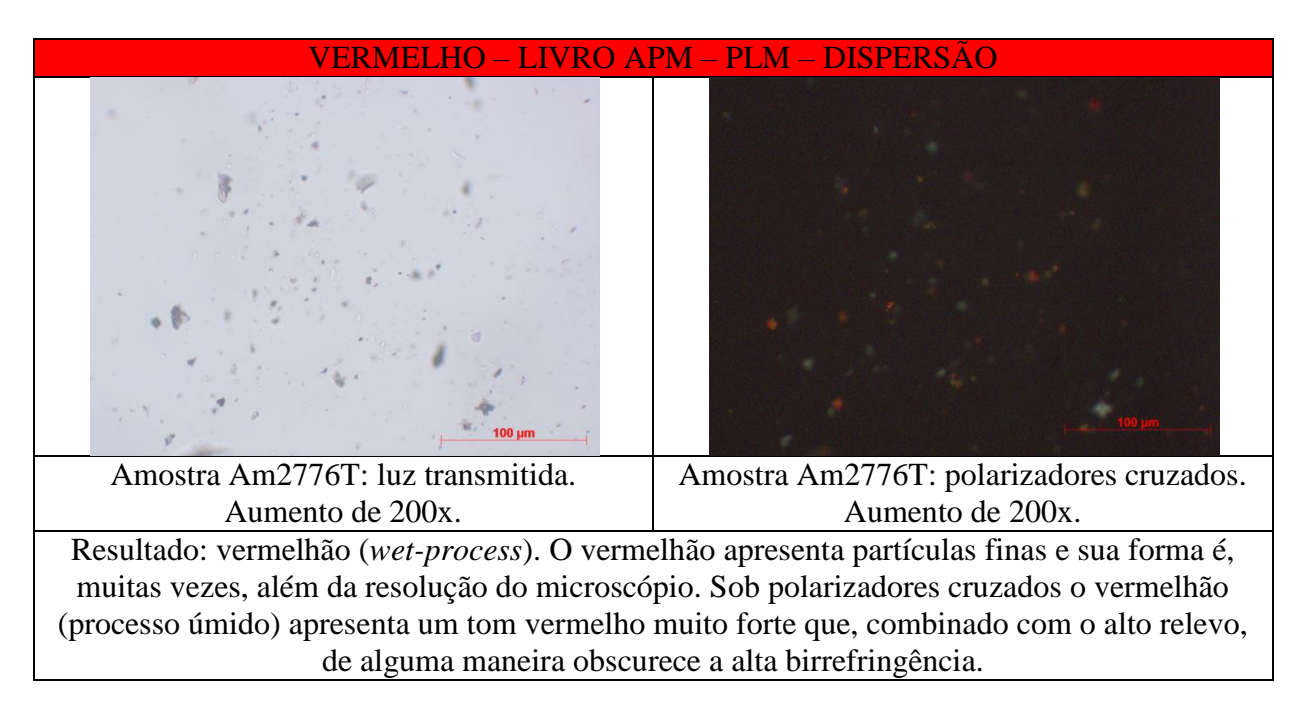

5.9.4.2 – Corte estratigráfico: conclui-se que o azul é azul verdeterra (QUADRO 14).

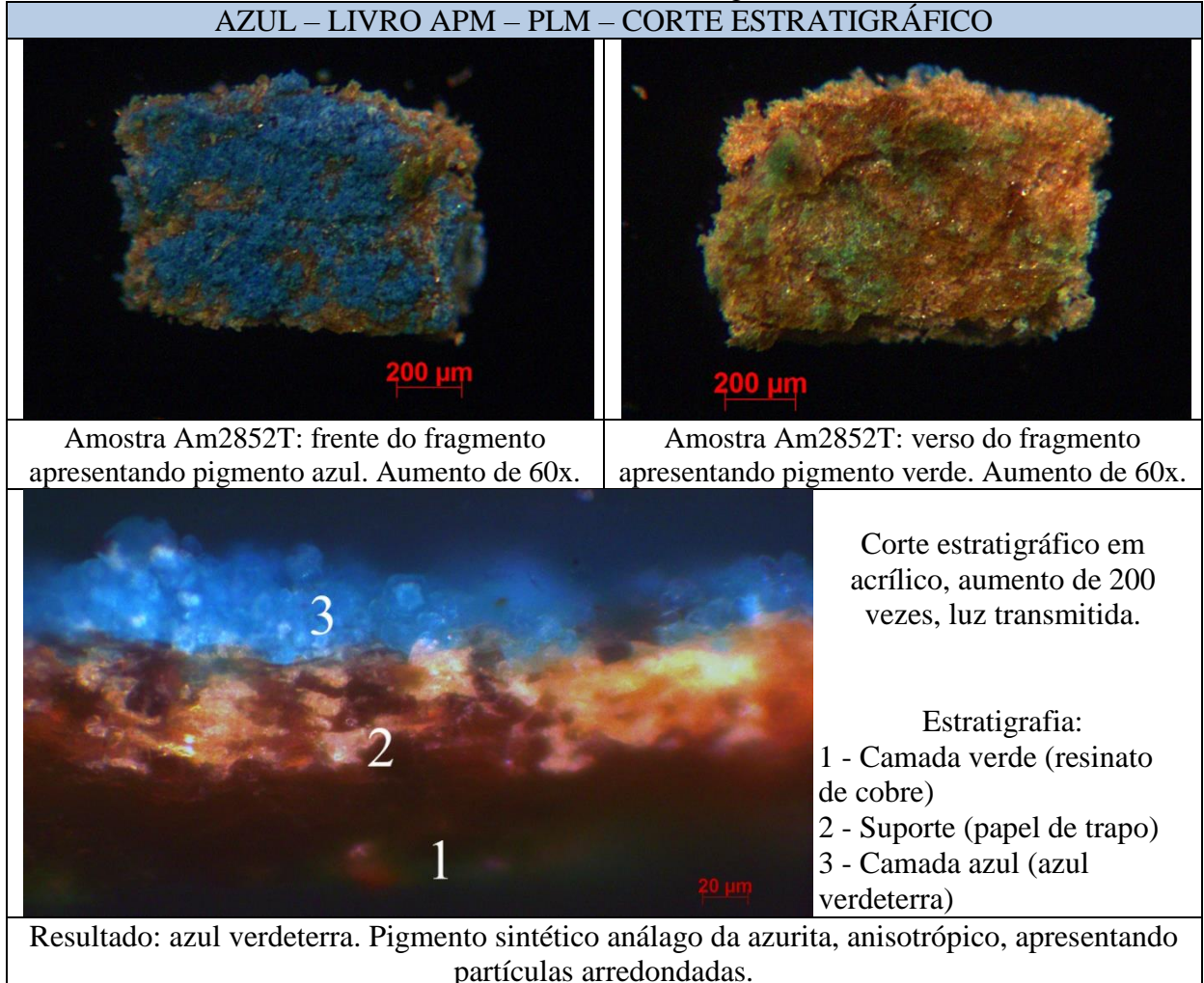

QUADRO 14. Resultado obtido para o azul presente na ornamentação do livro do APM através de PLM (corte estratigráfico).

# 5.9.5 – Aplicação de materiais metálicos

5.9.5.1 – Dispersão: o exame é inconclusivo para o estudo de aplicação de materiais metálicos.

5.9.5.2 – Corte estratigráfico: montaram-se dois cortes para observar a aplicação do latão sobre o papel.

A primeira amostra foi retirada do frontispício do livro do APM, próximo à coroa que encima o retábulo, em local que apresentava alto grau de deterioração, com aparência esverdeada e sem brilho. A segunda amostra é proveniente da folha 4 do livro do APM, junto à capitular "O", em que o latão apresenta-se ainda brilhante (QUADRO 15).

QUADRO 15. Resultado obtido para a aplicação de latão no livro do APM através de PLM (corte estratigráfico).

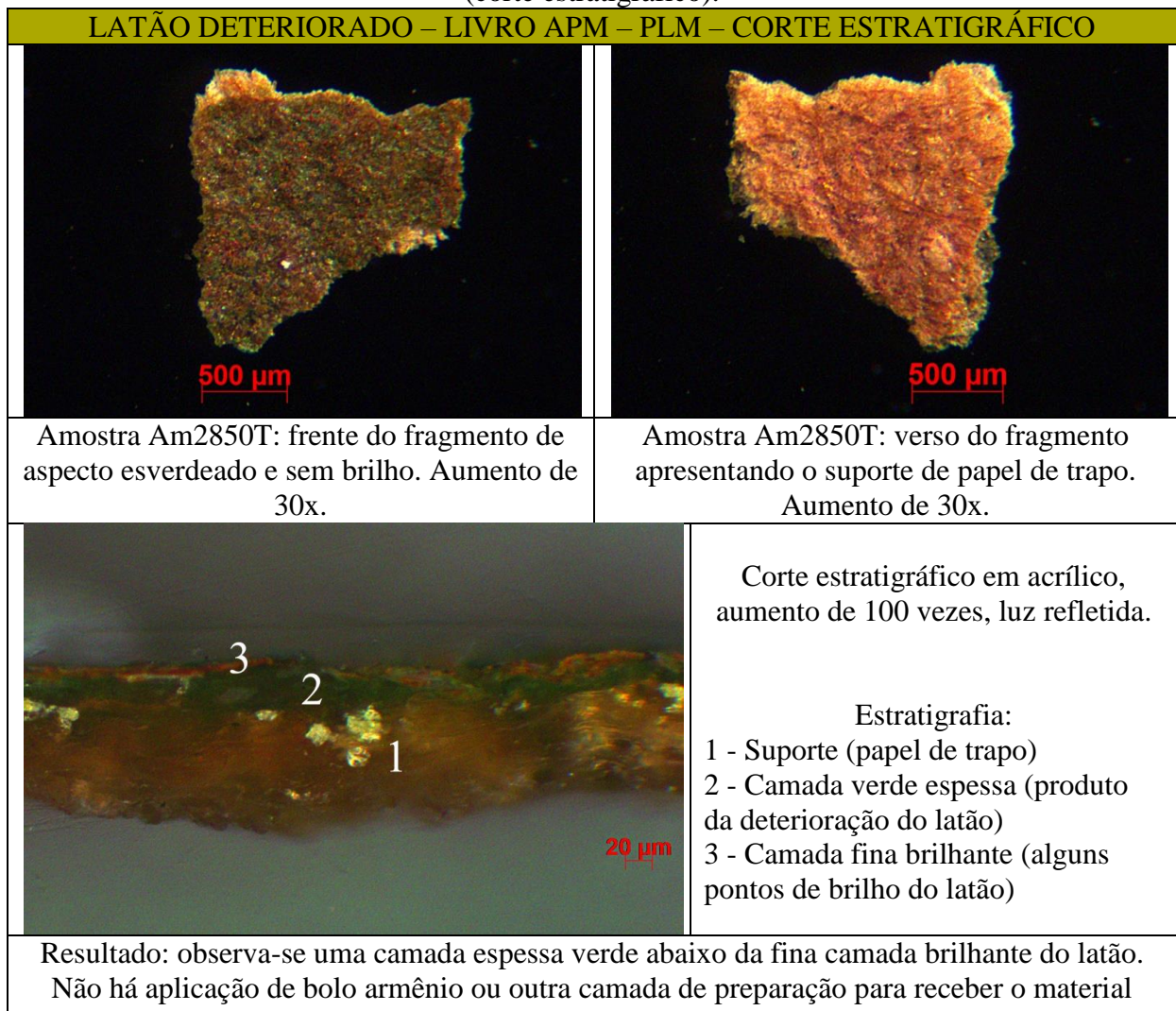

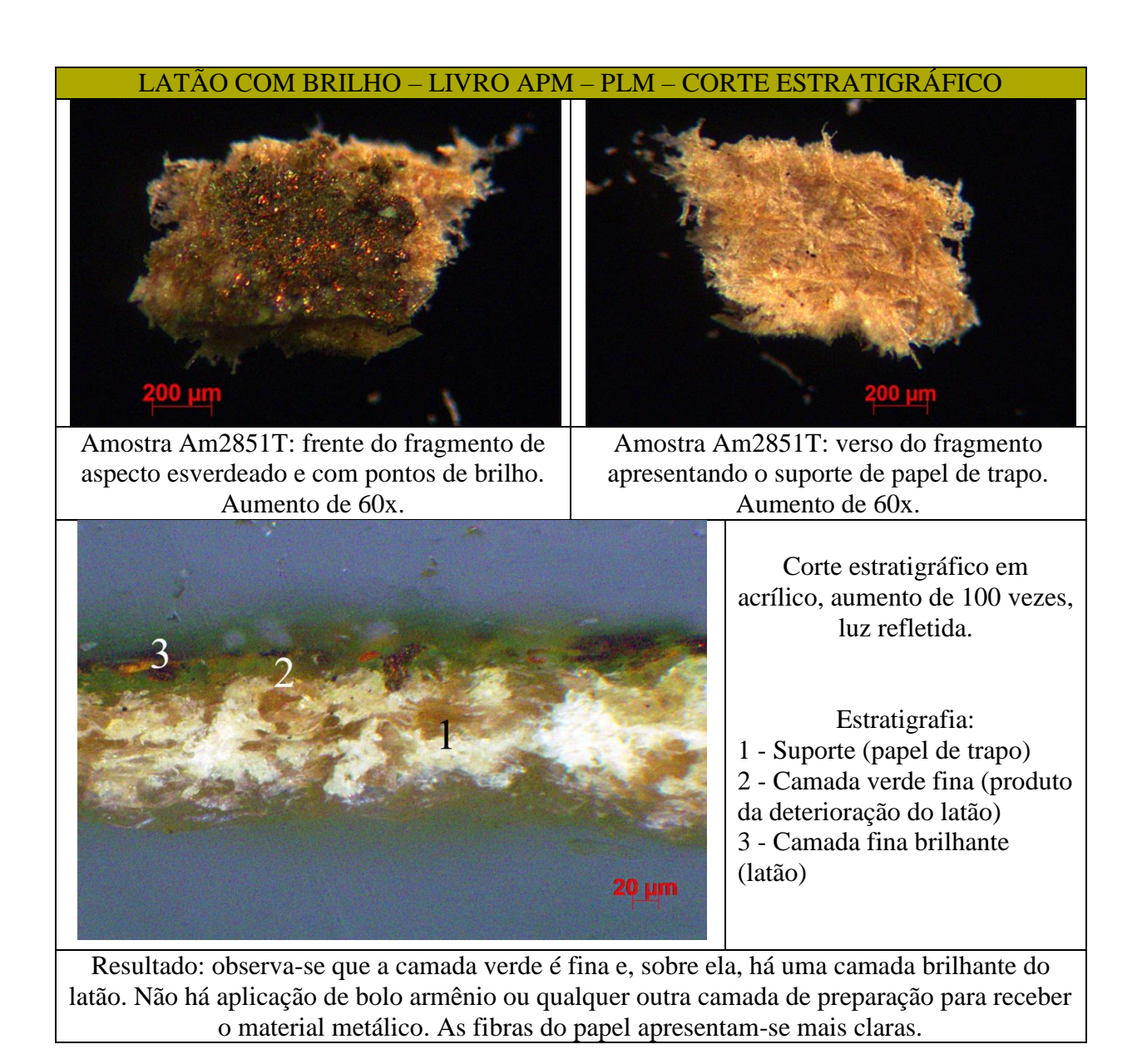

# 5.9.6 – Paratextos

O exame é inconclusivo para o estudo das tintas dos paratextos.

# **5.10 – Quadros resumo dos resultados obtidos após as análises**

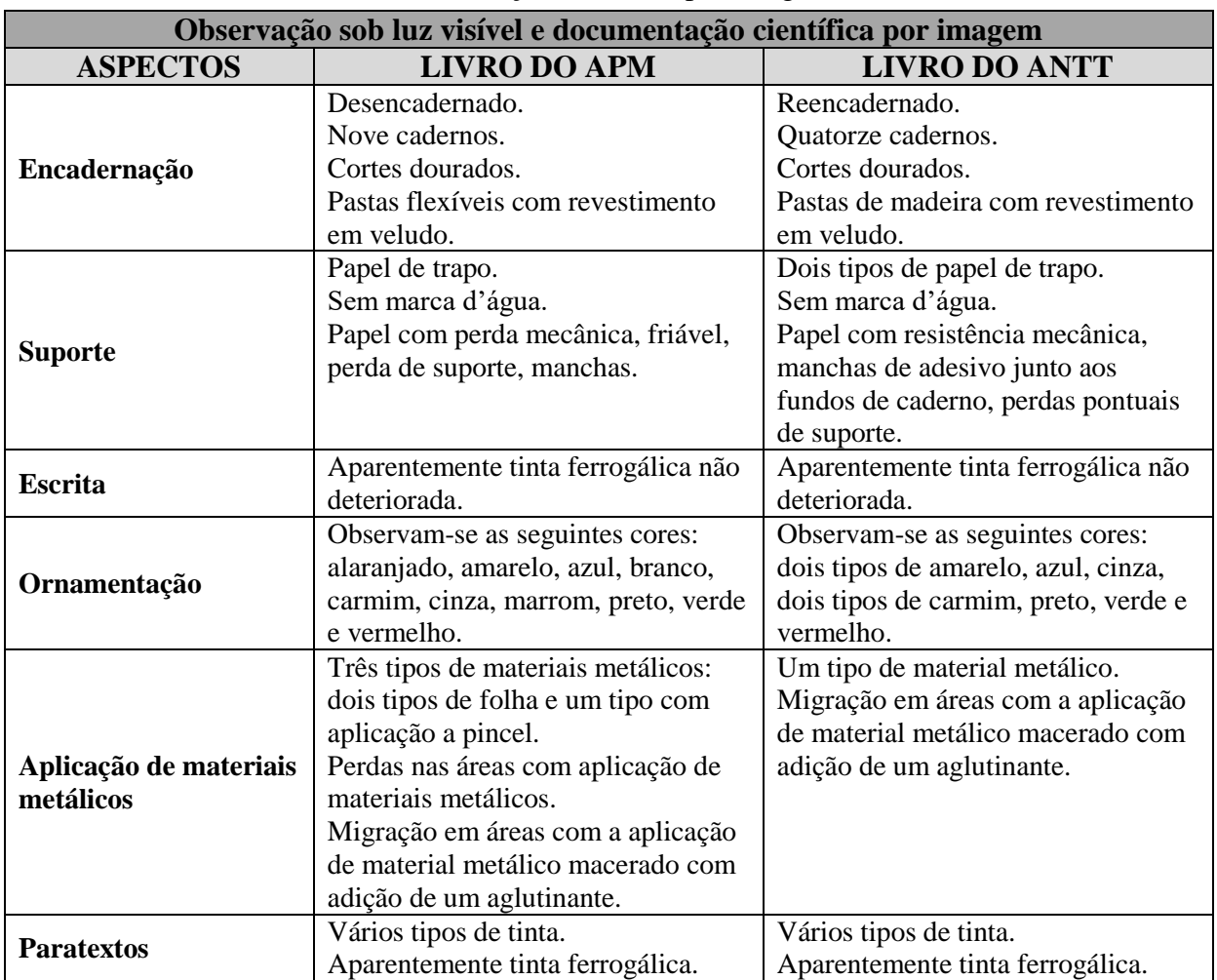

QUADRO 16. Resumo dos resultados das análises de observação sob luz visível e documentação científica por imagem.

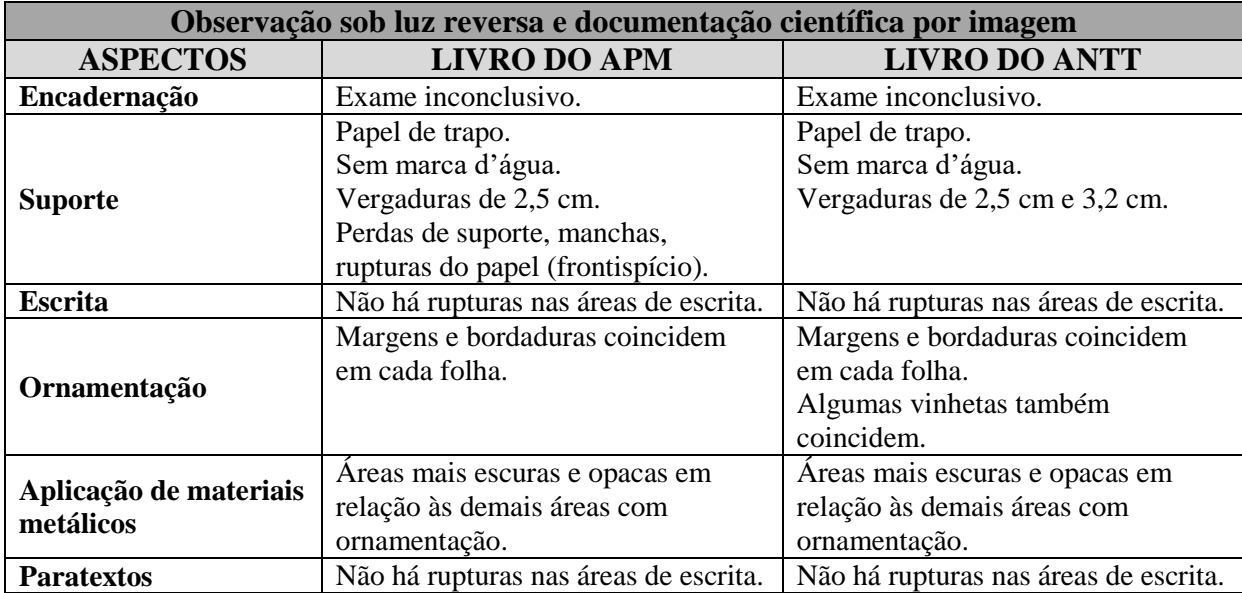

QUADRO 17. Resumo dos resultados das análises de observação sob luz reversa e documentação científica por imagem.

QUADRO 18. Resumo dos resultados das análises de observação sob luz rasante e documentação científica por imagem.

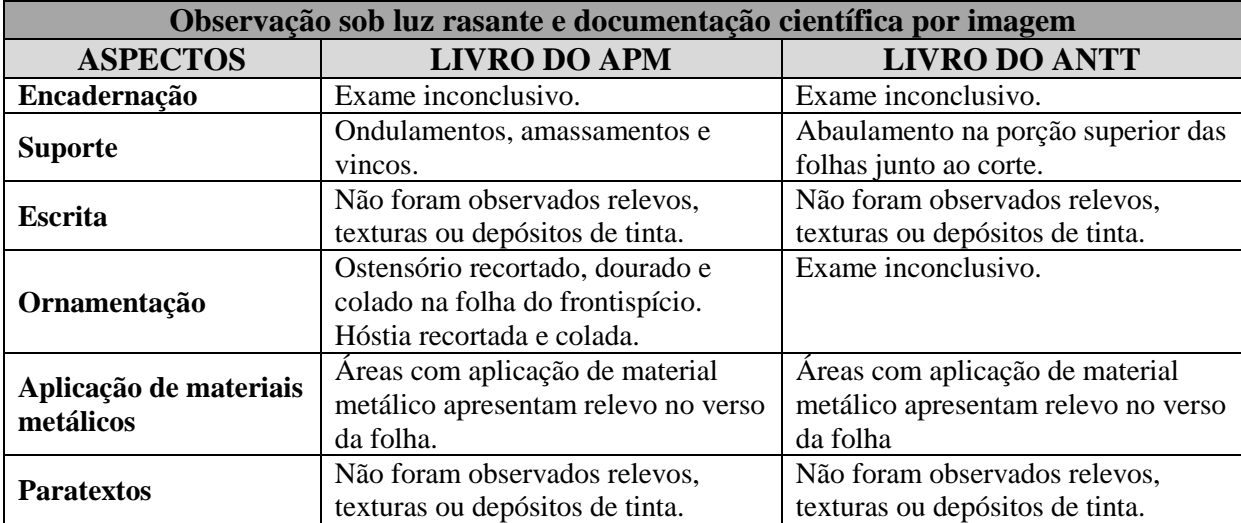

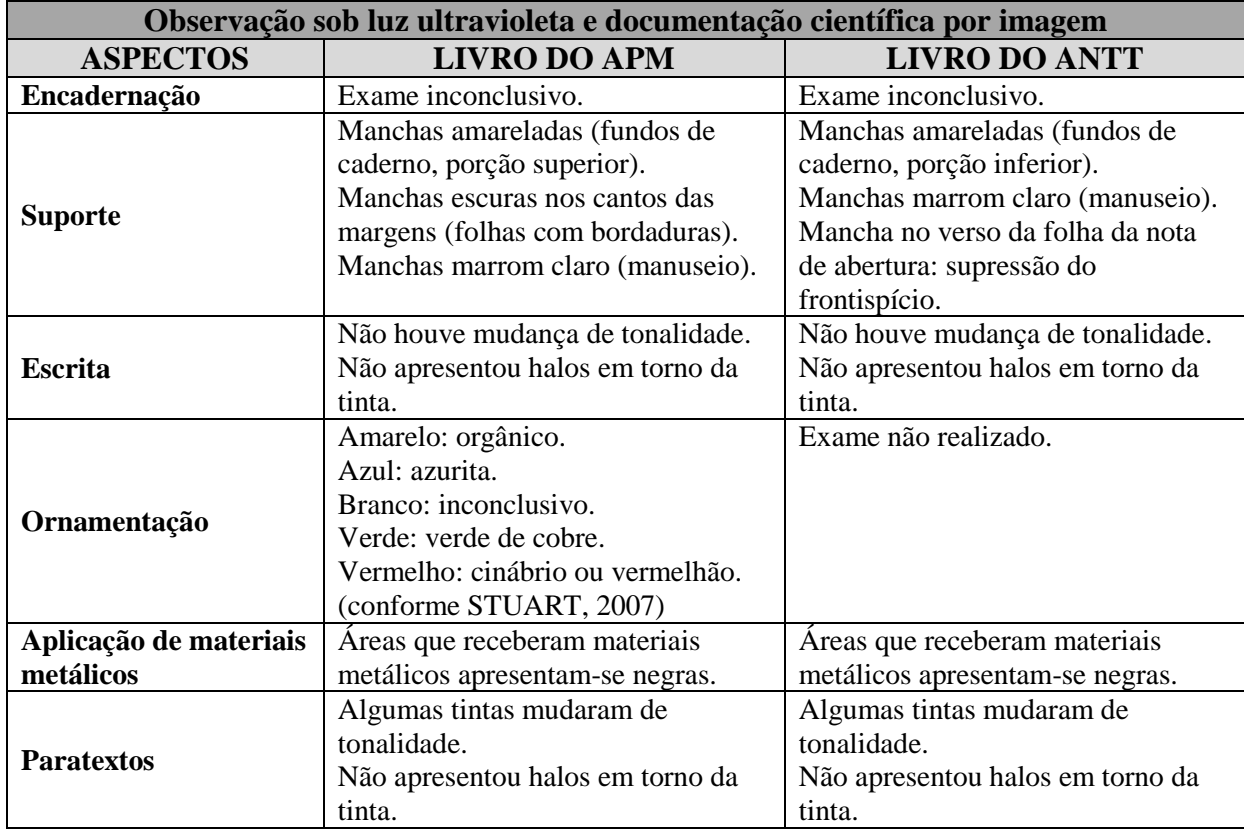

QUADRO 19. Resumo dos resultados das análises de observação sob luz ultravioleta e documentação científica por imagem.

QUADRO 20. Resumo dos resultados de Espectroscopia de Fluorescência de Raios X por Dispersão de Energia (EDXRF).

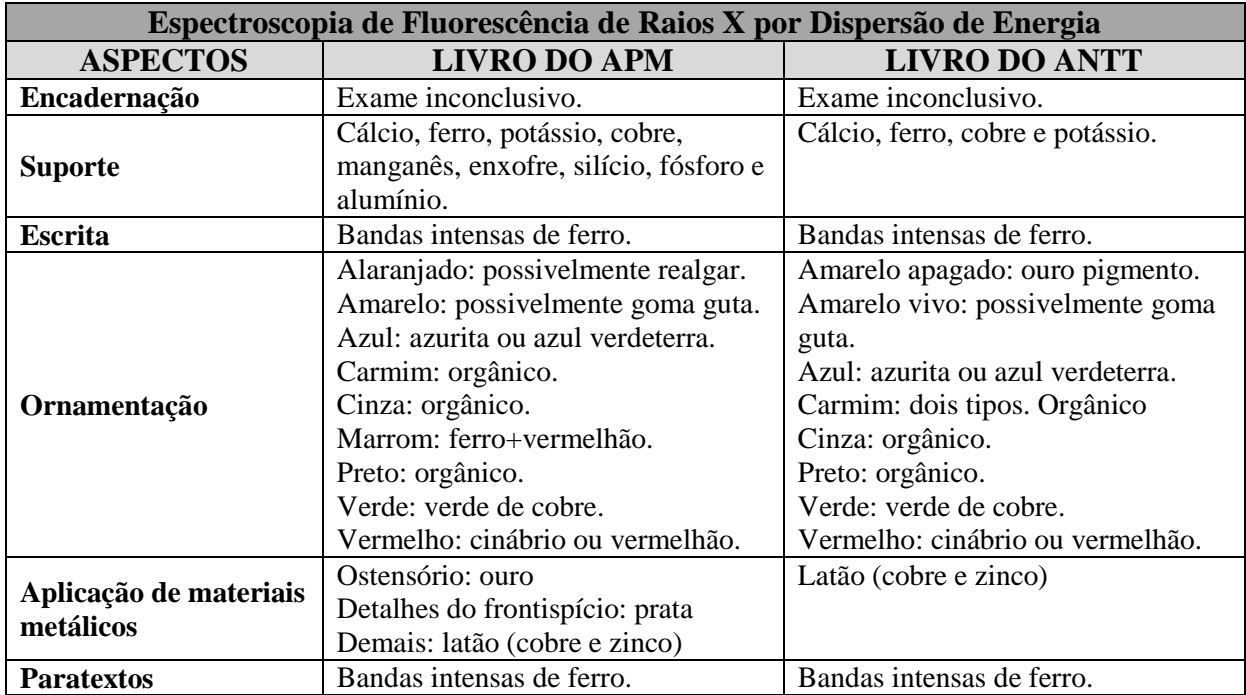

| Espectroscopia de Reflectância de Fibra Ótica |                      |                                                                                                    |  |
|-----------------------------------------------|----------------------|----------------------------------------------------------------------------------------------------|--|
| <b>ASPECTOS</b>                               | <b>LIVRO DO APM</b>  | <b>LIVRO DO ANTT</b>                                                                                                    |  |
| Encadernação                                  | Exame não realizado. | Exame inconclusivo.                                                                                                    |  |
| <b>Suporte</b>                                | Exame não realizado. | Exame inconclusivo.                                                                                                    |  |
| <b>Escrita</b>                                | Exame não realizado. | Exame inconclusivo (sem sinal).                                                                                                    |  |
| Ornamentação                                  | Exame não realizado. | Amarelo apagado: inconclusivo.<br>Amarelo vivo: inconclusivo.<br>Azul: inconclusivo.<br>Carmim 1: laca de ácido carmínico.<br>Carmim 2: laca de pau-brasil.<br>Cinza: sem sinal.<br>Preto: sem sinal.<br>Verde: inconclusivo.<br>Vermelho: vermelhão. |  |
| Aplicação de materiais<br>metálicos           | Exame não realizado. | Exame inconclusivo (sem sinal).                                                                                                    |  |
| <b>Paratextos</b>                             | Exame não realizado. | Exame inconclusivo (sem sinal).                                                                                                    |  |

QUADRO 21. Resumo dos resultados de Espectroscopia de Refletância de Fibra Ótica (FORS).

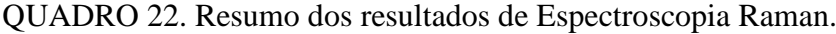

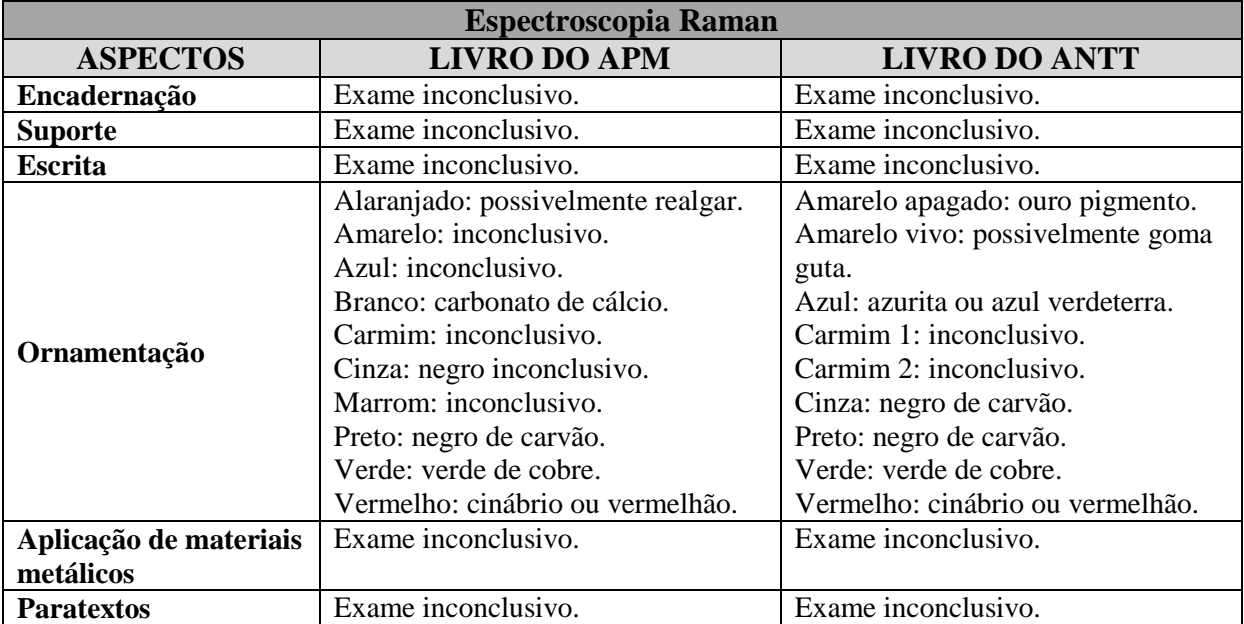

| Espectroscopia no Infravermelho por Transformada de Fourier |                                  |                                  |  |
|-------------------------------------------------------------|----------------------------------|----------------------------------|--|
| <b>ASPECTOS</b>                                             | <b>LIVRO DO APM</b>              | <b>LIVRO DO ANTT</b>             |  |
| Encadernação                                                | Exame inconclusivo.              | Exame inconclusivo.              |  |
| <b>Suporte</b>                                              | Exame inconclusivo.              | Exame inconclusivo.              |  |
| <b>Escrita</b>                                              | Exame inconclusivo.              | Exame inconclusivo.              |  |
|                                                             | Aglutinante: goma arábica.       | Aglutinante: goma arábica.       |  |
|                                                             | Alaranjado: inconclusivo.        | Amarelo vivo: goma guta.         |  |
|                                                             | Amarelo vivo: goma guta.         | Azul: azul verdeterra.           |  |
|                                                             | Azul: azul verdeterra.           | Carmim: pau brasil.              |  |
| Ornamentação                                                | Branco: presença de carbonato de | Verde: resinato de cobre.        |  |
|                                                             | cálcio                           | Vermelho: cinábrio ou vermelhão. |  |
|                                                             | Carmim: pau brasil.              |                                  |  |
|                                                             | Verde: resinato de cobre.        |                                  |  |
|                                                             | Vermelho: cinábrio ou vermelhão. |                                  |  |
| Aplicação de materiais                                      | Exame inconclusivo.              | Exame inconclusivo.              |  |
| metálicos                                                   |                                  |                                  |  |
| <b>Paratextos</b>                                           | Exame inconclusivo.              | Bandas de ferro.                 |  |

QUADRO 23. Resumo dos resultados de Espectroscopia no Infravermelho por Transformada de Fourier (FTIR).

# QUADRO 24. Resumo dos resultados de Microscopia de Luz Polarizada (PLM).

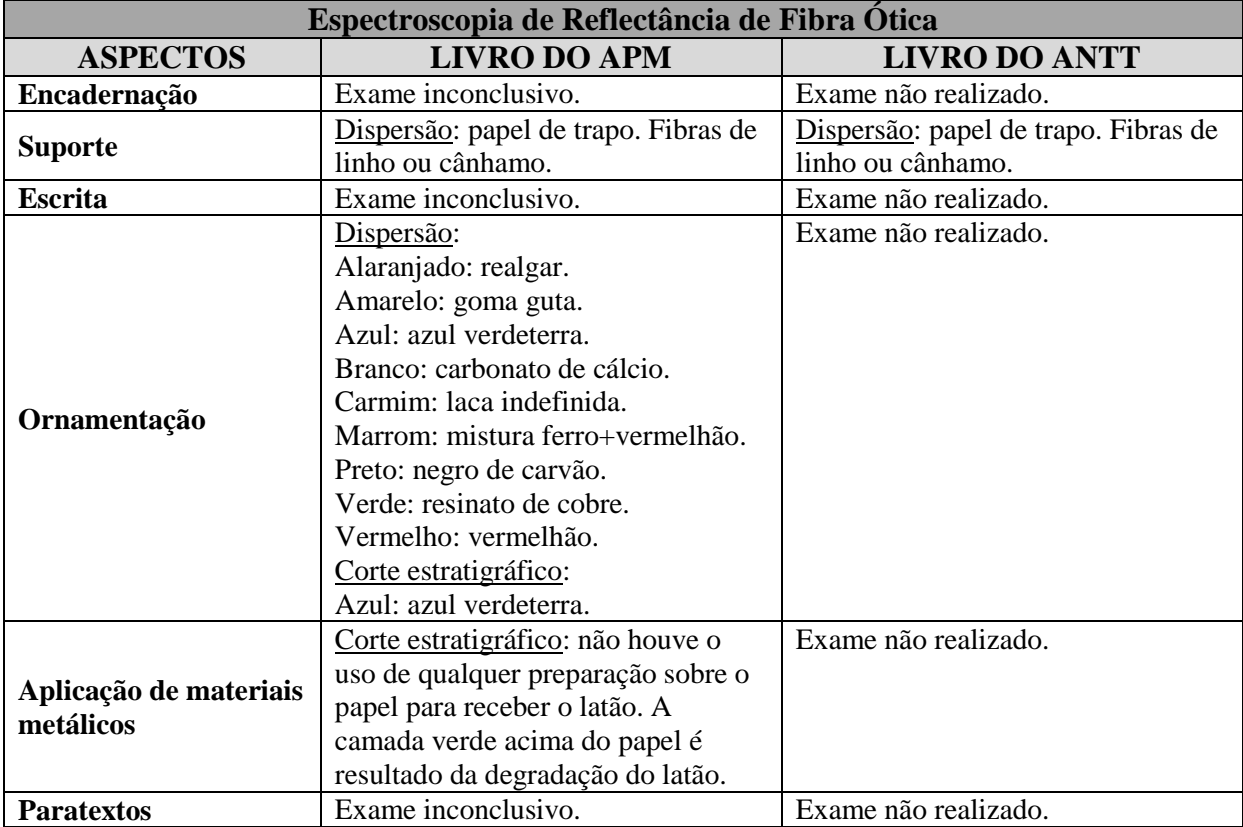

# **6 – DISCUSSÃO DOS RESULTADOS**

Após a pesquisa sobre o histórico dos dois livros de compromisso, das técnicas empregadas na concepção do *design* dos manuscritos, do diagnóstico do estado atual de conservação e condições de acondicionamento, além do estudo dos materiais utilizados a partir de exames organolépticos e físico-químicos, faz-se uma discussão dos resultados obtidos.

É importante ressaltar a peculiaridade do papel como suporte, pois enquanto a identificação de pigmentos ou fibras do papel é relativamente simples, "*inks are more challenging because of the lack of pronounced chemical differentiation between the ink types and because of possible interferences in the analyses from the paper substrate*" 45 (WHITMORE, 2003, p. 36). Desta forma, apenas a combinação de vários tipos de exames, priorizando aqueles não invasivos, podem levar a um diagnóstico assertivo.

#### **6.1 – Encadernação**

1

O livro do APM encontra-se desencadernado, porém o veludo carmim, utilizado como revestimento das pastas flexíveis, está junto ao livro. O corpo da obra, composto por 10 bifólios, possui corte dourado.

Já o livro do ANTT apresenta uma reencadernação, com as pastas em madeira revestidas por um veludo verde. O corpo da obra possui cortes dourados, porém o material utilizado no douramento não foi pesquisado. Observa-se que a encadernação atual, composta por 17 bifólios, apresenta indícios da remoção do frontispício, o que pode ser observado pelo exame visual sob luz visível e também luz ultravioleta, em que é possível observar linhas correspondentes às margens do frontispício no verso da nota de abertura. Além disso, o agenciamento dos cadernos aponta para uma folha faltante, justamente antes da folha de rosto.

As duas encadernações, atualmente em estados de conservação muito diferentes, possuem características semelhantes como as dimensões, o agenciamento dos cadernos, os quatro pontos de costura, a utilização de adesivo junto aos fundos de caderno, o material de revestimento das pastas e a ausência de cabeceado.

<sup>45</sup> "tintas são mais problemáticas devido à falta de diferenciação química pronunciada entre os tipos de tinta e por causa de possíveis interferências do substrato do papel nas análises". (WHITMORE, 2003, p. 36. Tradução da autora)

Nota-se que, para o livro do ANTT, a encadernação pode ter proporcionado uma melhor conservação do corpo da obra, uma vez que os cadernos unidos ficam protegidos dentro dos limites das pastas, sendo pouco afetados por agentes de deterioração com o a luz, umidade e particulados. Já o livro do APM, que não conta com tal proteção, apresenta manchas de umidade, sujidade e ataque de insetos xilófagos.

#### **6.2 – Suporte**

O suporte é de papel de trapo, sem a presença de marcas d'água, confeccionado artesanalmente sobre moldes apresentando vergaduras medindo 2,5 centímetros entre elas, o que pode ser percebido através do exame sob luz reversa. No livro do ANTT os fólios utilizados na reencadernação são de origem diferente, apresentando vergaduras de 3,2 centímetros.

O suporte do livro do APM encontra-se mais deteriorado em relação ao livro do ANTT, apresentando baixa resistência mecânica, ondulamentos, amassamentos, superfície friável, manchas de umidade, perdas de suporte e manchas de adesivo, o que foi notado durante as observações sob as diversas luzes.

Através de EDXRF observou-se a presença de cálcio, muito provavelmente devido à carga de carbonato de cálcio utilizada no momento da produção do papel. Especula-se que a presença de potássio (K), alumínio (Al) e enxofre (S) no livro do APM pode ser devido ao alúmen de potássio usualmente utilizado na encolagem de papéis, uma fonte intrínseca para a deterioração desse tipo de suporte. Esses elementos não foram tão evidentes no livro do ANTT devido à corrente utilizada (40 kV). A presença de ferro (Fe), assim como o cobre (Cu), pode ser devido a uma contaminação do suporte com os materiais pictóricos utilizados nos manuscritos.

A identificação das fibras através de microscopia de luz polarizada apontou para o linho ou cânhamo, porém não foi possível especificar a fibra pela grande semelhança visual entre as mesmas.

# **6.3 – Escrita**

A tinta utilizada para a redação dos estatutos dos livros de compromisso é à base de ferro, o que foi observado através de EDXRF, podendo ser uma tinta ferrogálica ou outra tinta com este elemento, uma vez que a simples presença de ferro em uma tinta não é indício

suficiente para caracterizá-la como ferrogálica, sendo que apenas uma presença substancial entre a tinta e o papel poderia fornecer esta informação (BICCHIERI, 2008). Os espectros de EDXRF apontam que há também no papel limpo a presença de ferro, demonstrando uma possível interferência do suporte.

Através dos exames visuais sob as diferentes luzes não foram observados sinais de deterioração do que poderia ser uma tinta ferrogálica como a fluorescência de halos nas áreas da tinta quando iluminadas com radiação ultravioleta, leve ou intensa migração da tinta para o verso do papel e rupturas e perdas do suporte nas áreas da tinta.

Os demais exames de espectroscopia também apontaram para uma tinta a base de ferro, porém sem caracterizá-la como tinta ferrogálica.

### **6.2 – Ornamentação**

Os livros são ricamente ornamentados e observa-se o uso de dez cores distintas no livro do APM e dez no livro do ANTT. O aglutinante utilizado pelo calígrafo/pintor de Vila Rica é a goma arábica (evidente após exame de FTIR do pigmento vermelho) que, misturada aos pigmentos e corantes, formam uma mistura que caracteriza a técnica da têmpera.

A têmpera é uma técnica de pintura na qual os pigmentos são misturados a um aglutinante, o qual gera uma suspensão aquosa, seja ela uma emulsão ou uma solução. As emulsões usadas na pintura à têmpera são normalmente solúveis em água ou em emulsões de óleo-em-água, em que o ingrediente oleoso fica suspenso em pequenas gotas em uma solução aquosa. Há também emulsões de água-em-óleo, em que são pequenas gotas de água suspensas em líquido oleoso. A forma mais comum de pintura a têmpera baseia-se no uso da gema de ovo, sendo, portanto, solúvel em água (SMITH, 2008). "A têmpera a ovo foi o processo padrão adotado pela Europa para a pintura de painéis até o século XV, e podem ver-se as suas características na maioria das pinturas que precederam o advento da pintura a óleo" (SMITH, 2008, p. 160).

Além da emulsão de gema de ovo pura há outras tantas receitas que incorporam resinas, óleo, gomas e colas, produzindo uma película de tinta e qualidades ligeiramente distintas.

> A principal razão para se incorporar na têmpera as resinas consiste no fato de elas retardarem o tempo de secagem, permitindo assim manipular a tinta por mais tempo.

Outra razão é a crença de que as resinas, assim como os óleos, contribuem para os efeitos de empastamento da tinta, presumivelmente pela adição de flexibilidade e viscosidade. (...) Já a goma arábica torna a tinta levemente "reluzente" e provoca um aspecto granuloso. (...) A solução de goma arábica com gema de ovo pode emulsionar-se com óleo ou com óleo e resina para obtenção de um diluente sem qualquer semelhança com a têmpera a ovo. Isto funciona melhor sobre papel, o qual facilita o trabalho do pincel. (SMITH, 2008, p. 169)

Às emulsões são agregados pigmentos e/ou corantes, formando uma mistura que se possa aplicar sobre um determinado suporte. Pigmentos e corantes são substâncias que, quando aplicadas a um suporte, lhe conferem cor, sendo que a principal diferença entre esses materiais é quanto à solubilidade no meio: os pigmentos são insolúveis e os corantes são solúveis. Além disso, quando se usa o pigmento em uma tinta ele promove simultaneamente a cobertura, a opacidade, o tingimento e a cor, já o corante só promove o tingimento, sem proporcionar cobertura, mantendo a transparência do suporte. Os pigmentos podem ser de origem orgânica ou inorgânica, naturais ou sintéticos.

Após as análises das cores observadas nos manuscritos iluminados foram encontrados pigmentos e corantes, caracterizados por cor, sendo possível estabelecer a paleta do calígrafo/pintor de Vila Rica:

### 6.2.1 – Alaranjado

Possivelmente realgar. O realgar é, assim como o ouro pigmento, um sulfeto de arsênio  $(As_2S_2)$ , porém com uma coloração laranja avermelhada. Ele frequentemente ocorre em associação ao ouro pigmento e pode se converter nesse último pigmento devido à exposição a agentes de deterioração. Da mesma forma que o ouro pigmento, o realgar tende a reagir a tintas a base de cobre e chumbo (MC BRIDE, 2002; EASTAUGH *et al*, 2008).

Através da observação visual percebe-se um tom laranja avermelhado da tinta, característico do realgar. As análises de EDXRF mostram picos relativos ao arsênio e os espectros de Raman apresentam bandas semelhantes aos padrões de realgar, porém de mais baixa intensidade, o que pode estar relacionado à degradação do pigmento. A análise de FTIR não foi conclusiva, porém o realgar foi confirmado através de PLM (dispersão).

#### 6.2.2 – Amarelo vivo

Goma guta. Também conhecida como gamboge, a goma guta é derivada da resina de diversas espécies de árvores da família Guttiferae (Clusiaceae). Para extrair a resina é feito um corte na casca das árvores e retirado um líquido leitoso que endurece no contato com o ar atmosférico. Em seu estado sólido natural a resina é de um tom castanho avermelhado, porém torna-se amarela brilhante quando cai ao solo. Era normalmente vendida em forma de caroços, comumente coberta por um pó amarelo. Utilizado desde os tempos antigos no Extremo Oriente, espalhando-se para o Ocidente nos séculos XVI e XVII, a goma guta é empregada até os dias atuais, não sendo afetado por compostos de enxofre, porém pode perder a cor devido a altas temperaturas (DUPUIS *et al*, 2002; MC BRIDE, 2002; EASTAUGH *et al*, 2008).

Através de exames organolépticos não foi possível identificar a goma guta, porém frente à observação sob luz ultravioleta pode-se determinar que se tratava de um pigmento de origem orgânica, confirmada após análise de EDXRF. O espectro de Raman apontou para algumas bandas referentes à goma guta, porém a fluorescência do papel atrapalhou a leitura. A goma guta foi confirmada através de FTIR e PLM (dispersão).

#### 6.2.3 – Amarelo apagado

Ouro pigmento. Encontrado apenas em uma vinheta no livro do ANTT, o ouro pigmento é um sulfeto de arsênio  $(As<sub>2</sub>S<sub>3</sub>)$ , sendo que seu nome faz referência à sua coloração amarela verde-limão brilhante. Por conter 60% de arsênio é um material de grande toxicidade, tendo sido usado até meados de 1900. O pigmento é estável à luz, porém reage em contato com ácidos fortes, pigmentos a base de cobre e chumbo, principalmente verdigris e branco de chumbo (MC BRIDE, 2002; EASTAUGH *et al*, 2008).

Uma das primeiras possibilidades de identificação do pigmento é através da observação da fluorescência sob luz ultravioleta, porém o livro do ANTT não foi submetido a este exame. Através de EDXRF observaram-se os picos relativos ao arsênio. Já o Raman confirmou a natureza do pigmento, apresentando bandas bem definidas relativas à literatura de referência.

## 6.2.4 – Azul

Azul verdeterra. O azul verdeterra é um hidróxido de carbonato de cobre Cu(OH)2.2CuCO3, análogo sintético da azurita. A produção deste pigmento de cor forte, desde a Idade Média na Europa, era de baixo custo tornando-se uma boa alternativa para o caro e importado ultramar (lapis lazuli) e a azurita. Por ter sua composição química idêntica a da azurita, o azul verdeterra é muitas vezes confundido com este último mineral. A forma mais eficaz de distinção entre os dois é observar suas partículas: ao contrário da azurita que apresenta-se sob a forma de cristais, o azul verdeterra apresenta partículas arredondadas, com rosetas grosseiramente granuladas (MC BRIDE, 2002; EASTAUGH *et al*, 2008).

Através da observação visual sob a luz ultravioleta o azul mostrou-se com fluorescência azul escura, podendo ser azurita ou azul verdeterra. A EDFRX apontou picos de cobre e ausência de picos relativos ao alumínio, o que caracterizaria o ultramar. Os espectros de Raman resultaram em bandas características da azurita, porém não foi possível diferenciar o mineral de sua forma sintética. Já a técnica de FTIR apontou para bandas de azul verdeterra, o que pode ser confirmado com o uso da PLM (dispersão e corte estratigráfico) em que foi possível observar a forma das partículas do pigmento e a ausência de pleocroísmo, concluindo que se tratava da forma sintética do mineral azurita.

#### 6.2.5 – Branco

Carbonato de cálcio (CaCO3). O carbonato de cálcio constitui a base de uma série de compostos naturais e sintéticos usados como cargas. Em termos gerais, o grupo de carbonatos de cálcio pode ser dividido em quatro subgrupos com base na origem: mineral, de produção biológica direta (conchas), fossilização desse material e carbonato de cálcio produzido sinteticamente (MC BRIDE, 2002; EASTAUGH *et al*, 2008).

Através de EDXRF observou-se a presença de cálcio, porém este elemento também está presente no papel. A fotografia de fluorescência de luz UV não foi esclarecedora quanto à origem do pigmento, uma vez que o carbonato foi aplicado pontualmente e dificultando a análise. O espectro de Raman indicou o carbonato de cálcio, assim como o espectro de FTIR, confirmado através de PLM (dispersão).

#### $6.2.6$  – Carmim

Através da observação visual identificam-se dois tipos de carmim: um que é utilizado nas flores da folha de rosto do livro do ANTT (carmim 1) e outro, de coloração mais acastanhada, empregado junto às capitulares, bordaduras e vinhetas, como veladura nos dois manuscritos (carmim 2), porém os dois são lacas. Define-se laca como um "tipo particular de pigmento, que é composto por um substrato inorgânico, em geral um gel translúcido como

alumina, sobre cuja superfície está complexado um corante orgânico, originando, portanto uma partícula colorida e transparente"(SOUZA, 1996, p. 12).

O carmim 1, é uma laca de ácido carmínico  $(C_{22}H_{20}O_{13})$ , o principal produto extraído da cochonilha, um inseto pertencente à família *Dactylopiidae* e *Porphyrophora*.Existem diversas espécies de cochonilhas, sendo que algumas podem ainda conter outros ácidos. O corante natural é feito a partir dos próprios insetos que podem ser secos ou imersos em água quente. O corante é usado desde 700 AC pelos Paracas Peruanos, empregado em tintas pelos Astecas e utilizado até os dias atuais (MC BRIDE, 2002; EASTAUGH *et al*, 2008).

Os exames de EDXRF, por não apresentarem elementos diferentes dos contidos no papel, indicam a natureza orgânica do corante. O espectro de FORS aponta as bandas referentes ao ácido carmínico e este resultado é complementado através de *Surface-enhanced Raman spectroscopy* (SERS) (ANEXO III) (FIG. 55).

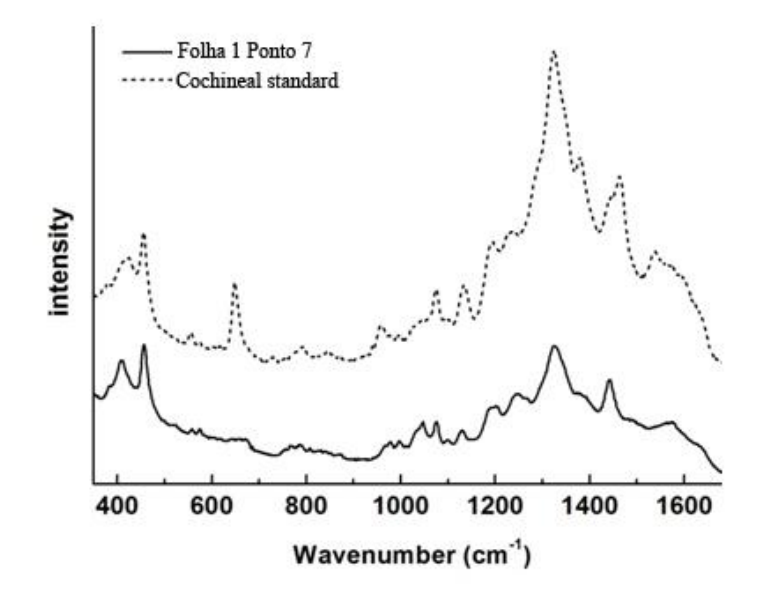

FIGURA 55. Espectros de SERS (λex=633 nm) de µ-amostra do carmim da folha de rosto do livro do ANTT, juntamente com um padrão de cochonilha.

Já o carmim 2 trata-se de uma laca de pau-brasil, termo que engloba uma série de espécies vegetais (gêneros Caesalpinia e Haematoxylum) estreitamente relacionadas por serem duras e possuírem a madeira de um tom marrom avermelhado. O principal produto extraído dessas espécies é a brasilina, o que confere a cor aos corantes vermelhos originados a partir desse tipo de madeira (MC BRIDE, 2002; EASTAUGH *et al*, 2008).

Assim como para o carmim 1, os espectros de EDXRF não apresentam elementos diferentes dos contidos no papel, indicando a natureza orgânica do corante. Os espectros de FORS apontam para picos referentes a uma laca de pau-brasil e são complementados pelos dados da microfluorimetria (ANEXO III). Os espectros de FTIR confirmam a presença do pau brasil, tanto para o livro do APM quanto para o livro do ANTT.

### 6.2.7 – Cinza

Negro de carvão. Utilizado desde a pré-história até os dias atuais, o negro de carvão origina-se da fuligem de lenha queimada, sendo que a produção contemporânea deste pigmento baseia-se no contato da fumaça produzida pela chama de gás natural com uma superfície metálica resfriada, gerando um produto negro que é depois raspado da superfície. Apresentando um grande poder de cobertura, o negro de carvão foi muito utilizado por artistas para pinturas e na escrita. Todos os negros de carbono (ou carvão) são muito estáveis à luz, ar ou ácidos, porém, se queimados, convertem em dióxido de carbono (DUPUIS *et al*, 2002; MC BRIDE, 2002; EASTAUGH *et al*, 2008).

A análise da tinta através de EDXRF apontou para um pigmento orgânico por não apresentar elementos diferentes do papel. O pigmento negro de carvão foi identificado a partir de Raman, comprovando sua natureza orgânica.

### 6.2.8 – Marrom

Mistura de tinta à base de ferro e vermelhão.

Através de EDXRF foi possível observar picos de mercúrio e ferro recorrentes e alguns espectros apresentavam o arsênio. Os espectros de Raman não apontaram para nenhum pigmento específico, porém a mistura foi observada através de PLM (dispersão).

### 6.2.9 – Preto

-

Negro de carvão<sup>46</sup>.

Após análise utilizando a EDXRF da tinta preta encontrada nos manuscritos observouse que se tratava de um pigmento orgânico. Já para a análise de FORS, para o livro do ANTT,

<sup>46</sup> As características deste pigmento estão descritas no item 6.2.7.
não houve sinal. O pigmento negro de carvão foi identificado a partir de Raman para os dois livros e foi confirmado através de PLM (dispersão) para o livro do APM.

### $6.2.10 -$  Verde

Resinato de cobre  $(R-COO^-)_{2}Cu^{+2}$ . Um pigmento verde translúcido intenso feito a partir da mistura de óxido de cobre e uma resina. Comumente empregado em veladuras sobre douramento, o resinato de cobre tem uma aparência vidrada que pode craquelar com o tempo. É um pigmento isotrópico, porém podem-se observar inclusões anisotrópicas que representam uma fase residual do sal de cobre utilizado para preparar o pigmento. O resinato de cobre tende a descolorir com o tempo ou tornar-se marrom (MC BRIDE, 2002; EASTAUGH *et al*, 2008; SOUZA, 1996).

Através da observação visual sob luz visível, utilizando um microscópio estereoscópico, foi possível observar a aparência translúcida, vidrada, com algumas áreas craqueladas e apresentando pequenas inclusões de cristais verdes azulados da tinta (FIG. 56). Em outras áreas, como junto a bordaduras próximas a manchas de umidade, observa-se descoloração e um tom marrom (FIG. 57).

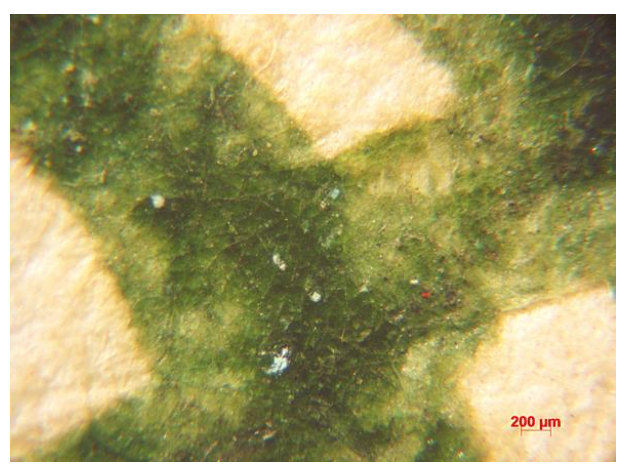

FIGURA 56. Detalhe da vinheta da folha "9 verso"do livro do APM. Observa-se a aparência translúcida da tinta, com inclusões de cristais verdes azulados do pigmento remanescente e craquelês. Luz visível. 45 x.

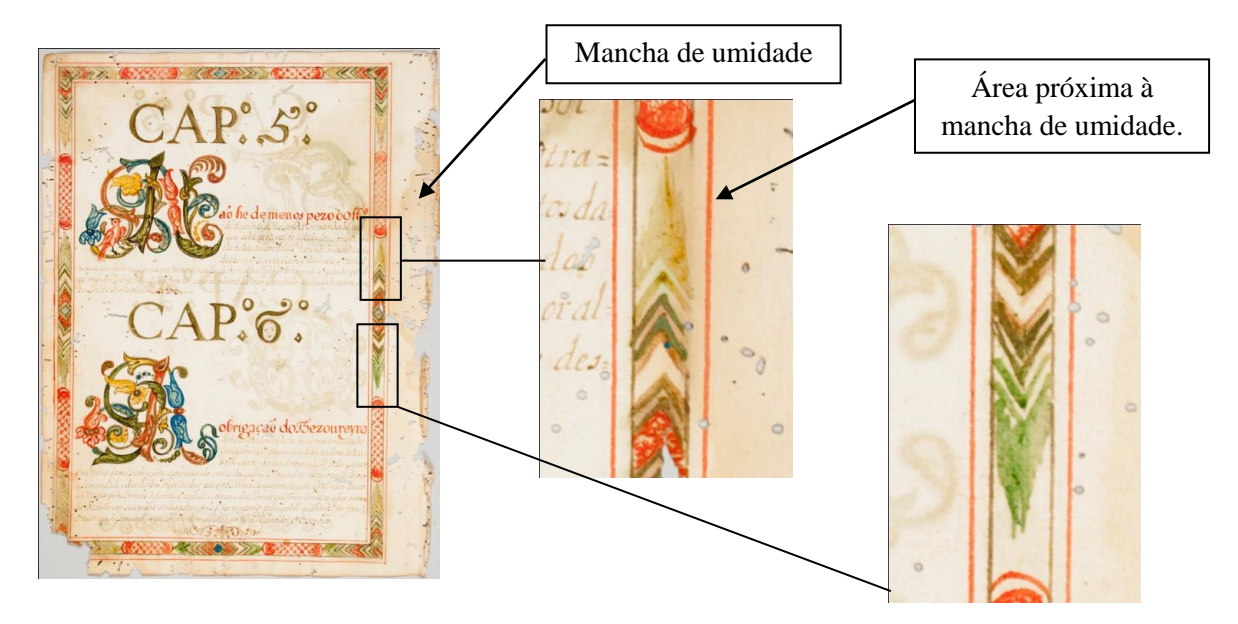

FIGURA 57. Detalhe da bordadura direita da folha do livro do APM, em que se observa a descoloração e a mudança de cor do verde em área próxima à mancha de umidade. Luz visível.

O pigmento verde ao ser observado sob a luz ultravioleta não apresentou fluorescência, caracterizando-o como um verde de cobre. Os exames de EDXRF e Raman indicaram para um verde de cobre, porém não foi possível especificá-lo. Já os exames de FTIR apontam para bandas características do resinato de cobre e, para confirmar a natureza do pigmento, utilizou-se a PLM (dispersão), em que se observaram a forma das partículas, transparência, cor e presença das inclusões de sais de cobre.

### $6.2.11 - V$ ermelho

Vermelhão. O pigmento vermelhão, um sulfeto de mercúrio (HgS), é o análago sintético do mineral cinábrio. Foi utilizado na China desde os tempos pré-históricos espalhando-se por toda a Europa, sendo a principal matéria prima para tintas vermelhas até a fabricação do vermelho de cádmio. O cinábrio e o vermelhão não se diferem química ou fisicamente, porém o vermelhão tende a apresentar partículas mais uniformes e finas. O pigmento contém partículas uniformemente separadas, transparentes, com aparência vidrada de cor vermelho claro (MC BRIDE, 2002; EASTAUGH *et al*, 2008).

A partir da fotografia de fluorescência de luz UV nota-se que as áreas que apresentam a cor vermelha fluorescem também em vermelho, o que de acordo com Stuart (2007) pode-se tratar dos pigmentos cinábrio, vermelhão ou vermelho de cádmio (QUADRO 1). A análise de EDXRF aponta a presença de mercúrio, o que caracteriza o cinábrio ou o vermelhão. O

Raman também indica tratar-se de cinábrio ou vermelhão, porém o FORS e FTIR apontam para o vermelhão. O análogo sintético do cinábrio foi confirmado através de PLM (dispersão) em que as características do vermelhão foram observadas.

### **6.2 – Aplicação de materiais metálicos**

No livro do APM existem três tipos de aplicação de materiais metálicos: folha de ouro (presente no frontispício), folha de prata (observada no frontispício e folha de rosto) e latão macerado com adição de algum aglutinante, aplicado sobre o papel com o uso de pincel. No livro do ANTT ocorre apenas o último tipo, encontrado, assim como no manuscrito iluminado sob a guarda do APM, em bordaduras, vinhetas e capitulares.

A diferença entre os três tipos de materiais é notória quando observados sob luz visível:

- A folha de ouro é contínua, muito brilhante e, em áreas de perda, o suporte está aparente, não indicando o uso de uma camada de preparação como o bolo armênio;
- A folha de prata também apresenta uma continuidade, sendo que há locais na folha de rosto em que se observam os limites sobrepostos das folhas. Há oxidação e desprendimentos que deixam aparente o suporte, sem camada de preparação;
- O latão aplicado a pincel apresenta brilho furtivo, sobretudo no livro do APM que se encontra em estado mais avançado de deterioração, não tendo uma aparência contínua como as folhas metálicas. Observaram-se algumas cerdas do pincel utilizado pelo calígrafo/pintor sobre capitulares com aplicação de latão no livro do APM. Em locais que apresentam a perda do latão há uma camada verde, produto da deterioração da liga de cobre e zinco, sendo que este fato pode ser mais bem observado no livro do APM.

As áreas que apresentam aplicação do latão mostram-se mais brilhantes ao serem iluminadas com luz rasante, deixando aparente o brunimento no livro do ANTT. Além disso, observa-se um relevo no verso da folha em que o metal foi aplicado, provavelmente devido ao aglutinante utilizado. Como se tratam de metais, ao serem irradiados com luz ultravioleta tanto o ouro, a prata e o latão não apresentam fluorescência.

Através de EDXRF foi possível comprovar a natureza dos metais, apontando para o ouro, a prata e uma liga de cobre e zinco, o que caracteriza o latão. O cobre e o zinco estão presentes também em diversas áreas do papel, incluindo o papel limpo, evidenciando uma contaminação ou migração desses elementos para o suporte.

O corte estratigráfico observado sob a ótica da PLM mostrou que não há qualquer tipo de base de preparação abaixo da camada de latão que foi aplicada diretamente sobre o papel. Há, no entanto, uma camada verde decorrente da deterioração da liga de cobre e zinco que se deposita sobre o papel.

Destaca-se que esta pesquisa documenta pela primeira vez o uso do latão em manuscritos iluminados do século XVIII, sendo que quando se comparam os dois livros de compromisso as áreas que receberam a aplicação do latão são aquelas que apresentam maior diferença quanto o estado de conservação dos manuscritos, o que será abordado no capítulo seguinte.

#### **6.2 – Paratextos**

As notas de abertura e fechamento, bem como os despachos contidos nos dois manuscritos iluminados apresentam tintas com características visuais diversas. Através de exame visual sob luz visível observaram-se tintas de diferentes tonalidades de castanho e preto, com diluições e fluidez do traço distintas. Algumas áreas de escrita apresentaram sinais característicos de tinta ferrogálica deteriorada, como leve migração da tinta para o verso do papel e, quando iluminada com luz ultravioleta, notaram-se halos nas áreas de tinta.

Da mesma forma que a tinta utilizada para a redação dos estatutos dos livros de compromisso, a tinta dos paratextos é à base de ferro, o que foi observado através de EDXRF, porém há uma possível interferência do papel. A espectroscopia Raman também não indicou a especificidade da tinta, sendo que a fluorescência do papel pode ter interferido nos resultados.

## **7 – APLICAÇÃO DE MATERIAIS METÁLICOS SOBRE PAPEL: O CASO DO LATÃO**

De acordo com a literatura já produzida a respeito de livros de compromisso de irmandades mineiras de leigos do século XVIII não há a documentação do uso do latão. Almada e Campos (2006) indicam o "uso do ouro, ocre e verde" (ALMADA e CAMPOS, 2006, p. 147) ao se referirem aos tons dourados presentes no frontispício do livro de compromisso do APM, porém sem o conhecimento de que o "ocre e verde" se tratava do latão degradado. Desta maneira, esta é a primeira pesquisa que aponta a aplicação deste material metálico nesse tipo de manuscrito iluminado.

O uso de materiais metálicos pelo homem data desde a Antiguidade até os dias atuais, entretanto o desenvolvimento de técnicas de douramento na arte atingiu o seu auge na Idade Média, principalmente na pintura sobre madeira. O metal mais visado era o ouro, um material nobre e de valor elevado, porém era comum o emprego da prata, do estanho e ligas metálicas.

O ouro, em obras de arte sobre papel, podia ser aplicado sob a forma de folhas ou macerado, também chamado de "ouro de concha". Zamora (2007), afirma que a produção de folhas metálicas dá-se a partir de uma quantidade de metal que passava por quatro etapas:

- 1. Refino: com o intuito de remover qualquer material para que se tivesse ouro ou prata puros, transformados em seguida em lingotes;
- 2. Laminado: redução dos lingotes em finas lâminas metálicas, através do uso de prensas;
- 3. Entrefolhamento: as lâminas metálicas são cortadas em quadrados e entrefolhadas em pergaminho de tamanhos pré-estabelecidos. O conjunto é colocado em invólucros para serem batidos;
- 4. Batido: o conjunto entrefolhado era martelado até que as lâminas metálicas ocupassem toda a área dos quadrados de pergaminho. Cortavam-se as rebarbas e dividiam-se os quadrados metálicos em quatro, repetindo o entrefolhamento e o batido. Este processo era reproduzido até que se conseguiam as mais finas folhas metálicas.

O profissional que reduzia o metal a folhas era chamado de "bate folhas", uma alusão ao processo de produção. Já o "ouro de concha" é aludido à concha, como recipiente para a maceração mecânica da folha metálica. De maneira geral, como indica "*Segredos necessários para os ofícios, Artes e manufacturas e para muitos objectos sobre a economia doméstica*", de 1794, deve-se "pizar folhas de ouro, e amalgamar em huma concha com mordente"

(SEGREDOS, 1794, p. 253), ou seja, a folha era colocada no recipiente e adicionava-se sal ou areia que funcionavam como um esmeril, além do mel com função deslizante, materiais esses que eram eliminados após lavagem com água. O pó resultante da maceração era comumente aglutinado com clara de ovo ou goma arábica, sendo que Zamora (2007) ainda indica a possibilidade do uso da cola de esturjão ou de boi. Nunes (1615), em seu tratado "*Arte da pintura: symetria, e perspectiva*" indica como "moer ouro para iluminação":

> Tomarão hum pequeno de fal sozido, confórme ao ouro, que fe houver de moer, e moê-lo-hão em uma pedra, muito bem moído, depois lhe irão lançando os paens d'ouro pouco, e pouco, e indo fempre moendo por efpaço de huma hora com força. E para faber fe eftá já moído, tomarão hum pequeno, e pó-lo-hão na borda da altamia em agoa, e alli quando fe desfaz, fe vê fe eftá já bem moído. Depois difto, tomarão efte ouro todo, e botá-lo-hão em huma porcelana, lavando-o fempre com agoa clara, até que a que deitar não tenha fabor do fal, que fe moêo a principio. Depois de muito bem lavado fe porá em huma vieira ao ar do lume a enxugar em brazas, fem fumo, e depois enxuga ufe-fe com agoa de gomma, e do mefsmo modo fe faz a prata. (NUNES, 1615, p. 81-82)

Não era incomum a adição de outros materiais para variar a coloração da mistura formada, como ácido nítrico, ácido clorídrico e sulfato ferroso, e a mistura poderia ser aplicada sobre superfícies com o uso do pincel ou de uma esponja.

> Hasta el siglo XV el empleo excesivo de panes de oro fino, junto con la desmonetización acontecida en algunos países, propició el uso alternativo de otros metales similares, tales como el oro partido, (mezcla de oro y plata o cobre) y las doraduras o plata corlada, (plata con veladura amarilla). Pero se debe destacar el hecho de que estas corlas no presentaban la misma estabilidad ante los agentes de degradación atmosféricos, por lo que se oxidaban rápidamente. (ZAMORA, 2007, p.  $211)^{47}$

O uso de folhas de ouro misturadas a folhas de prata ou cobre podem ter colorações e brilhos variados, e são chamadas de "parte ouro". Já o ouro falso é, por excelência, o latão. No manual "Segredos" (1794) há receitas da manufatura do latão:

> Para fazer o latão. Toma partes iguaes de cobre rofete, e de pedra calamina<sup>48</sup>. Antes de pôr a pedra calamina a derreter calcina-fe como, o tijolo, e reduz-fe a pó: miftura-fe efte pó com pó de carvão, e agoa para fazer uma maffa. Misturão-fe cem arreteis defta compofição, com outros cem de cobre vermelho: divide-fe tudo em oito partes iguaes,

1

<sup>47</sup> Até o século XV o emprego excessivo de folhas finas de ouro, junto com a desmonetização que ocorria em alguns países, propiciou a utilização alternativa de outros metais semelhantes, como o ouro partido (mistura de ouro e prata ou cobre) e os douramentos com prata velada (prata com veladura amarela). Porém deve-se destacar que esses materiais não apresentavam a mesma estabilidade frente aos agentes de degradação atmosféricos, uma vez que se oxidavam rapidamente. (ZAMORA, p. 211. Tradução da autora)

<sup>48</sup> Calamina, ou pedra calaminar, é, de acordo com o dicionário de Raphael Bluteau (1728), "huma pedra mineral, braça, ou declinante a vermelho, que quando fe queima, deita hum fumo amarello. Achafe em Alemanha, & Italia, perto das minas de chumbo. He usada na composição do latão, em unguentos, & emplaftos, he adftringente, & boa para defecar, & cicatrizar chagas." (BLUETEAU, 1728, p. 47)

com que fe enchem oito cadilhos, que fe põem a derreter-fe em hum mesmo forno. Efta miftura derrete-fe em doze horas, e fica convertida em latão, e produz quarenta, até cincoenta arráteis mais do que o pezo do cobre. (SEGREDOS, 1794, p. 206)

Considera-se o latão, ao contrário da receita supracitada, um material feito a partir de uma liga de cobre e zinco, podendo conter também pequenas quantidades de alumínio, ferro, manganês, níquel, estanho e chumbo, o latão é também utilizado em obras de arte. Esta liga, de acordo com Segredos (1794), é chamada "tombaque" que, além do cobre e do zinco, podem conter outros ingredientes como resinas, sal amoníaco, vitríolo verde, limalha de ferro, entre outros.

Já o processo de produção de folhas de latão, similar ao do ouro, prata e de folhas "parte ouro", é descrito a seguir:

> A kind of gilding leaf made of copper, beaten out into very thin plates, and afterwards rendered yellow. The German artists, particularly those of Nuremberg and Augsburg, are said to possess the best method of giving to these thin plates of copper a fine yellow colour like gold, by simply exposing them to the fumes of zinc. These plates are CUT into little pieces, and then beaten out fine like leaves of gold; after which they are put into books of coarse paper, and sold at a low price for the vulgar kinds of gilding. (GOOD e GREGORY, 1813, under the term "brass-leaf")<sup>49</sup>

As folhas de latão são também chamadas de oropel, folha de bronze, folha metálica ou folha holandesa. Tais folhas de cor amarela pálida aceitam polimento garantindo brilho intenso e possuem a "*apariencia similar a las hojas de oro fino, pero que presenta la ventaja de su fácil manejo debido a su mayor densidad y peso, que permiten poder tocarlo con los*  dedos previamente desengrasados con alcohol<sup>50</sup>" (ZAMORA, 2007, p. 214).

Da mesma forma que o ouro e a prata, o latão é possível de ser macerado e de se adicionar um aglutinante. O uso do latão em folhas ou em pó é observado tradicionalmente na decoração de ambientes interiores que não estão expostos à umidade, uma vez que pode oxidar e tornar-se escuro. É também pouco estável ao ar, álcalis e ácidos, sendo que as alterações podem ser minimizadas com a aplicação de uma resina ou verniz. Um exemplo de uso de "pó de bronze" é encontrado nas chinesices do altar de Santo Antônio da Igreja Matriz

1

<sup>49</sup> Um tipo de folha para douramento feita de cobre, batido em placas muito finas, que se tornam amarelas. Os artistas alemães, sobretudo os de Nuremberg e Augsburg, são aqueles ditos que detém o melhor método de dar a estas placas finas de cobre uma cor amarela como ouro, simplesmente expondo-as ao vapor de zinco. Essas placas são cortadas em pequenos pedaços e, batidas como as folhas de ouro, e em seguida são colocadas em livros de papel grosso, e vendidas a um preço baixo para tipos vulgares de douramento. (GOOD e GREGORY, 1813, sob o termo de "folha de bronze". Tradução da autora)

<sup>50</sup> "aparência similar a das folhas finas de ouro, porém apresenta a vantagem do fácil manejo devido à sua maior densidade e peso, que permitem poder tocá-lo com os dedos previamente desengordurados com álcool". (ZAMORA, 2007, p. 214. Tradução da autora)

de Nossa Senhora da Conceição, em Catas Altas do Mato Dentro, no estado de Minas Gerais, cujo início da sua construção data de 1738 (SOUZA, 1996).

Outros exemplos de aplicação de materiais metálicos podem ser vistos em esculturas em madeira, mármore, têxteis, peles, pergaminho e papel. O gosto pelo douramento sobre o papel se desenvolveu principalmente entre os séculos XI e XIII, mas pode ser também encontrado em documentos posteriores.

> A decoração de letras e vinhetas com pigmentos metálicos, como o ouro e a prata, foi recurso muito utilizado na ornamentação de documentos na América portuguesa. O brilho e a densidade do efeito pictórico destacavam a riqueza do manuscrito. Os pigmentos metálicos poderiam ser encontrados como folhas finíssimas, que eram aplicadas com o uso de bases preparatórias específicas a partir de técnicas requintadas que exigiam um grande domínio do material e habilidade do artesão. (ALMADA, 2012, p. 159)

 Nos tratados de pintura, iluminação e caligrafia são exemplificadas diversos tipos de preparação do papel para receber os materiais metálicos. Em um tratado sem autoria datado do século XVII, intitulado "*Breve tratado de Iluminação*" o autor indica três maneiras distintas para "escrever letras de ouro":

> Escrevey com leyte de figueira misturado com asafrão, e depois pondelhe a folha de ouro em cima e esfregai; ficarão de ouro.

> Outro modo: Tomay goma arabia, e caparroza, asucar branco, asafrão, partes iguaes; e tudo isto derretido, escrevey no papel ou onde quizeres; e depois de estarem as letras secas, tomay o ouro em folha, e antes que o assentey sobre as letras, bafejai, e logo lansay o ouro, e pegará nellas; depois esfregai ficarão feitas e distintas.

> Outro modo para dourar: Tomay enxofre, e gomma arabiga, e Lansay tudo moido em vinagre forte: e deste licor tomay no pincel e fazey os ramos, ou day no que quizeres dourar; que como estiver seco, applicaylhe o pão de ouro, e ficara pegado; depois sacudi, e sahirá o que tiveres debuxado. Goma arabia com sumo de limão, ou água de caroço de marmello, pega bem o ouro; bafejando depois de seco. (BREVE TRATADO DE ILUMINAÇÃO *apud* MONTEIRO, s/d, p. 50)

José Lopes Baptista de Almada, autor de "*Prendas da adolescencia, ou adolescencia prendada com prendas, artes, e curiosidades mais uteis, deliciosas, e estimadas em todo o mundo: obra utilíssima nam só para os ingenuos adolescentes, mas para todoas, e quaesquer pessoas curiosas; e principalmente para os inclinados ás Artes, ou prendas de Escrever, Contar, Cetrear, Dibuxar, Iluminar, Pintar, Colorir, Bordar, Entalhar, Miniaturar, etc.*", também cita o uso do leite de figueira e da goma arábica dissolvida em água com adição do açafrão, empregada com o pincel para servir como mordente do pó metálico. Para este autor,

o pó de ouro deveria ser aplicado com um pincel antes da total secagem do mordente e poderia ser brunido com miolo de pão (ALMADA, 2012).

Outro tratado de iluminuras, "De arte illuminandi. E altri trattati sulla tecnica della miniatura medievale", datado da segunda metade do século XIV, diz que para se fazer contornos dourados seguindo os traços do pincel era necessários cobrir os desenhos com goma amoniacal fermentada em vinagre e urina e amassada com clara de ovo. Uma vez seca esta camada poderia se colocar o ouro sobre o papel umedecido com vapor e esfregar um algodão para retirar o ouro desprendido. O mesmo tratado indica uma variante do mordente, misturando-se gesso fino, argila branca, clara de ovo e leite de figueira. Este mordente era, depois de seco, coberto com camadas de clara de ovo e açafrão para receber o douramento (ZAMORA, 2007).

Há também tratados que indicam o emprego de metal sobre papel da mesma forma encontrada nas esculturas douradas, aplicando-se camadas de gesso, cola, bolo armênio que, depois de secas, recebiam uma cobertura de clara de ovo. O ouro era então aplicado e podia ser brunido (LE BENGUÉ, 1431 *apud* ZAMORA, 2007). Em "Segredos" (1794) há uma receita de como dourar os cortes dos livros, utilizando, assim como descrito acima, bolo armênio e clara de ovo:

> Para dourar as folhas dos livros. Toma a grandeza de huma noz de bolo armenio, a grandeza de huma ervilha de affucar candi: piza tudo junto a fecco, ajunta-lhe depois huma pouca de clara de ovo bem batida, e torna a pizar tudo junto. Feito iffo toma o livro que quizeres dourar, mas que efteja encadernado, colado, farceado, e polido: aperta-o na prenfa, e dá-khe com hum pincel huma mão de clara de ovo batida, depois de fecca dá-lhe huma mão da fobretida compofição, e lixa-a, e pule-a quando eftiver fecca. Depois doura, e brune-o com o dente de lobo. Para lhe pôr as folhas de ouro he precifo ir molhando com hum pincel o fitio que fe vai dourando. (SEGREDOS, 1794, p. 271)

Nos tratados acima citados, além do "*Segredos das Artes liberaes, e mecânicas, recopiladas, e traduzidos de varios authores selectos, que trataõ de Fisica, Pintura, Arquitectura, Optica, Quimica, Douradura, e Acharoado, com outras varias curiosidades proveitosas, e divertidas*", datado de 1744, de Bernardo de Montón e "*Breve tratado de miniatura*", datado de 1814, de José Mendes de Saldanha, há referências apenas do uso do ouro, da prata e de um "ouro barato", que é um material parte ouro. Não foram encontradas receitas para a manufatura de folhas de latão, latão macerado ou a respeito do seu emprego sobre papel, entretanto Good e Gregory (1813) apontam que o uso do latão remonta dos

antigos romanos, sendo chamado de *orichalcum* ou *aurichalcum*, devido à sua semelhança ótica com o ouro.

O latão encontrado nos dois livros de compromisso é uma liga de 95% de cobre e 5% de zinco, de acordo com quantificações obtidas através de EDXRF. "*This substante, as is well known, is formed by the union of copper with zinc and has a beatiful yellow colour, but varying in its shades according to the proportion of ingredients employed*" (GOOD e GREGORY, 1813, sob o termo "*brass*")<sup>51</sup>, sendo que à medida que a percentagem de zinco vai aumentando, a cor vai perdendo o tom dourado.

> Pódem-fe fazer differentes qualidades de tombaque, feguindo difersas proporções da mistura do cobre com o zinc. Partes iguaes de cobre, e zinc darão huma excellente cor de oiro, mas quebradiço, e mifturando a hum arrátel de cobre menos de treze onças de zinc, ter-fe-há hum metal mais doce, mas com menos cor. (SEGREDOS, 1794, p. 208)

Como afirmado anteriormente, o latão empregado para ornamentar os manuscritos iluminados estudados está sob a forma de pó misturado a algum aglutinante que não foi possível ser identificado, porém especula-se que tenha sido a goma arábica, aglutinante este utilizado junto aos pigmentos que compõem a paleta do calígrafo/pintor de Vila Rica. A mistura foi aplicada com um pincel sobre os desenhos em grafita, recebendo contornos e camadas adjacentes de tinta. Em alguns locais, sobretudo no livro do APM, visivelmente mais deteriorado que o livro do ANTT, a camada brilhante do latão não existe mais, deixando uma cobertura verde, resultado do processo de corrosão do cobre. Além disso, nesses locais observa-se que o papel é mais quebradiço, resultado do processo de oxidação da celulose.

O cobre pode catalisar a oxidação das cadeias de celulose despolimerizando-a e, por consequência, diminuindo a resistência mecânica do papel, tornando-o frágil e quebradiço, o que pode levar a perdas do suporte (FIG. 58). A interação cobre – celulose pode ocorrer em condições ácidas ou alcalinas:

> Num ambiente ácido vai ocorrer uma auto-oxidação da celulose, através da formação de grupos redutores de celulose, como aldeídos, por meio de um mecanismo radicalar. Neste meio ácido vai existir uma prevalência das reacções de oxidação sobre as reacções de hidrólise do papel, existindo dois mecanismos de degradação diferentes: 1 – Oxidação dos grupos OH, originando a quebra do anel e a formação de grupos aldeídos e posteriormente em grupos carboxilos.

> 2 – Hidrolise das cadeias, devido à acides do meio, com imediata oxidação do grupo OH e do grupo carboxilo e a formação de um ácido.

1

<sup>51</sup> Esta substância, como é bem conhecida, é formada pela união do cobre e zinco e possui uma bela cor amarela, porém há variações de cor de acordo com a proporção dos ingredientes empregados. (GOOD e GREGORY, 1813, sob o termo "bronze". Tradução da autora)

Num ambiente alcalino, a oxidação da celulose levará à formação de grupos redutores da mesma, como por exemplo aldeídos que irão reduzir os iões  $Cu^{2+}$  a iões  $Cu^{+}$ (reacção de Fehling) e promover a formação de grupos oxidados de celulose, como por exemplo ácidos carboxílicos. Os iões Cu<sup>+</sup> irão reagir com os grupos carboxilos da celulose oxidada, formando complexos cobre-celulose. (MACHADO, 2014, p. 4)

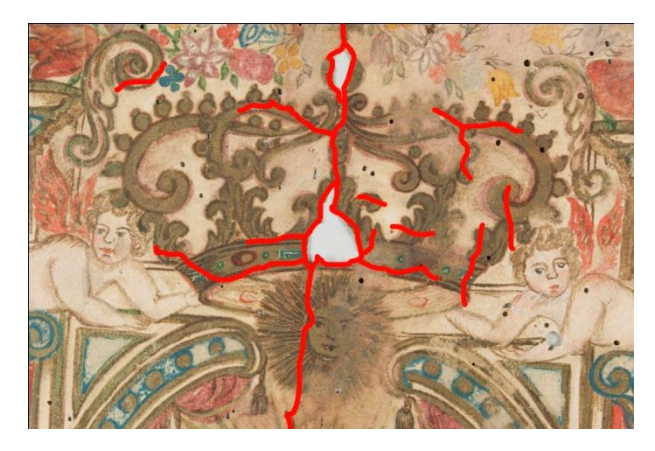

FIGURA 58. Detalhe da coroa do frontispício do livro do APM, de coloração verde/marrom devido ao processo de oxidação do cobre. Destaque para as fissuras do papel (realçadas em vermelho) e perda de suporte. Luz visível.

O controle das condições de acondicionamento de manuscritos iluminados com aplicação de latão mostra-se determinante para a conservação desse material. O livro do APM, sujeito à alta umidade, ataque de insetos xilófagos e supressão da encadernação original apresenta estado de deterioração avançado, principalmente nas áreas que receberam o latão. Além do controle ambiental não se sabe se há medidas a serem tomadas para interromper a deterioração deste material. Pesquisas mais profundas acerca da caracterização da aplicação do latão sobre papel, tipologias de deterioração e possíveis tratamentos devem ser desenvolvidas considerando a preservação desses manuscritos iluminados.

### **8 – CONSIDERAÇÕES FINAIS**

Dentre a documentação histórica produzida no Brasil até o século XIX merecem destaque os manuscritos iluminados, sendo exemplos desses objetos os livros de compromisso das irmandades mineiras. Investidos de esmero trabalho de caligrafia e pintura, destacamos dois livros de compromisso de mesma origem, porém com histórico de uso e condições de acondicionamento distintas.

Após a seleção dos manuscritos iluminados surgiram algumas perguntas que nortearam este trabalho: qual o estado de conservação dos livros e quais são as condições de preservação apresentadas? Qual é o comportamento de materiais semelhantes em condições de preservação diferentes? Quais são esses materiais? Para responder aos questionamentos partiu-se de uma pesquisa histórica a respeito do contexto em que se inserem os livros de compromisso, a leitura dos despachos contidos nos manuscritos selecionados e uma investigação acerca das instituições atuais de guarda e a incorporação desses livros de compromisso ao acervo. Em seguida, fez-se uma pesquisa das técnicas e materiais empregados, com o auxílio da documentação científica por imagem e análises físicoquímicas, para determinar o estado de conservação dos manuscritos e a paleta do calígrafo/pintor.

Os manuscritos são datados de 1725 e foram confeccionados pelo calígrafo/pintor de Vila Rica, conforme atribuição de Almada (2011). Os estudos das características visuais, bem como as técnicas e a concepção do *design* dos manuscritos comprovam a semelhança dos dois objetos. Nota-se que o calígrafo/pintor possuía uma apurada cultura visual da escrita, fazendo o uso de modelos de capitulares de Manuel de Andrade de Figueiredo e vinhetas inspiradas em modelos de Pedro Díaz Morante.

Através da leitura dos despachos dos dois manuscritos, sabe-se que o Livro de Compromisso da Irmandade do Santíssimo Sacramento da Freguesia de Nossa Senhora do Pilar das Congonhas de Sabará, aqui chamado de "livro do APM", foi enviado a Lisboa e voltou para o Brasil, ao contrário do Livro de Compromisso da Irmandade de São Gonçalo, da Igreja de Nossa Senhora da Conceição de Vila Rica, o "livro do ANTT". Pouco se sabe a respeito do histórico dos manuscritos entre a última datação dos despachos até o momento de

incorporação dos objetos ao acervo das instituições, sendo que o livro do ANTT não possui qualquer documentação relativa a essa incorporação.

Atualmente os manuscritos iluminados estão acondicionados em ambiente favorável para a sua conservação, em salas climatizadas, com controle de temperatura e umidade, além de contarem com sistema de segurança. O livro do ANTT, que possui encadernação de pastas rígidas, recebeu uma luva de polietileno transparente e está acondicionado dentro de uma pasta de polionda disposta sobre estante metálica. O acesso ao livro é controlado, sendo necessários agendamentos para a consulta que é monitorada. Já o livro do APM, desencadernado e com entrefolhamento de papel neutro, apenas recentemente foi acondicionado em uma caixa também de papel neutro de alta gramatura. O acesso ao manuscrito não é tão rígido e diversos pesquisadores já consultaram o livro, sendo perceptíveis os danos causados pelo manuseio inadequado de alguns consulentes.

Para o diagnóstico do atual estado de conservação dos manuscritos contamos com os exames organolépticos e com a documentação científica por imagem a fim de identificar marcas, textura do suporte, manchas, resistência mecânica, perdas, fissuras, entre outros. Através do exame visual dos manuscritos pode-se afirmar que o livro do APM encontra-se em estado mais acentuado de deterioração em relação ao livro do ANTT, possivelmente devido ao mau acondicionamento durante os anos e ao manuseio inadequado.

Para a identificação de técnicas e materiais empregados nos manuscritos optamos por ensaios não invasivos ou microinvasivos, dependendo da viabilidade e acesso aos equipamentos. As espectroscopias, como a Espectroscopia de Fluorescência de Raios X por dispersão de energia, Espectroscopia Raman, Espectroscopia de Reflectância de Fibra Ótica e Espectroscopia de Infravermelho por Transformada de Fourier, mostraram-se muito úteis para identificar tintas, pigmentos, corantes e materiais metálicos, porém nem sempre geraram um resultado definitivo, sendo que apenas a somatória de dados resultou em um diagnóstico assertivo. As análises microinvasivas de dispersão e corte estratigráfico confirmaram resultados apontados pelas espectroscopias, mostrando serem técnicas complementares.

Sabe-se que a tinta de escrita utilizada é à base de ferro, porém não foi possível caracterizá-la como ferrogálica a partir dos parâmetros estabelecidos para as espectroscopias. Já para os elementos de ornamentação, definiu-se a paleta do calígrafo/pintor que é composta pelo realgar, goma guta, ouro pigmento, azul verdeterra, carbonato de cálcio, ácido carmínico, pau-brasil, negro de carvão, resinato de cobre, vermelhão, prata, ouro e latão. Os materiais encontrados são característicos da época, porém chama atenção a aplicação do latão nas capitulares, bordaduras e vinhetas, sendo esta a primeira pesquisa que documenta este tipo de material metálico aplicado em manuscritos. As áreas que receberam o latão são as que mais se destacam no que tange o estado de conservação dos dois manuscritos iluminados. Faz-se necessário que novas pesquisas sejam desenvolvidas a respeito desta técnica visando à estabilidade do processo de deterioração e possíveis tratamentos.

A pesquisa de materiais, técnicas e estado de conservação de manuscritos iluminados da Era Moderna ganha mais adeptos ao longo do tempo. A disponibilização de tecnologias de análise de bens culturais, bem como a crescente formação acadêmica de novos profissionais, fazem com que os estudos na área de preservação do papel sejam desenvolvidos, somando o conhecimento acerca desses bens e aumentando as possibilidades de pesquisa.

### **REFERÊNCIAS**

ALMADA, Márcia; CAMPOS, Adalgisa Arantes. *Livros manuscritos iluminados na era moderna: compromissos de irmandades mineiras, século XVIII.* 2006. 170f. enc: Dissertação [mestrado] – Universidade Federal de Minas Gerais, Faculdade de Filosofia e Ciências Humanas.

ALMADA, Márcia. *Na forma do estilo: normas da boa pena nos séculos XVII e XVIII em Portugal e Espanha.* Revista Documenta & Instrumenta, 8 (2010), pp. 9-28.

ALMADA, Márcia; FURTADO, Júnia Ferreira. *Das artes da pena e do pincel: caligrafia e pintura em manuscritos no século XVIII.* 2011. 2 v. Tese (doutorado) - Universidade Federal de Minas Gerais, Faculdade de Filosofia e Ciências Humanas.

ALMADA, Márcia. *Das artes da pena e do pincel: caligrafia e pintura em manuscritos no século XVIII.* Belo Horizonte: Fino Traço, 2012. 306 p.

ANDRADE, Gessonia Leite de. *Delineando o perfil dos problemas de corrosão da tinta ferrogálica nos arquivos brasileiros, tendo como estudo piloto a Coleção Carlos Ficker do acervo do Arquivo Histórico de Joinville.* Workshop: The History and Treatment of Works in Iron Gall Ink, promovido pela Universidade de São Paulo - USP / Instituto de Estudos Brasileiros – IEB. São Paulo, 21 a 24 de outubro, 2008. Disponível em < http://www.arquivohistoricojoinville.com.br/Cpbc/banner/111.pdf>. Acesso em 14 de outubro de 2012.

ARQUIVO NACIONAL (BRASIL). *Dicionário brasileiro de terminologia arquivística.* Rio de Janeiro: Arquivo Nacional, 2005.232p.

ARQUIVO NACIONAL TORRE DO TOMBO. *Compromisso da Irmandade de São Gonçalo, da Igreja de Nossa Senhora da Conceição de Vila Rica, 1725.* Ms. Liv. 1204.

ARQUIVO NACIONAL TORRE DO TOMBO. *História.* Disponível em < http://antt.dglab.gov.pt/inicio/identificacao-institucional/6-2/>. Acesso em 7 de novembro de 2014.

ARQUIVO PÚBLICO MINEIRO. *Carta de Tio Antonio a Antonio Augusto de Lima.* APM/Série 3/Subsérie 2/Cx 01/Doc 1901/07/28.

ARQUIVO PÚBLICO MINEIRO. *Carta de Deniz Antonio Barbosa a Antonio Augusto de Lima***.** APM/Série 3/Subsérie 2/Cx 01/Doc 1901/07/25.

ARQUIVO PÚBLICO MINEIRO. *Compromisso da Irmandade do Santíssimo Sacramento da Freguesia de Nossa Senhora do Pilar das Congonhas de Sabará, 1725.* AVC – 05.

BANIK, Gehard; DOBRUSSIKIN, Sebastian. *El agua en la conservacion del papel.* In ICCROM Paper Conservation Course Manual. Horn e Viena: ICCROM, 1993.

BARROW, W.J. Inks. In: BAKER, John; SOROKA, Marguerite C. *Library conservation: preservation inperspective.* Stroudsburg: Dowden, Hutschinson & Ross, 1978. p. 25-35.

BELLOTTO, Heloísa Liberalli; CAMARGO, Ana Maria de Almeida (Coord.). *Dicionário de terminologia arquivística.* São Paulo: Associação dos Arquivistas Brasileiros – Núcleo Regional de São Paulo: Secretaria de Estado da Cultura, 1996.

BICCHIERI, M. *el al*. *All that is iron-ink is not always iron-gall!* Journal Raman Spectroscopy 2008; 39:1074-1078.

BOSCHI, Caio Cesar. *Os leigos e o poder:* (irmandades leigas e política colonizadora em Minas Gerais). São Paulo: Ática, 1986. viii, 254p.

BRANDI, Cesare. *Teoria da Restauração*. São Paulo: Editora Ateliê, 2004.

CAMPOS, Adalgisa Arantes. *Introdução ao barroco mineiro: cultura barroca e manifestações do rococó em Minas Gerais.* Belo Horizonte: Crisálida, 2006. 77 p.

COELHO, Beatriz; QUITES, Maria Regina Emery. *Estudo da escultura devocional em madeira.* Belo Horizonte: Fino Traço, 2014.

DÍAZ MORANTE, Pedro**.** *Miscelânea de Nueva arte, donde se destierran lãs ignorâncias que hasta hoy há ávido em enseñar a escrivir***.** Madrid: Luys Sánches, 1627. Disponível em <http://fondosdigitales.us.es/fondos/libros/799/64/nueva-arte-de-escreuir-inventada-con-elfabor-de-dios/>. Acesso em 4 de dezembro de 2014.

DUPUIS, Guillaume; ELIAS, Mady; SIMONOT, Lionel. *Pigment identification by Fiber-Optics Diffuse Reflectance Spectroscopy.* In: Applied Spectroscopy. Vol. 56, Issue 10, p. 1329-1336 (2002).

EASTAUGH, Nicholas; WALSH, Valentine; CHAPLIN Tracey; SIDDALL, Ruth. *Pigment compendium: a dictionary and optical microscopy of historical pigments.* Oxfrod: Butterworth-Heinemann, 2008. 971 p.

EDMONDSON, Ray. *Memory of the World: General Guidelines* (Revised edition 2002). Paris: UNESCO, 2002. 72 p.

FERREIRA, Aurelio Buarque de Holanda. *Dicionário Aurélio básico da língua portuguesa.* 1. ed. , 3. imp. Rio de Janeiro: 1988. 687 p

FERRETTI, Marco. *Princípios e aplicações de espectroscopia de fluorescência de Raios X (FRX) com instrumentação portátil para estudo de bens culturais.* In: Revista CPC, São Paulo, n. 7, nov. 2008/abr. 2009, pp. 74-98.

FIGUEIREDO, Manoel de Andrade de. *Nova Escola para aprender a ler, escrever e contar.* Lisboa Ocidental: Oficina de Bernardo da Costa de Carvalho, 1722. Disponível em <http://purl.pt/107/>. Acesso em 7 de novembro de 2014.

FIGUEIREDO JUNIOR, João Cura D'Ars de. *Química aplicada à conservação de bens culturais: uma introdução.* Belo Horizonte: São Jerônimo, 2012. 207 p.

FRANÇA, Júnia Lessa; VASCONCELLOS, Ana Cristina de.; BORGES, Stella Maris; MAGALHÃES, Maria Helena de Andrade. *Manual para normalização de publicações técnico-científicas.* 8. ed. rev. Belo Horizonte: Editora UFMG, 2009. 258 p.

GOOD, John M.; GREGORY, Olinthus G. Pantologia. *A new (cabinet) cyclopædia, comprehending a complete series of essays, treatises, and systems, alphabetically arranged, with a general dictionary of arts, sciences, and words: the whole presenting a distinct survey of human genius, learning, and industry.* London: T. Davison, 1813. Disponível em < https://books.google.com.br/books?id=HB0gAQAAIAAJ&printsec=frontco ver&source =gbs\_ge\_summary\_r&cad=0#v=onepage&q&f=false>. Acesso em 01 de junho de 2015.

HUNTER, Dard. Papermaking: the history and technique of an ancient craft. 2<sup>nd</sup>. Ed. New York: Dover Publications, 1978. 611p.

LEONA, Marco; WINTER, John. *Fiber optics reflectance spectroscopy: a unique tool for the investigation of Japanese painting.* In: Studies in Conservation. Vol. 46, Nº 3, p. 153-162 (2001). Published by Maney Publishing.

MACHADO, Carla. *Patologias encontradas em documentos gráficos: Verdigris.* Lisboa: Faculdade de Cieências e Tecnologia da Universidade Nova de Lisboa, 2014.

MAY, Eric.; JONES, Mark. *Conservation science: heritage materials.* Cambridge, UK: RSC Pub., c2006. xiii, 376 p.

MAZZEO, Rocco; SCIUTTO, Giorgia; PRATI, Silvia; BONACINI, Irene; LING, He. *Scientific examination for the investigation and conservation of Far East Asian mural paintings. In:* Science and Art The Painted Surface. Edited by Antonio Sgamellotti, Brunetto G. Brunetti and Constanza Miliani. Cambridge: The Royal Society of Chemistry, 2014. 620p.

MELO, Joana Angélica d'Avila. *Materiais e técnicas: guia completo.* São Paulo: Martins Fontes, 2008. 239 p.

MC BRIDE, Claire. *A pigment particle & fiber atlas for paper conservators.* Cornell University: Ithaca, 2002. 86 p.

MONTANHEIRO, Fábio. *O Livro de Compromisso entre os manuscritos confrariais:*  potencialidades para o trabalho filológico**.** Revista Filologia e Linguística Portuguesa, nº 10-11, p. 121-148, Universidade de São Paulo, 2008/2009.

MONTEIRO, Patricia A. *Transcrição do Breve Tratado de Iluminação composto por hum religioso da ordem de Cristo repartido em três partes.* BGUC, Secção de Manuscritos, s/d.

MONTÓN, Bernardo de. *Segredos das Artes liberaes, e mecânicas, recopiladas, e traduzidos de varios authores selectos, que trataõ de Fisica, Pintura, Arquitectura, Optica, Quimica, Douradura, e Acharoado, com outras varias curiosidades proveitosas, e divertidas.* Seu Autor o Licenciado D. Bernardo de Monton vertido em Castelhano em Portuguez por Joaquim Feyo Cerpa. Lisboa: na Officina de Domingos Gonçalves, 1744.

MUÑOZ-VIÑAS, Salvador. *Teoría contemporánea de la restauración*. Madrid: Sintesis, 2003, 205 p.

NEEVEL, Johann G.; REISSLAND, Birgit. *The ink corrosion project at the Netherlands Institute for Cultural Heritage: a review.* In: Proceedings Workshop on Iron-gall Ink Corrosion, Amsterdam, 1997. p. 37-46.

NUNES, Philippe. *Arte da pintura: symmetria, e perspectiva.* Lisboa: Pedro Crasbeeck, 1615. Edição fac-similada. Porto: Paisagem, 1982. Disponível em <https://archive.org/details/artedapinturasym00nune>. Acesso em 27 de novembro de 2014.

PICOLLO, M.; BACCI, M.; CASINI, A. LOTTI, F.; PORCINAI, S.; RADICATI, B.; STEFANI, L. *Fiber Optics Reflectance Spectroscopy: a non-destructive technique for the analysis of works of art.* In: Optical Sensors and Microsystems: New concepts, materials, technologies. New York: Kluwer Academic/Plenum Press; 2000.

PREFEITURA MUNICIPAL DE NOVA LIMA. *Histórico de Nova Lima.* Disponível em < http://www.novalima.mg.gov.br/>. Acesso em 7 de dezembro de 2014.

ROSADO, Alessandra. *História da Arte Técnica: um olhar contemporâneo sobre a práxis das Ciências Humanas e Naturais no estudo de pinturas sobre tela e madeira.* 2011. 289f. enc: Tese [doutorado] – Universidade Federal de Minas Gerais, Escola de Belas Artes.

SALDANHA, José Mendes de. *Breve tratado de miniatura.* Coimbra: Jornal de Coimbra, 1814.

SALLES, Fritz Teixeira de. *Associações religiosas no ciclo do ouro: introdução ao estudo do comportamento social das irmandades de Minas Gerais no século XVIII.* São Paulo: Perspectiva, 2007. 203 p.

SEGREDOS *necessários para os ofícios, Artes e manufacturas e para muitos objectos sobre a economia doméstica.* Lisboa: Officina de Simão Thaddeo Ferreira, 1794.

SMITH, Ray. *Manual prático do artista.* São Paulo: Ambientes & Costumes, 2008. 384 p.

SOUZA, Luiz Antônio Cruz; STULIK, Dusan Cyril; PEREIRA, Marilia Ottoni da Silva. *Evolução da tecnologia de policromia nas esculturas em Minas Gerais no século XVIII: o interior inacabado da Igreja Matriz de Nossa Senhora da Conceição, em Catas Altas do Mato Dentro, um monumento exemplar.* 1996. 115 p, enc. Tese [doutorado] – Universidade Federal de Minas Gerais, Departamento de Química.

STUART, Barbara. *Analytical techniques in materials conservation*. Chichester, England; Hoboken, NJ: John Wiley & Sons, c2007. xviii, 424 p.

UTSCH, Ana. *La reliure en France au XIXe siècle.* Programmes éditoriaux, marchés du livre et histoire des texts. Tese de doutorado sob a orientação de Roger Chartier. Paris: École des Hautes Études en Sciences Sociales, 2012.

WHITMORE, Paul M. *The scientific examination of works of art on paper***.** In: Scientific examination of art: modern techniques in conservation and analysis. Washington, DC: National Academy of Sciences, 2003. p. 27-39.

ZAMORA, Eva López. *Estudio de los materiales y procedimientos del dorado através de lãs fuentes literarias antiguas: aplicación em las decoraciones de pinturas castellanas sobre tabla.* 2007, 556p. Tese [doutorado] – Universidade Complutense de Madrid, Facultad de Bellas Artes, Departamento de Pintura.

### **ANEXOS**

## **ANEXO I: DOCUMENTAÇÃO CIENTÍFICA POR IMAGEM DO LIVRO DO APM E REGISTROS FOTOGRÁFICOS DO LIVRO DO ANTT.**

### **ANEXO II: TERMINOLOGIA.**

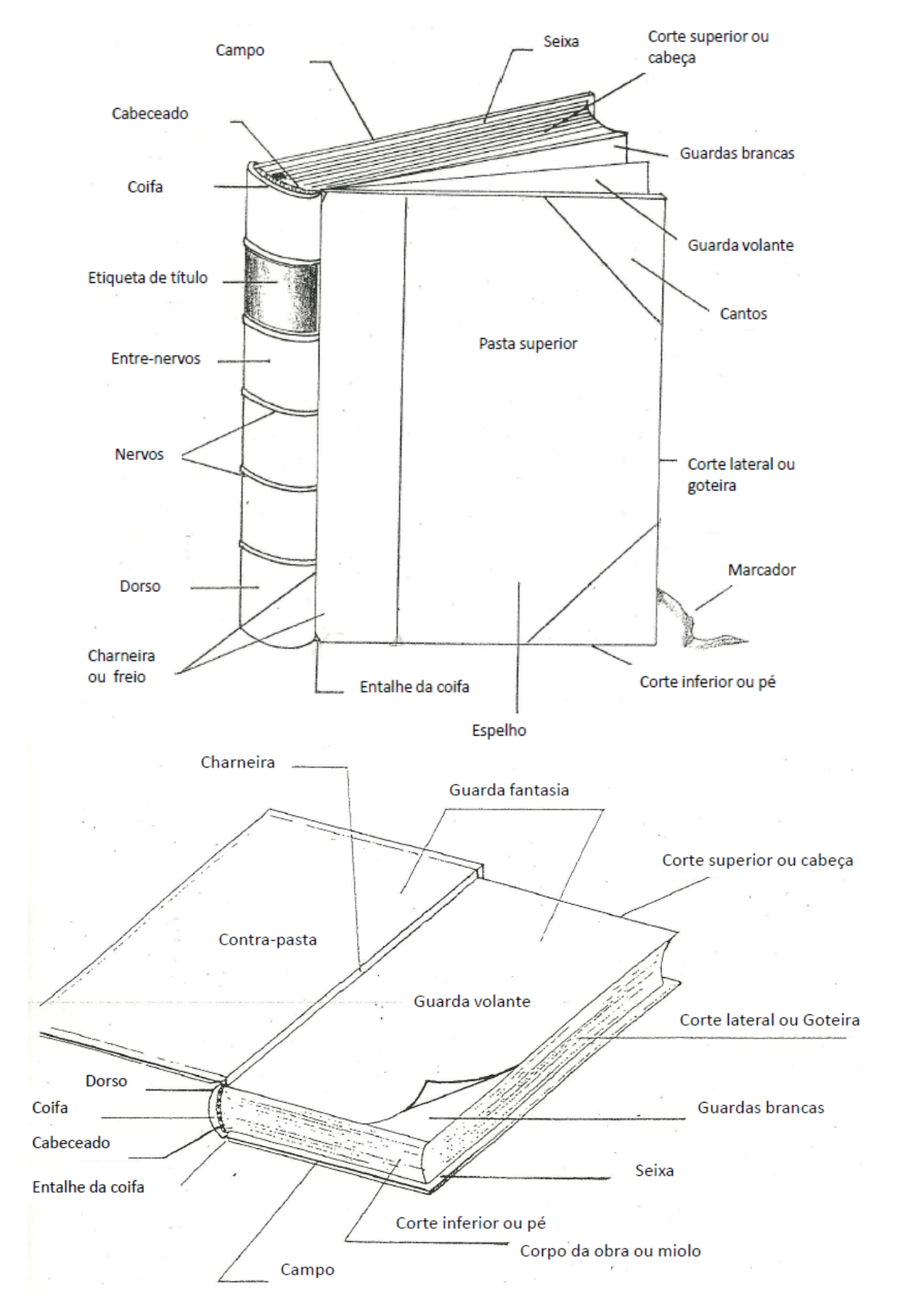

### **ANEXO III: RELATÓRIO DE ANÁLISES DAS CORES CARMINS DO LIVRO DO ANTT. ANÁLISES REALIZADAS NA UNL-FCT.**

### CONDIÇÕES EXPERIMENTAIS:

As análises de FORS (Fiber Optics Reflectance spectroscopy) foram feitas *in-situ* no manuscrito, e a microfluorimetria e SERS foram realizadas em *µ*-amostras recolhidas do livro. Os espectros de FORS foram obtidos em reflectância com um espectrofotómetro Ocean Optics na região dos 350-1050 nm, por meio de fibras ópticas. As análises foram obtidas com 8 ms de tempo de integração e 15 varrimentos. As condições usadas para a microfluorimetria encontram-se descritas em [1]. As análises de SERS (Surface Enhanced-Raman spectroscopy) foram obtidas com um espectómetro Labram 300 Jobin Yvon, equipado com um laser He-Ne a 632.8nm, com uma objectiva Olympus de 10x. Para a preparação das amostras usou-se o pré-tratamento com vapores de ácido fluorídrico descrito em [1] para obter o corante não-complexado; analisaram-se as amostras com colóides de nanopartículas de Ag, com o método Lee-Meisel [2].

### RESULTADOS DE FORS, MICROFLUORIMETRIA E SERS

Observam-se duas cores carmins no manuscrito de Vila Rica, nomeadamente um carmim apenas presente nas flores do frontispício do livro (f.1) e um vermelho acastanhado, aplicado também como veladura, em cercaduras e motivos vegetalistas que é usado em todo o manuscrito. Dado que análise de XRF indica a presença de um corante orgânico (por não revelar nenhum pigmento), caracterizaramse estas cores por FORS, microespectrofluorimetria no UV-VIS e ainda SERS. Na tabela 1 e Figura 1 apresentam-se os principais resultados obtidos com as duas primeiras técnicas, e na Tabela 2 mostramse imagens de pormenor das cores estudadas.

| Fólio                                    | Frontispício<br>$($ ponto 8 $)$ | f.2v<br>$\frac{1}{2}$ | f.3v                 | f <sub>0.5</sub>    | f.7v<br>(Cap.9)<br>ponto 10) | f <sub>.22</sub><br>(Cap. 15) |
|------------------------------------------|---------------------------------|-----------------------|----------------------|---------------------|------------------------------|-------------------------------|
| Colour                                   | pink carmine                    | brownish<br>carmine   | yellowish<br>carmine | brownish<br>carmine | brownish<br>carmine          | light pink                    |
| Absorção<br>$\lambda_{\rm abs}/\rm{nm}$  | 521, 558                        | 557                   |                      |                     | 556                          | $\overline{\phantom{0}}$      |
| Excitação<br>$\lambda_{\rm exc}/\rm{nm}$ | Sem sinal                       |                       | 556                  | 547                 |                              | 565                           |
| Emissão<br>$\lambda_{\rm em}/\rm{nm}$    | Sem sinal                       |                       | 584                  | 590                 |                              | 614                           |

**Tabela 1:** λmax para os espectros de absorção (FORS), excitação e emissão em µamostras e *in-situ§ .*

*§*Zonas de análise assinaladas em anexo.

**Tabela 2:** Fotografias macroscópicas das zonas *µ*-amostradas.

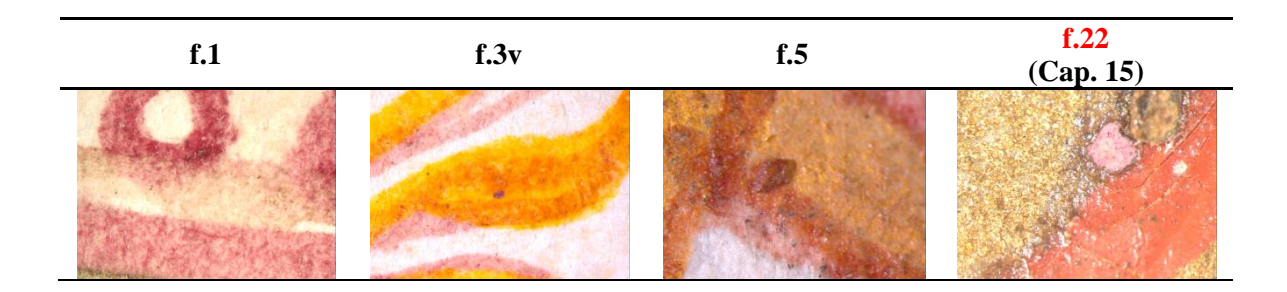

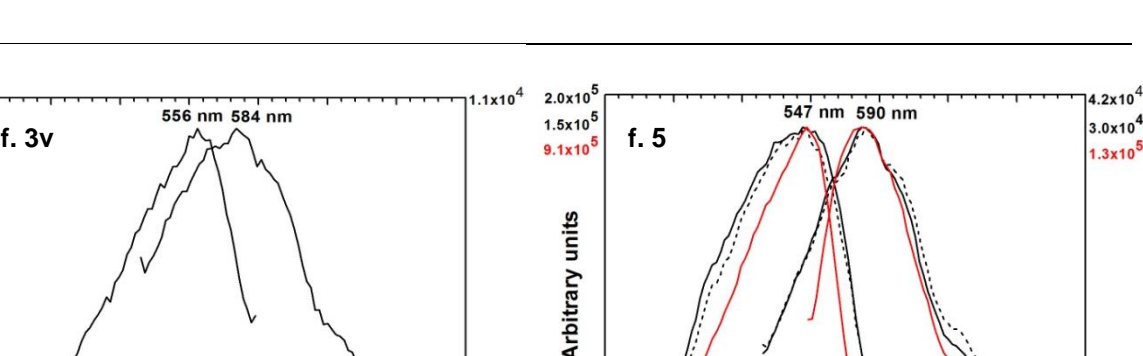

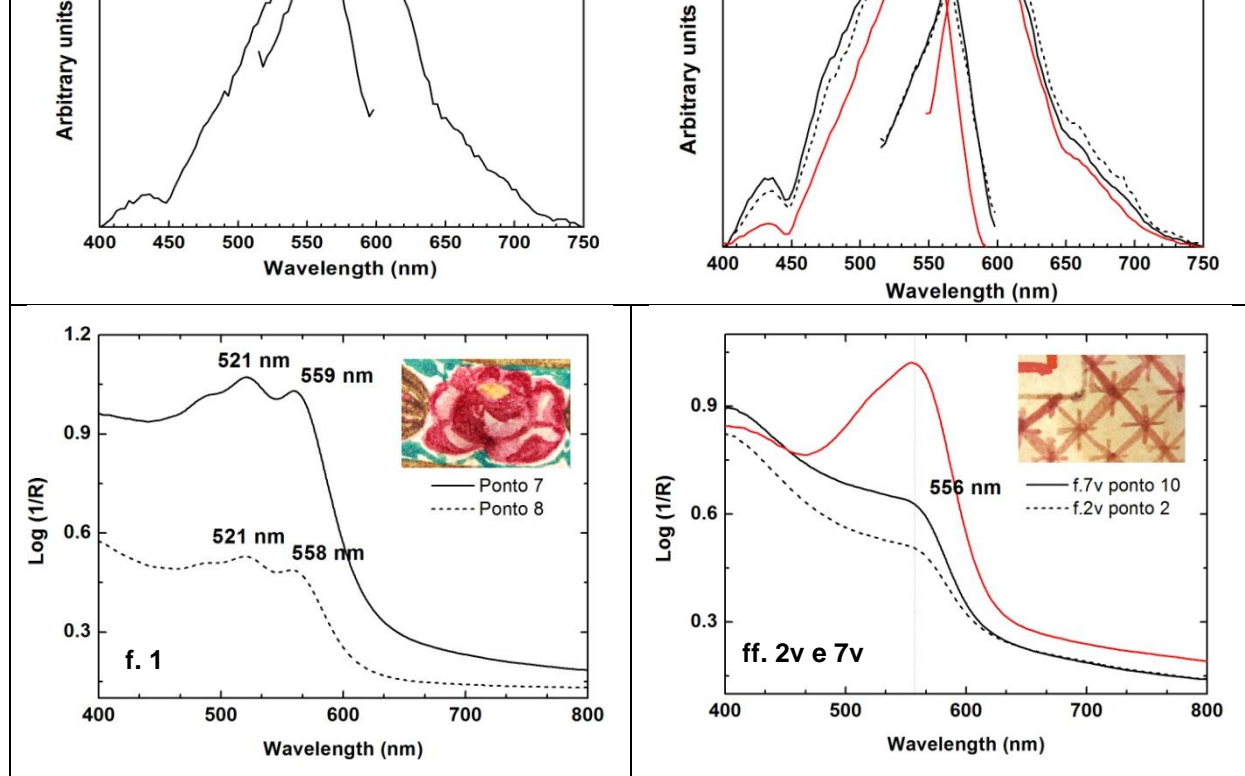

 $6.6x10$ 

556 nm 584 nm

**Figura 1**: Espectros, da cor carmim produzida por um corante orgânico, obtidos por microfluorimetria no UV-VIS (excitação e emissão), *em cima*, e por FORS (ver texto para mais detalhes), *em baixo.* A vermelho mostramse espectros obtidos com uma reprodução de pau-brasil (receita do *Livro de Como se Fazem as Cores*, nº 44).

Os dados obtidos por FORS indicam a existência de dois corantes diferentes, um usado no frontispício e o outro no restante manuscrito. Os espectros FORS [3], Fig. 1 e Tab 1, indicam para a cor carmim uma laca de ácido carmínico, cuja impressão molecular é confirmada por SERS, Fig. 2. A presença de ácido carmínico, a principal molécula da cochinilha, do f.1 é feita com base nas bandas características a 408 cm<sup>-1</sup>, 455 cm<sup>-1</sup>, 1047 cm<sup>-1</sup>, 1074 cm<sup>-1</sup>, 1130 cm<sup>-1</sup>, 1198 cm<sup>-1</sup>, 1249 cm<sup>-1</sup>, 1325 cm<sup>-1</sup>, 1443 cm<sup>-1</sup> e  $1575$  cm<sup>-1</sup> [6].

Por outro lado, o vermelho escuro, por vezes de tom acastanhado, que encontramos nos restantes fólios do manuscrito, apresenta máximos nos espectros de emissão, excitação e FORS consistente com uma laca de pau-brasil, Tabela 1 e Figura 1 [4, 5]. Não foi possível obter espectros SERS para estas amostras assim como não foi possível obter sinal por microfluorimetria na *µ*-amostra do frontispício. Encontram-se mais informações sobre uma amostra "extemporânea" (f.22 Cap. 15) no Anexo A.

Em conclusão, os dados de FORS bem como de microfluorimetria, quando comparados com os de compostos referência, indicam que o vermelho acastanhado aplicado em todo o manuscrito poderá ser uma laca de pau-brasil. No entanto, é necessário referir que os sinais obtidos foram de mais baixa intensidade que os dos padrões, Fig.1; o que poderá estar relacionado com uma degradação do corante, daí a cor também ser mais acastanhada. Mais estudos teriam de ser realizados para se poder afirmar

com maior segurança que o vermelho acastanhado é obtido a partir da brasileina, o cromóforo existente no pau-brasil.

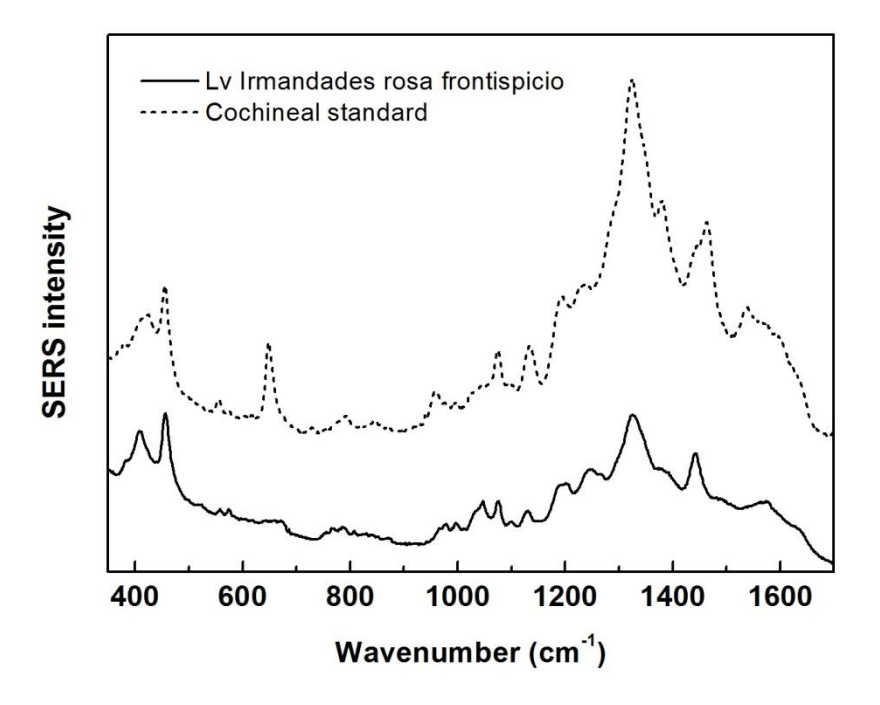

**Figura 2:** Espectros de SERS ( $\lambda_{ex}=633$  nm) de  $\mu$ -amostra do rosa do frontispício (f.1) do manuscrito de Irmandades de Vila Rica, juntamente com um padrão de cochinilha.

### REFERÊNCIAS

[1] R. Castro, *et al.*, *J. Raman Spectrosc.*, 2014, **45**, 1175.

[2] P.C. Lee and D. Meisel, *J. Phys. Chem.*, 1982, **86**, 3391.

[3] C. Bisulca, *et al.*, "Uv-Vis-Nir Reflectance Spectroscopy of Red Lakes in Paintings", *9th International Conference on NDT of Art*, Jerusalem, Israel, 25-30 May 2008, pp.1-7.

[4] T. Vitorino, *A Closer Look at Brazilwood and its Lake Pigments*, Dissertação de mestrado em Conservação e Restauro, com especialização em Ciências da Conservação, Faculdade de Ciências e Tecnologia, Universidade Nova de Lisboa, Dezembro 2012.

[5] M. J. Melo, *et al.*, *Applied Spectroscopy*, 2014, **68**, 434-444.

[6] Pozzi, Federica, *Development of Innovative Analytical Procedures for the Identification of Organic Colorants of Interest in Art and Archaeology*, PhD Thesis, Università degli Studi di Milano, 2011.

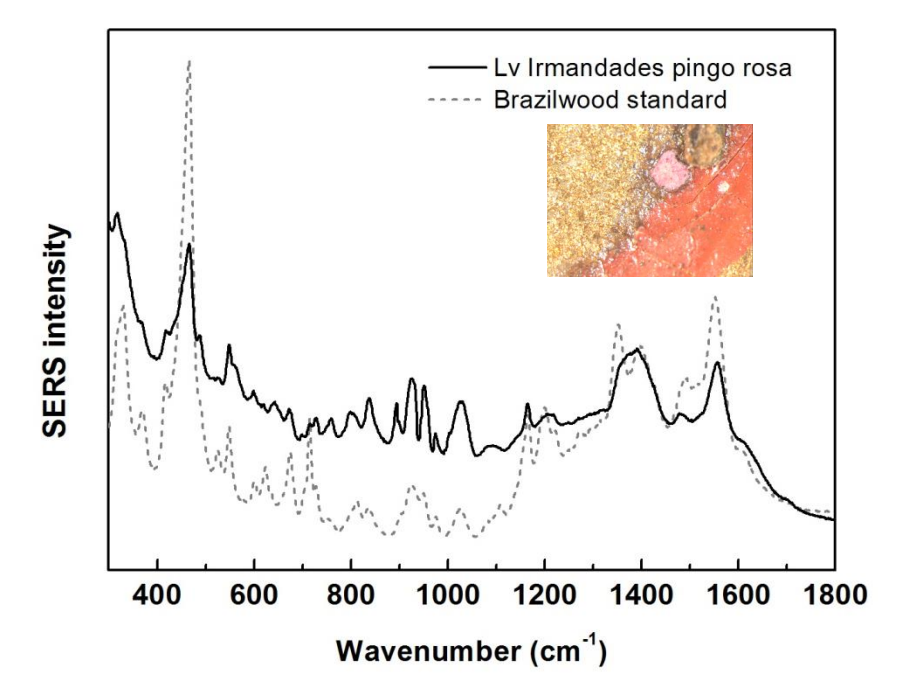

**ANEXO A** – Micro-amostra 'pingo rosa', extemporânea (retirada do f.22, Cap. 15).

**Figura 1:** Espectros de SERS (λex=633 nm) de µ-amostra rosa extemporânea do f.22 (Cap. 15) do manuscrito de Irmandades Vila Rica, juntamente com um padrão de pau-brasil.

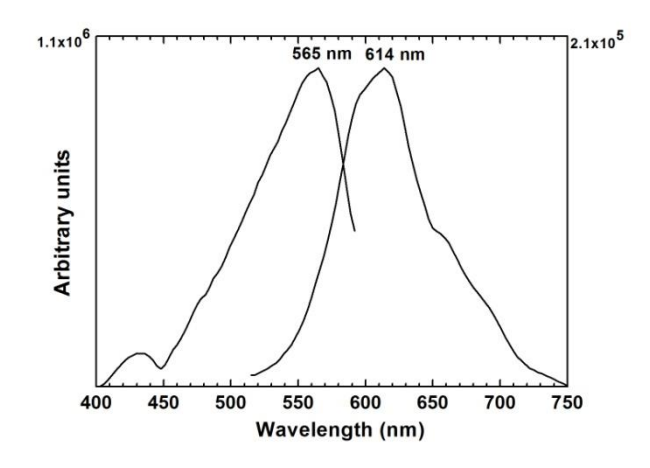

**Figura 2:** Espectros de excitação e emissão da µamostra rosa do fólio 22 (Cap. 15) do manuscrito de Vila Rica.

Com base nas bandas características a 418 cm<sup>-1</sup>, 466 cm<sup>-1</sup>, 488 cm<sup>-1</sup>, 549 cm<sup>-1</sup>, 1025 cm<sup>-1</sup>, 1164 cm<sup>-1</sup>, 1206 cm<sup>-1</sup>, 1391 cm<sup>-1</sup>, 1492 cm<sup>-1</sup>, 1556 cm<sup>-1</sup> e 1611 cm<sup>-1</sup>, na Fig. 1, identificou-se pau-brasil (reportadas em [6]) por SERS, na µamostra rosa extemporânea.

Através da microfluorimetria, na Fig. 2, obtivemos espectros de excitação e emissão a 565 nm e 614 nm, respectivamente. O seu sinal foi consideravelmente mais elevado, em comparação com as dos fólios 3v e 5. Com base nos valores máximos, verificamos diferenças significativas em relação às outras µamostras, no entanto os espectros de pau-brasil podem desviar consideravelmente para valores mais elevados, tanto o espectro de excitação, como o de emissão, na presença de catiões como o Ca<sup>2+</sup>. Estas interacções ainda se encontram em estudo [5].

### **ANEXO IV: ORNAMENTAÇÃO DO LIVRO DO ANTT E LIVRO DO APM – PALETA DO PINTOR/CALÍGRAFO DE VILA RICA.**

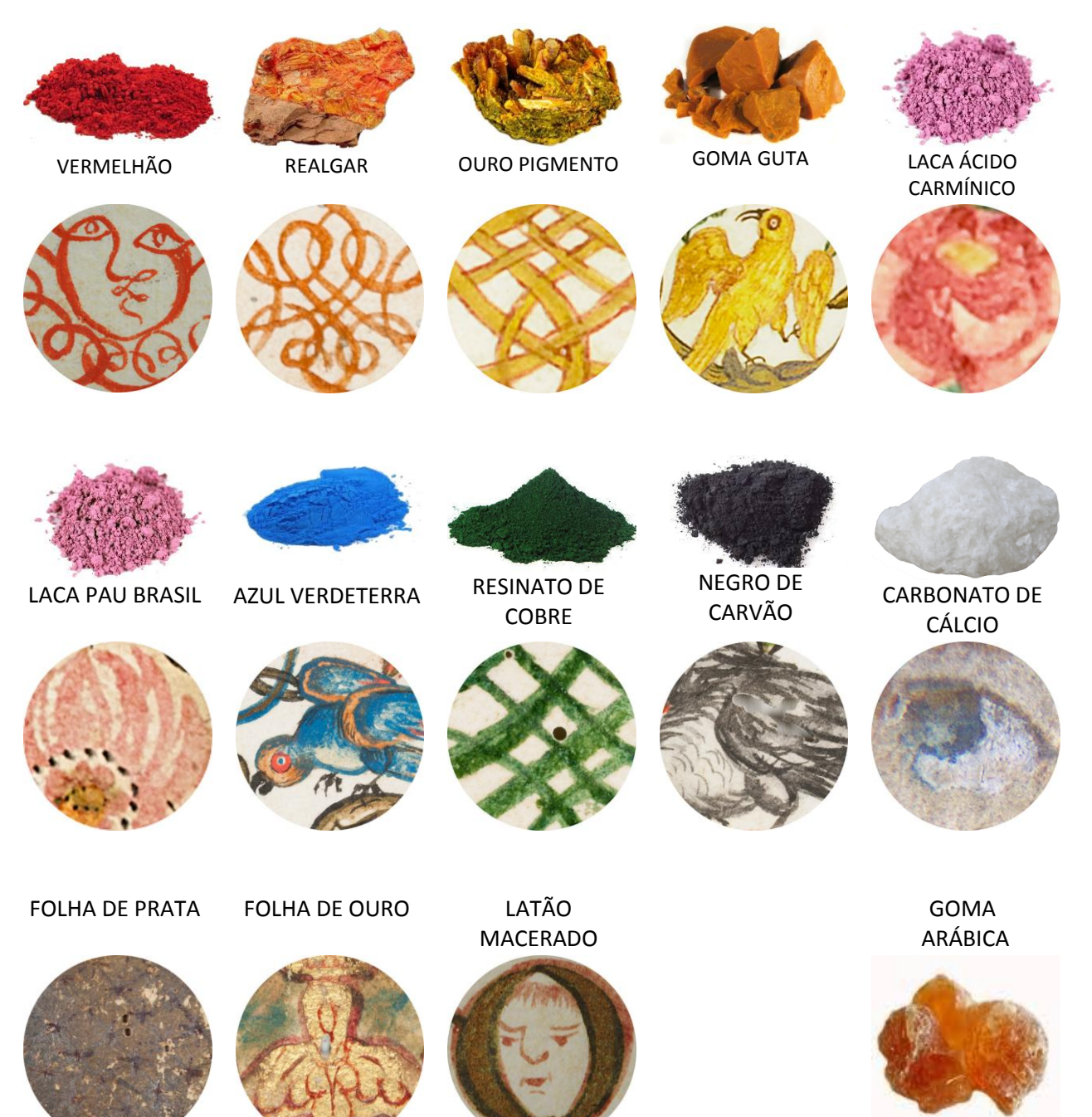

**ANEXO V: REFERÊNCIAS DOS PIGMENTOS E CORANTES UTILIZADOS PELO CALÍGRAFO/PINTOR DE VILA RICA.**

## AMARELO APAGADO

## **OURO PIGMENTO**

NATUREZA: Inorgânica - As<sub>2</sub>S<sub>3.</sub>

COR: Amarela.

CARACTERÍSTICAS: Encontrado apenas em uma vinheta no livro do ANTT, o ouro pigmento é um sulfeto de arsênio, sendo que seu nome faz

referência à sua coloração amarela verde-limão brilhante. Por conter 60% de arsênio é um material de grande toxicidade, tendo sido usado até meados de 1900. O pigmento é estável à luz, porém reage em contato com ácidos fortes, pigmentos a base de cobre e chumbo, principalmente verdigris e branco de chumbo (MC BRIDE, 2002; EASTAUGH *et al*, 2008).

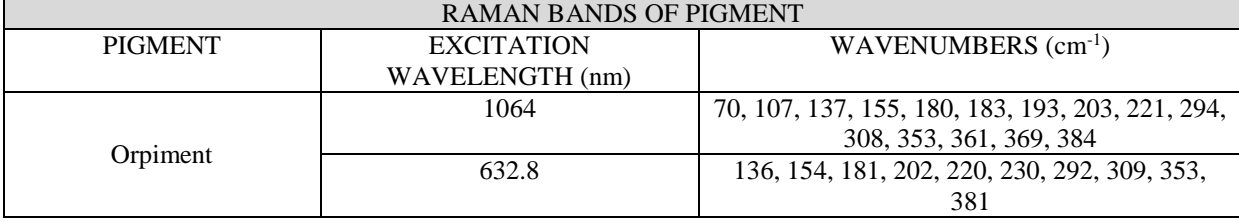

POLARISED LIGHT MICROSCOPY P0333: PPL/40"/H. Angular crystals of orpiment. P0333: XPL/40"/H. Orpiment crystals under crossed polars.

Fonte: EASTAUGH, *et al,* 2008, p. 666.

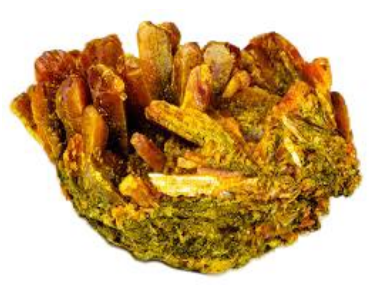

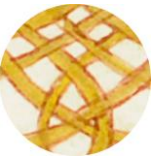

Fonte: STUART, 2007, p. 142

# **GOMA GUTA**

NATUREZA: Orgânica. 70-80% resina amarela e 15-25% goma solúvel em água.

### COR: Amarela-Marrom

CARACTERÍSTICAS: Também conhecida como gamboge, a goma guta é

derivada da resina de diversas espécies de árvores da família Guttiferae (Clusiaceae). Para extrair a resina é feito um corte na casca das árvores e retirado um líquido leitoso que endurece no contato com o ar atmosférico. Em seu estado sólido natural a resina é de um tom castanho avermelhado, porém torna-se amarela brilhante quando cai ao solo. Era normalmente vendida em forma de caroços, comumente coberta por um pó amarelo. Utilizado desde os tempos antigos no Extremo Oriente, espalhando-se para o Ocidente nos séculos XVI e XVII, a goma guta é empregada até os dias atuais, não sendo afetado por compostos de enxofre, porém pode perder a cor devido a altas temperaturas (DUPUIS *et al*, 2002; MC BRIDE, 2002; EASTAUGH *et al*, 2008).

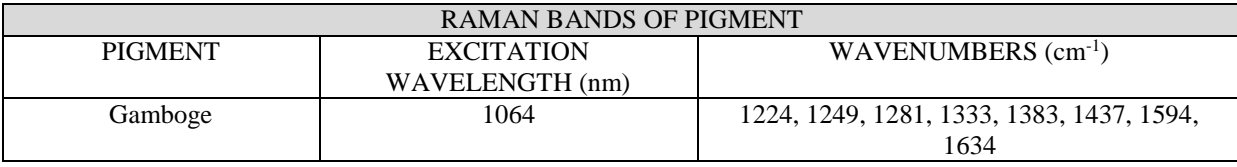

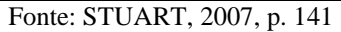

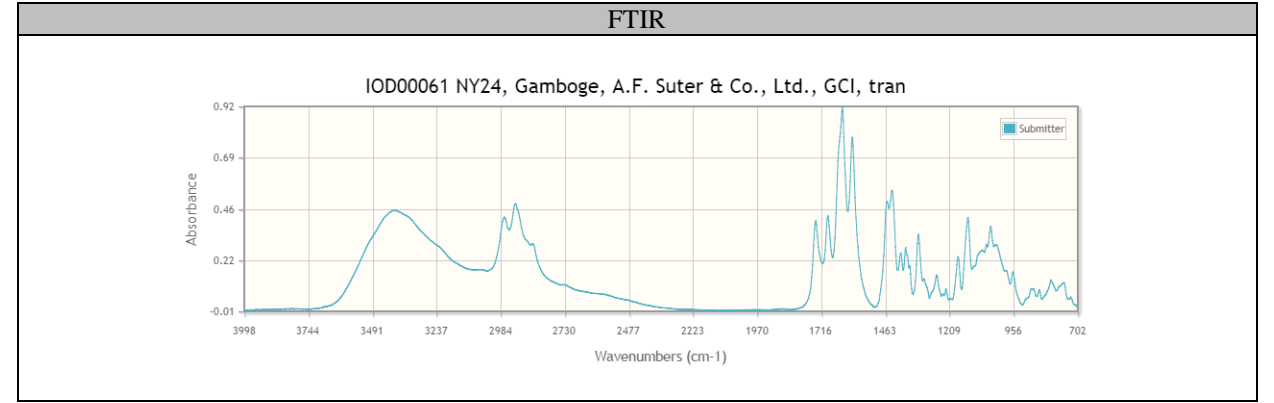

Fonte: http://irug.org

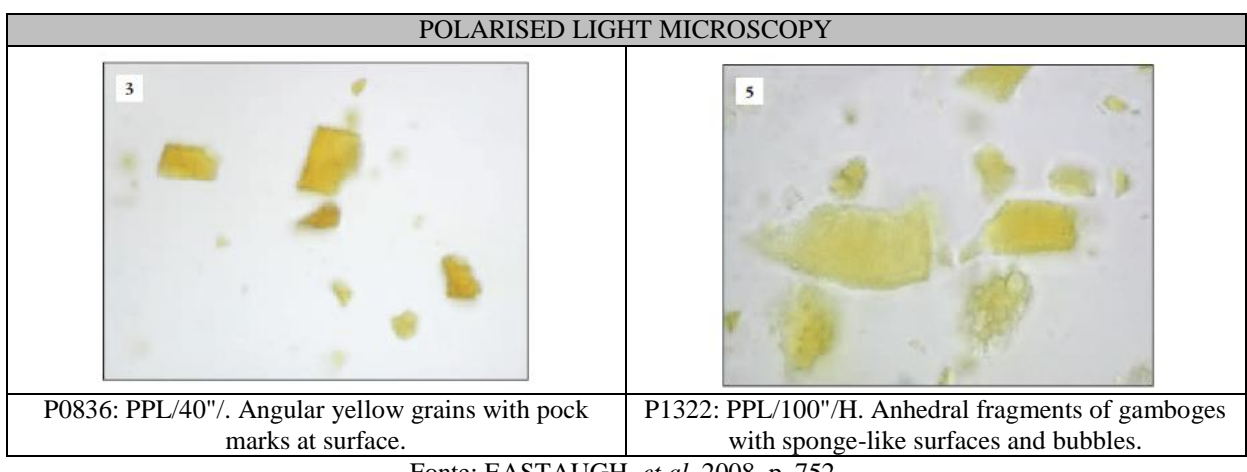

Fonte: EASTAUGH, *et al,* 2008, p. 752.

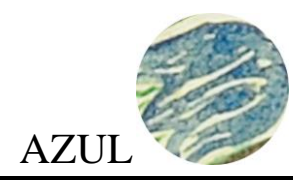

# **AZUL VERDETERRA**

NATUREZA: Sintética - Cu(OH)<sub>2</sub>.2CuCO<sub>3.</sub>

COR: Azul.

CARACTERÍSTICAS: O azul verdeterra é um hidróxido de carbonato de cobre análogo sintético da azurita. A produção deste pigmento de cor forte, desde a Idade Média na Europa, era

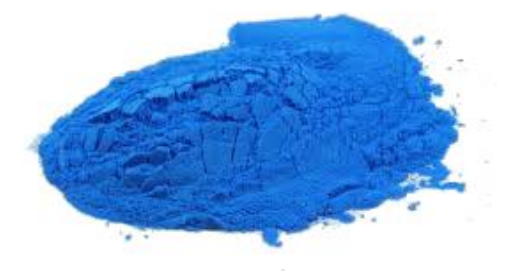

de baixo custo tornando-se uma boa alternativa para o caro e importado ultramar (lapis lazuli) e a azurita. Por ter sua composição química muito semelhante a da azurita, o azul verdeterra é muitas vezes confundido com este último mineral. A forma mais eficaz de distinção entre os dois é observar suas partículas: ao contrário da azurita que apresenta-se sob a forma de cristais, o azul verdeterra apresenta partículas arredondadas, com rosetas grosseiramente granuladas (MC BRIDE, 2002; EASTAUGH *et al*, 2008).

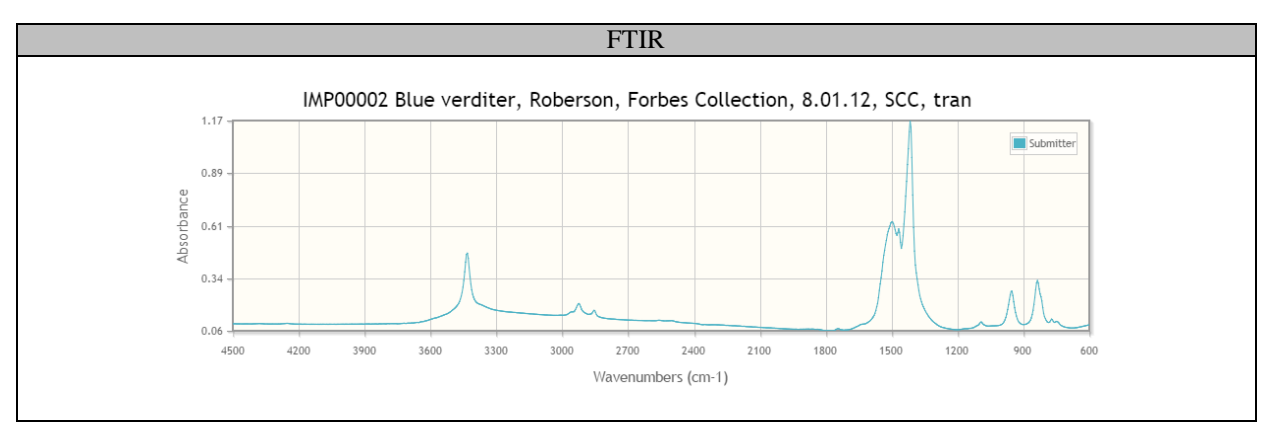

Fonte: http://irug.org

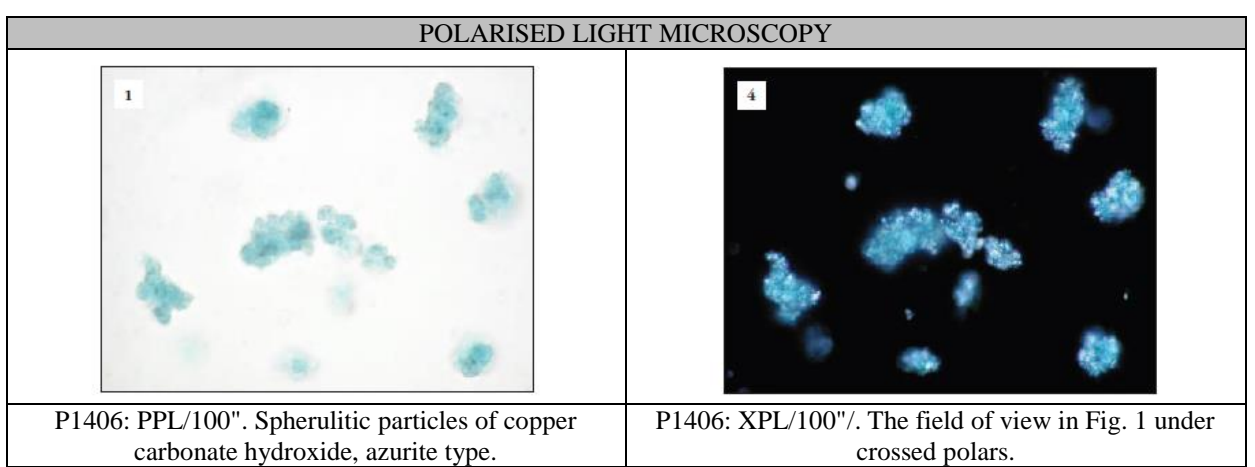

Fonte: EASTAUGH, *et al,* 2008, p. 588.

# **CARBONATO DE CÁLCIO**

NATUREZA: Inorgânica - CaCO<sub>3.</sub>

COR: Branca.

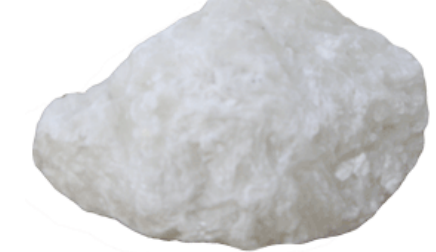

**BRANCO** 

CARACTERÍSTICAS: O carbonato de cálcio constitui a base de uma série de compostos naturais e sintéticos usados como pigmentos. Em

termos gerais, o grupo de carbonatos de cálcio pode ser dividido em quatro subgrupos com base na origem: mineral, de produção biológica direta (conchas), fossilização desse material e carbonato de cálcio produzido sinteticamente (MC BRIDE, 2002; EASTAUGH *et al*, 2008).

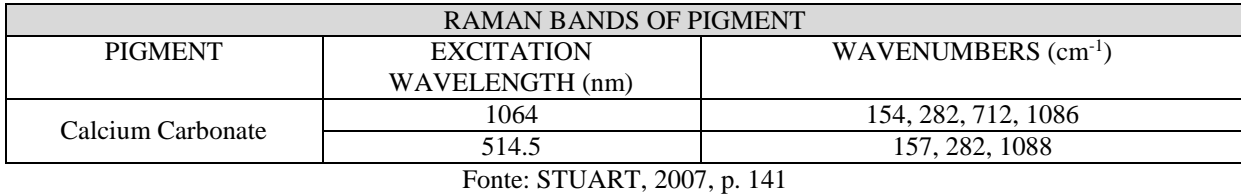

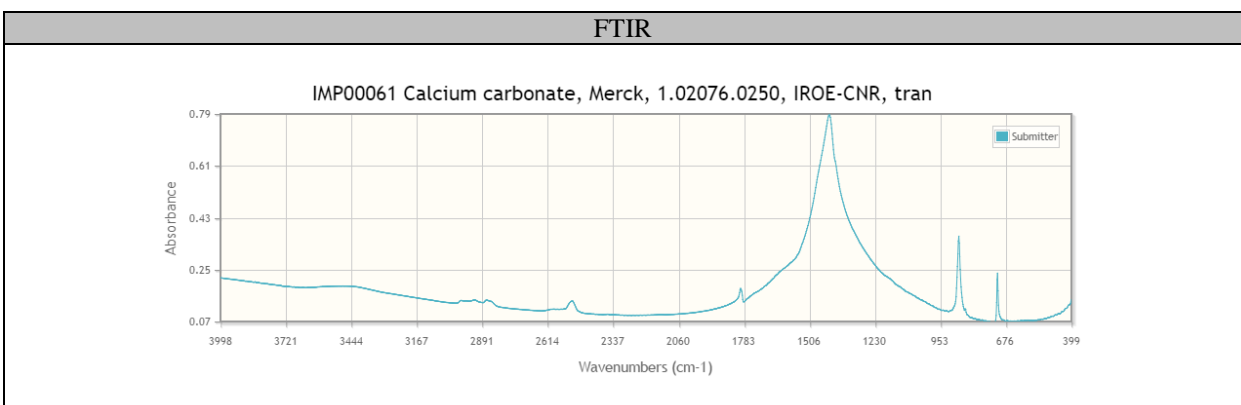

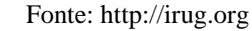

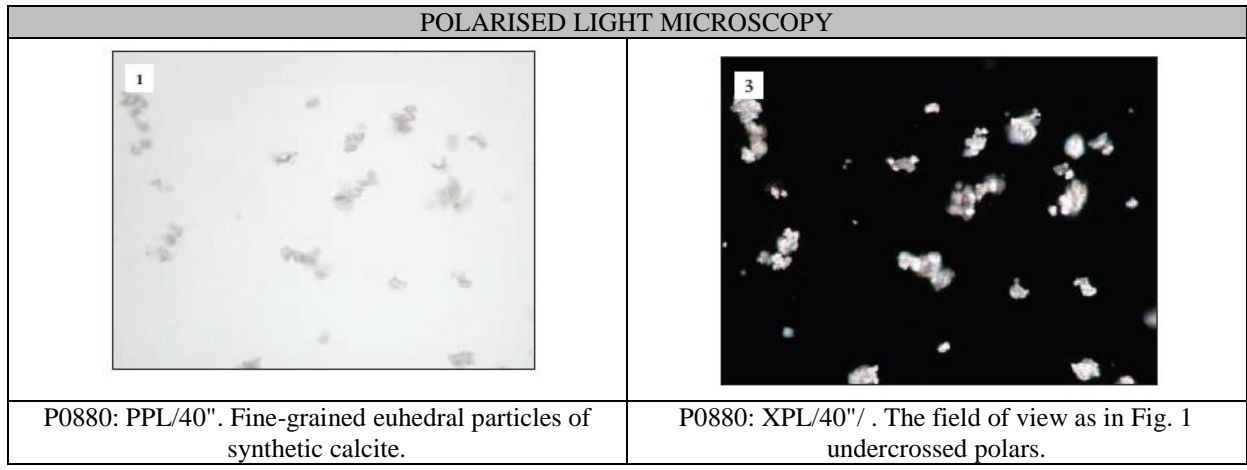

Fonte: EASTAUGH, *et al,* 2008, p. 814.

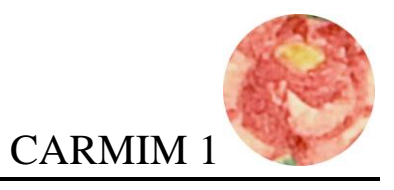

# **LACA DE ÁCIDO CARMÍNICO**

NATUREZA: Orgânica - C<sub>22</sub>H<sub>20</sub>O<sub>13.</sub>

COR: Carmim.

CARACTERÍSTICAS: O ácido carmínico é o principal produto extraído da cochonilha, um inseto pertencente à família *Dactylopiidae* e *Porphyrophora*. Existem diversas espécies de cochonilhas, sendo que algumas podem ainda conter outros ácidos. O corante natural é feito a

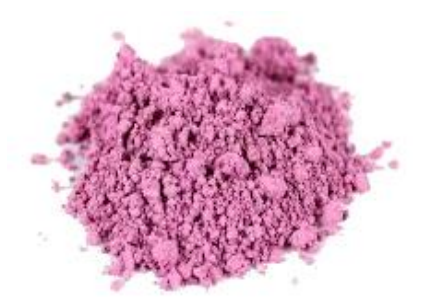

partir dos próprios insetos que podem ser secos ou imersos em água quente. O corante é usado desde 700 AC pelos Paracas Peruanos, empregado em tintas pelos Astecas e utilizado até os dias atuais (MC BRIDE, 2002; EASTAUGH *et al*, 2008).

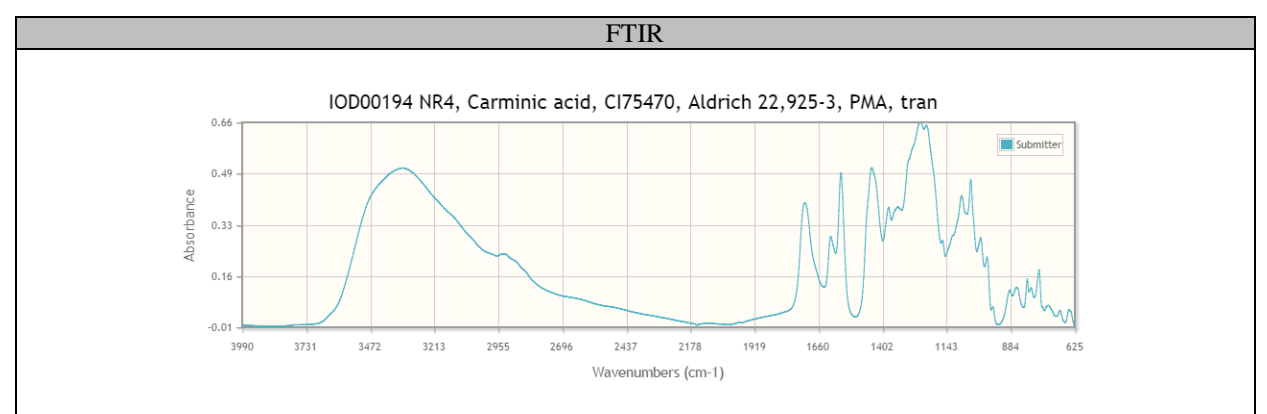

Fonte: http://irug.org

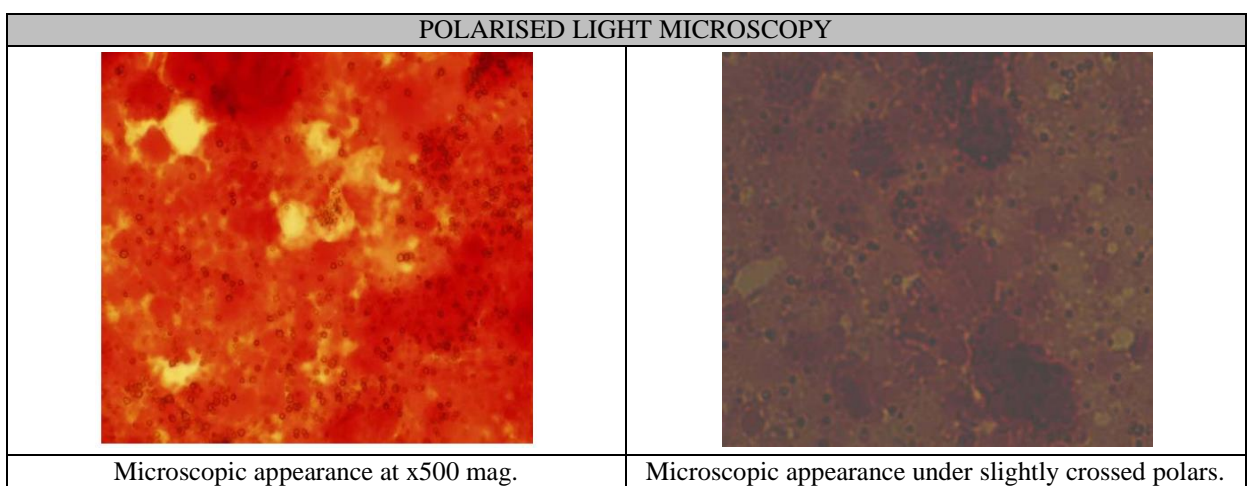

Fonte: MC BRIDE, 2002.

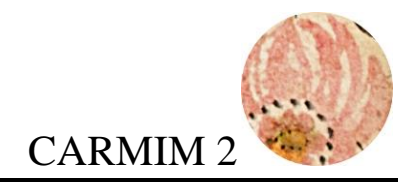

# **LACA DE PAU BRASIL**

NATUREZA: Orgânica.

COR: Carmim.

CARACTERÍSTICAS: O pau-brasil é um termo que engloba uma série de espécies vegetais (gêneros Caesalpinia e Haematoxylum) estreitamente relacionadas por serem duras e possuírem a madeira de

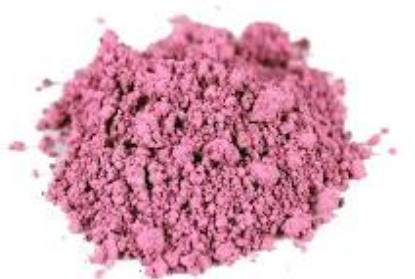

um tom marrom avermelhado. O principal produto extraído dessas espécies é a brasilina, o que confere a cor aos corantes vermelhos originados a partir desse tipo de madeira (MC BRIDE, 2002; EASTAUGH *et al*, 2008).

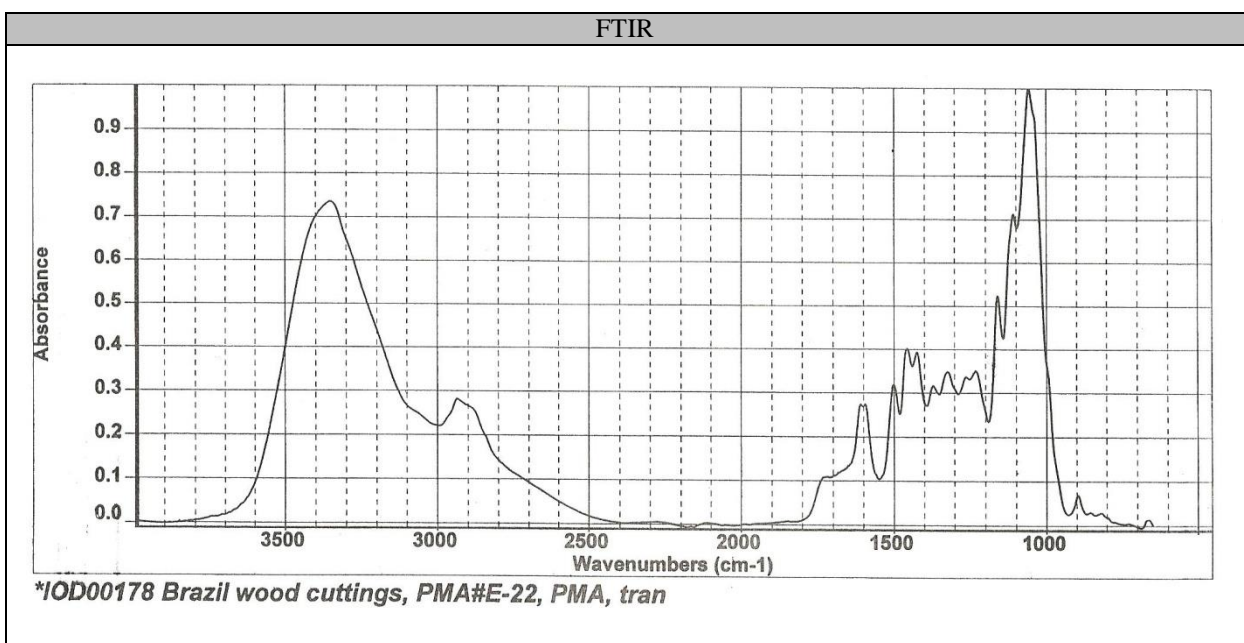

Fonte: http://irug.org

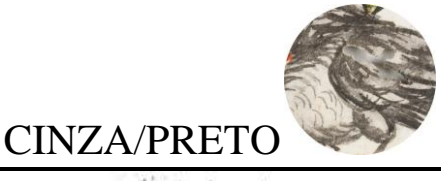

# **NEGRO DE CARVÃO**

NATUREZA: Orgânica.

COR: Preta.

CARACTERÍSTICAS: Utilizado desde a pré-história até os dias atuais, o negro de carvão origina-se da fuligem de lenha queimada, sendo que a produção contemporânea deste

pigmento baseia-se no contato da fumaça produzida pela chama de gás natural com uma superfície metálica resfriada, gerando um produto negro que é depois raspado da superfície. Apresentando um grande poder de cobertura, o negro de carvão foi muito utilizado por artistas para pinturas e na escrita. Todos os negros de carbono (ou carvão) são muito estáveis à luz, ar ou ácidos, porém, se queimados, convertem em dióxido de carbono (DUPUIS *et al*, 2002; MC BRIDE, 2002; EASTAUGH *et al*, 2008).

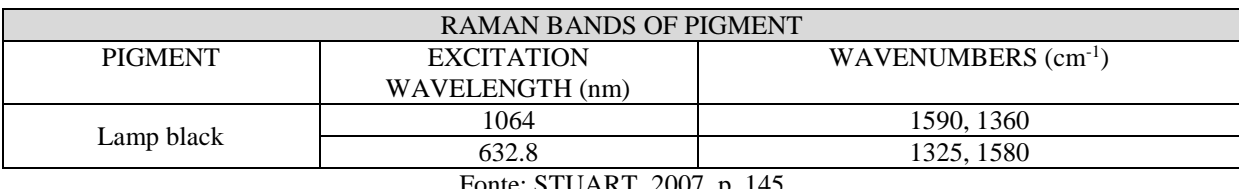

Fonte: STUART, 2007, p. 145

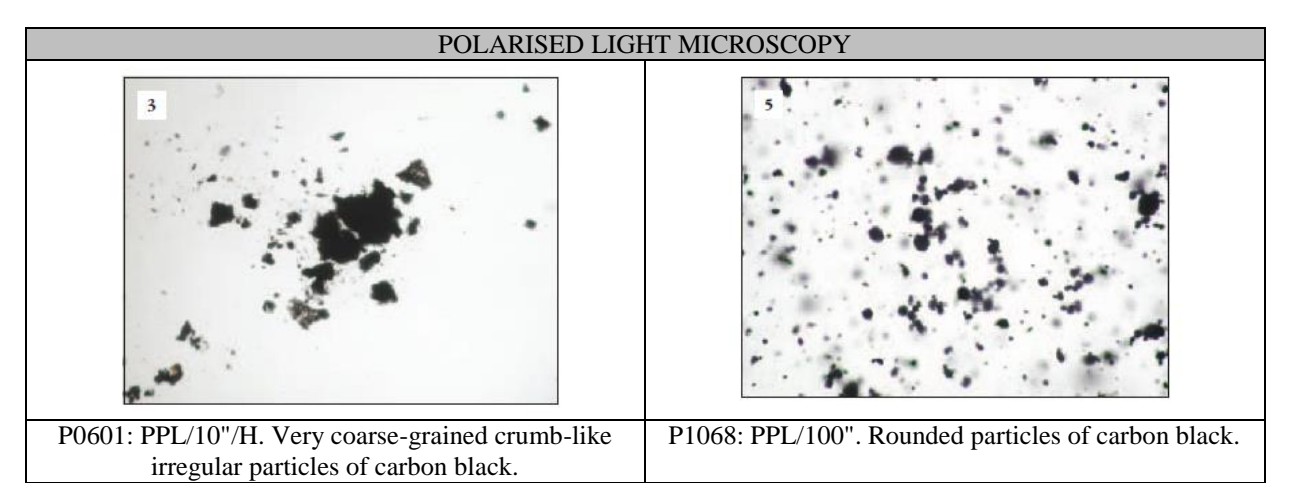

Fonte: EASTAUGH, *et al,* 2008, p. 774.

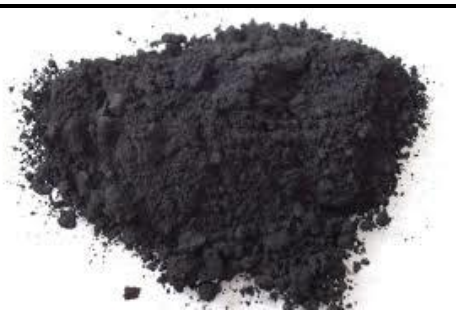

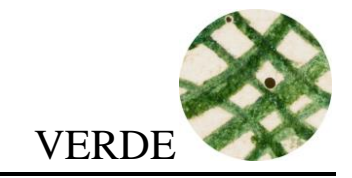

## **RESINATO DE COBRE**

NATUREZA: (R-COO<sup>-</sup>)<sub>2</sub>Cu<sup>+2</sup>

COR: Verde.

CARACTERÍSTICAS: Um pigmento verde translúcido intenso feito a partir da mistura de óxido de cobre e uma resina. Comumente empregado em veladuras sobre douramento, o resinato de cobre tem

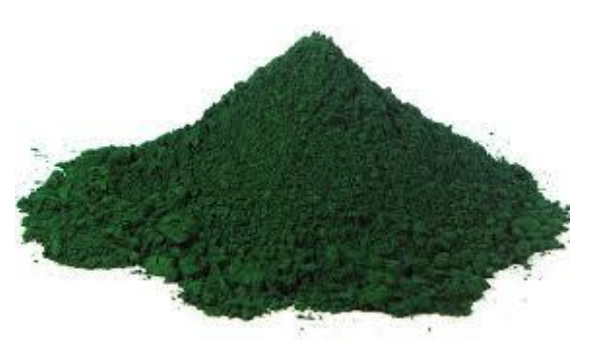

uma aparência vidrada que pode craquelar com o tempo. É um pigmento isotrópico, porém podem-se observar inclusões anisotrópicas que representam uma fase residual do sal de cobre utilizado para preparar o pigmento. O resinato de cobre tende a descolorir com o tempo ou tornar-se marrom (MC BRIDE, 2002; EASTAUGH *et al*, 2008; SOUZA, 1996).

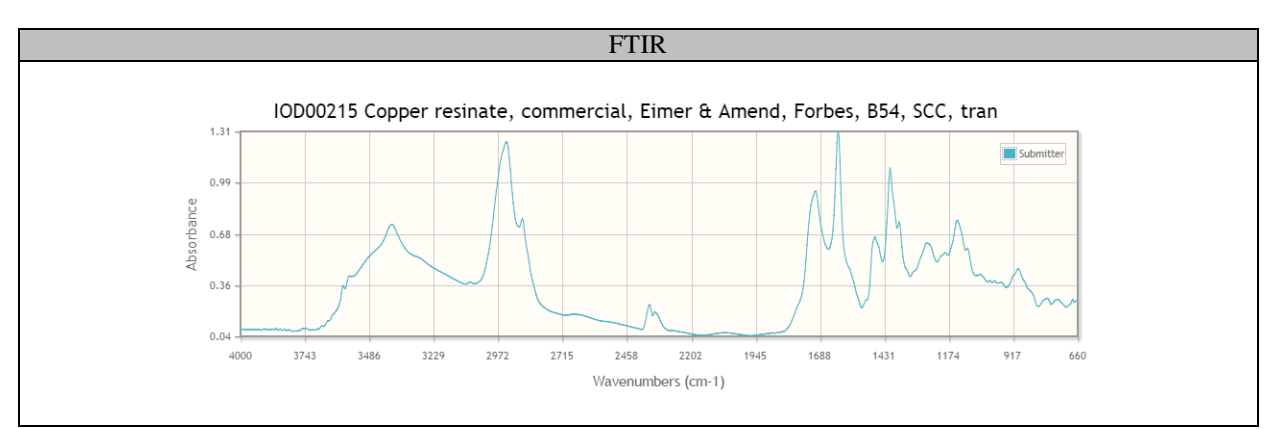

Fonte: http://irug.org

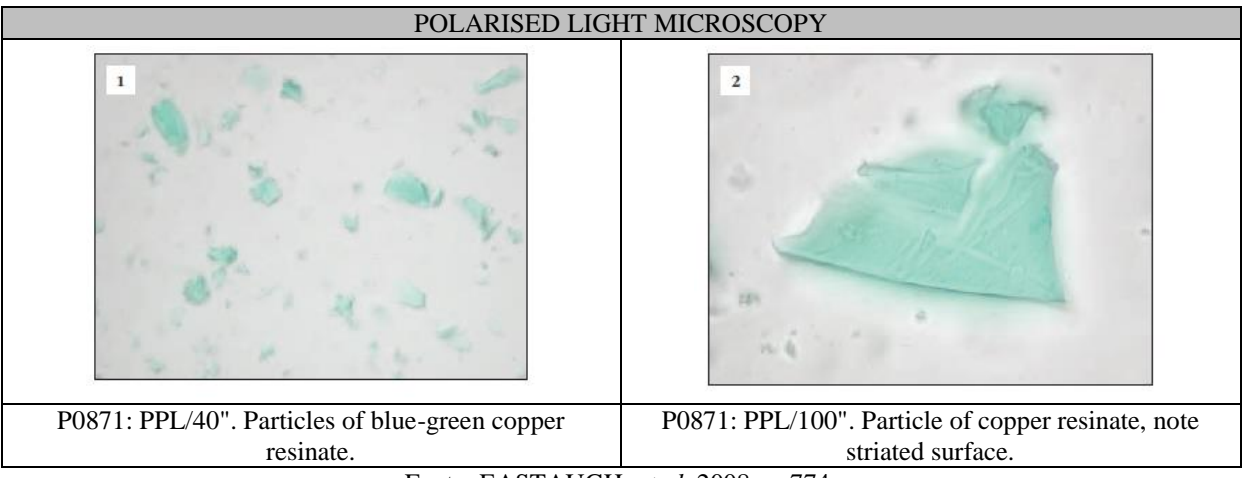

Fonte: EASTAUGH, *et al,* 2008, p. 774.

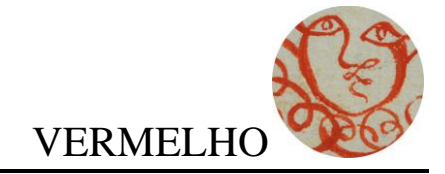

# **VERMELHÃO**

NATUREZA: Sintética – HgS.

COR: Vermelha.

CARACTERÍSTICAS: O pigmento vermelhão, um sulfeto de mercúrio, é o análago sintético do mineral cinábrio. Foi utilizado na China desde os tempos pré-

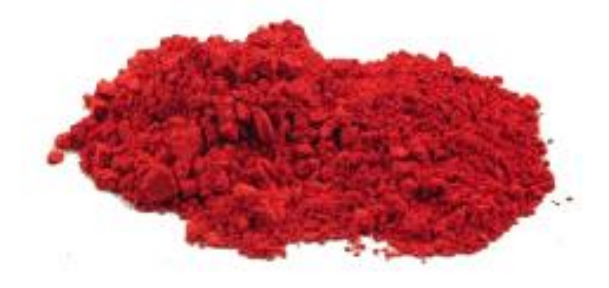

históricos espalhando-se por toda a Europa, sendo a principal matéria prima para tintas vermelhas até a fabricação do vermelho de cádmio. O cinábrio e o vermelhão não se diferem química ou fisicamente, porém o vermelhão tende a apresentar partículas mais uniformes e finas. O pigmento contém partículas uniformemente separadas, transparentes, com aparência vidrada de cor vermelho claro (MC BRIDE, 2002; EASTAUGH *et al*, 2008).

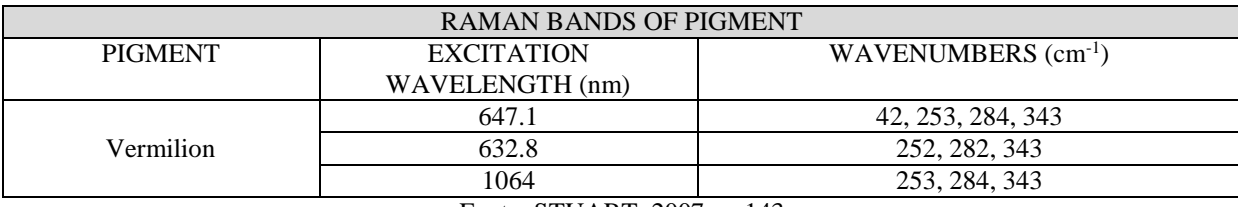

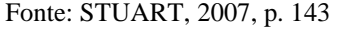

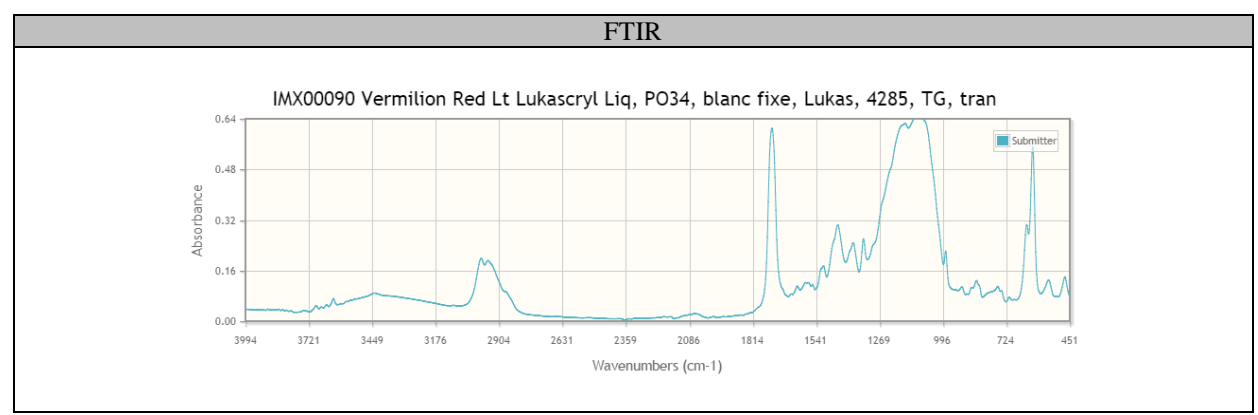

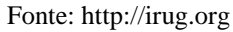

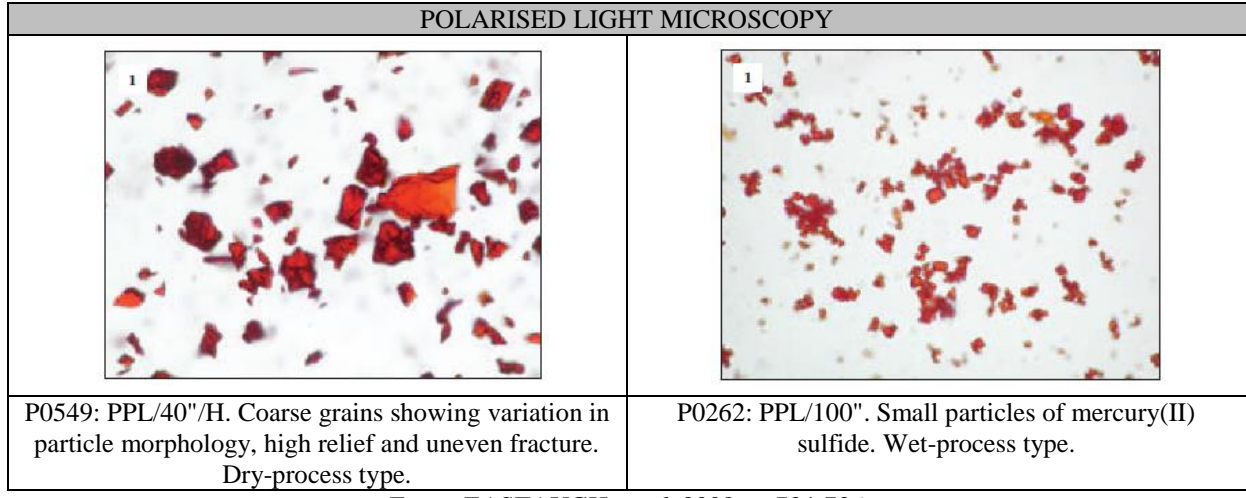

Fonte: EASTAUGH, *et al,* 2008, p. 734-736